# **ESCUELA POLITÉCNICA NACIONAL**

**FACULTAD DE INGENIERÍA MECÁNICA**

## **DISEÑO Y SIMULACIÓN DE UN TORNO PARA MODELADO DE ARCILLA.**

### **PROYECTO PREVIO A LA OBTENCIÓN DEL TÍTULO DE INGENIERO MECÁNICO**

**SEBASTIÁN EDUARDO CAMACHO PUYOL** sebastian.camyol@gmail.com

**DIRECTOR: ING. MARIO GERMÁN GRANJA RAMÍREZ** mario.granja@epn.edu.ec

**Quito, Agosto 2014**

## **DECLARACIÓN**

Yo Sebastián Ecuardo Camacho Puyol, declaro bajo juramento que el trabajo aquí descrito es de mi autoría, que no ha sido previamente presentado para ningún grado o calificación profesional; y que he consultado las referencias bibliográficas que se incluyen en el documento.

A través de la presente declaración, cedo mis derechos de propiedad intelectual correspondientes a este trabajo a la Escuela Politecnica Nacional, según lo establecido por la ley de Propiedad Intelectual, según por su Reglamento y por la normativa istitucional vigente.

Sebatián Eduardo Camacho Puyol

# **CERTIFICACIÓN**

Certificamos que el presente trabajo fue desarrollado por el señor: SEBASTIÁN EDUARDO CAMACHO PUYOL bajo mi supervisión.

> Ing. Mario Granja R. MSc DIRECTOR DEL PROYECTO

Ing. Alvaro Aguinaga. B. MSc.PhD CODIRECTOR DEL PROYECTO

### AGRADECIMIENTO

A Dios por haberme dado salud, energía para concluir con este objetivo, y por haberme puesto en este sendero.

A Jorge Camacho y Alexandra Puyol, mis padres, quienes pacientemente han sabido guiarme y acompañarme en todo momento y para quienes este proyecto es un logro tan grande como para mi.

A mis hermanos Santiago, Carlos y Romina quienes siempre están junto a mi y sin saberlo han sido una enorme ayuda en el desarrollo de este proyecto.

A Tamara Isch, en cuya computadora aun descansan fragmentos de esta tesis como si fuera la suya propia; y a Estefanía Mosquera quien ha visto de cerca el progreso de este proyecto y siempre ha tenido palabras de ánimo.

A mis entrañables amigos de la Facultad de Ingeniería Mecánica, el grupo A.P., por esos grandes momentos compartidos y por la expectativa de otros tantos en el futuro.

A mi director el Ing. Mario Granja y a mi codirector el Ing. Alvaro Aguinaga, por su inva- ´ luable colaboración en el desarrollo de este proyecto.

A todos ellos infinitas gracias.

## DEDICATORIA

A los mejores amigos que la vida haya podido darme, mis hermanos, a quienes veo día a día abrirse camino valientemente por la vida y quienes me inspiran a hacer lo mismo.

Y a mis padres, cuya capacidad de ver el mundo siempre con una nueva luz, transformando crisis en experiencias entretenidas jamás dejará de sorprenderme.

# ÍNDICE DE CONTENIDOS

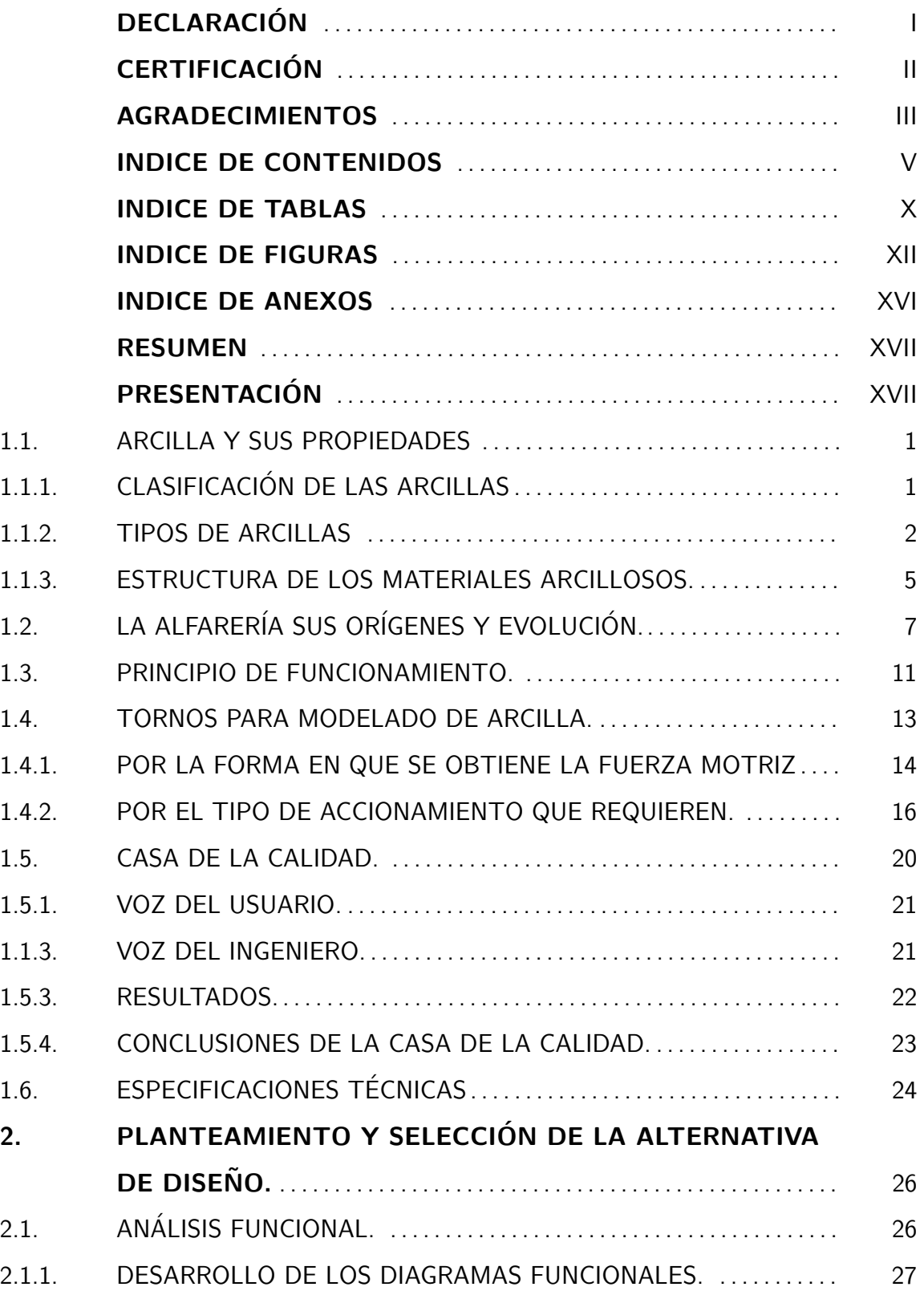

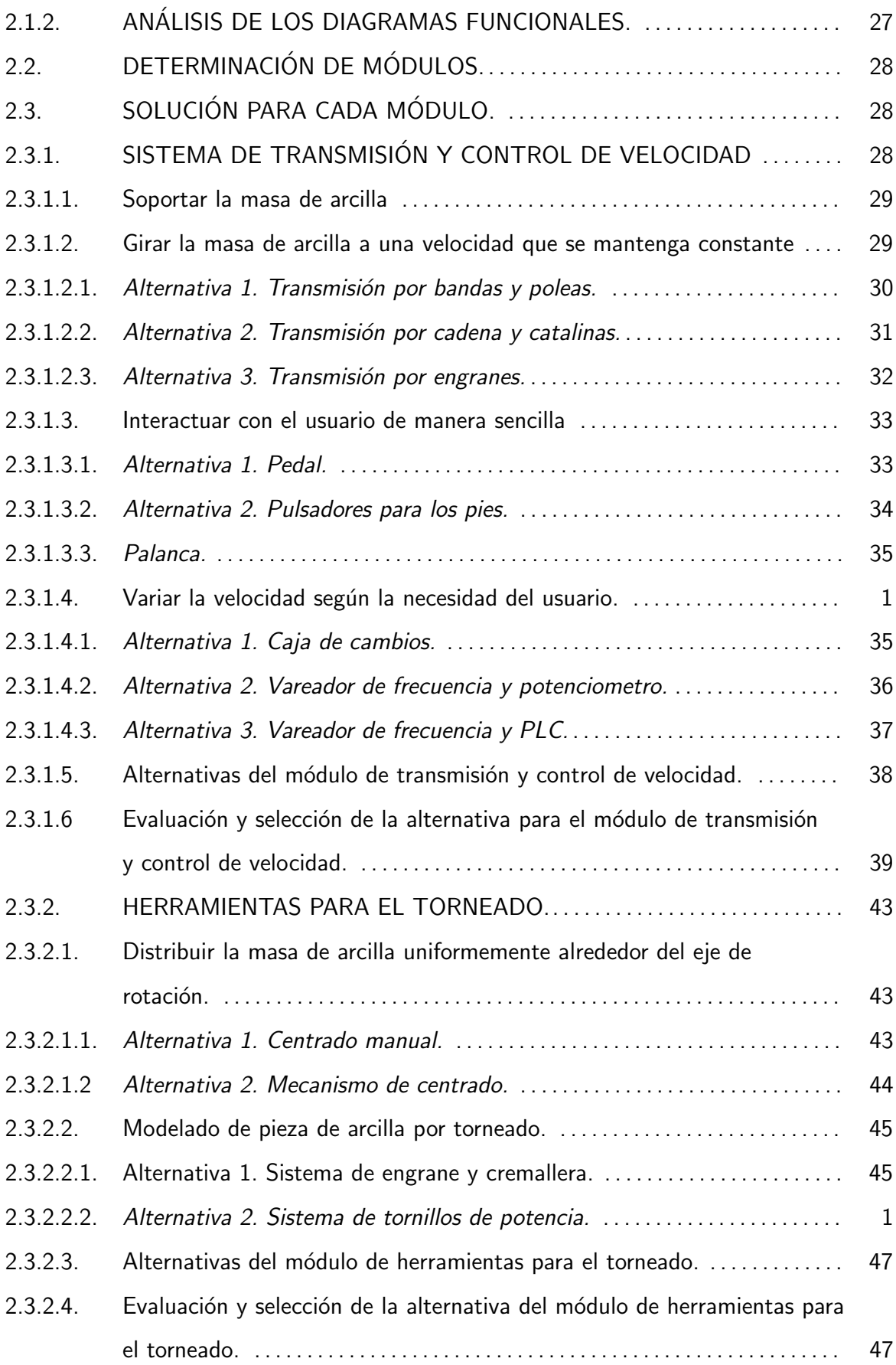

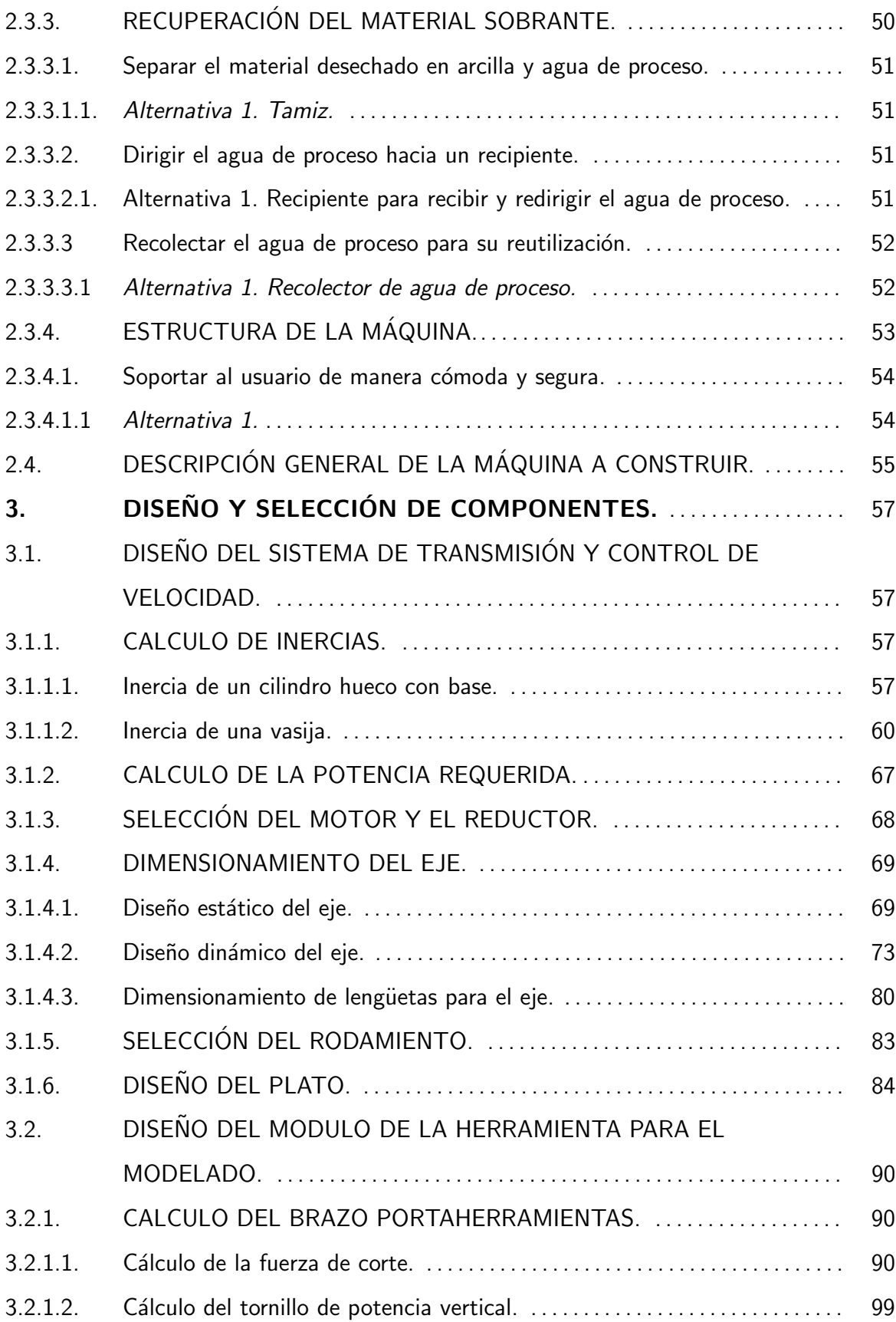

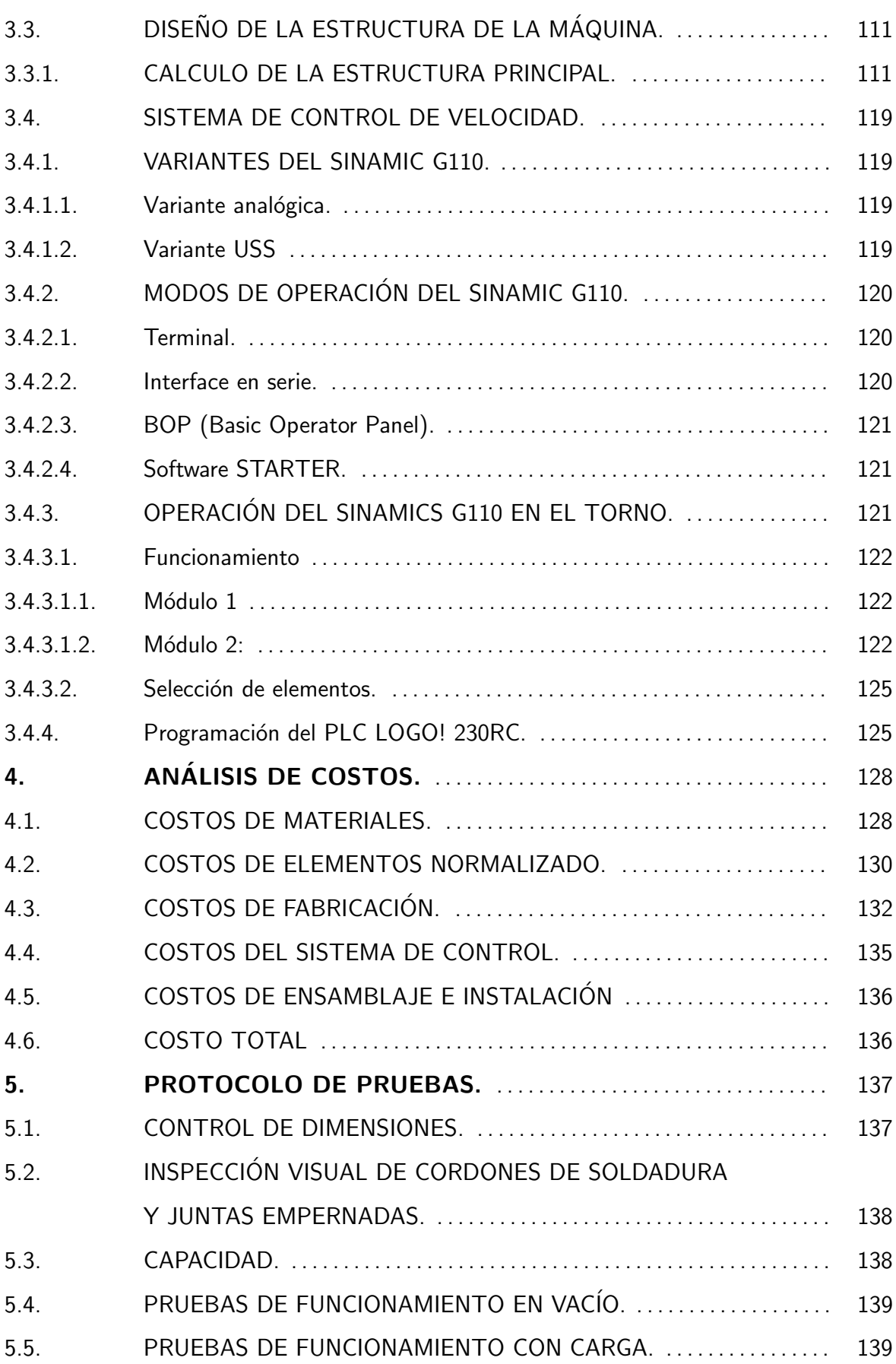

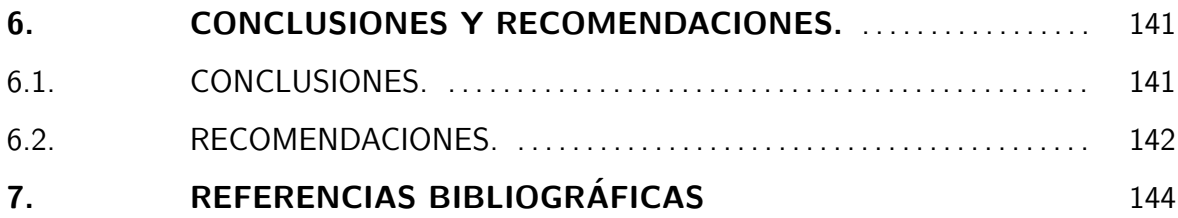

# ÍNDICE DE TABLAS

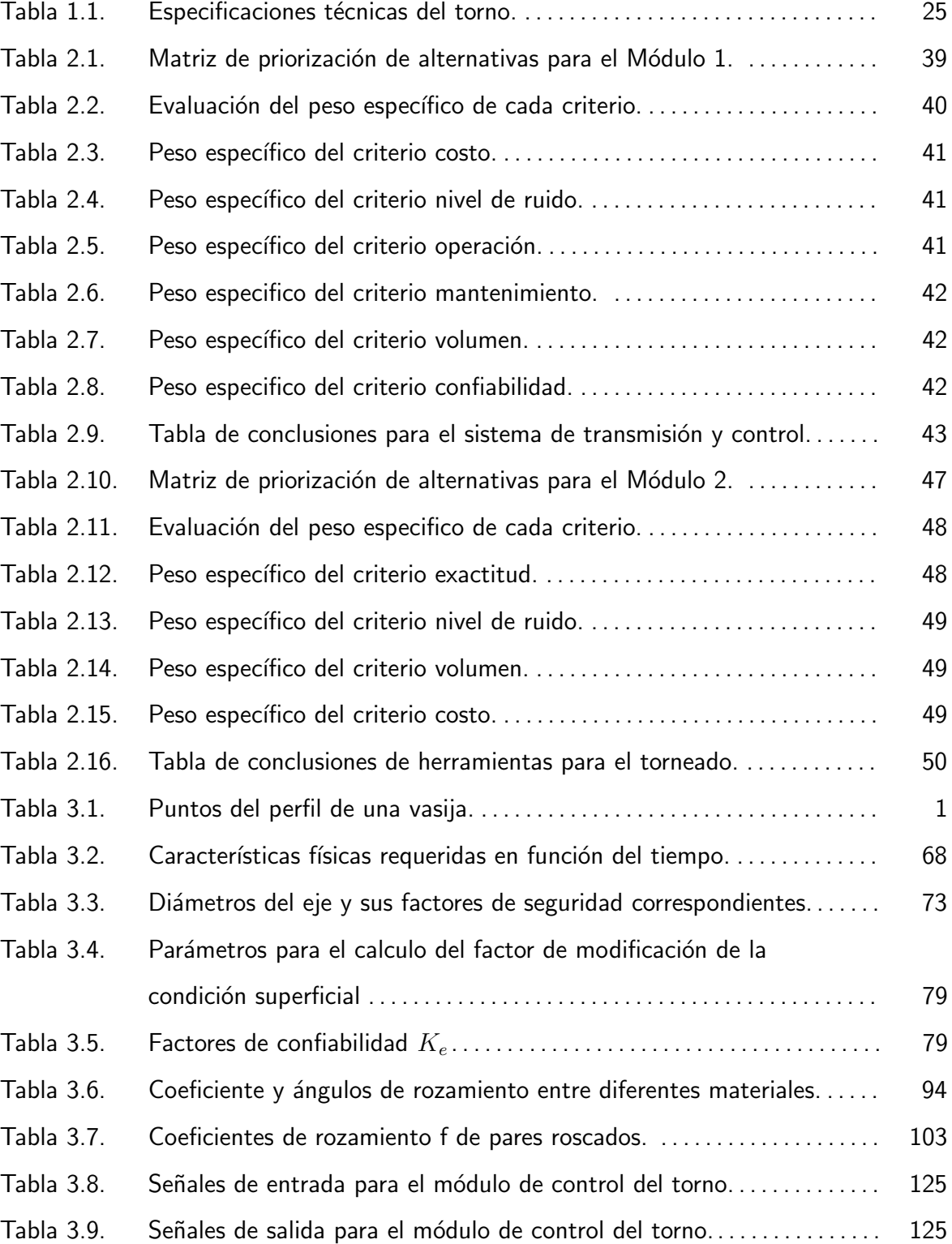

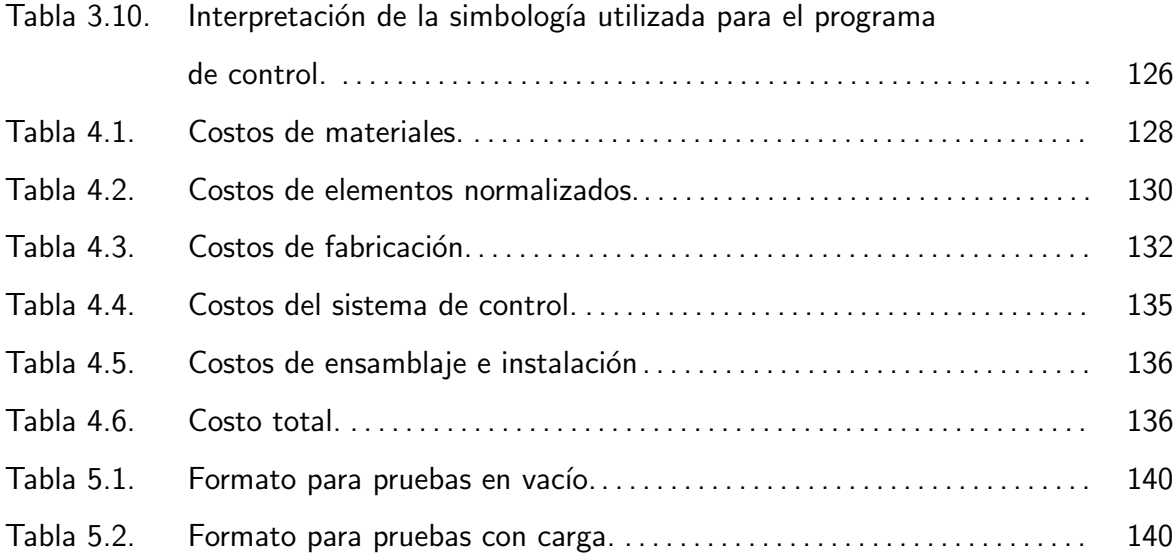

# ÍNDICE DE FIGURAS

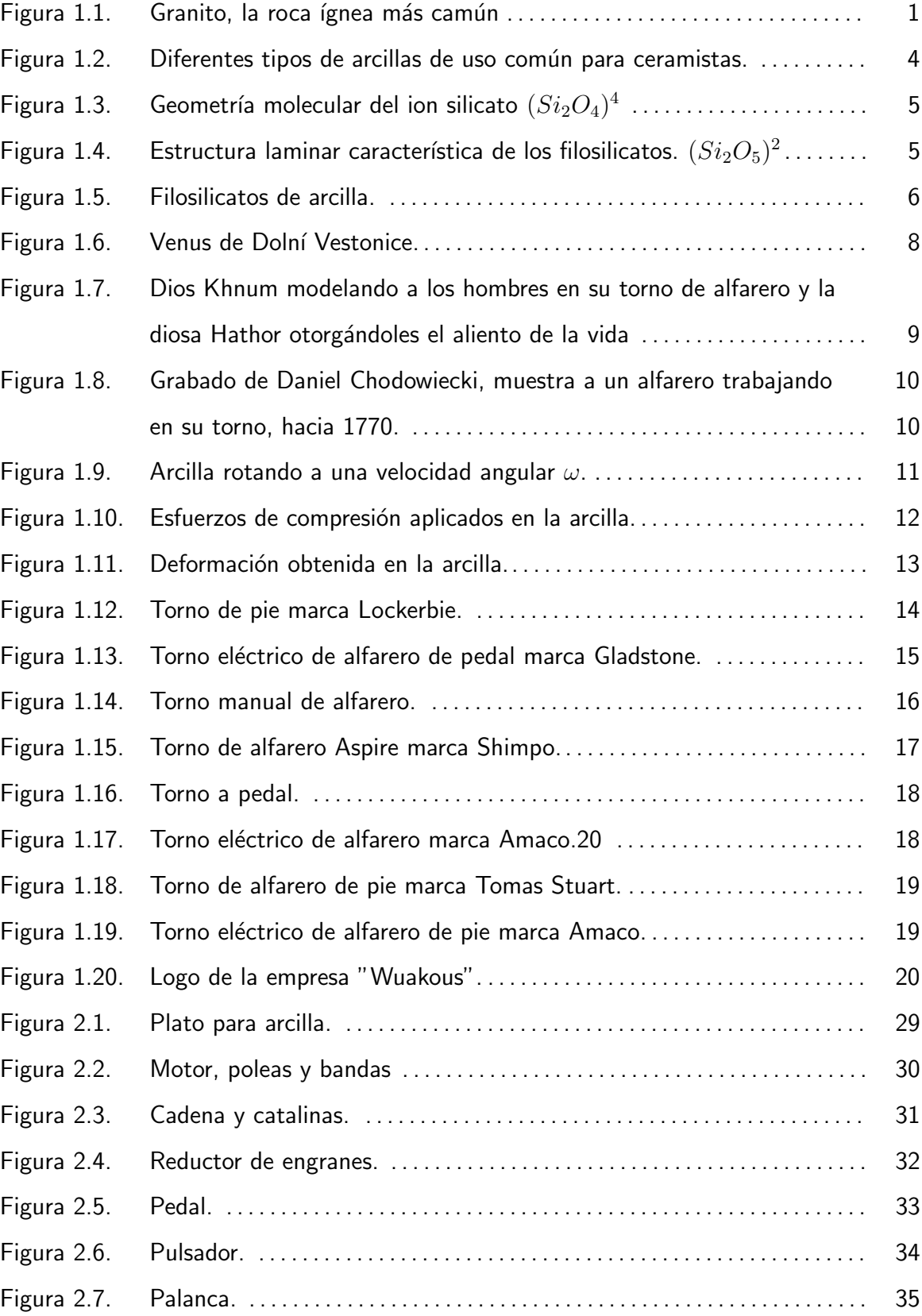

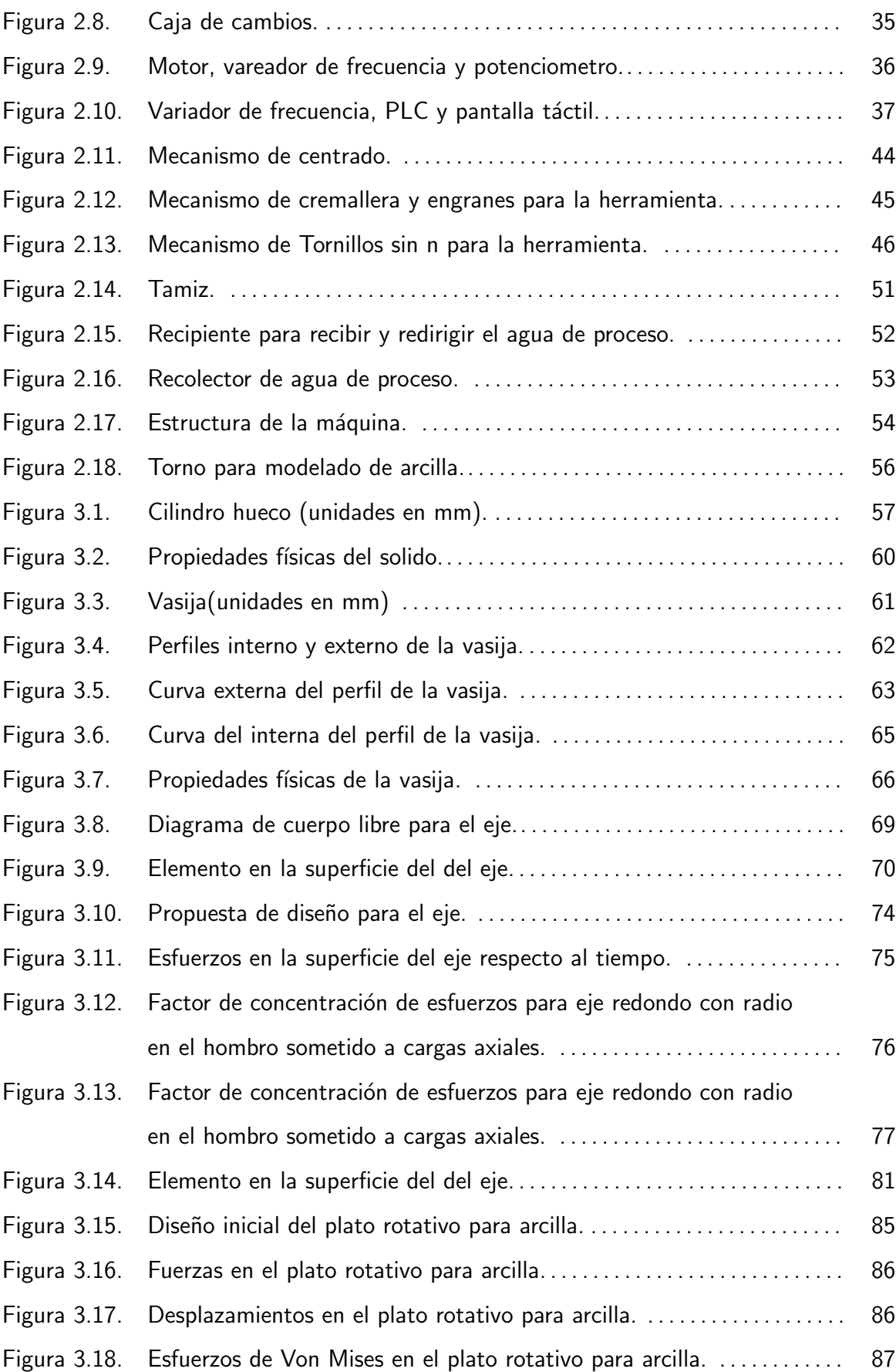

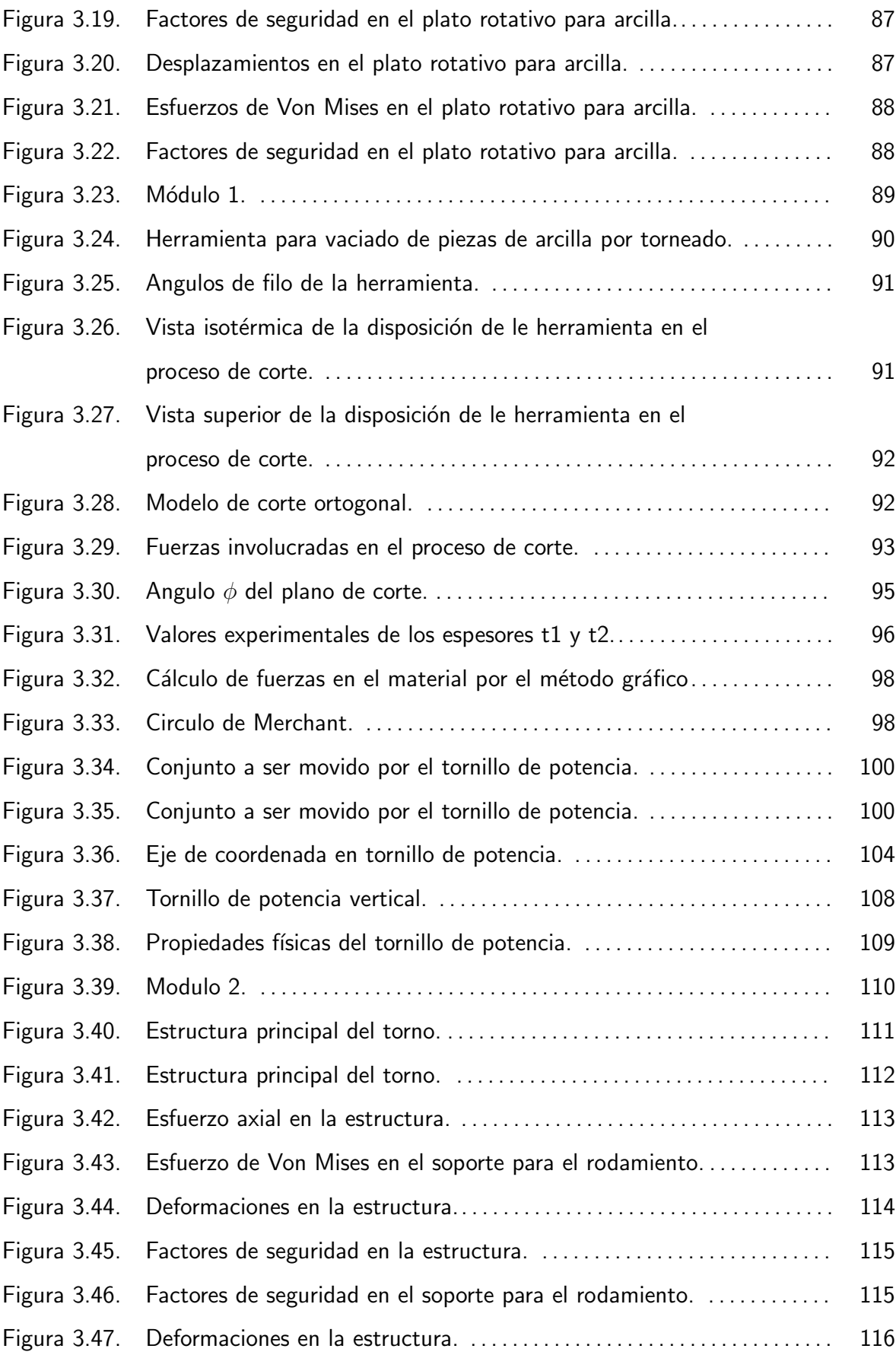

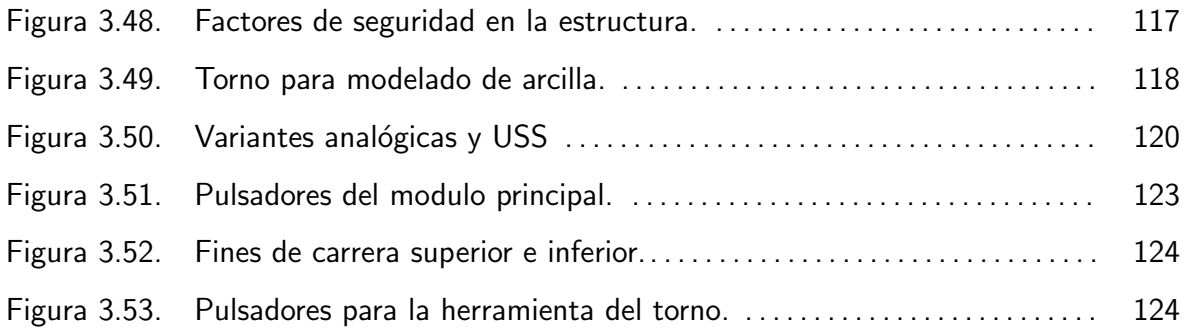

# ÍNDICE DE ANEXOS

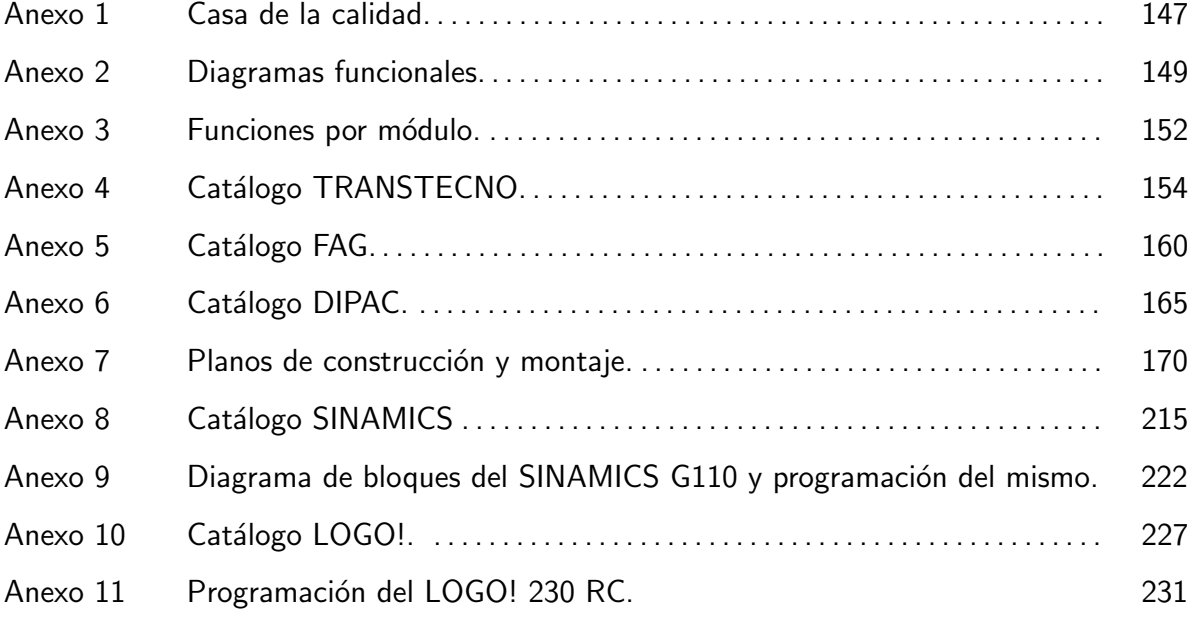

## RESUMEN

El presente proyecto consta de seis capítulos en los cuales se explica el diseño y simulación de un torno para modelado de arcilla según ciertas características solicitadas por el cliente, la empresa Wakous.

En el primer capítulo se recolecta información sobre la cerámica y la arcilla como materiales. Se recopila datos históricos tanto de la arcilla como de los tornos para el modelado de la misma. Posteriormente se analizan los distintos tipos de tornos de alfarero que existen en la actualidad y finalmente se obtienen las especificaciones técnicas de la máquina a diseñarse a través de herramientas de diseño concurrente.

En el segundo capítulo se realiza el análisis funcional de la máquina y se evalúa que opción es la mas adecuada para la misma para finalmente tener un diseño conceptual del torno sobre el cual se trabajara para obtener el resultado final.

El tercer capítulo abarca los cálculos realizados para cada uno de los módulos de la máquina con la finalidad de definir las dimensiones de los elementos más importantes, además se explica el funcionamiento del sistema de control del torno.

En el cuarto capítulo se realiza el análisis de costos de la máquina.

El quinto capítulo consiste en el protocolo de pruebas para la máquina, es decir las mediciones y ensayo que se deben realizar en el equipo a fin de comprobar su correcto funcionamiento.

Finalmente en el sexto capítulo se tiene las conclusiones y recomendaciones a las que se llegó al desarrollar este proyecto.

# PRESENTACIÓN

"Wakous" es una pequeña empresa en formación dedicada a la produccion de piezas cerámicas ya sea como obras de arte o artesanías.

En la actualidad el trabajo de esta empresa está severamente restringido, ya que los ceramistas únicamente tienen acceso a las herramientas que la facultad de artes de la universidad central del ecuador les puede facilitar, como son, mesas de trabajo, hornos, y tornos que son accionados con el pie.

Los tornos que se utilizan para la fabricación de piezas de cerámica presentan varios problemas, entre los cuales podemos destacar los siguientes: poseen un disco de inercia demasiado pesado lo que dificulta al ceramista pues se agota en poco tiempo, ya que el trabajo es manual el esfuerzo físico es causa de errores en la pieza moldeada, además tienen una altura excesiva lo que provoca fatiga en la persona que opera el torno.

El presente proyecto aportará a la empresa "Wakous" el diseño de una herramienta que satisfaga sus necesidades.

# CAPÍTULO 1 GENERALIDADES

### 1.1. ARCILLA Y SUS PROPIEDADES.

La palabra arcilla proviene del griego "argos" o "argilos" que quiere decir blanco, debido al color característico de la cerámica. De manera general se puede decir que las arcillas son cualquier sedimento o depósito mineral que es plástico cuando se humedece y que consiste de un material granuloso muy fino, formado por partículas muy pequeñas cuyo tamaño puede llegar a ser inferior a 2 micras, que se componen principalmente de silicatos de aluminio hidratados y bajo la acción del calor se deshidrata, endureciéndose  $^{\rm 1}.$ 

Sin embargo de una manera más particular la arcilla es un material un tanto difícil de definir con precisión. Desde el punto de vista geológico las arcillas son minerales naturales que se formaron hace varios millones de años y que reúnen características peculiares de composición, ya que todas las arcillas son mezcla de diversos minerales que comúnmente provienen de la descomposición del granito (Figura 1.1) y de otras rocas ígneas.

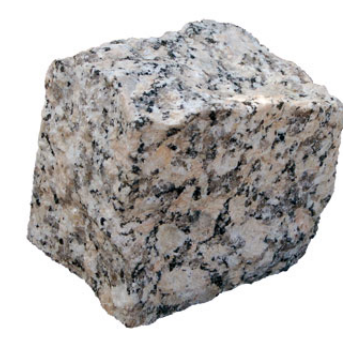

Figura 1.1. Granito, la roca ígnea más común. $^2$ 

### 1.1.1. CLASIFICACIÓN DE LAS ARCILLAS.

Los materiales arcillosos son clasificadas en dos grandes grupos: arcillas primarias y arcillas secundarias.

<sup>&</sup>lt;sup>1</sup>Dominguez, J. M. Schifter, I. (1995). Las arcillas: el barro noble., Recuperado de: http://bibliotecadigital.ilce.edu.mx/sites/ciencia/volumen3/ciencia3/109/html/sec 6.html  ${}^{2}$ Piedras para decoración. En *Piedra Andina*. Recuperado de: http://www.piedraandina.com/p83.php

- Arcillas primarias: Las arcillas primarias ó residuales son aquellas que se encuentran en el mismo lugar o yacimiento que las rocas ígneas de donde provienen. Son arcillas m´as puras ya que se encuentran relativamente poco contaminadas con otros agentes atmosféricos, sin embargo también son poco plásticas debido a que sus granos son más gruesos. El principal ejemplo de este tipo de arcillas es la Caolín o arcilla de China.
- Arcillas secundarias: Las arcillas secundarias o sedimentarias son aquellas que han sido arrastradas desde el lugar donde se encuentran las rocas ígneas de las que provienen, hasta nuevas locaciones debido a la acción del agua, el viento o los glaciares. Durante este movimiento tienen lugar dos fenómenos, el primero es que las partículas se erosionan y su tamaño disminuye, lo que produce que este tipo de arcillas tengan una mayor plasticidad, y en segundo lugar, mientras ocurre el traslado de las particular estas recogen impurezas de varios lugares, ya sean de origen mineral u orgánico, esto cambia la coloración de las arcillas y les da nuevas propiedades de las cuales el ceramista puede sacar provecho.

### 1.1.2. TIPOS DE ARCILLAS.

Como se mencionó anteriormente, son las impurezas presentes en las arcillas lo que hace que estas varíen tanto en apariencia como en propiedades, por lo que existen una infinidad de tipos de arcillas, ya que por una parte están las que se pueden encontrar en la naturaleza, las cuales varían ampliamente dependiendo de la región en la que se encuentren, y por otra parte en la actualidad existen laboratorios encargados de introducir compuestos que naturalmente no se encuentran como impurezas en ningún tipo de arcillas, a fin de mejor sus propiedades para poder darles nuevos usos a estos materiales. Sin embargo no todo sedimento que entre en la categoría de arcilla es útil en el trabajo de un ceramista ya sea por que las propiedades no son las adecuadas o porque el costo no es competitivo en el mercado. Desde este punto de vista se pueden hablar de los tipos de arcillas preferidos en el trabajo de alfarería debido a sus excelentes característica (Figura 1.2.), las cuales son $^3\!$ :

 $3$ Urbiola, E. Arcillas y tierras conceptos generales. Tunn, Academia de artes plásticas. Recuperado de: http://tunaceramica.com/teoria/arcillasytierras.htm

- Caolín o arcilla de china: Es una arcilla primaria que proviene de la descomposición del granito, se emplea como componente principal de las pastas de porcelana. Es poco plástica y se contrae muy poco durante la cocción, además no cambia de color ya que es blanca antes y después del proceso de cocido. Tiene un elevado contenido se sílice y alúmina. Se emplea para proporcionar a un cuerpo de arcilla las propiedades necesarias para su trabajo, actuando como aglutinante en otras arcillas.
- Arcilla de bola: La arcilla de bola o "ball clay" es de color azulada o negra. Tiene un alto grado de contracción tanto en el secado como en la cocción además de una muy elevada plasticidad, lo que la hace propensa a sufrir deformaciones, es por esto que no se la suele emplear sola sino que se la usa para elevar la plasticidad otras arcillas como la caolín.
- Arcillas de gress: También conocida como stonware, es una arcilla de grano sumamente fino y por ende muy plástica. Es de color gris antes de su cocción pero después de ella puede tomar colores que varían desde el blanco al beige. No es muy común encontrarla de manera natural, se la obtiene a través de la mezcla de arcilla de bola con otros minerales o arcillas como la refractaria, por lo que es un tipo de arcilla que soporta altas temperaturas.
- Arcilla refractaria: Son llamadas de esta manera debido a su cualidad de soportar altas temperaturas sin fusionarse o deformarse. Sin embargo no todas poseen las mismas características, ya que algunas son plásticas pero otras son sumamente ásperas y granulares. Generalmente contienen ciertas cantidades de hierro y se encuentran cerca de los depósitos de carbón. Se emplean para fabricar ladrillos refractarios, revestimientos, accesorios y como aditivo para otras arcillas como la gress a fin de a˜nadirle resistencia al calor.
- Bentonita: Es una arcilla sumamente plástica y de grano muy fino ya que tiene su origen en las cenizas volcánicas. Tiene un mayor porcentaje de silicio que de alúmina. Suele añadirse a otros cuerpos de arcilla a fin de mejorar su plasticidad.
- Arcilla natural: Se le llama arcilla natural a todo tipo de arcilla que puede ser extraído directamente de la naturaleza, y que después de ser limpiado sus propiedades son

suficientemente buenas como para poder trabajarla sin necesidad de añadir ningún tipo de aditivos.

Tierra roja o arcilla de alfarero: Se la conoce también como terracota, es la más común de las arcillas naturales, tiene un alto contenido de óxido de hierro lo cual le da su pigmentación rojo marrón característica, aunque también pueden presentarse en colores más oscuros. Es bastante suave al tacto y presenta una excelente plasticidad lo que la hace perfecta para el modelado a mano o en torno.

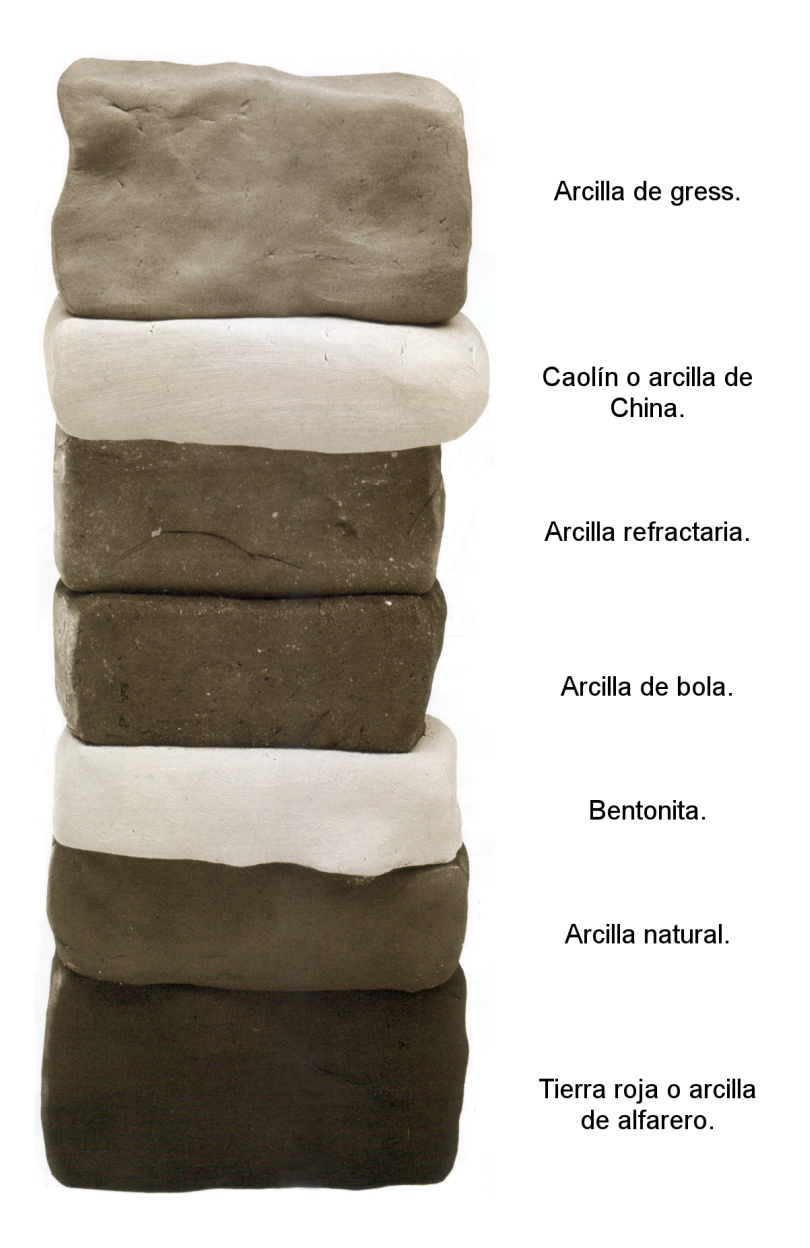

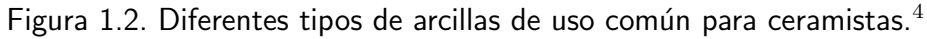

<sup>4</sup>Midgley, B. (1993). Guía completa de escultura modelado y cerámica técnicas y materiales. Ed. Tursen Hermann Blume. Segunda Edición. España. Pág: 32

#### 1.1.3. ESTRUCTURA DE LOS MATERIALES ARCILLOSOS.

Las propiedades que tienen las arcillas derivan de su estructura, la cual varía ligeramente dependiendo de las impurezas que posea, pero independientemente de esto, el compuesto predominante en cualquier material arcilloso son los filosilicatos, que son iones de silicato  $(Si_2O_4)^{-4}$  cuya estructura es tetragonal, como se observa en la figura. 1.3, y tienen la característica de que forman capas al compartir tres de sus cuatro oxígenos, para unirse entre ellos, dando lugar a una nueva estructura cuya unidad fundamental tiene la formula  $(Si_2O_5)^{-2}$  (figura 1.4.), donde el silicio puede ser sustituido en ocasiones por aluminio o hierro dando lugar a cargas libres $5$ .

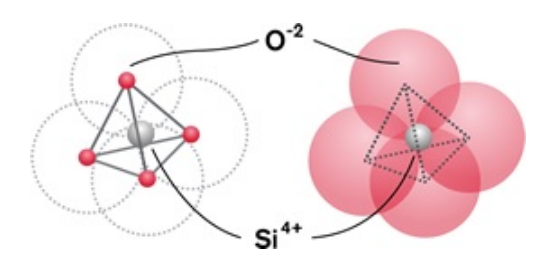

Figura 1.3. Geometría molecular del ion silicato  $(Si_2O_4)^{-4.6}$ 

Las arcillas sobresalen de entre otros materiales debido a que poseen ciertas propiedades características, entre las cuales podemos destacar la capacidad que tienen de interaccionar con muy diversas sustancias, en especial con compuestos polares, debido a la gran cantidad de superficie activa que poseen con enlaces no saturados, lo que produce que las arcillas tengan un comportamiento plástico en mezclas con agua.

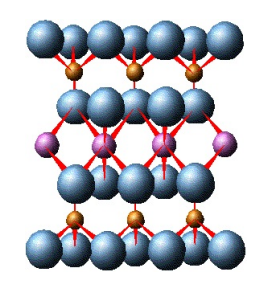

Figura 1.4. Estructura laminar característica de los filosilicatos.  $(Si_2O_5)^{-2}$ .<sup>7</sup>

<sup>5</sup>Romero, E. G. Estructura de los filosilicatos. Recuperado de: http://www.ucm.es/info/crismine/Marisa/Estructura.htm  ${}^{6}$ U.P.M. (2012). Guía interactiva de minerales y rocas, Recuperado de: http://www2.montes.upm.es/Dptos/DptoSilvopascicultura/ Edafologia/aplicaciones/GIMR/page. php?q=6e92d050809

 $7$ Romero, M. G. Villar J. L. Cálculo de la fórmula de un filosilicato a partir de su análisis químico. Recuperado de: http://www.ucm.es/info/crismine/Calculos formula.htm

La plasticidad, es la característica física más relevante de las arcillas, y se refiere a la capacidad que tienen estas de poder ser deformada con gran facilidad al ser sometidas a cargas de tracción o compresión, sin presentar fisuras, además de conservar la forma en la que han sido modeladas. Esta propiedad de las arcillas es consecuencia de su morfología laminar (figura 1.5.), además del tamaño de partícula, ya que el agua rodea las laminas produciendo un efecto lubricante entre ellas y las separa ligeramente, permitiendo q su desplazamiento sea más sencillo. En general mientras más pequeños sean los granos de arcilla, más imperfecta será su estructura y por ende tendrá mayor plasticidad.

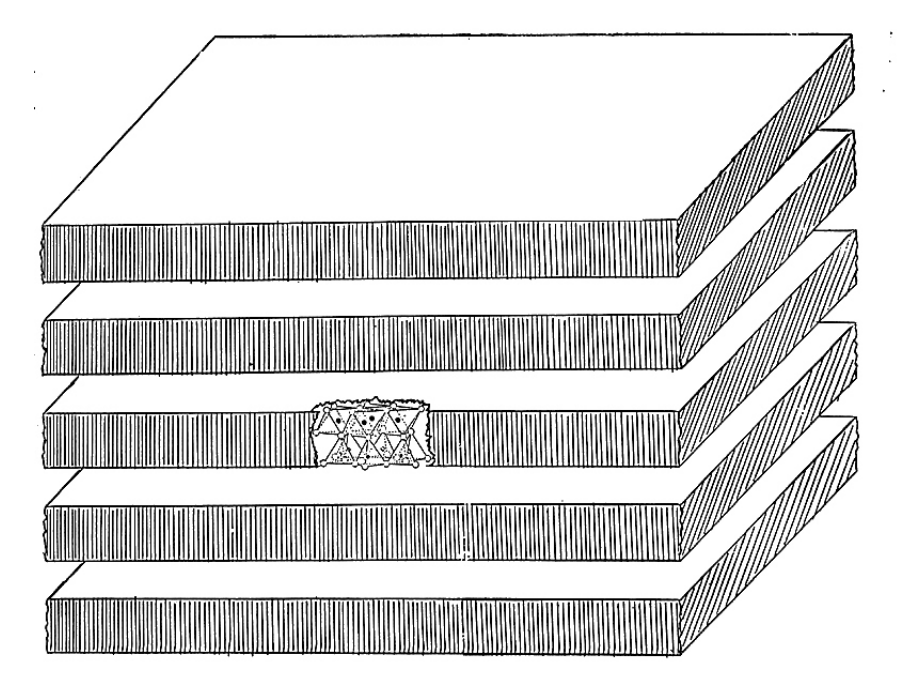

Figura 1.5. Filosilicatos de arcilla.<sup>8</sup>

Otra característica que es importante mencionar respecto a las arcillas, es su comportamiento frente al calor, ya que estas luego del proceso secado y posterior cocción o quemado, (proceso que ocurre a partir de los  $800^{\circ}$ C dependiendo de la arcilla) pasan a ser denominados materiales cerámicos y estos presentan propiedades sumamente diferentes a las de las arcillas. Entre algunas de las propiedades más destacadas de los cerámicos tenemos:

Propiedades mecánicas: Los materiales cerámicos debido a su estructura porosa son sumamente frágiles, sin embargo se caracterizan por tener una elevada dureza y resistencia al desgaste por fricción.

<sup>8</sup>Universidad de Granada. Estructura de los filosilicatos de arcilla. Recuperado de: http://edafologia.ugr.es/imaginter/arcillas/media/estr2.jpg

- Comportamiento refractario: Los materiales cerámicos son capaces de soportar altas temperaturas sin perder su solidez, esto se debe a que su punto de fusión es elevado, aunque puede varía según su composición y el tipo de impurezas que contenga, en general las cerámicas presentan un punto de fusión que se encuentra por encima de los 1800°C. En adición a esto las cerámicas en condiciones normales tienen una baja conductividad térmica y son capaces de soportar el choque térmico es decir que no se fracturan al ser sometidos a un cambio brusco de temperatura.
- Baja dilatación térmica: De manera general los materiales cerámicos presentan enlaces realmente fuertes, razón por la cual sus coeficientes de dilatación térmica son bastante bajos, entre 0.5x $10^{-6}$  y  $15 \mathsf{x} 10^{6}$  (°C)  $^9$ .
- Características eléctricas: La mayor parte de materiales cerámicos no son conductores de cargas móviles, por lo que no son capaces de conducir electricidad, lo que los hace excelentes en aplicaciones de aislamiento eléctrico. No obstante existen ciertos compuestos cerámicos que bajo ciertas condiciones de temperatura son superconductores.
- Estabilidad química: Los materiales cerámicos presentan una gran estabilidad química, es decir que son resistentes a ser degradados por otros agentes químicos, por lo que los cerámicos son considerados imperecederos.

En adición a todas estas propiedades la arcilla es un material muy abundante en la naturaleza, relativamente fácil de encontrar y cuyo procesamiento no es complicado, o que incluso podría no necesitar ninguno para su uso, por lo que aun constituye una materia prima bastante económica.

# 1.2. LA ALFARERÍA SUS ORÍGENES Y EVOLUCIÓN.

Debido a que siempre ha existido presencia de materiales arcillosos distribuidos a lo largo de prácticamente toda la superficie terrestre, la alfarería ha sido uno de los oficios más antiguos y más ampliamente difundidos en el mundo, abarcando desde lo puramente ornamental hasta lo verdaderamente funcional.

 $9$ Mesa, J. L. Propiedades térmicas de metales, cerámicas y polímeros. recuperado de: http://www.joseluismesarueda.com/documents/TEMA 10 001.pdf

Al ser imperecedera, la cerámica ha podido subsistir al paso del tiempo como un registro del desarrollo del hombre desde los tiempos más primitivos. Esto ha permitido q arqueólogos e historiadores basen gran parte de sus estudios en objetos de cerámica de antiguas civilizaciones, este es el caso de la Venus de Dolní Věstonice (figura 1.6.), la pieza de cerámica más antigua que se haya hallado. Data de entre el 29000 y 25000 a. C., fue hallada en el yacimiento arqueológico de Dolní Věstonice, en Moravia, República Checa, la cual fue la primera de varías figurillas de cerámica encontradas en la zona, entre las cuales constan otras figuras humanas tanto femeninas como masculinas, además de una gran variedad de animales. $10$ 

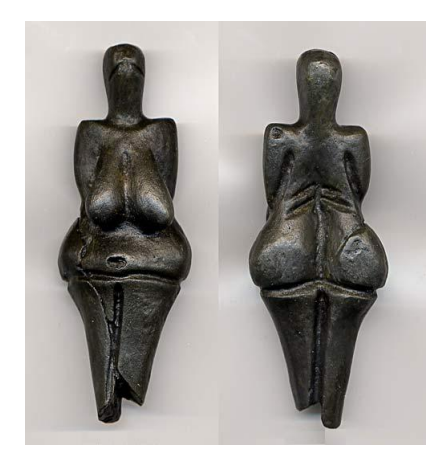

Figura 1.6. Venus de Dolní Věstonice. $11$ 

Durante el periodo del neolítico (7000 a.C. - 4000 a.C.) con el descubrimiento de la agricultura, y el pastoreo, el hombre deja atrás su etapa nómada e inicia su vida sedentaria. Se cree que en este periodo de tiempo, paralelamente se descubre la cerámica en varias tribus alrededor del mundo, aunque no se conoce como sucedió exactamente, pero la relación entre el hombre y el fuego fue clave en este descubrimiento. En cualquier caso este nuevo hallazgo aporto en gran medida a esta nueva etapa sedentaria de la raza humana, ya que gracias a los diferentes utensilios que se podían crear con cerámica como las vasijas por ejemplo, ya no existía la necesidad de estar constantemente junto a una fuente de agua ya que esta podía ser almacenada y transportada. No es coincidencia q las primeras cerámicas conocidas provengan de aquellos lugares del mundo de donde se establecieron las primeras

<sup>10</sup>Lienhard, J. H. The Dolin Vestonice ceramics. Recuperado de: http://www.uh.edu/engines/epi359.htm

<sup>11</sup>The Dolin Vestonice ceramics. Recuperado de: http://www.ancientwisdom.co.uk/czechdolnivestonice.htm

sociedades como Egipto, India, China y el Oriente Medio, y es en estos lugares donde la alfarería inicia como una profesión $^{12}$ .

Debido a que la alfarería apareció paralelamente en varias sociedades, todas estas han aportado en alguna medida al desarrollo de los procesos para producir objetos cerámicos, ya sea en nuevas técnicas de modelado, formas de cocción, aplicación de barnices, engobes y otro tipo de materiales para el acabado de la cerámica. Sin embargo son dos herramientas las que destacan en la evolución de la cerámica y alfarería, estas son los hornos para la cocción de la arcilla y el torno para facilitar el modelado de la misma.

El torno de alfarero en particular, es una herramienta cuyo origen no se conoce claramente, sin embargo los historiadores del arte creen que la sociedad Sumeria comienza a emplear tornos para modelar figuras de arcilla, alrededor del año 3500 a.C. en la región de Mesopotamia, es decir lo que actualmente es gran parte del territorio de Iraq, parte de Irán y Siria. Por otro lado en Egipto se han encontrado imágenes del Dios con cabeza de carnero y cuerpo de hombre llamado Khnum, modelando a los hombres y sus almas en su torno, con barro tomado del río Nilo (figura 1.7.). Lo que deja claro que para la antigua sociedad egipcia, este no era un objeto ajeno a sus conocimientos, por el contrario, también habían desarrollando una herramienta para tornear arcilla.

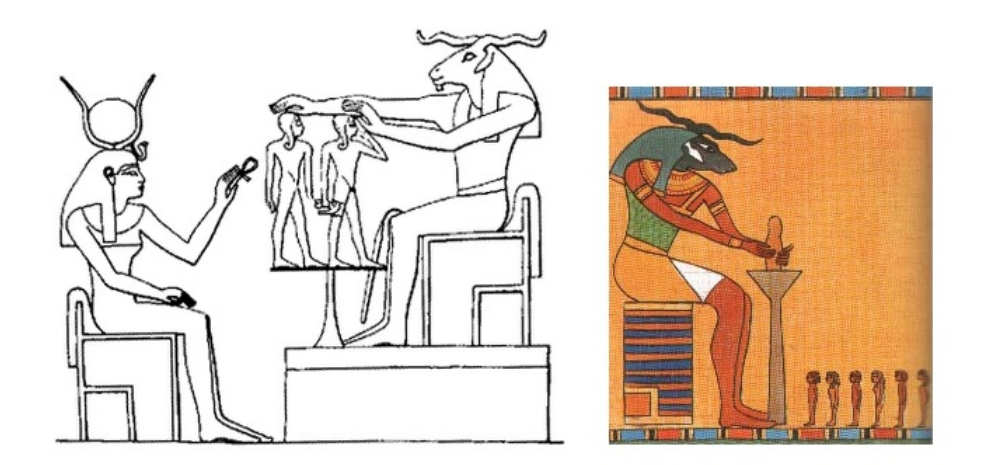

Figura 1.7. Dios Khnum modelando a los hombres en su torno de alfarero y la diosa Hathor otorgándoles el aliento de la vida<sup>13</sup>

 $12$ Midgley, B.(1993). Guía completa de escultura modelado y cerámica técnicas y materiales. Ed.

Tursen Hermann Blume. Segunda Edición. España. Pág: 32

<sup>13</sup>Rivas, V. (1996). Recuperado de: http://www.egiptologia.com/religion-y-mitologia

Se piensa que los primeros tornos probablemente fueron tan solo una roca plana o un trozo de madera colocada sobre un pequeño soporte de tal manera que le permitiera girar, y eran empleados únicamente para que el alfarero pudiese trabajar la pieza de arcilla desde todos los ángulos. Sin embargo con el tiempo y en una segunda etapa del desarrollo de este tipo de tornos, los alfareros perfeccionaron la pieza plana en un disco y se le agrego un eje para que pudiese moverse de una forma más libre. Esto dio lugar a que el torno gire a mayores velocidades y por ende que se dé inicio a la técnica del modelado de arcilla por torneado, permitiendo que las piezas tengan un espesor menor pero más uniforme. Posterior a esto, el torno de alfarero ha sufrido varias modificaciones como la adición de un disco de inercia en la parte baja del eje con el fin de incrementar el tiempo de rotación del torno, lo que se conoció como torno de pie, ya que se accionaba impulsando el disco de inercia con el pie. Este es un modelo que se continua usando hoy en día (figura 1.8.).

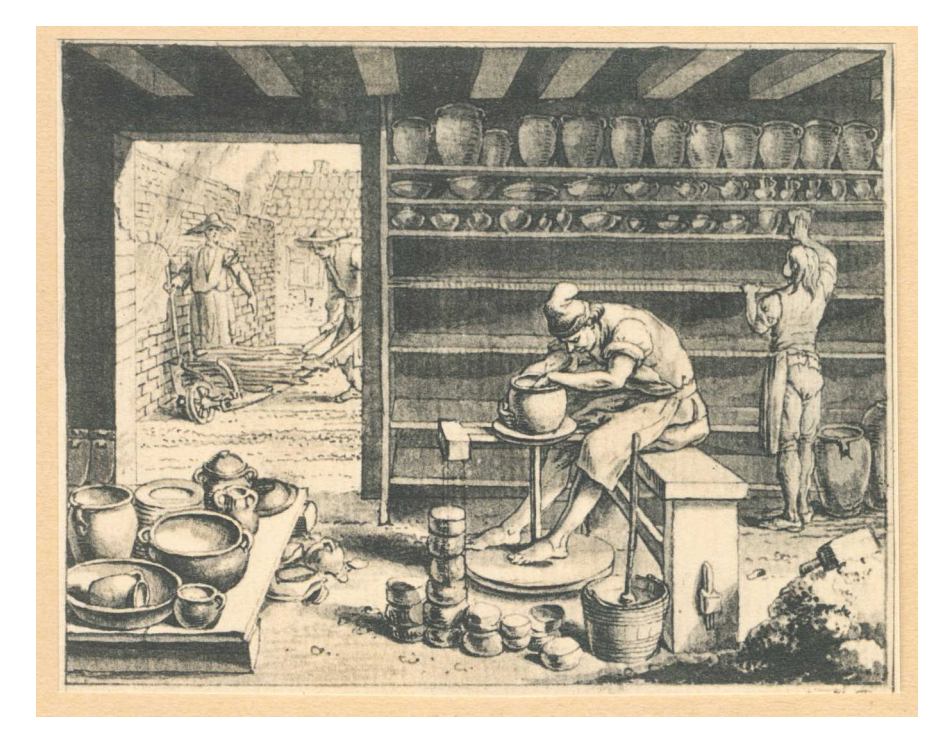

Figura 1.8. Grabado de Daniel Chodowiecki, muestra a un alfarero trabajando en su torno, hacia 1770.<sup>14</sup>

En la actualidad los maestros alfareros utilizan la m´as variada gama de tornos, que van desde los modelos más rudimentarios hasta los más modernos que incluyen un motor eléctrico, sistemas para poder variar la velocidad y el sentido de giro, y por supuesto un ergonómico diseño, para garantizar el bienestar de su usuario.

<sup>14</sup>Torno de alfarero. Recuperado de: http://es.wikipedia.org/wiki/Torno de alfarero

### 1.3. PRINCIPIO DE FUNCIONAMIENTO.

El principio de funcionamiento del torno de alfarero es sumamente sencillo, sin embargo es debido a esta simplicidad en la maquinaria que se requiere mayor habilidad por parte del usuario para poder obtener piezas de buena calidad y excelente acabado.

Al igual que con cualquier tipo de torno lo que se busca es facilitar y mejorar la producción de objetos cil´ındricos, lo que se consigue al darle una velocidad angular al material (figura 1.9.), con el fin de poder trabajar toda la superficie lateral del elemento sin necesidad aplicar fuerzas a su alrededor, es decir poder modificar la pieza en sus tres dimensiones moviendo la herramienta en un plano. La velocidad angular a la que gira el material debe ser adecuada como para poder modificar la forma del elemento con una herramienta que debe ser capaz de deformar o penetrar el material, pero procurando que esta se desgaste lo mas lentamente posible.

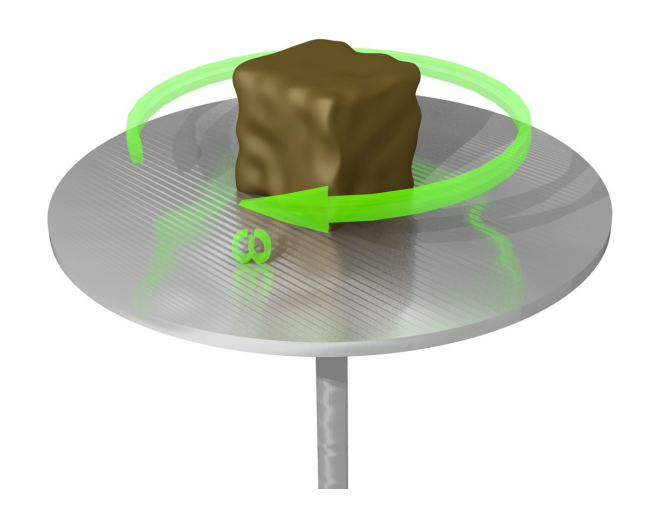

Figura 1.9. Arcilla rotando a una velocidad angular  $\omega$ . Fuente: Propia.

En el caso del torno de alfarero, gracias a que el material a trabajar es arcilla, el ceramista puede variar tanto la dureza como la plasticidad del material añadiendo agua a la mezcla, de esta manera no se requieren instrumentos complejos para modelarla, por el contrario, la principal herramienta que se emplea son las manos, con las cuales se producirán esfuerzas tanto de compresión como de tracción (figura 1.10.) en la pieza a fin de deformarla y por medio del movimiento giratorio del torno en combinación con una adecuada destreza del usuario, estos esfuerzos se aplican en todo el contorno de la pieza, lo que produce una deformación simétrica y uniforme (figura 1.11.). En ocasiones se requerirá aplicar fuerzas de corte lo que se realizará con una espátula, a fin de arrancar material sobrante en todo el contorno de la pieza.

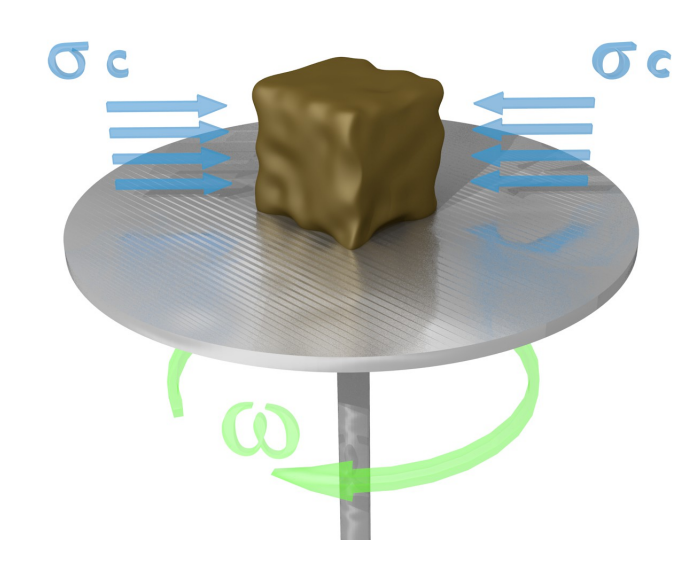

Figura 1.10. Esfuerzos de compresión aplicados en la arcilla. Fuente: Propia.

Respecto a la forma de obtener la velocidad angular requerida, esto se logra colocando la arcilla sobre un plato el cual de preferencia debe tener círculos concéntricos labrados a fin de facilitar el centrado del material además de proveer una superficie donde esté se pueda adherir con mayor facilidad. Este plato posee un eje en su parte inferior, el cual a su vez está unido al sistema que proporcionará el movimiento, el cual en los casos más rústicos puede ser simplemente un disco de inercia que se acciona con el pie, o en los modelos más actuales, un motor y un sistema para variar las revoluciones a las que este gira. Es importante mencionar que este tipo de tornos en general trabajan a bajas revoluciones (por debajo de las 300 RPM) debido a que la arcilla según el grado de humedad que tenga, puede aumentar tanto su plasticidad que la fuerza centrífuga podría deformar la pieza de manera no deseada y afectar el trabajo del ceramista, además al trabajarse directamente con las extremidades del cuerpo humano, un elevado número de revoluciones podría herir a quien esté operando el equipo.

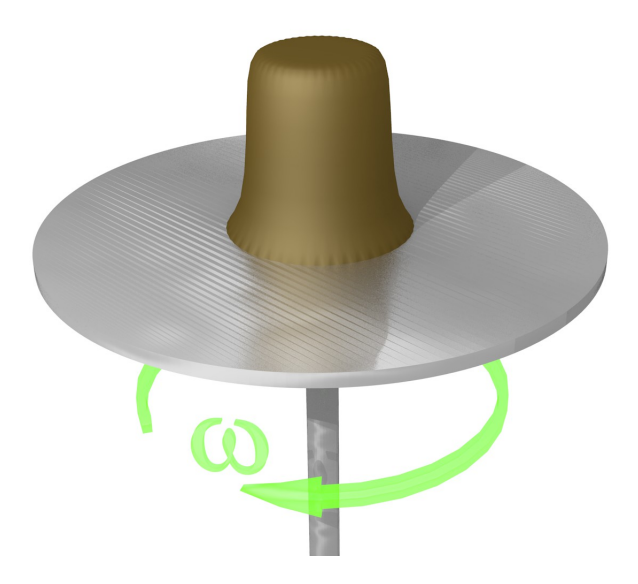

Figura 1.11. Deformación obtenida en la arcilla. Fuente: Propia.

En cualquier caso la mayor diferencia que se tiene entre este tipo de tornos y los tornos para metal o madera, es que en este caso no se tiene una manera de medir la fuerza que se está aplicando sobre el material, o en que medida se lo va a deformara, es por esto que obtener piezas de calidad en un torno para modelado de arcilla, constituye todo un reto para el ceramista.

## 1.4. TORNOS PARA MODELADO DE ARCILLA.

En la actualidad los ceramistas y maestros alfareros emplean para su labor una variada gama de tornos, los cuales van desde dispositivos sumamente rudimentarios, hasta equipos sofisticados y que involucran una tecnología mucho más actual. Es por esto y con el fin de tener una visión más amplia respecto al espectro de posibilidades que se tienen al momento de elegir un torno en la actualidad, que en el presente trabajo se los clasificará de acuerdo a los siguientes criterios:

- 1. Por la forma en que se obtiene la fuerza motriz.
- 2. Por el tipo de accionamiento que requieren.

### 1.4.1. POR LA FORMA EN QUE SE OBTIENE LA FUERZA MOTRIZ

La fuerza motriz para los tornos de alfarero, es decir la fuerza que produce el movimiento que se desea en el dispositivo, se obtiene básicamente de dos maneras:

La primera y la m´as antigua forma de dar movimiento a los tornos de modelado de cerámica es a través de la fuerza humana. Las personas dedicadas a este oficio empleaban sus manos o pies para dar el movimiento giratorio requerido, o se valían de la ayuda de un aprendiz para esta tarea.

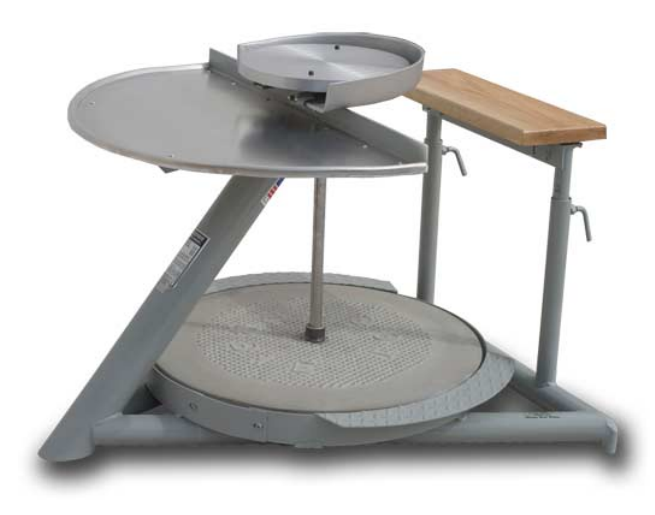

Figura 1.12. Torno de pie marca Lockerbie.<sup>15</sup>

Este tipo de tornos aun es sumamente utilizado debido a la simplicidad del equipo, la gran facilidad de mantenimiento, no contamina el ambiente de ninguna manera y permite al usuario controlar la velocidad del dispositivo a su conveniencia y de manera sencilla. En la figura 1.12 se observa un modelo actual de un torno de pie, que requiere de la fuerza del usuario para dar movimiento al equipo.

Las desventajas son que no se tiene una velocidad constante, lo que exige un mayor esfuerzo por parte del ceramista para obtener el acabado deseado, el esfuerzo físico dificulta la labor del usuario ya que como parte del equipo generalmente se incorpora un disco de inercia suficientemente pesado como para mantener el movimiento durante un prolongado intervalo de tiempo, lo que exige al alfarero realizar una mayor fuerza a fin de obtener la velocidad deseada.

<sup>&</sup>lt;sup>15</sup>Big ceramic store. Recuperado de: http://www.bigceramicstore.com/supplies/wheels/wheelskick.htm

La segunda forma para obtener el movimiento en un torno de alfarero es incorporando un motor al mecanismo. Los motores empleados parar este tipo de maquinas son eléctricos, pero debido a que en general este tipo de motores tienden a girar a un número bastante elevado de revoluciones por minuto, es necesario incorporar ciertas adaptaciones al equipo, ya que como se explico anteriormente un ceramista modela sus piezas por debajo de las 300 RPM. Estas adaptaciones pueden ser de tipo mecánico como un reductor de velocidades y una caja de cambios, o de tipo eléctrico como un variador de frecuencia para controlar las revoluciones a las que gira el motor directamente, como se observa en el equipo de la figura 1.13.

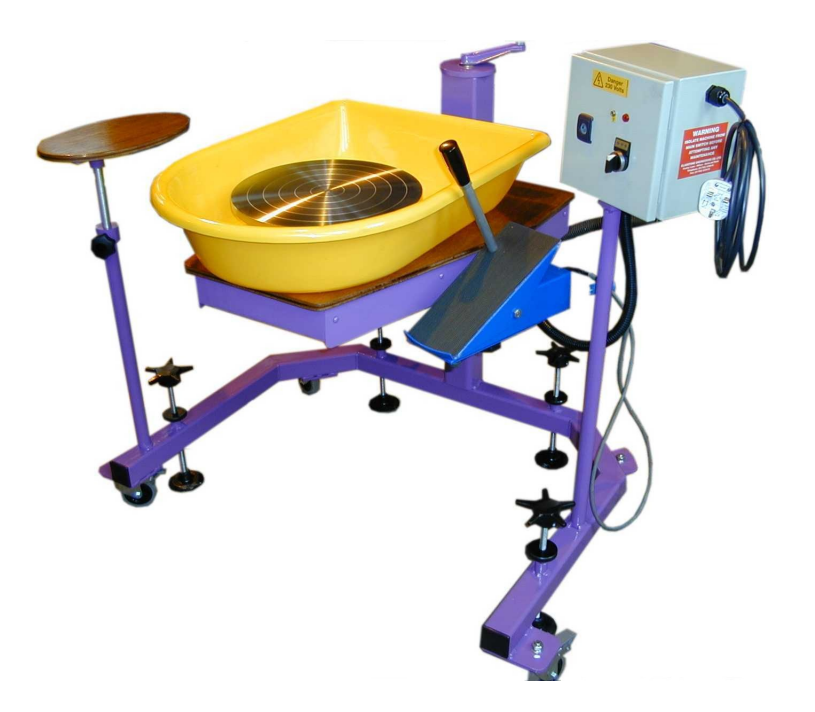

Figura 1.13. Torno eléctrico de alfarero de pedal marca Gladstone.<sup>16</sup>

Sin importar la forma en la que se haga la adaptación las ventajas que se pueden obtener de un torno con motor son: velocidades constantes, por lo tanto menos esfuerzo para el ceramista y mejores acabados, se acortan los tiempos de producción de un pieza en relación a los tornos que requieren fuerza humana para su movimiento y en general menos esfuerzo físico para el usuario.

<sup>&</sup>lt;sup>16</sup>Gladstore. Recuperado de: http://www.gladstoneengineering.com/products/potterswheels-4/potterswheels(electric)-1/g27gladstonespecialneedswheel-1/

Las desventajas de estos equipos en relación a los anteriores son que, necesitan un mantenimiento más cuidadoso ya que el equipo es más complejo y en general un mayor cuidado para quien los diseña ya que siempre se debe tener en cuenta que se está incorporando elementos eléctricos a un equipo en el que se va a trabajar con agua.

### 1.4.2. POR EL TIPO DE ACCIONAMIENTO QUE REQUIEREN.

El impulso o forma de accionar los tornos para modelado de arcilla se ha realizado de muy diversas formas en el pasado ya que al ser un equipo tan sencillo, tiene la ventaja de poder incorporarle un sin número de adaptaciones, con el fin de facilitar el trabajo para el ceramista. Estas adecuaciones abarcan manivelas, pedales, discos de inercia, poleas, entre otros. Sin embargo las formas que han sobrevivido al paso del tiempo y por medio de las que aun se impulsan o accionan los tornos de alfarero son:

Manual: Los tornos manuales son equipos bastante pequeños que pueden ser colocados en una mesa o en cualquier superficie plana. Consta de una especie de timón o volante alrededor del plato para arcilla, este está unido el eje el cual embona en la base del torno (figura 1.14). Este tipo de tornos evidentemente requieren de la acción de la fuerza humana para ser impulsados, sin embargo existen sus análogos con motores eléctricos como se puede observar en la figura 1.15.

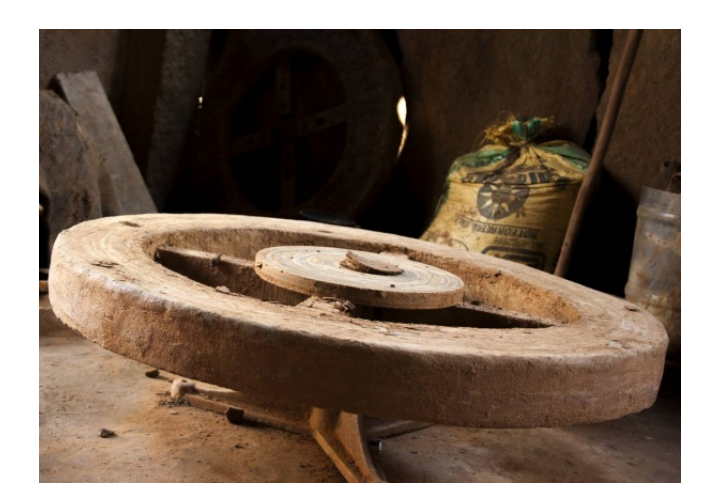

Figura 1.14. Torno manual de alfarero. $17$ 

 $17$ Varma, P. Diwali in the home of the lamp maker. Recuperado de: http://thealternative.in/artsculture/diwali-in-the-home-of-the-lamp-maker/

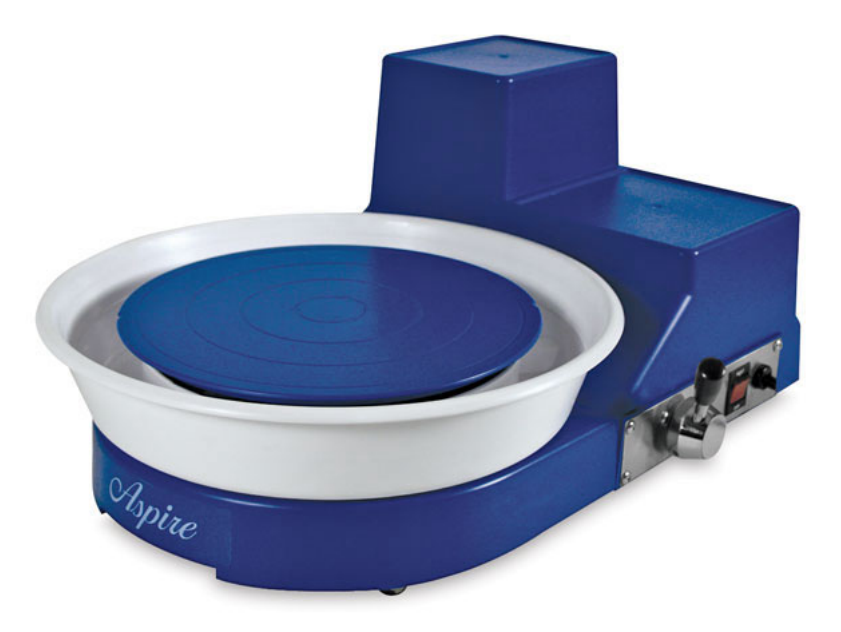

Figura 1.15. Torno de alfarero Aspire marca Shimpo.<sup>18</sup>

Pedal: Los tornos de pedal accionados con fuerza motriz humana constan de un mecanismo bastante sencillo, el cual sustituye el eje que se encuentra unido al plato para la arcilla, por un cigüeñal, el cual en su otro extremo consta de una rueda de inercia como se observa en la figura 1.16. A la porción excéntrica del cigüeñal se conecta una eslabón a manera de biela, el cual en su otro extremo esta unido a otro eslabón a manera de pedal, de tal forma que al mover este en un plano, se genere el movimiento angular.

Actualmente en los tornos de este tipo que incluyen un un motor eléctrico, el pedal funciona exclusivamente a manera de contactor para cerrar el circuito y poner a funcionar el motor, o en ocasiones el equipo incluye ciertas modificaciones eléctricas y electrónicas que permiten utilizar el pedal no únicamente para accionar el torno sino también para variar la velocidad del mismo (figura 1.17).

<sup>18</sup>Blick. Recuperado de: http://www.dickblick.com/products/shimpo-aspire-potterywheel/#photos
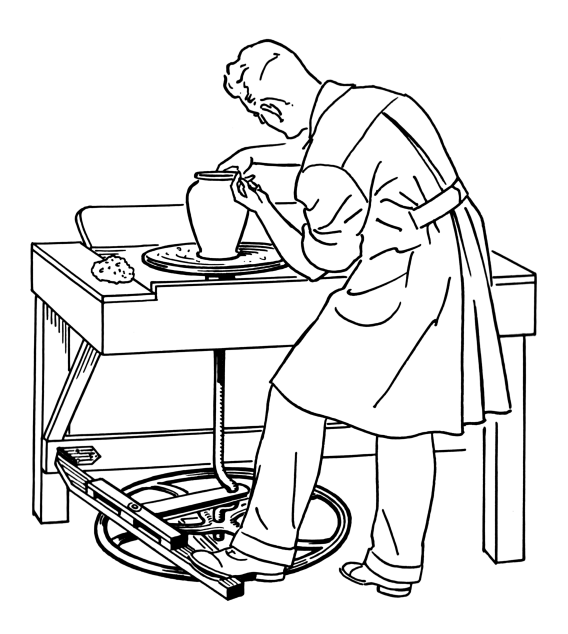

Figura 1.16. Torno a pedal. $^{19}$ 

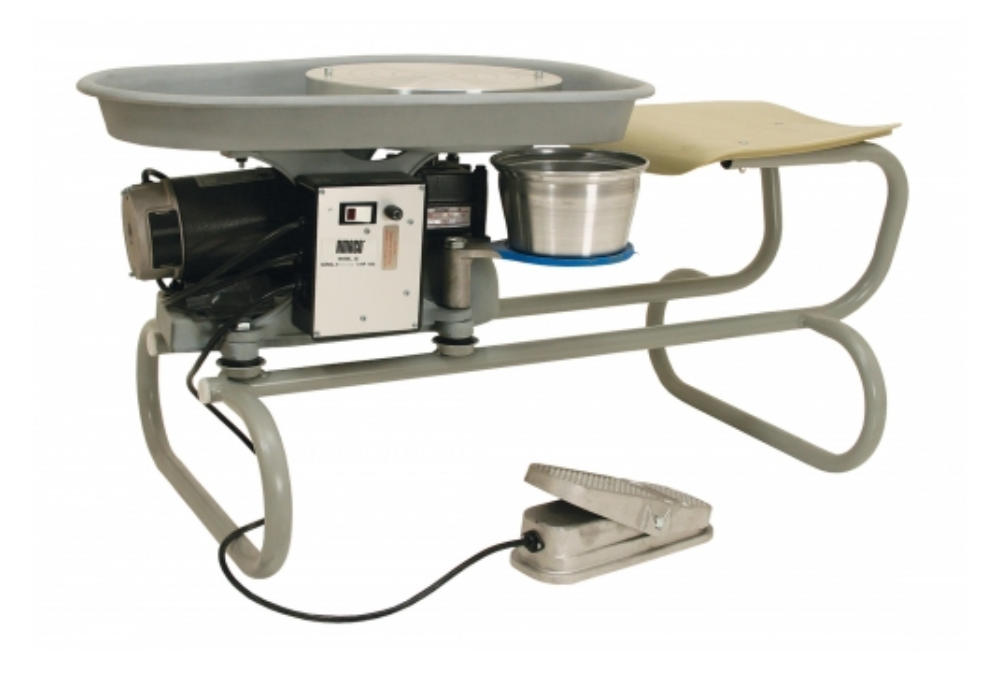

Figura 1.17. Torno eléctrico de alfarero marca Amaco. $^{20}$ 

Pie: Este tipo de tornos son muy similares a los de pedal, con la excepción que el plato y el disco de inercia están unidos por un eje, no por un cigüeñal, por lo que no constan de un pedal sino que para ser accionados el usuario impulsa directamente el disco de inercia con el pie (figura 1.18).

<sup>19</sup>Torno de pedal. Recuperado de: http://commons.wikimedia.org/wiki/File:Potters wheel (PSF).png <sup>20</sup>Amaco. Recuperado de: http://www.amaco.com/shop/product-170-amaco-no-2c-potter-39-swheel.html

Estos tornos son los que menos modificaciones han sufrido en su transición de ser accionados por fuerza humana a incluir un motor en su diseño, esto se debe a que aun existen muchos ceramistas que prefieren ajustar la velocidad a la que trabajan con su propio impulso, que acostumbrarse a las velocidades que les proporciona un motor eléctrico, es por eso que en este tipo de tornos el motor funciona como una ayuda para el usuario, ya sea para incrementar la velocidad de giro de manera más sencilla o para mantenerla cuando el ceramista necesite descansar (figura 1.19).

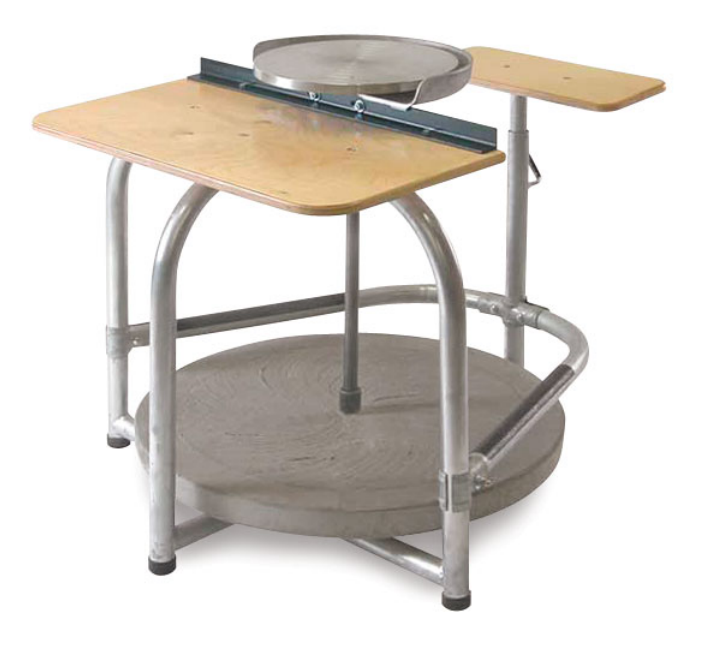

Figura 1.18. Torno de alfarero de pie marca Tomas Stuart. $21$ 

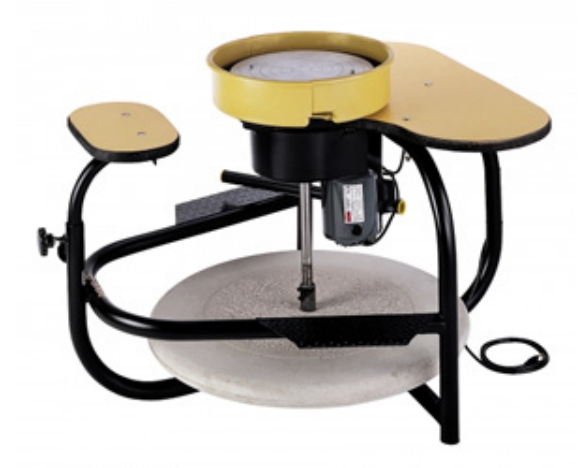

Figura 1.19. Torno eléctrico de alfarero de pie marca Amaco. $^{22}$ 

<sup>21</sup>Blick. Recuperado de: http://www.dickblick.com/products/skutt-thomas-stuart-kick-wheel/  $^{22}$ Clay king. Recuperado de: http://www.clay-king.com/pottery\_wheels/brent\_pottery\_wheels brent ej kick wheel.html

# 1.5. CASA DE LA CALIDAD.

"Wuakous", cuyo logotipo se observa en la figura 1.20, es una pequeña empresa en formación dedicada a la producción de piezas artísticas ya sea como obras de arte o artesanías. Una de las actividad en las que centra su trabajo es la cerámica. En un principio la labor de esta empresa estaba severamente restringido, ya que los ceramistas únicamente tenían acceso a las herramientas que la Facultad de Artes de la Universidad Central del Ecuador les puede facilitar, como eran, mesas de trabajo, hornos, y tornos que son accionados con el pie.

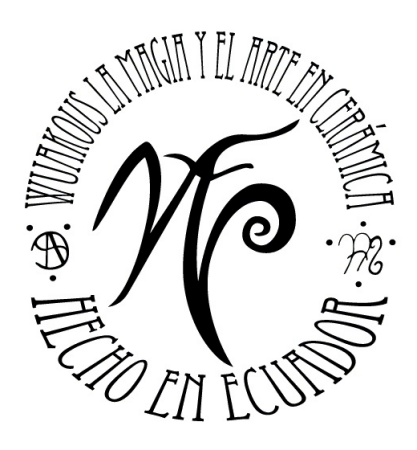

Figura 1.20. Logo de la empresa "Wuakous".

Los tornos que la empresa utilizaba para la fabricación de piezas de cerámicas presentaban varios problemas, entre los cuales podemos destacar los siguientes: poseen un disco de inercia demasiado pesado lo que dificulta la labor del ceramista pues se agota en poco tiempo, ya que el trabajo es manual el esfuerzo físico es causa de errores en la pieza moldeada, además tienen una altura excesiva lo que provoca fatiga en la persona que opera el torno. En adición a esto algunos de los equipos presentan una desnivelación en el disco, lo que produce un movimiento sumamente irregular al momento de modelar.

En la actualidad la empresa ha logrado desvincularse de la Facultad de Artes, ya que ahora posee su propio taller, pero carece de ciertas herramientas necesarias como es el caso del torno para realizar su trabajo.

El presente proyecto tiene por objetivo el diseño y la construcción de un torno para el modelado de arcilla que satisfaga las necesidades de la empresa "Wuakous" que le permita

aumentar su volumen de producción y mejorando su calidad. Para lo cual se han tomado en cuenta los requerimientos para la máquina expresados tanto por la Lcda. Mayra Vera como por el Lcdo. Santiago Camacho. Estas demandas de los clientes serán traducidas en requerimientos técnicos del producto por medio de la casa de la calidad.

# 1.5.1. VOZ DEL USUARIO.

De acuerdo al criterio del usuario y tomando en consideración el espacio de trabajo disponible, la máquina debe contar con las siguientes características.

- 1. El equipo debe tener una forma y dimensiones cómodas para el usuario.
- 2. El equipo no debe ocupar mucho espacio.
- 3. El equipo no debe ser impulsado con el pie ni de forma manual, debe funcionar con electricidad.
- 4. El equipo debe permitir modelar piezas de hasta 1 metro de altura.
- 5. Se debe poder trabajar a varias velocidades.
- 6. El equipo debe tener reversa.
- 7. El equipo debe tener canales para recoger el exceso de agua y el material que se desprenda.
- 8. El equipo debe poseer un soporte para herramientas que faciliten el modelado.
- 9. El equipo no debe hacer mucho ruido.
- 10. El equipo debe ser de fácil limpieza y mantenimiento.

# 1.5.2. VOZ DEL INGENIERO.

Una vez expresadas las características de la máquina por los usuarios, se procede a traducirlas como características técnicas.

- 1. Altura del asiento.
- 2. Altura del plato.
- 3. Diámetro del plato.
- 4. Distancia entre asiento y plato.
- 5. Voltaje.
- 6. Potencia.
- 7. Peso que soporta el equipo.
- 8. Máximo número de R.P.M.
- 9. Mínimo número de R.P.M.
- 10. Número de velocidades a las que se podrá trabajar.
- 11. Volumen del depósito de desperdicios.
- 12. Altura para el soporte de herramientas.
- 13. Nivel de Ruido.

# 1.5.3. RESULTADOS.

La casa de la calidad que se muestra en el anexo 1, fue elaborada según el método descrito en el libro "Diseño concurrente" de Carles Riba. No obstante fue necesario realizar ciertas modificaciones a fin de poder adecuar el método al presente proyecto. En primera instancia en el análisis de la competencia, al evaluar las características con respecto a los equipos de la propia empresa, a todos los parámetros se les dio una calificación de 1 ya que no existen diseños previos que puedan ser evaluados. En adición a esto la evaluación de la primera competencia se la realizó tomando en cuenta los tornos de la Facultad de Artes de la Universidad Central del Ecuador, y para la segunda competencia se tomo en consideración los tornos de la marca Amaco.

# 1.5.4. CONCLUSIONES DE LA CASA DE LA CALIDAD.

La casa de la calidad aportó información muy valiosa respecto a las características del equipo que son más relevantes para el cliente, así como también los parámetros técnicos que habrán de satisfacer sus demandas de mejor manera.

En cuanto al análisis de la competencia se observa claramente que para el cliente los aspecto que son de más relevancia en la máquina y por ende en donde se debe poner mayor énfasis en el diseño, en orden de importancia son:

- Funcione con electricidad. Es decir que es de suma importancia para el cliente que se elimine completamente el factor esfuerzo físico en el mecanismo del torno y que este sea impulsado por un motor el cual debe ser accionado con corriente eléctrica.
- Funcionamiento silencioso. Igual de importante que el literal anterior es que el equipo sea lo más silencioso posible debido a que el taller del que dispone Wuakous es un lugar cerrado y la contaminación sonora afectaría el ambiente de trabajo.
- Modelar piezas de hasta 1 metro de altura. Es importante para el cliente que las características de la máquina no limite su producción, por el contrario que les permita mejorarla.
- Trabaje a varias velocidades Finamente es importante para el cliente tener la posibilidad de elegir diferentes velocidades para trabajar, ya que esto permite tener una gama de acabados en las piezas ademas de que facilita el trabajo.

Aunque la petición del cliente respecto a que la forma y dimensiones de la máquina sean cómodas para el usuario, esté varios puntos detrás de los aspectos tratados anteriormente, vale la pena mencionarla, ya que es un punto que posee un alto factor de venta y que hará que el equipo sea más atractivo para el cliente.

Por otro lado la casa de la calidad también ha permitido conocer que cuatro características técnicos del producto inciden significativamente en la mejora del producto. En orden de importancia estas son:

Altura del plato. La altura del plato en adición a la altura del asiento y la distancia entre el plato y el asiento del torno son parámetros que afectan la ergonomía del producto, es decir que cambian la posición que debe tener ceramista al momento de trabajar una pieza, un correcto estudio respecto a estos tres parámetros y puede satisfacer en gran medida la petición del cliente respecto a que sea cómodo.

- Voltaje. Ya que el equipo no puede ser impulsado de ninguna manera por el usuario es indispensable que se cuente con un motor que funcione con 120 voltios de corriente alterna con frecuencia de 60 Hz, que es el tipo de conexión con la que cuenta el taller.
- Nivel de ruido. Debido a que el espacio con el que cuenta la empresa es cerrado, es importante que la máquina trabaje lo más silenciosamente posible, es decir que de ninguna manera supere los 50 decibelios.
- Número mínimo de velocidades con la que contará el torno. El torno debe tener un número mínimo de cuatro marchas o velocidad entre las cuales pueda escoger el usuario, donde la mínima debe ser de 70 R.P.M. y la máxima de 250 R.P.M.

Al analizar los compromisos entre las características técnicas establecidas para el equipo se puede ver que en general no existe una mayor dependencia entre estas, lo cual es positivo ya que se podrán variar ciertos parámetros sin alterar otros, sin embargo es importante tener cuidado con la potencia del equipo y el peso que esté puede soportar, ya que estas características tiene una correlación muy positiva con el costo del equipo, es decir que al incrementar cualquiera de estas especificaciones técnicas el equipo, también aumenta el costo de fabricación del mismo.

# 1.6. ESPECIFICACIONES TÉCNICAS

Con ayuda de la casa de la calidad se ha logrado establecer las especificaciones técnicas con las que se diseñará la máquina, mismas que se muestran en la tabla 1.1, que se presenta a continuación, siguiendo el modelo de documento de especificaciones presentado en el libro de Carlos Riba.<sup>23</sup>

 $23$ Carles, R. (2002). Diseño concurrente. Ed. UPC. 1ra edición. Barcelona. Pág 128

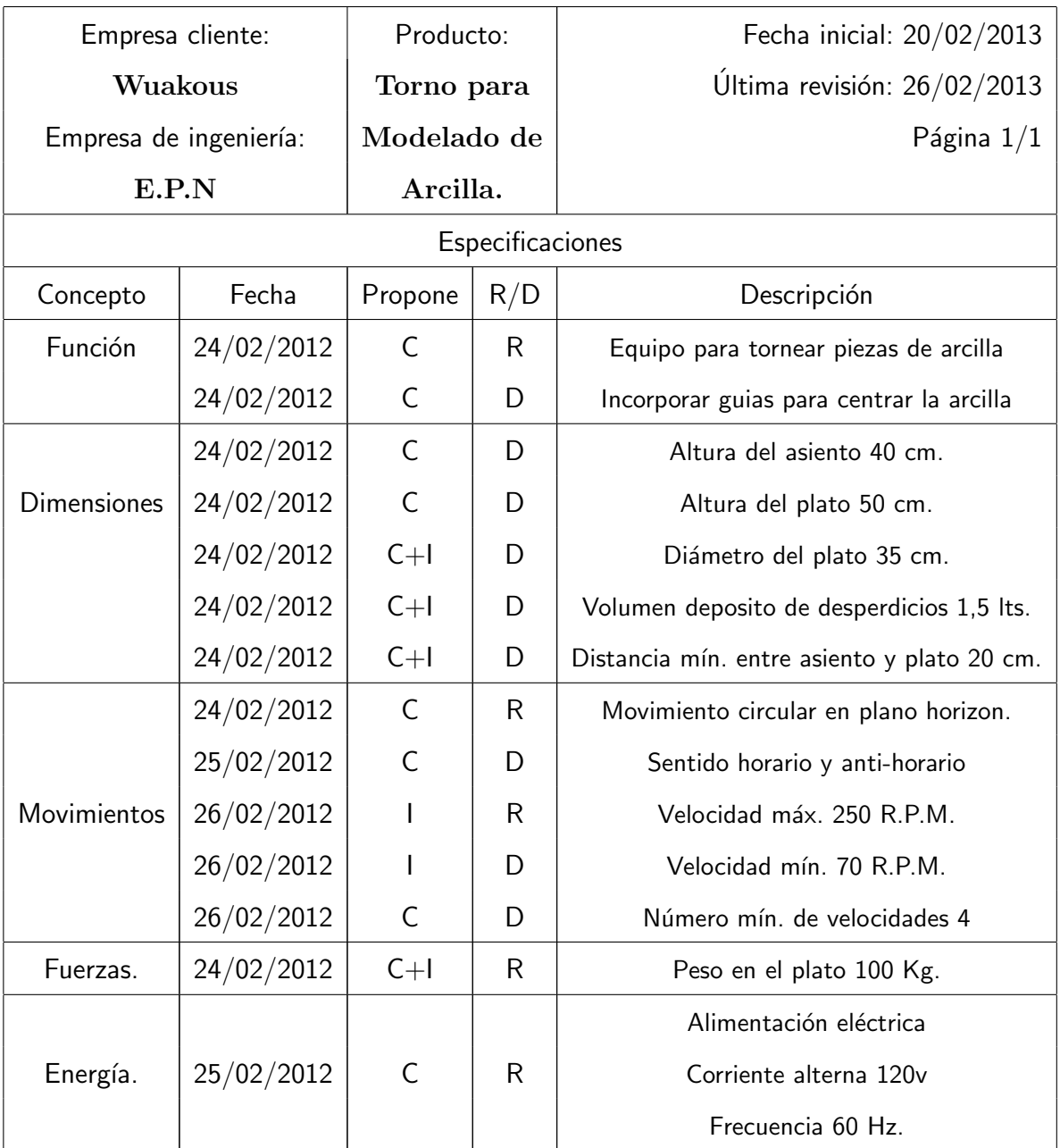

Tabla 1.1. Especificaciones técnicas del torno.

# Propone: C=Cliente; I=Ingeniería

R/D: R=Requerimiento; D=Deseo

En el presente proyecto para el diseño de la máquina, se empleará el análisis modular, a fin de determinar una opción que cumpla con las especificaciones técnicas de la manera más óptima.

# CAPÍTULO 2 PLANTEAMIENTO Y SELECCIÓN DE LA ALTERNATIVA DE DISEÑO.

# 2.1. ANÁLISIS FUNCIONAL.

# 2.1.1. DESARROLLO DE LOS DIAGRAMAS FUNCIONALES.

El desarrollo de los diagramas funcionales se presentan en el anexo 2.

# 2.1.2. ANÁLISIS DE LOS DIAGRAMAS FUNCIONALES.

Para este proyecto se han desarrollado los diagramas de la estructura funcional del torno hasta un segundo nivel, donde se presentan todas las tareas que este debe realizar de una manera general. Un análisis más profundo respecto a las funciones del torno sería innecesario.

En el nivel 0 de la estructura funcional se tiene una descripción general de la función principal que debe desempeñar la máquina. Ahora bien al tratarse de un torno para modelar arcilla, se esperaría que su función principal sea la de modelar piezas de arcilla por torneado, sin embargo no sería adecuado establecer la tarea básica de esta manera ya que se trata de una m´aquina-herramienta, la cual se encarga de prestar una ayuda al usuario, mas no de obtener productos terminados, razón por lo la cual sola no será capaz de cumplir con esta labor, por lo que en este caso se describe de mejor manera la función principal como la de proveer la velocidad, el troque y una forma ergonómica para que un usuario modele piezas de arcilla por torneado. Esto evidencia que además de material, energía y una señal de control, la máquina requiere de un usuario que la opere, para de esta manera, al final del proceso obtener un producto que en esta caso sería una pieza de arcilla torneada y material sobrante.

En el nivel 1 de la estructura funcional se puede observar que la función básica del torno se ha separado en tres tareas sencillas, que resumen los modos de operación principales de la máquina, es decir los distintos comportamientos o maneras de funcionar que puede desarrollar un producto durante su ciclo de vida, en condiciones de funcionamiento normal. Adicionalmente en este nivel se explicita la presencia del usuario como una variable de entrada y salida en dos de los tres modos de operación para el torno, ya que en primera instancia la máquina debe ofrecer un adecuado soporte para quien la esté operando, y por otro lado la presencia del usuario es requerida para el proceso de modelado, aportando energía manual y siendo a la vez la señal de control para variables como la velocidad de giro del torno y las dimensiones de la pieza modelada. El tercer modo de operación de la máquina donde se recolecta y separa el material sobrante del proceso para su posterior reutilización es la única forma de operación que posee el torno en donde no se necesita de una persona para que la función se cumpla.

En el nivel 2 de la estructura funcional se desglosan los tres modos de operación básicos de la máquina, en funciones simples que estaban implícitas en el nivel anterior pero que deben ser explicitadas a fin de que no se las pase por alto en el proceso de diseño y que la máquina cumpla con su función principal de manera óptima. Así aparece la función interactuar con el usuario de manera sencilla, la cual no se aprecia en el nivel anterior, sin embargo es indispensable que la persona que va a operar la máquina pueda variar accionar la máquina y elegir parámetros como la velocidad de una forma simple, a fin de no perder tiempo en el proceso de modelado. Una función que ya aparece como parte de uno de los modos de operación del torno en el nivel 1, pero que se aprecia en este nivel de manera aislada es la de rotar la masa de arcilla a una velocidad que se mantenga constante, esto se debe a que es importante señalar que una vez que el usuario establezca la velocidad a la que desea trabajar, esta por ningún motivo puede disminuir al ser aplicados los esfuerzos de deformación en la máquina.

Finalmente es importante mencionar que una función que no necesariamente se verá en el diseño final de la máquina es la de distribuir la masa de arcilla al rededor del eje de rotación, o en otras palabras centrar la masa de arcilla. Esto se debe a que por una parte esa es una tarea que el ceramista está en plena capacidad de realizar, además se requeriría de un mecanismo extra, el cual podría no ser necesario sino por el contrario molesto para el usuario.

# 2.2. DETERMINACIÓN DE MÓDULOS.

Para la determinación de módulos se ha agrupado las funciones que tienen una relación más cercana entre ellas, pero además se ha analizado los diagramas de la estructura funcional, tomando en cuenta los flujos de material, de energía y la señal de control, a fin de poder determinar que funciones pueden coexistir en una misma porción de la máquina. Esta agrupación puede verse en el anexo 3.

Como resultado de este análisis de los diagramas de la estructura funcional, se han determinado cuatro módulos:

- $\blacksquare$  Módulo 1: Transmisión y control de velocidad
- $\blacksquare$  Módulo 2: Herramientas para el torneado.
- Módulo 3: Recuperación del material sobrante.
- Módulo 4: Estructura de la máquina.

# 2.3. SOLUCIÓN PARA CADA MÓDULO.

# 2.3.1. SISTEMA DE TRANSMISION Y CONTROL DE VELOCIDAD ´

El presente módulo debe cumplir con las siguientes funciones:

- Interactuar con el usuario de manera sencilla.
- Variar la velocidad según la necesidad del usuario.
- Soportar la masa de arcilla.
- Rotar la masa de arcilla a una velocidad que se mantenga constante.

El sistema de transmisión y control de velocidad, es la parte del mecanismo de la máquina que se encargará de transmitir el movimiento giratorio del eje del motor al eje del plato del torno donde se colocará la arcilla.

En general los motores eléctricos funcionan a altas revoluciones, sin embargo en el torno se requieren un rango de velocidades comprendidas entre 0 - 300 RPM. Por esta razón este modulo debe adem´as reducir la velocidad y ser capaz de interactuar con el usuario a fin de que este pueda aumentar o disminuir la velocidad de giro según lo desee.

A continuación se analizan distintas soluciones para cada una de estas funciones a fin de proponer varias alternativas para este módulo, las cuales posteriormente serán evaluadas.

# 2.3.1.1 Soportar la masa de arcilla

Lamentablemente para esta función no es sencillo establecer una alternativa diferente a la que se ha venido utilizando desde la invenci´on del torno, ya que debido al comportamiento propio de la arcilla, la manera más simple y practica de darle soporte para el torneado es a trav´es de un plato rotativo, el cual posee un labrado superficial, a fin de que la arcilla tenga un mejor agarre en la superficie del plato, adem´as de simplificar el centrado de la misma, en la figura 2.1 se presenta esta opción.

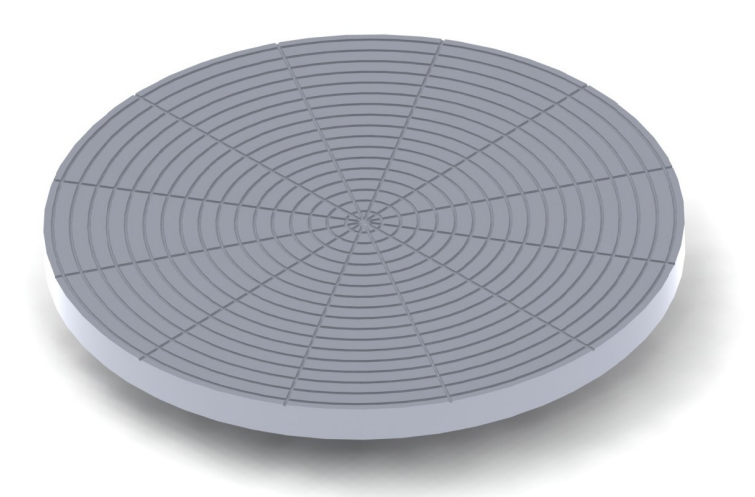

Figura 2.1. Plato para arcilla. Fuente: Propia

# 2.3.1.2 Rotar la masa de arcilla a una velocidad que se mantenga constante.

Esta función de la máquina se puede resumir en transmitir el movimiento del eje del motor al eje del plato de arcilla. Por lo tanto a continuación se procede a analizar diferentes sistemas de transmisión.

## 2.3.1.2.1 Alternativa 1. Transmisión por bandas y poleas.

En la figura 2.2 se observa la opción de transmisión por bandas y poleas.

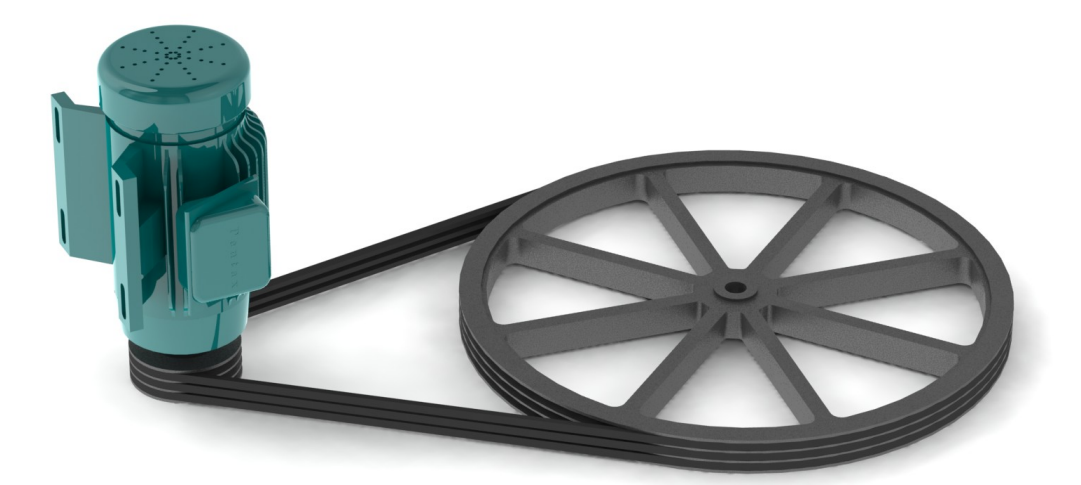

Figura 2.2. Motor, poleas y bandas Fuente: Propia.

#### Ventajas:

Elementos flexibles como las bandas son ampliamente utilizados para transmisión, sustituyendo componentes rígidos como engranes, ya que en numerosas ocasiones esto simplifica en gran medida el diseño y por ende el costo disminuye notablemente.

Las bandas son excelentes en cuanto a la absorción de cargas de choque, amortiguamiento y separación de los efectos de las vibraciones, debido a que son elementos elásticos y de gran longitud. Esta propiedad se traduce en un mayor tiempo de vida para los demás componentes y para la máquina en general ademas de un menor nivel de ruido.

Shygley (1990) menciona que: "Una transmisión de banda plana tiene una eficiencia aproximada de 98%, que es casi igual a la de una transmisión de engranes. Por otro parte, la eficiencia de las transmisiones de bandas en V varia desde cerca de 70 hasta 96%."<sup>24</sup>

Estos elementos tienen una larga vida útil y son óptimos para trabajo bajo condiciones adversas como humedad, polvo o calor.

<sup>&</sup>lt;sup>24</sup>Shigley, J. Mischke, C. (1990). Diseño en ingeniería mecánica. Edit. Mc Graw Hill. Quinta edición. México. Pág. 755

#### Desventajas:

Las bandas o correas es que no se puede tener una transmisión exacta o constante, es decir que el eje al que se transmite el movimiento tendrá revoluciones ligeramente más bajas que las del eje motriz. Esto se debe a que existe deslizamiento entre las bandas y las poleas, el cual no es constante sino que depende de las condiciones de trabajo, es decir, el par transmitido y la velocidad de la correa. Sin embargo una alternativa para solucionar este problema podría ser el uso de correas dentadas.

Los aceites, las grasas, gasolinas y gas-oil atacan y destruyen a estos elementos. Además con el tiempo la longitud de las bandas aumenta por lo que se pierde la tension y dejan de ser útiles.

2.3.1.2.2 Alternativa 2. Transmisión por cadena y catalinas. En la figura 2.3 se observa la opción de transmisión por cadena y catalina.

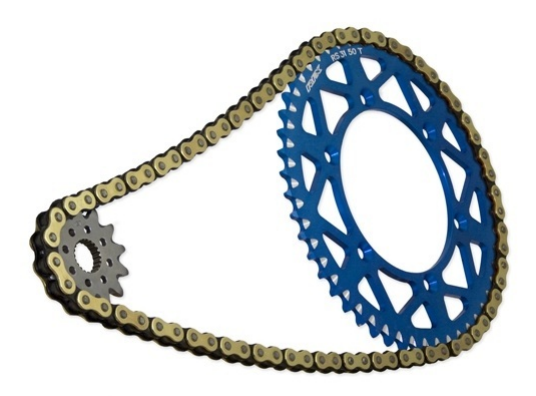

Figura 2.3. Cadena y catalinas.<sup>25</sup>

#### Ventajas:

A pesar de ser un elemento flexible, al igual que las bandas, las cadenas presentan características sumamente diferente. Una de sus mayores ventajas es que la relación de transmisión es constante ya que que no existe deslizamiento entre la cadena y la catalina.

<sup>25</sup>Starracinguk. Recuperado de: http://www.starracinguk.co.uk/rfx-pro-gold-chain–sprocket-kityamaha-yz250-99-13-yzfwrf-450-99-13-15663-p.asp

Si fuese necesario, un sistema de transmisión de cadena y catalinas es capaz de impulsar un cierto número de ejes desde una misma fuente o fuerza motriz.

Adicionalmente estos son elementos que tienen una larga vida o duración, por lo que con un mantenimiento adecuado y un uso correcto, podrían incluso no necesitar sustitución.

#### Desventajas:

Las cadenas al ser elementos constituidos por varios componentes rígidos, es mucho más ruidosa que la transmisión por bandas. Por otro lado el costo de la transmisión por cadena y catalina tanto como el de su manutención es más elevado.

2.3.1.2.3 Alternativa 3. Transmisión por engranes.

En la figura 2.4 se observa la opción de transmisión por engranes.

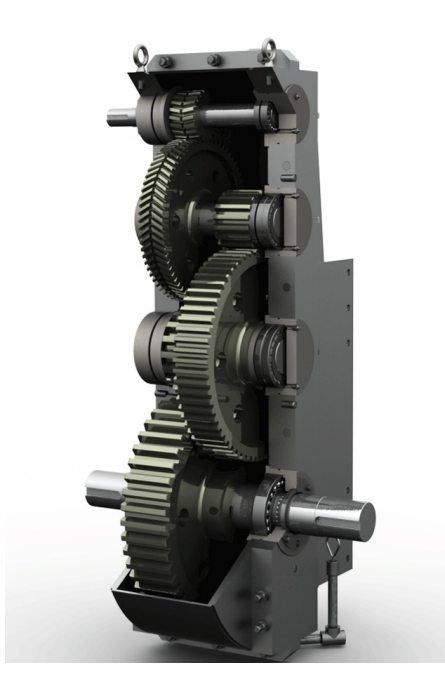

Figura 2.4. Reductor de engranes. $^{26}$ 

#### Ventajas:

Los engranes son una de las mejores alternativas cuando de transmisión se trata. Esto se debe a que son elementos mecánicos muy confiables, no solo porque al emplearse engranes para transmitir potencia de un eje a otro, la relación de transmisión se mantiene constante,

<sup>26</sup>Xtech. Recuperado de: http://www.xtek.com/industrial-gearboxes/

independientemente de la carga aplicada, sino también porque requieren una escasa vigilancia. Su mantenimiento principalmente consiste en una lubricación periódica y adecuada.

Los engranes tiene un elevado rendimiento, son capaces de soportar grandes cargas y bajo las adecuadas condiciones de funcionamiento pueden tener un tiempo de vida bastante prolongado, además sus dimensiones son relativamente pequeñas.

# Desventajas:

Una de las grandes desventajas de los engranes es que su costo de producción es elevado, además al emplear este tipo de elementos para la transmisión el ruido aumenta debido al choque entre los dientes del engrane, en caso de tratarse de engranes rectos, sin embargo esto se puede reducir empleando engranes helicoidales.

En cuanto a lo que se refiere a su montaje, puede llegar a ser bastante complicado, sin embargo en el marcado existen reductores de velocidades de engranes que se ajustan a diferentes requerimientos para distintas máquinas, los cuales facilitan en gran medida el montaje ademas del diseño.

#### 2.3.1.3 Interactuar con el usuario de manera sencilla

#### 2.3.1.3.1 Alternativa 1. Pedal.

En la figura 2.5 se observa la opción de interacción por pedales.

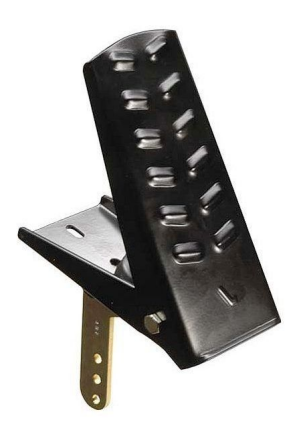

Figura 2.5. Pedal. $27$ 

<sup>&</sup>lt;sup>27</sup>Direct industry. Recuperado de: http://img.directindustry.com/images\_di/photo-g/throttlepedal-for-medium-duty-vehicles-13999-2852407.jpgs/

#### Ventajas:

Hay que recordar que en este tipo de máquinas los torneros están constantemente con las manos húmedas y con residuos de arcilla, por lo tanto, la interacción entre usuario y máquina a través de pedales es conveniente, en primera instancia, porque de esta manera la persona que maneja la máquina podrá usar sus manos únicamente para el torneado y no para el manejo del torno. Esto permitirá que el aseo se más sencillo, al igual que el mantenimiento, sin mencionar que son de uso sencillo.

#### Desventajas:

La principal desventaja de emplear pedales es que no son elementos que permitan regular la velocidad de manera exacta, por lo que requiere de cierta nivel de práctica por parte de usuario.

2.3.1.3.2 Alternativa 2. Pulsadores para los pies.

En la figura 2.6 se observa la opción de interacción por pulsadores.

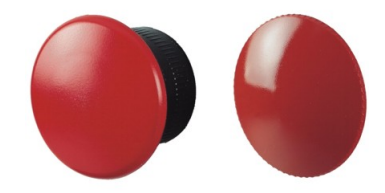

Figura 2.6. Pulsador.<sup>28</sup>

#### Ventajas:

Los pulsadores son una opción muy versátil ya que pueden ser manejados tanto con las manos como con los pies. Son un sistema muy sencillo de utilizar y controlar ya que con un sistema adecuado de control, se puede variar la velocidad en intervalos pequeños y precisos.

#### Desventajas:

Ya que de preferencia los controles del torno deben estar en los pies, es necesario realizar ciertas adecuaciones a los pulsadores a fin de que esto sea posible sin que estos se desgasten

 $^{28}$  Epromsa. Recuperado de: http://www.epromsa.com/producto/ppfn-m4n\_ppfn-m6n\_1298

de gran manera.

2.3.1.3.3 Alternativa 3. Palanca.

En la figura 2.7 se observa la opción de interacción por palancas.

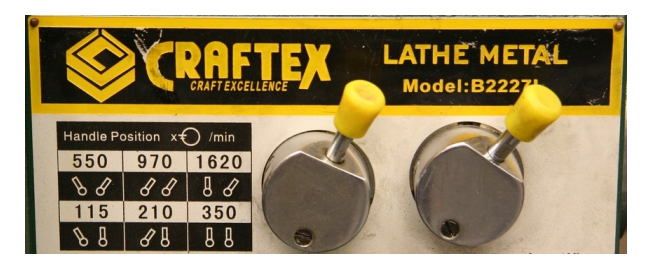

Figura 2.7. Palanca.<sup>29</sup>

# Ventajas:

Son elementos de manejo sencillo que debido a que deben ser usados con las manos aumenta la precisión que el usuario puede tener sobre la variación de velocidades.

# Desventajas:

Es un tipo de elemento que debe ser manejado con las manos, lo que implica que el usuario pierda tiempo limpiándose, o bien que se ensucien estos componentes, empeorando el aseo de la máquina y teniendo la posibilidad de dañar otros componentes.

# 2.3.1.4 Variar la velocidad según la necesidad del usuario.

# 2.3.1.4.1 Alternativa 1. Caja de cambios.

En la figura 2.8 se observa la opción de variación de velocidad por caja de cambios.

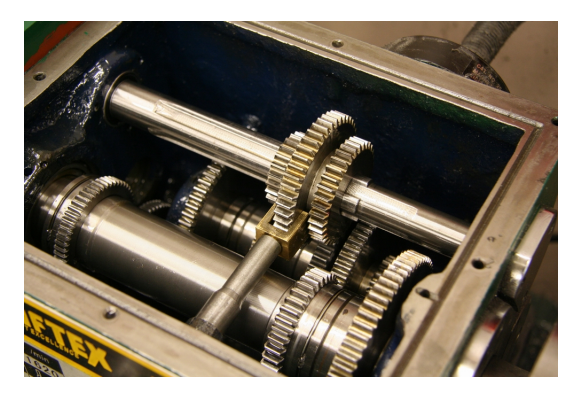

Figura 2.8. Caja de cambios.<sup>30</sup>

<sup>29</sup>Home shop Machinist. Recuperado de: http://bbs.homeshopmachinist.net/threads/45494- Craftex-B227L- Lathe-Gearbox-noise-fix

<sup>30</sup>Home shop Machinist. Recuperado de: http://bbs.homeshopmachinist.net/threads/45494- Craftex-B227L- Lathe-Gearbox-noise-fix

#### Ventajas:

Las cajas de cambios son sistemas enteramente mecánicos que con una adecuado mantenimiento pueden llegar a tener periodos de vida considerablemente largos.

Se puede tener un conocimiento exacto de el número de revoluciones a las que está girando el eje de salida de la caja de cambios ya que la relación de transmisión entre los diferentes pares de engranes es constante e invariable.

#### Desventajas:

Un gran problema de las cajas de cambio es que únicamente se dispone de un determinado numero de velocidades para trabajar. Además a menos que se incorpore un sistema de embrague no es posible variar la velocidad mientras la máquina está en funcionamiento.

Las cajas de cambios tienen dimensiones relativamente grandes y son pesadas debido a la cantidad de componentes que poseen. Ademas requieren un constante mantenimiento.

Diseñar una caja de cambio que se ajuste a las características de una máquina toma tiempo y es costoso. Por otro lado, sería posible adaptar alguna que se encuentre en el mercado, no obstante esto también tendría un costo elevado.

#### 2.3.1.4.2 Alternativa 2. Variador de frecuencia y potenciometro.

En la figura 2.9 se observa la opción de variación de velocidad por vareador de frecuencia.

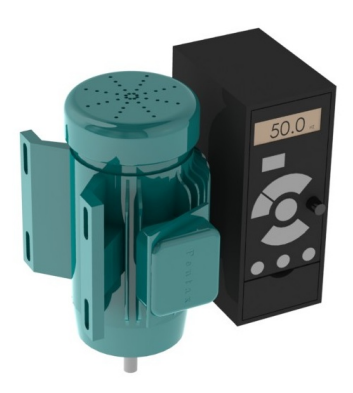

Figura 2.9. Motor, vareador de frecuencia y potenciometro. Fuente: Propia.

#### Ventajas:

Es un sistema simple y de fácil conexión e instalación que permite cambiar la velocidad del motor a voluntad y con la rampa que se desee al variar el potenciómetro o resistencia variable. Conectar el motor a un variador de frecuencia y manejarlo a través de un poteciometro vuelve sumamente sencillo el manejo del equipo para el usuario.

Es relativamente económico y prácticamente no requiere ningún tipo de mantenimiento lo que ayuda a abaratar costos. Adicionalmente el uso de un variador de frecuencia ayuda a proteger el motor.

#### Desventajas:

Al emplear un potenciometro para interactuar entre el usuario y el variador de frecuencia, es necesario ser muy cuidadoso, no solo por lo delicados q son estos elementos, sino también porque hay que manejarlos muy cuidadosamente para poder tener el número de revoluciones que se desea con exactitud.

Las desventajas de los variadores de frecuencia en general son pocas frente a los beneficios que ofrece, sin embargo una de las que es importante mencionar, es el hecho de que a bajas revoluciones el torque del motor también disminuye. Además son equipos que tienen un elevado costo en el mercado.

#### 2.3.1.4.3 Alternativa 3. Vareador de frecuencia y PLC.

En la figura 2.10 se observa la opción de variación de velocidad por vareador de frecuencia y PLC.

#### Ventajas:

Usar un controlador lógico programable introduce la ventaja de poder programarlo de tal manera que se pueda controlar los motores de la manera que se desee, es decir que es posible diseñar el un sistema de interacción entre el torno y el usuario donde es posible controlar un gran número de variables. Si fuese necesario incluso se podría diseñar una interfaz hombre-máquina.

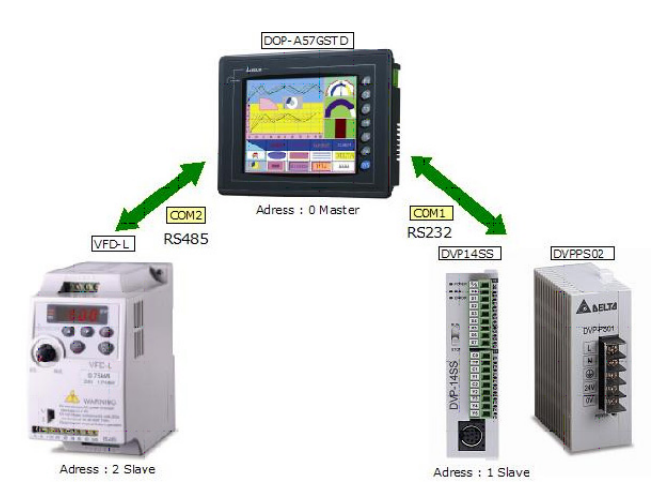

Figura 2.10. Vareador de frecuencia, PLC y pantalla táctil.<sup>31</sup>

Otra ventaja es que con un P.L.C. es posible controlar varios variadores de frecuencia por ende varios motores, lo que implica que la máquina puede tener un mayor grado de automatización. Además es un sistema prácticamente no necesita mantenimiento por lo que disminuye el costo de manutención.

#### Desventajas:

Es un sistema costoso y un tanto más complicado ya que necesariamente implica programar el P.L.C., además de que la conexión es un tanto más compleja.

Al ser un sistema puramente electrónico, es indispensable que no entre en contacto con agua ni con partículas del ambiente como polvo, por lo que se requiere diseñar un espacio donde ubicar todos estos componente a fin de que no corran ningún riesgo.

#### 2.3.1.5 Alternativas del módulo de transmisión y control de velocidad.

A fin de obtener diferentes opciones para este módulo se combinan las alternativas propuestas para cada una de las funciones, tomando en cuenta que no es necesario ni lógico combinar todas las alternativas, sino únicamente aquellas que sean más compatibles entre sí. Los resultado se muestran a continuación en la Tabla 2.1.

<sup>31</sup>Info PLC. Recuperado de: http://www.infoplc.net/descargas/19-delta/216-ejemplo-conexionado -y- programacion-hmi-plc-variador-de-frecuencia-

| <b>Función</b>                                                          | <b>Componente</b>                                                                                        |
|-------------------------------------------------------------------------|----------------------------------------------------------------------------------------------------|
| Interactuar con el usuario de<br>manera sencilla                        | Pedal<br>Pulsadores<br>Palanca                                                                           |
| Variar la velocidad según la<br>necesidad del usuario.                  | Variador de<br>Variador de<br>Caja de<br>frecuencia<br>frecuencia y<br>cambios<br>potenciometro<br>y PLC |
| Soportar la masa de arcilla                                             | Plato                                                                                                    |
| Rotar la masa de arcilla a una<br>velocidad q se mantenga<br>constante. | Poleas y<br>Cadena y<br><b>Engranes</b><br>bandas<br>catalinas                                           |
|                                                                         | <b>Alternativa 3</b><br><b>Alternativa 1</b><br><b>Alternativa 2</b>                                     |

Tabla 2.1. Matriz de priorización de alternativas para el Módulo 1.

# 2.3.1.6 Evaluación y selección de la alternativa para el módulo de transmisión y control de velocidad.

Con la finalidad de poder decidir cual de las alternativas obtenidas a través de la matriz de priorización resulta más conveniente para el diseño del torno, se emplea el método ordinal de criterios ponderados. Para lo cual a continuación se establecen los criterios de valoración que se consideran más relevantes para este caso.

- Costo: Este parámetro no se refiere exclusivamente al costo de una alternativa, sino a la relación costo beneficio de cada una de ellas.
- Nivel de ruido: Ya que la máquina será empleada en espacios reducidos, es de suma importancia que no produzca ruidos demasiado fuertes. Este parámetro nos permite

comparar las diferentes alternativas en cuanto a ese ámbito.

- Operación: Este parámetro permite comparar cual de los sistemas establecidos es el que le ofrece una interacción más sencilla entre la máquina y el usuario.
- Mantenimiento: Este parámetro permite evaluar que alternativa requiere es más económica y requiere menos tiempo en términos de mantenimiento.
- Volumen: Este parámetro permite evaluar cual de las alternativas ocupa un espacio físico más reducido.
- Confiabilidad: Este criterio permite evaluar cual de las alternativas cumplirá sus funciones con las menores perdidas en la transmisión y permitiendo q el usuario controle los parámetros que desee según sus necesidades de la mejor manera.

En la Tabla 2.2 se realiza la evaluación del peso específico de cada criterio.

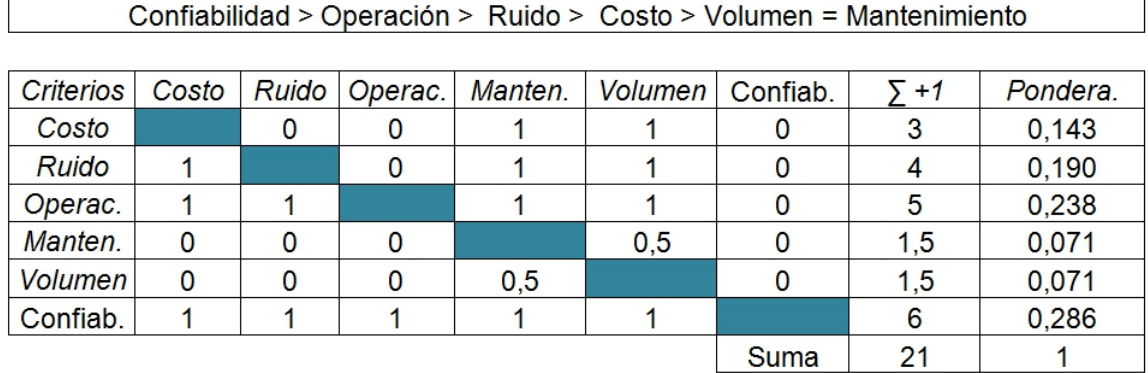

Tabla 2.2. Evaluación del peso específico de cada criterio.

A continuación se evalúa el peso específico de cada criterio para cada una de las distintas alternativas propuestas.

En la tabla 2.3 se presenta la evaluación del peso específico del criterio costo para cada una de las alternativas.

| Alternativa 1 > Alternativa 3 > alternativa 2                                      |  |  |      |   |       |  |  |
|------------------------------------------------------------------------------------|--|--|------|---|-------|--|--|
|                                                                                    |  |  |      |   |       |  |  |
| Ponderación<br>Alternativa 2<br>Alternativa 3<br>Alternativa 1<br>Costo<br>$5 + 1$ |  |  |      |   |       |  |  |
| Alternativa 1                                                                      |  |  |      | 3 | 0,500 |  |  |
| Alternativa 2                                                                      |  |  |      |   | 0.167 |  |  |
| Alternativa 3                                                                      |  |  |      | າ | 0,333 |  |  |
|                                                                                    |  |  | Suma | Б |       |  |  |

Tabla 2.3. Peso específico del criterio costo.

En la tabla 2.4 se presenta la evaluación del peso específico del criterio nivel de ruido para cada una de las alternativas.

Tabla 2.4. Peso específico del criterio nivel de ruido.

 $\sqrt{ }$ 

 $\Gamma$ 

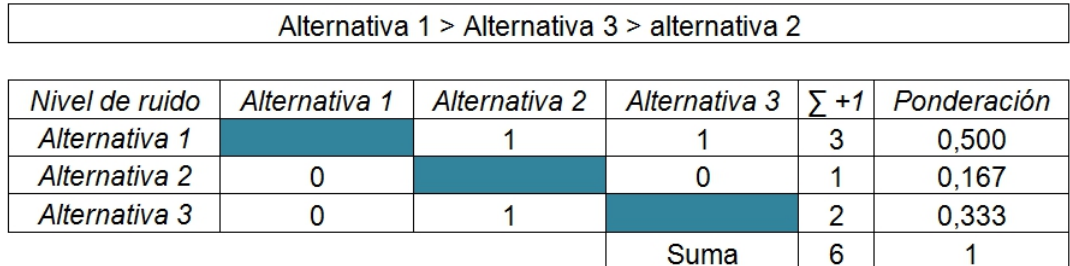

En la tabla 2.5 se presenta la evaluación del peso específico del criterio operación para cada una de las alternativas.

| Alternativa 3 > Alternativa 1 > alternativa 2                                              |  |  |      |       |       |  |  |  |
|--------------------------------------------------------------------------------------------|--|--|------|-------|-------|--|--|--|
|                                                                                            |  |  |      |       |       |  |  |  |
| Ponderación<br>Operación<br>Alternativa 2<br>Alternativa 1<br>Alternativa 3<br>$\sqrt{+1}$ |  |  |      |       |       |  |  |  |
| Alternativa 1                                                                              |  |  |      |       | 0,333 |  |  |  |
| Alternativa 2                                                                              |  |  |      |       | 0,167 |  |  |  |
| Alternativa 3                                                                              |  |  |      | 0,500 |       |  |  |  |
|                                                                                            |  |  | Suma | 6     |       |  |  |  |

Tabla 2.5. Peso específico del criterio operación.

En la tabla 2.6 se presenta la evaluación del peso específico del criterio mantenimiento para cada una de las alternativas.

٦

| Alternativa 3 > Alternativa 1 > alternativa 2                                                             |  |  |  |  |       |  |  |
|----------------------------------------------------------------------------------------------------|--|--|--|--|-------|--|--|
|                                                                                                    |  |  |  |  |       |  |  |
| Ponderación<br>Mantenimiento<br>Alternativa 1   Alternativa 2   Alternativa 3  <br>$\overline{\Sigma}$ +1 |  |  |  |  |       |  |  |
| Alternativa 1                                                                                             |  |  |  |  | 0,333 |  |  |
| Alternativa 2                                                                                             |  |  |  |  | 0,167 |  |  |
| Alternativa 3                                                                                             |  |  |  |  | 0,500 |  |  |
|                                                                                                    |  |  |  |  |       |  |  |

Tabla 2.6. Peso específico del criterio mantenimiento.

En la tabla 2.7 se presenta la evaluación del peso específico del criterio volumen para cada una de las alternativas.

Tabla 2.7. Peso específico del criterio volumen.

 $\sqrt{ }$ 

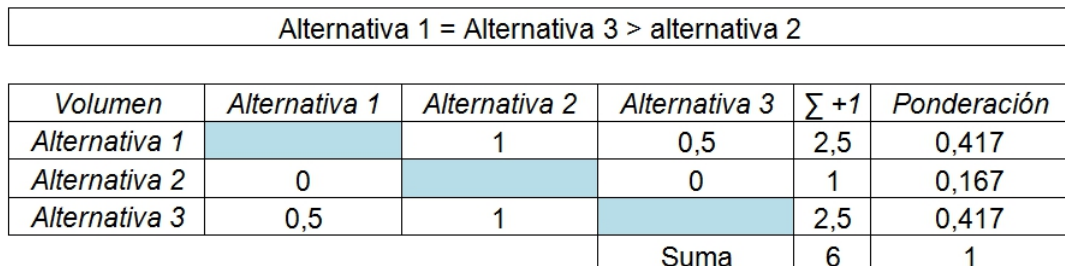

En la tabla 2.8 se presenta la evaluación del peso específico del criterio confiabilidad para cada una de las alternativas.

| Alternativa 3 > Alternativa 2 > alternativa 1                                              |  |  |      |   |       |  |  |
|--------------------------------------------------------------------------------------------|--|--|------|---|-------|--|--|
|                                                                                            |  |  |      |   |       |  |  |
| Ponderación<br>Alternativa 1<br>Alternativa 2<br>Alternativa 3<br>$5 + 1$<br>Confiabilidad |  |  |      |   |       |  |  |
| Alternativa 1                                                                              |  |  |      |   | 0,167 |  |  |
| Alternativa 2                                                                              |  |  |      |   | 0,333 |  |  |
| Alternativa 3                                                                              |  |  |      | 3 | 0,500 |  |  |
|                                                                                            |  |  | Suma |   |       |  |  |

Tabla 2.8. Peso específico del criterio confiabilidad.

Finalmente en la Tabla 2.9, que se presenta a continuación, se observan las conclusiones del método ordinal corregido de criterios ponderados.

| Conclusión                            |  | Costo   Ruido   Operac.   Manten.   Volumen   Confiab. |       |               |              | Pondera. |
|---------------------------------------|--|--------------------------------------------------------|-------|---------------|--------------|----------|
| Alternativa 1   0,071   0,095   0,079 |  | 0.024                                                  | 0.030 | 0.048         | 0.347        |          |
| Alternativa 2   0,024   0,032   0,040 |  | 0.012                                                  | 0.012 | $0,095$ 0.214 |              |          |
| Alternativa 3   0,048   0,063   0,119 |  | 0,036                                                  | 0.030 | 0.143         | $\mid$ 0.438 |          |

Tabla 2.9. Tabla de conclusiones para el sistema de transmisión y control.

En la Tabla 2.9 de conclusiones, se observa que la alternativa que representa una mejor solución y que se ajusta de mejor manera a los criterios de evaluación para el modulo de transmisión y sistema de control es la alternativa 3.

# 2.3.2. HERRAMIENTAS PARA EL TORNEADO.

El presente módulo debe cumplir con las siguientes funciones:

- Distribuir la masa de arcilla uniformemente alrededor del eje de rotación.
- Modelado de pieza de arcilla por torneado.

Evidentemente estas funciones no las cumple la máquina por si sola, sino que requiere de un usuario que la maneje. Es necesario recordar que el torno será empleado en la fabricación de piezas artísticas no en producción en serie, es decir que un gran porcentaje de la pieza será torneada únicamente por las manos del tornero, por lo tanto estas funciones no pueden ser automatizadas por completo. Sin embargo sí se puede introducir herramientas para el torneado que ayuden al usuario y que representen una mejora respecto a otras máquinas que se encuentran en el mercado.

2.3.2.1 Distribuir la masa de arcilla uniformemente alrededor del eje de rotación.

#### 2.3.2.1.1 Alternativa 1. Centrado manual.

Tradicionalmente esta es una tarea que los ceramistas siempre han realizado tan solo con sus manos y marcando algún tipo de referencia en el plato de arcilla, es por esto que este elemento será diseñado con círculos concentración labrados en su superficie, a fin de que la tarea de centrado sea más sencilla.

# Ventajas:

Contar con un menor número de elementos y sistemas en el espacio de trabajo del tornero le da más libertad de movimiento y por ende una mayor comodidad. Adicionalmente suprimir componentes aligera la máquina y reduce costos.

#### Desventajas:

El centrado es uno de los procesos que más tiempo le lleva perfeccionar a un ceramista, por lo tanto el realizarlo de manera manual en un principio le puede tomar un prolongado periodo al usuario del torno.

2.3.2.1.2 Alternativa 2. Mecanismo de centrado. En la figura 2.11 se observa la opción para el mecanismo de centrado

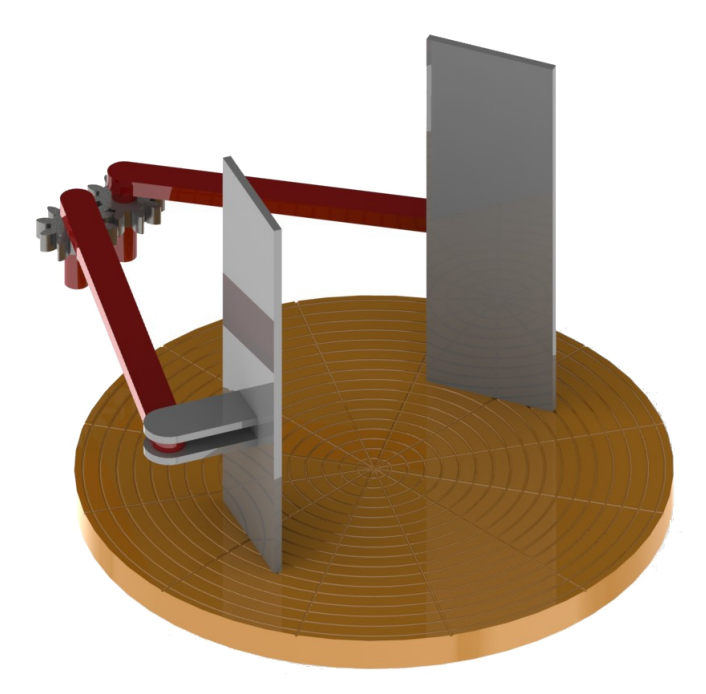

Figura 2.11. Mecanismo de centrado. Fuente: Propia.

#### Ventajas:

El proceso de centrado de arcilla se facilita y toma mucho menos tiempo que hacerlo de manera manual, además permite tener una superficie totalmente cilíndrica y regular para iniciar el torneado.

#### Desventajas:

El espacio de trabajo del tornero se ve algo reducido, además al aumentar un nuevo sistema se incrementan los costos y se requiere una nueva rutina de mantenimiento y aseo ya que no se puede permitir que la arcilla se endurezca en las paletas ni tampoco que les llegue agua a los engranes, siendo necesario realizar ciertas modificaciones al torno. Por lo que este sistema encarecería la máquina innecesariamente.

# 2.3.2.2 Modelado de pieza de arcilla por torneado.

#### 2.3.2.2.1 Alternativa 1. Sistema de engrane y cremallera.

En la figura 2.12 se observa la opción para el mecanismo de la herramienta por engrane y cremallera.

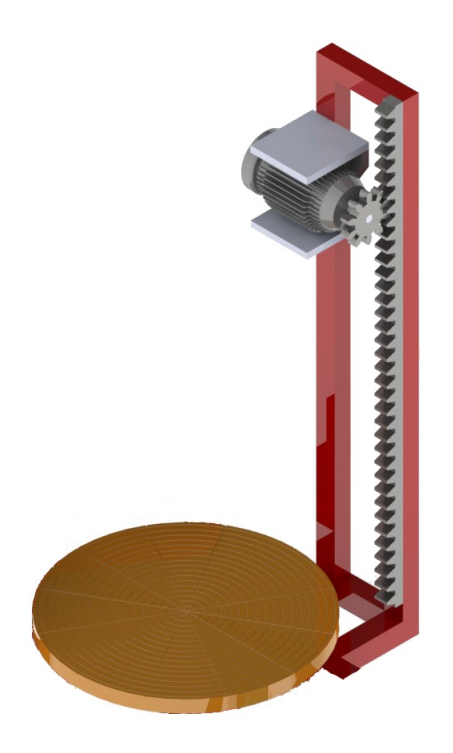

Figura 2.12. Mecanismo de cremallera y engranes para la herramienta.

Fuente: Propia.

#### Ventajas:

El movimiento de la herramienta puede ser sumamente rápido al emplearse un sistema de engrane y cremallera.

### Desventajas:

El motor no permanece estático sino que se mueve sobre la cremallera lo que puede llegar a ser incomodo dependiendo de las dimensiones del motor, además se necesita una estructura adecuada que lo soporte.

Por otro lado, es complicado conseguir una buena exactitud en el movimiento de la herramienta con el sistema engrane-cremallera.

# 2.3.2.2.2 Alternativa 2. Sistema de tornillos de potencia.

En la figura 2.13 se observa la opción para el mecanismo de la herramienta por tornillos de potencia.

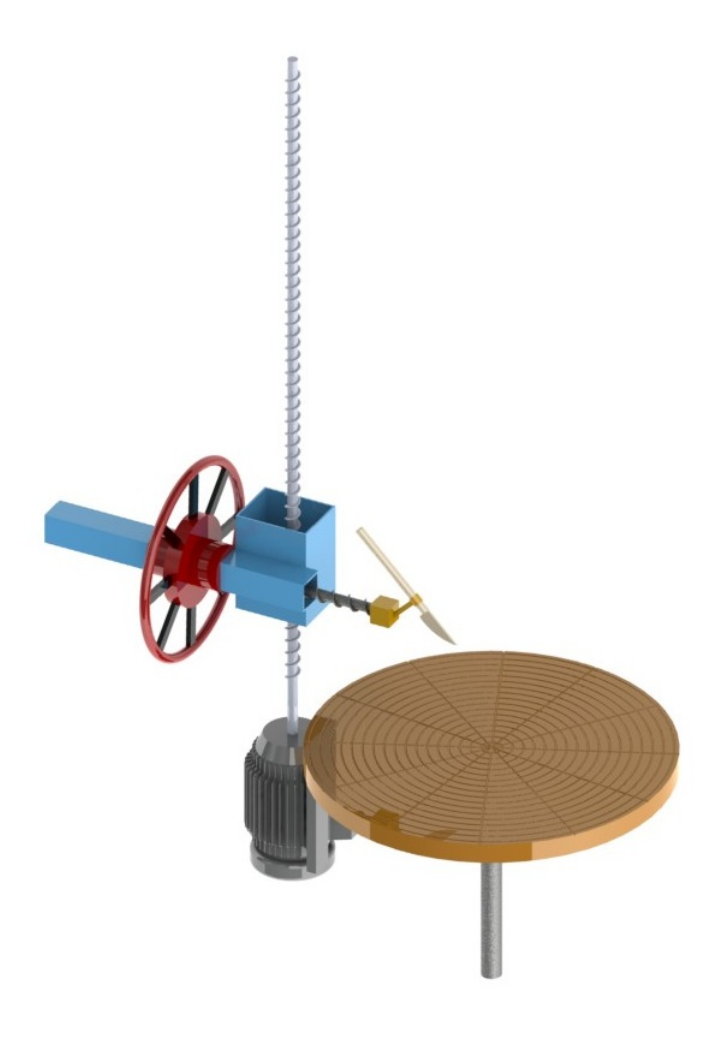

Figura 2.13. Mecanismo de Tornillos de potencia para la herramienta. Fuente: Propia.

# Ventajas:

El mecanismo de tornillos sin fin permite una mayor exactitud en el movimiento de la herramienta y permite hacerlo en intervalos mucho más pequeños.

Permite que el motor se mantenga firme en una locación, moviendo únicamente la herramienta, por lo que se simplifica la estructura y es más cómodo para el usuario.

# Desventajas:

El movimiento de la herramienta es mucho más lento que con un sistema de engrane y cremallera.

2.3.2.3 Alternativas del módulo de herramientas para el torneado.

A continuación se combinan las diferentes opciones establecidas para las distintas funciones. los resultados obtenidos se muestran en la Tabla 2.10.

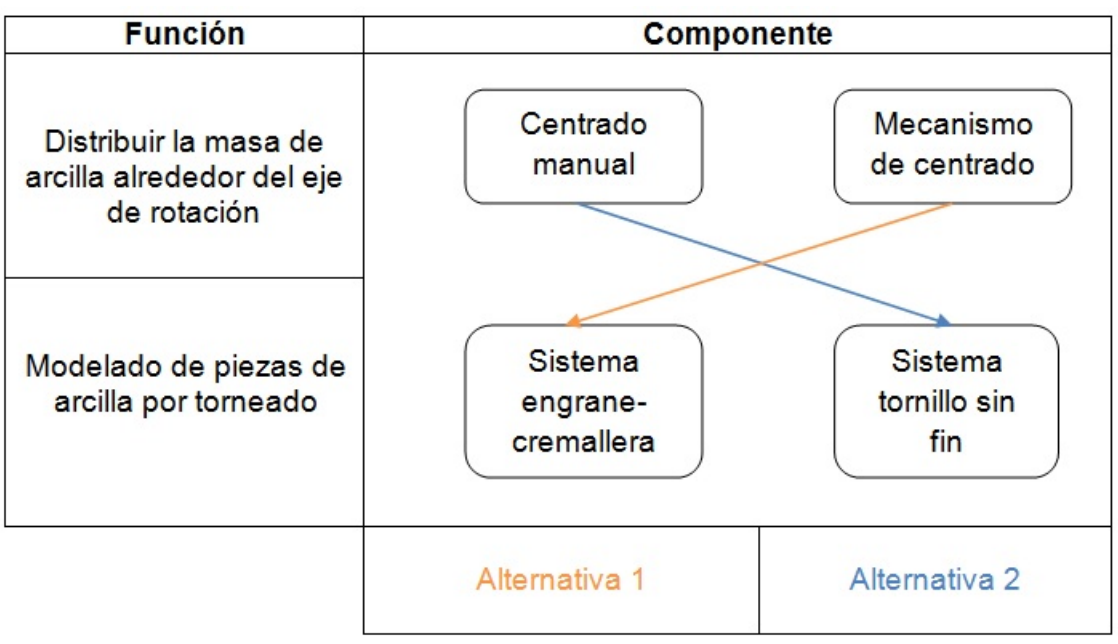

Tabla 2.10. Matriz de priorización de alternativas para el Módulo 2.

# 2.3.2.4 Evaluación y selección de la alternativa del módulo de herramientas para el torneado.

A continuación se establecen los criterios de valoración que se consideran más relevantes para este módulo.

- Exactitud: Este parámetro permite evaluar que alternativa permite una mayor exactitud en el movimiento de la herramienta.
- Nivel de ruido: Este parámetro permite evaluar que alternativa permite realizar las diferentes funciones de manera mas silenciosa
- Volumen: Esta alternativa permite evaluar que alternativa ocupa un menor espacio físico.
- Costo: Este parámetro permite evaluar la relación-costo beneficio para cada alternativa propuesta para este modulo.

En la tabla 2.11 se realiza la evaluación del peso específico de cada criterio.

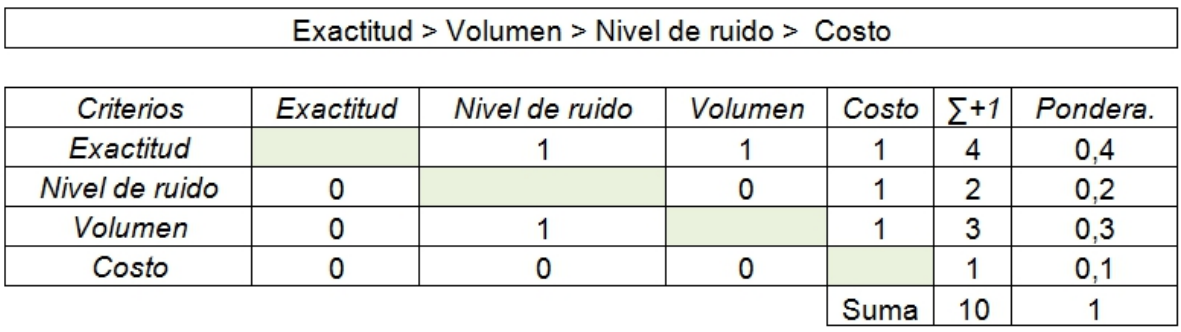

Tabla 2.11. Evaluación del peso específico de cada criterio.

A continuación se evalúa el peso específico de cada criterio para cada una de las distintas alternativas propuestas.

En la Tabla 2.12 se presenta la evaluación del peso específico del criterio exactitud para cada una de las alternativas.

| Exactitud     | Alternativa 1 | Alternativa 2 | $5 + 1$ | Pondera. |  |  |  |
|---------------|---------------|---------------|---------|----------|--|--|--|
| Alternativa 1 |               |               |         | 0.333    |  |  |  |
| Alternativa 2 |               |               |         | 0.667    |  |  |  |
|               |               | Suma          |         |          |  |  |  |

Tabla 2.12. Peso específico del criterio exactitud.

Alternativa 2 > Alternativa 1

En la Tabla 2.13 se presenta la evaluación del peso específico del criterio nivel de ruido para cada una de las alternativas.

| Alternativa 2 > Alternativa 1                                         |  |      |  |       |  |  |  |
|-----------------------------------------------------------------------|--|------|--|-------|--|--|--|
|                                                                       |  |      |  |       |  |  |  |
| l Pondera.<br>Nivel de ruido   Alternativa 1   Alternativa 2<br>$5+1$ |  |      |  |       |  |  |  |
| Alternativa 1                                                         |  |      |  | 0.333 |  |  |  |
| Alternativa 2                                                         |  |      |  | 0.667 |  |  |  |
|                                                                       |  | Suma |  |       |  |  |  |

Tabla 2.13. Peso específico del criterio nivel de ruido.

En la Tabla 2.14 se presenta la evaluación del peso específico del criterio volumen para cada una de las alternativas.

| Alternativa2 > Alternativa 1                                     |  |      |  |       |  |  |  |
|------------------------------------------------------------------|--|------|--|-------|--|--|--|
| Pondera.<br>Alternativa 1<br>Alternativa 2<br>Volumen<br>$5 + 1$ |  |      |  |       |  |  |  |
| Alternativa 1                                                    |  |      |  | 0.333 |  |  |  |
| Alternativa 2                                                    |  |      |  | 0.667 |  |  |  |
|                                                                  |  | Suma |  |       |  |  |  |

Tabla 2.14. Peso específico del criterio volumen.

En la Tabla 2.15 se presenta la evaluación del peso específico del criterio costo para cada una de las alternativas.

| Alternativa 2 > Alternativa 1                                    |  |  |  |       |  |  |  |
|------------------------------------------------------------------|--|--|--|-------|--|--|--|
|                                                                  |  |  |  |       |  |  |  |
| Pondera.<br>Alternativa 1  <br>Alternativa 2<br>$5 + 1$<br>Costo |  |  |  |       |  |  |  |
| Alternativa 1                                                    |  |  |  | 0,333 |  |  |  |
| Alternativa 2                                                    |  |  |  | 0,667 |  |  |  |
|                                                                  |  |  |  |       |  |  |  |

Tabla 2.15. Peso específico del criterio costo.

Finalmente en la Tabla 2.16, que se presenta a continuación, se observan las conclusiones para este módulo.

Tabla 2.16. Tabla de conclusiones de herramientas para el torneado.

| Conclusiones  | Exactitud | Nivel de ruido   Volumen |       | Costo | $\nabla + 1$ | Prioridad |
|---------------|-----------|--------------------------|-------|-------|--------------|-----------|
| Alternativa   | 0.133     | 0.067                    | 0.100 | 0.033 | 0.333        |           |
| Alternativa 2 | 0.267     | 0.133                    | 0.200 | 0.067 | 0.667        |           |

# 2.3.3. RECUPERACIÓN DEL MATERIAL SOBRANTE.

El presente módulo debe cumplir con las siguientes funciones:

- Separar el material desechado en arcilla y agua de proceso.
- Dirigir el agua de proceso hacia un recipiente.
- Recolectar el agua de proceso para su reutilización.

Es importante mencionar que no es necesario separar completamente los componentes de la arcilla del agua de proceso ya que tanto el agua como la arcilla se reutilizaran en el proceso de torneado.

El propósito de este módulo es el de desperdiciar la menor cantidad de material posible, mas no el de recuperarlos para emplearlos en otros proceso. Por lo tanto no se necesitan complejos sistemas que purifiquen el agua, por el contrario serían un gasto innecesario, ya que únicamente se requiere separar el material sólido del líquido.

Por las razones anteriormente expresadas, para este módulo se propone una única alternativa, que cumplirá con las tres funciones del módulo.

# 2.3.3.1 Separar el material desechado en arcilla y agua de proceso.

#### 2.3.3.1.1 Alternativa 1. Tamiz.

En la figura 2.14 se puede observar la opción para el tamiz.

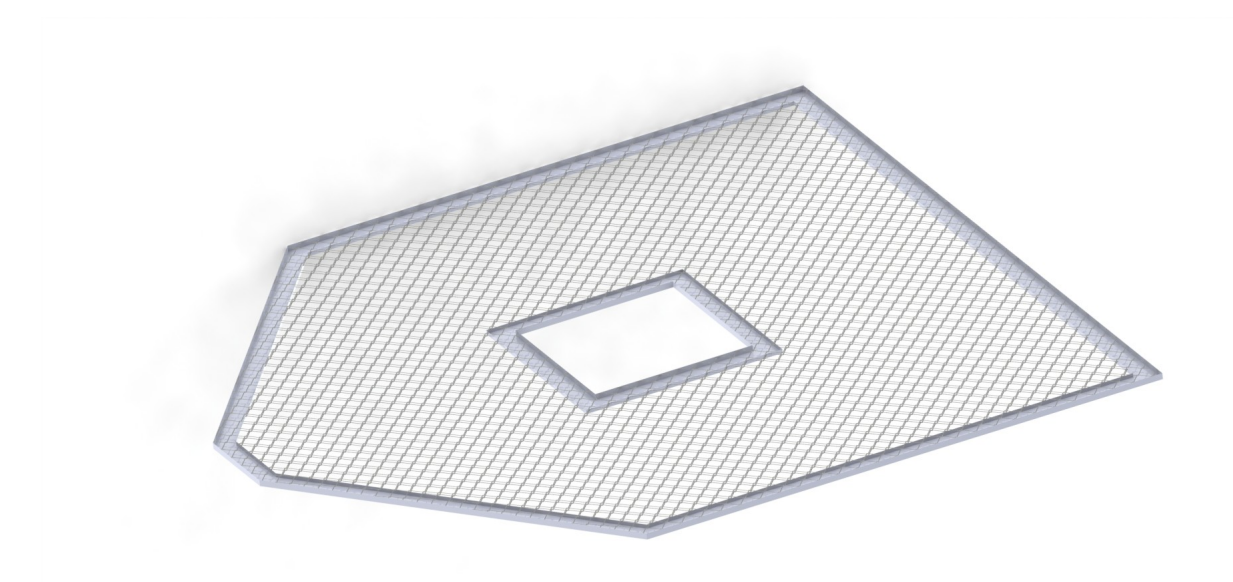

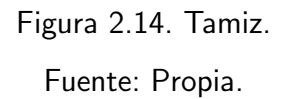

# Ventajas:

Es un elemento económico, ligero, fácil de conseguir y sustituir. Dependiendo del grosor del tamiz se puede llegar a separar partículas considerablemente pequeñas del agua de agua de proceso. La arcilla se mantiene sobre el tamiz permitiendo que se la recupere incluso durante el torneado.

## Desventajas:

Debido a la naturaleza plástica de la arcilla es muy probable que los orificios del tamiz se obstruyan por lo que es necesario diseñar esta modulo de tal manera que este elemento pueda ser retirado a fin de poder limpiarlo adecuadamente.

#### 2.3.3.2 Dirigir el agua de proceso hacia un recipiente.

2.3.3.2.1 Alternativa 1. Recipiente para recibir y redirigir el agua de proceso. En la figura 2.15 se puede observar la opción para el separar dirigir el agua hacia otro recipiente.

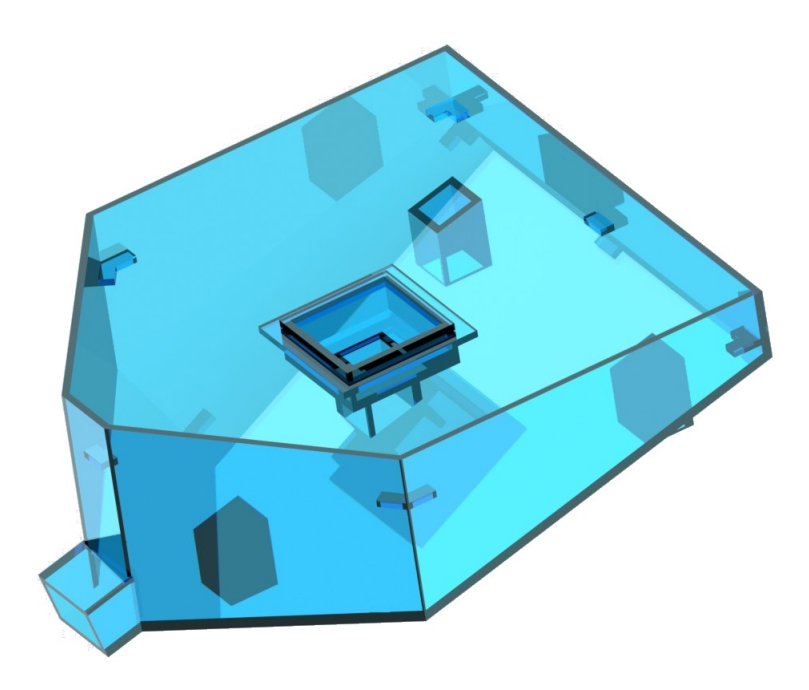

Figura 2.15. Recipiente para recibir y redirigir el agua de proceso. Fuente: Propia.

# Ventajas:

Reduce las salpicaduras producidas por el agua al ser empujaras por el plato en rotación, ya que las partículas golpearan contra el las paredes del recipiente. Además mantiene las partículas de arcilla en el tamiz y dirige el agua hacia otro recipiente para su reutilización.

Puede ser hecho de algún polímero, ya que estos materiales son a los que menos se adhiere la arcilla.

# Desventajas:

Al igual que con el tamiz, es necesario diseñarlo de tal manera que se lo pueda retirar fácilmente de la máquina a fin de que se le pueda dar una adecuada limpieza.

#### 2.3.3.3 Recolectar el agua de proceso para su reutilización.

2.3.3.3.1 Alternativa 1. Recolector de agua de proceso.

En la figura 2.16 se puede observar la opción para el separar dirigir el agua hacia otro recipiente.

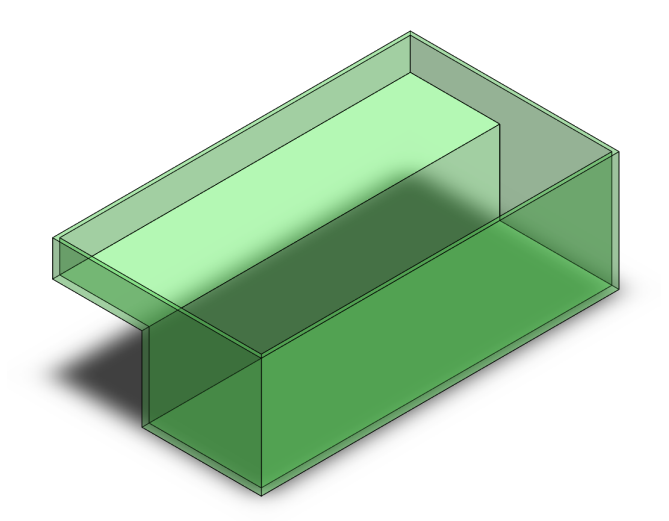

Figura 2.16. Recolector de agua de proceso. Fuente: Propia.

# Ventajas:

Permite que el usuario siempre tenga agua cerca para continuar con el torneado, ademas brinda un espacio para que el tornero tenga ciertas herramientas como esponjas que se usan en el proceso de torneado.

#### Desventajas:

Tener un recipiente de agua en una maquina que va a tener varios componente eléctricos y electrónicos puede llegar a ser muy peligroso por lo que es importante que este recipiente se encuentre muy bien fijado a la estructura, para evitar accidente.

# 2.3.4. ESTRUCTURA DE LA MÁQUINA.

El presente módulo debe cumplir la siguiente funcione:

Soportar al usuario de manera cómoda y segura.

Como lo especifica la función anteriormente mencionada, la estructura de la máquina incluye no solo el sustento de los diferentes elementos del equipo sino también el del usuario, por lo
tanto para este módulo pueden haber un variado numero de alternativas y configuraciones, sin embargo se presenta una única alternativa, la cual esta relacionada con los elementos y sistemas anteriormente seleccionados.

2.3.4.1 Soportar al usuario de manera cómoda y segura.

#### 2.3.4.1.1 Alternativa 1.

En la figura 2.17 se puede observar la opción para la estructura de la máquina.

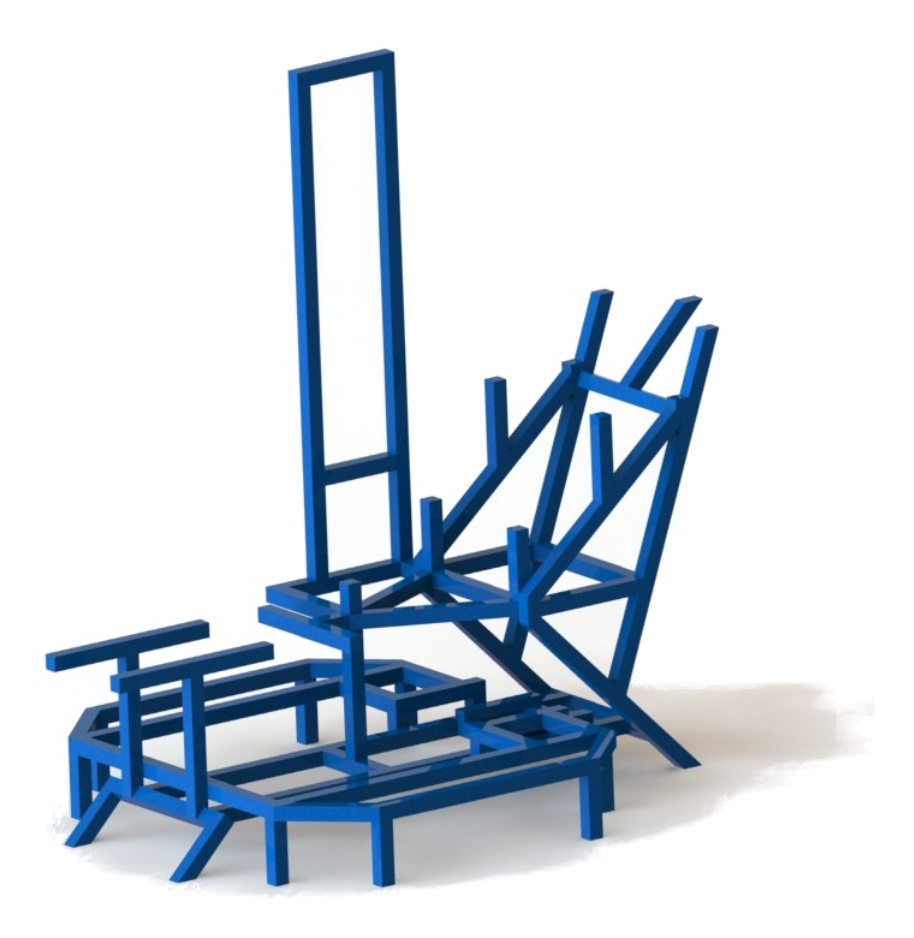

Figura 2.17. Estructura de la máquina.

Fuente: Propia.

### Ventajas:

Permite que la posición del asiento para el usuario sea ajustada tanto en sentido vertical como horizontal. Adicionalmente consta con espacio para dos repisas para el secado de las piezas torneadas.

#### Desventajas:

Es una estructura un tanto complicada de construir ya que tiene muchos ángulos diferentes, por lo que hará falta analizar que juntas serán soldadas y cuales empernadas para facilitar su transporte, ensamble y mantenimiento.

# 2.4. DESCRIPCIÓN GENERAL DE LA MÁQUINA A CONS-TRUIR.

La máquina a ser construida consta de cuatro módulos los cuales son: sistema de transmisión y control, herramientas para el torneado, sistema de recuperación del material sobrante y estructura de la máquina, como puede observarse en la Figura 2.18.

El sistema de transmisión y control se encuentran en un solo módulo ya que deben trabajar conjuntamente a fin de transmitir la energía mecánica del motor al eje del plato de arcilla, para proporcionarle al usuario una velocidad de giro que permanezca constante durante el proceso de torneado, pero que pueda ser variada a gusto del tornero, en el momento que ´el lo necesite. Esta velocidad se debe mantener en un rango de 0-300 RPM. Para lo cual la máquina cuenta con una serie de pulsadores ubicados en la parte inferior de la máquina y que serán accionados con los pies. Estos pulsadores formarán parte de la programación de un PLC el cual se encargara de controlar dos vareadores de frecuencia.

El primer vareador tendrá la función de cambiar la velocidad del motor que hará girar el plato de arcilla. Pero a fin de que no hayan perdidas en el torque de la máquina, el eje del motor estará acoplado a un reductor de velocidades de ejes ortogonales.

El segundo variador de frecuencia se encargará de controlar el motor que hará rotar al tornillo sin fin de la herramienta del torno. Sistema por medio del cual el usuario podrá hacer que la herramienta sea capaz de subir y bajar según él lo requiera, para lo cual también habrán pulsadores en la parte inferior de la máquina. El movimiento horizontal de la herramienta tendrá el mismo sistema, sin embargo sera manejado manualmente ya que es un movimiento más sensible

Finalmente la estructura de la máquina consta de un soporte para el asiento del usuario que puede ser ajustado tanto horizontal como verticalmente, adicionalmente cuenta con espacio para 2 repisas para el secado de las piezas ya torneadas.

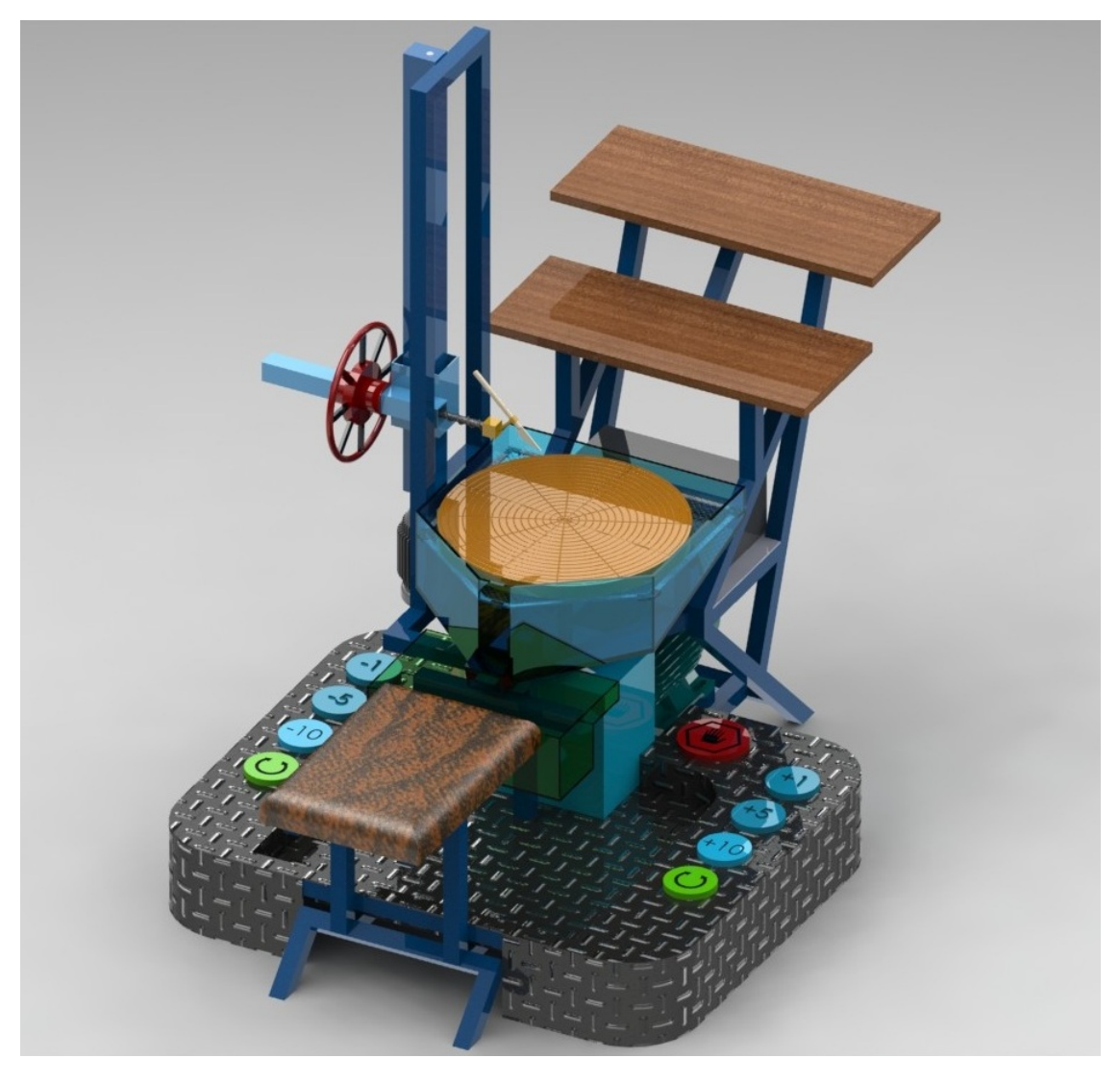

Figura 2.18. Torno para modelado de arcilla. Fuente: Propia.

# CAPÍTULO 3 DISEÑO Y SELECCIÓN DE COMPONENTES.

# 3.1. DISEÑO DEL SISTEMA DE TRANSMISIÓN Y CON-TROL DE VELOCIDAD.

En esta sección se trata exclusivamente el dimensionamiento de los elementos mecánicos. Respecto al sistema de control se trata en la sección 3.4.

### 3.1.1. CALCULO DE INERCIAS.

Para el dimensionamiento de los elementos de este módulo, se parte del calculo de inercias de algunos sólidos de revolución<sup>32</sup>, con las dimensiones máximas que se podrá trabajar en el torno, a fin de poder conocer el torque requerido y por ende la potencia del motor. Para todos los casos la densidad del material se considerará constante.

#### 3.1.1.1. Inercia de un cilindro hueco con base.

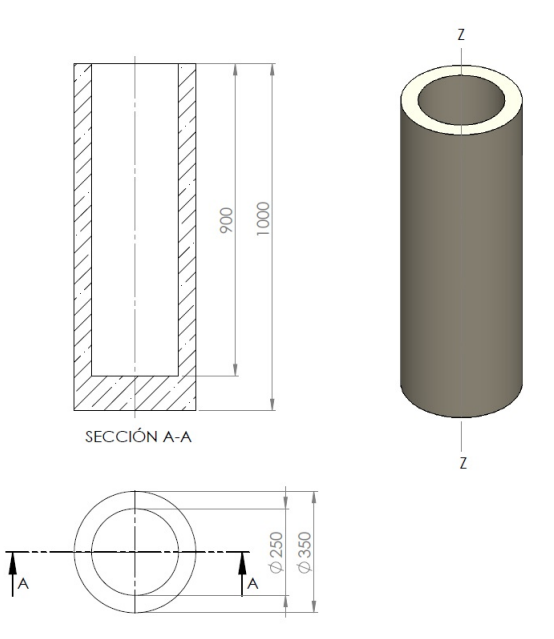

Figura 3.1. Cilindro hueco (unidades en mm).

Fuente: Propia.

<sup>&</sup>lt;sup>32</sup>Meriam, J. L. (1976). Dinámica. Editorial Reverè S.A., 2da edición, España. Págs. 297-305.

La inercia del sólido de revolución de la figura 3.1, se puede calcular de la siguiente manera:

$$
I_{zzT} = I_{zz1} + I_{zz2} \tag{3.1}
$$

Donde:

 $I_{zzT}$ : Inercia total del sólido.

 $I_{zz1}$ : Inercia del cilindro hueco.

 $I_{zz2}$ : Inercia de la tapa inferior del cilindro.

Esto es posible ya que la inercia de los dos sólidos en los que se divide el cilindro se calcula respecto al mismo eje. Las inercias de cada uno de estos sólidos se calcula a través de las siguientes ecuaciones:

$$
I_{zz1} = \frac{1}{2}m(R^2 + r^2) \tag{3.2}
$$

$$
I_{zz2} = \frac{1}{2}m \cdot r^2 \tag{3.3}
$$

Recordando que la masa es igual al volumen del solido por la densidad de su material, las ecuaciones anteriores pueden escribirse de la siguiente manera:

$$
I_{zz1} = \frac{1}{2} \cdot \delta \cdot V(R^2 + r^2)
$$
 (3.4)

$$
I_{zz2} = \frac{1}{2} \cdot \delta \cdot V \cdot r^2 \tag{3.5}
$$

Además:

$$
V_1 = \pi \cdot h(R^2 - r^2) \tag{3.6}
$$

$$
V_2 = \pi \cdot h \cdot r^2 \tag{3.7}
$$

Donde:

 $I_{zz}$ : Inercia del solido respecto al eje zz.

m: Masa del sólido.

- $V_1$ : Volumen del cilindro hueco.
- $V_2$ : Volumen de la tapa inferior del cilindro.
- $\delta$ : Densidad de la arcilla 1900  $Kg/m^3.$
- R: Radio mayor del cilindro.
- r: Radio menor del cilindro.

h: Altura del cilindro.

Se emplea la ecuación (3.6) para calcular el volumen del cilindro hueco  $(V_1)$ .

$$
V_1 = \pi \cdot 1(0,175^2 - 0,125^2)
$$
  

$$
V_1 = 0,047 [m^3]
$$

Se emplea la ecuación (3.7) para calcular la tapa inferior del cilindro  $(V_2)$ .

$$
V_2 = \pi \cdot 0, 1 \cdot 0, 125^2
$$
  

$$
V_2 = 0,0049 [m^3]
$$

Se emplea la ecuación (3.4) para calcular la inercia del cilindro hueco  $(I_{zz1})$ .

$$
I_{zz1} = \frac{1}{2} \cdot 1900 \cdot 0,047(0,175^2 + 0,125^2)
$$
  

$$
I_{zz1} = 2,07 [Kg \cdot m^2]
$$

Se emplea la ecuación (3.4) para calcular la inercia del cilindro hueco  $(I_{zz2})$ .

$$
I_{zz2} = \frac{1}{2} \cdot 1900 \cdot 0,049 \cdot 0,125^2
$$
  

$$
I_{zz2} = 0,072 [Kg \cdot m^2]
$$

Ahora se emplea la ecuación  $(3.1)$  y se obtiene:

$$
I_{zzT} = 2.07 + 0.072
$$
  

$$
I_{zzT} = 2.14 [Kg \cdot m^2]
$$

Este valor se comprueba con la herramienta de cálculo de propiedades físicas del programa Solid Works 2013, los resultados obtenidos se observan en la figura 3.2.

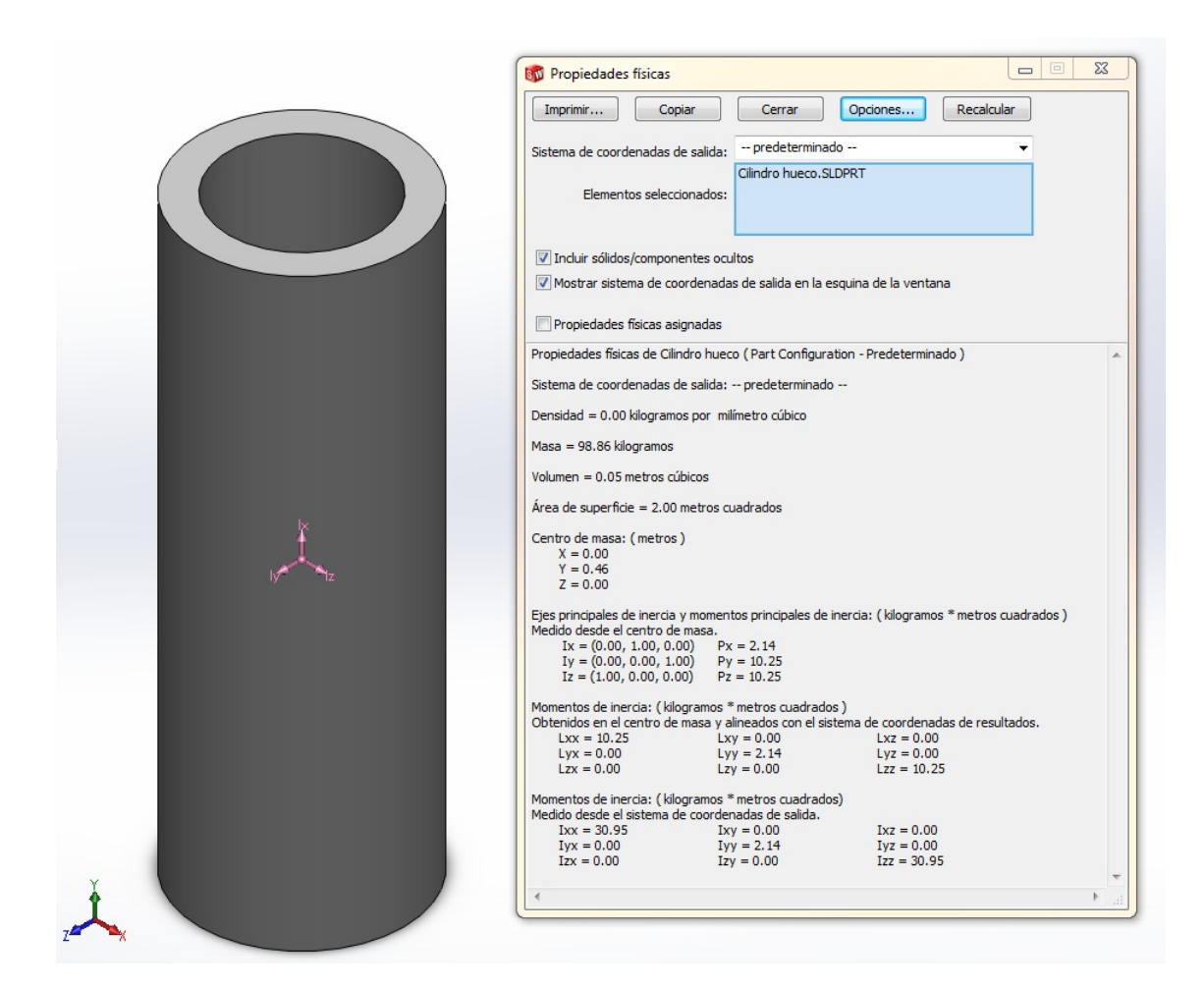

Figura 3.2. Propiedades físicas del solido. Fuente: Propia.

### 3.1.1.1. Inercia de una vasija.

El cilindro hueco con base inferior que se calculó anteriormente, es la geometría más sencilla de muchas que se pueden modelar en un torno de arcilla y no necesariamente es el solido con la mayor inercia que se puede obtener por torneado. Por ende se calcula la inercia para un solido de revolución más complejo, como es la vasija mostrada en la Figura 3.3.

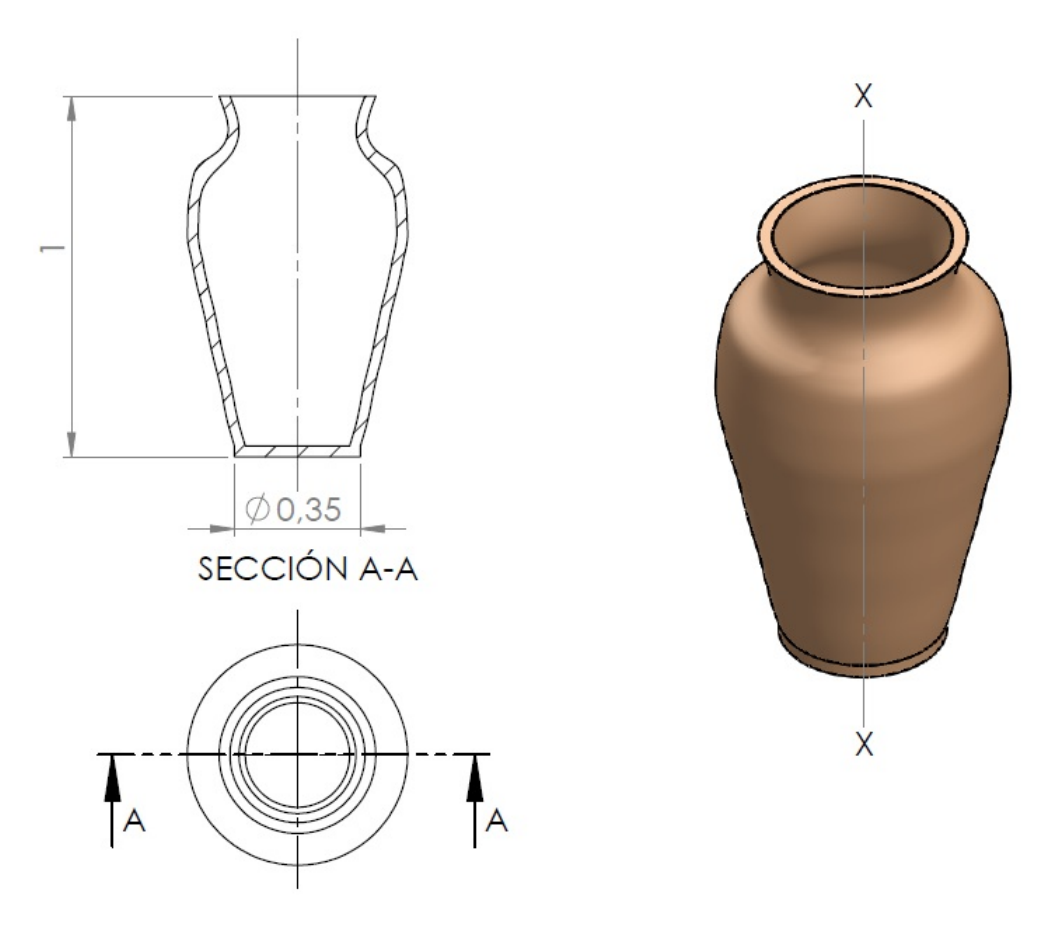

Figura 3.3. Vasija (unidades en mm). Fuente: Propia.

A fin de poder calcular la inercia de un solido de revolución con una forma tan compleja como la de una vasija, se inicia localizando los puntos del perfil de la misma y ubicándolos en un plano, para de esta modo poder obtener la ecuación que define la curvatura de la misma a través de una regresión polinomial.

Los puntos del perfil de la vasija se presentan en la Tabla 3.1.

| Altura       | Perfil externo | Perfil interno |
|--------------|----------------|----------------|
| $(y)$ [m]    | $(x1)$ [m]     | $(x2)$ [m]     |
| 0            | 0,175          | 0,145          |
| 0,1          | 0,195          | 0,165          |
| 0,2          | 0,215          | 0,185          |
| 0,3          | 0,24           | 0,21           |
| 0,4          | 0,26           | 0,23           |
| 0,5          | 0,285          | 0,255          |
| 0,55         | 0,295          | 0,265          |
| 0,6          | 0,305          | 0,275          |
| 0,65         | 0,305          | 0,275          |
| 0,7          | 0,3025         | 0,2725         |
| 0,75         | 0,295          | 0,26           |
| 0,8          | 0,28           | 0,22           |
| 0,85         | 0,2175         | 0,1775         |
| 0,9          | 0,1925         | 0,1625         |
| 0,95         | 0,2            | 0,17           |
| $\mathbf{1}$ | 0,2175         | 0,1875         |

Tabla 3.1. Puntos del perfil de una vasija.

En la Figura 3.4. se presentan los puntos de la Tabla 3.1. en un gráfico de dispersión

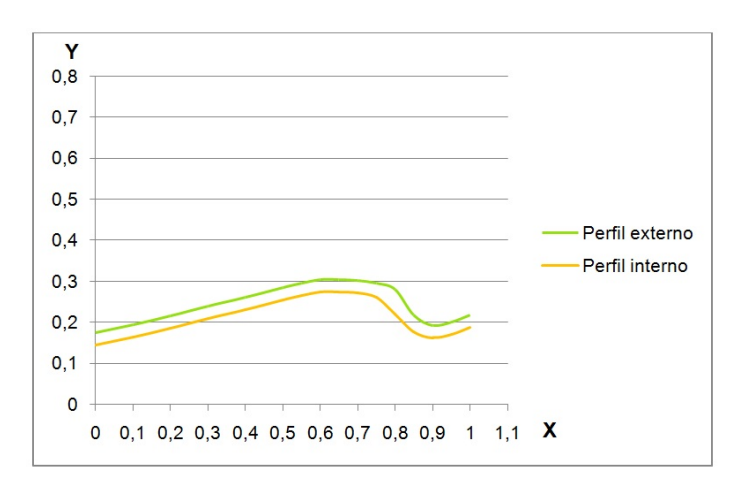

Figura 3.4. Perfiles interno y externo de la vasija.

Fuente: Propia

Para obtener la inercia de la vasija se epleará la ecuación siguiente:

$$
I_{xxT} = I_{xxe} - I_{xxi} + I_{xxb} \tag{3.8}
$$

Donde:  $I_{xxT}$ : Inercia total de la vasija

 $I_{xxe}$ : Inercia del sólido definido por la curva externa del perfil de la vasija.

 $I_{xxi}$ : Inercia del sólido definido por la curva interna del perfil de la vasija.

 $I_{xxb}$ : Inercia del cilindro base de la vasija.

En la figura 3.5 se presenta la curva externa del perfil de la vasija junto con su linea de tendencia.

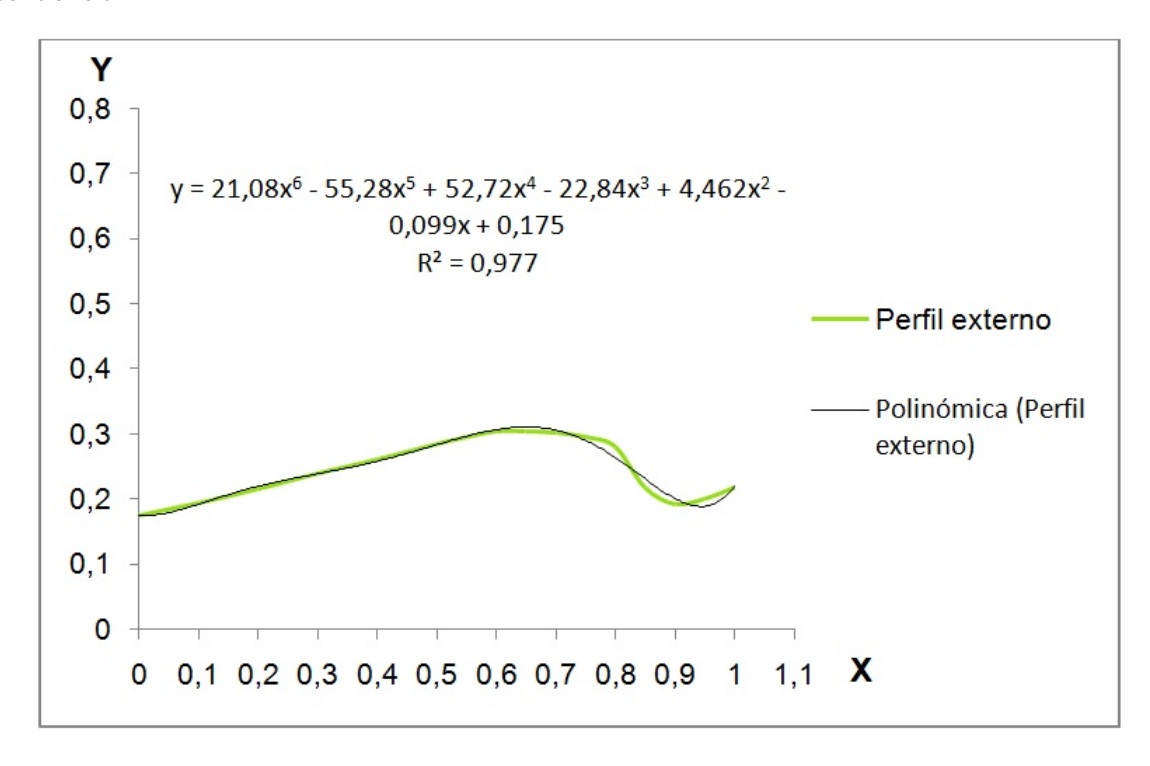

Figura 3.5. Curva externa del perfil de la vasija. Fuente: Propia.

Para poder obtener la inercia de este solido de revolución se toma un disco de espesor  $dx$ como elemento diferencial, y se lo integra a lo largo del eje x. Para lo cual se parte de la siguiente ecuación:

$$
dIxxe = \frac{1}{2} \cdot y^2 \cdot dm \tag{3.9}
$$

Donde:

 $I_{xxe}$ : Inercia del sólido definido por la curva externa del perfil de la vasija.

y: Radio del disco empleado como elemento diferencial.

 $dm$ : Diferencial de la masa.

La expresión para el diferencial de la masa se obtiene de la siguiente manera:

$$
m = \delta \cdot V \tag{3.10}
$$

$$
m = \delta \cdot \pi \cdot y^2 \cdot x \tag{3.11}
$$

Se deriva la ecuación (3.11) se obtiene:

$$
dm = \delta \cdot \pi \cdot y^2 \cdot dx \tag{3.12}
$$

El radio del disco varia según la curva del perfil de la vasija, por lo tanto la expresión que define a  $y$  se toma de la Figura 3.5.

$$
y = 21,08x^{6} - 55,28x^{5} + 52,72x^{4} - 22,84x^{3} + 4,462x^{2} - 0,099x + 0,175
$$
 (3.13)

Se reemplaza la ecuación (3.12) en la ecuación (3.9).

$$
dIxxe = \frac{1}{2} \cdot \delta \cdot \pi \cdot y^4 \cdot dx \tag{3.14}
$$

Se reemplaza la ecuación  $(3.13)$  en la ecuación  $(3.14)$ .

$$
dIxxe = \frac{1}{2} \cdot \delta \cdot \pi \cdot (21,08x^6 - 55,28x^5 + 52,72x^4 - 22,84x^3
$$
  
+ 4,462x<sup>2</sup> - 0,099x + 0,175)<sup>4</sup> · dx\n(3.15)

Se integra la ecuación (3.15) entre sus limites se obtiene:

$$
Ixxe = \frac{1}{2} \cdot \delta \cdot \pi \int_{0,03}^{1} (21,08x^{6} - 55,28x^{5} + 52,72x^{4} - 22,84x^{3}
$$
  
+ 4,462x<sup>2</sup> - 0,099x + 0,175)<sup>4</sup> · dx  

$$
Ixxe = 12 \cdot 1900 \cdot \pi \cdot 0,004245
$$
  

$$
Ixxe = 12,67 [Kg \cdot m^{2}]
$$
 (3.16)

El mismo procedimiento se realiza para el solido de revolución que se obtiene con la curva interna del perfil de la vasija. Esta curva junto con su linea de tendencia y ecuación correspondiente se presenta en la Figura 3.6.

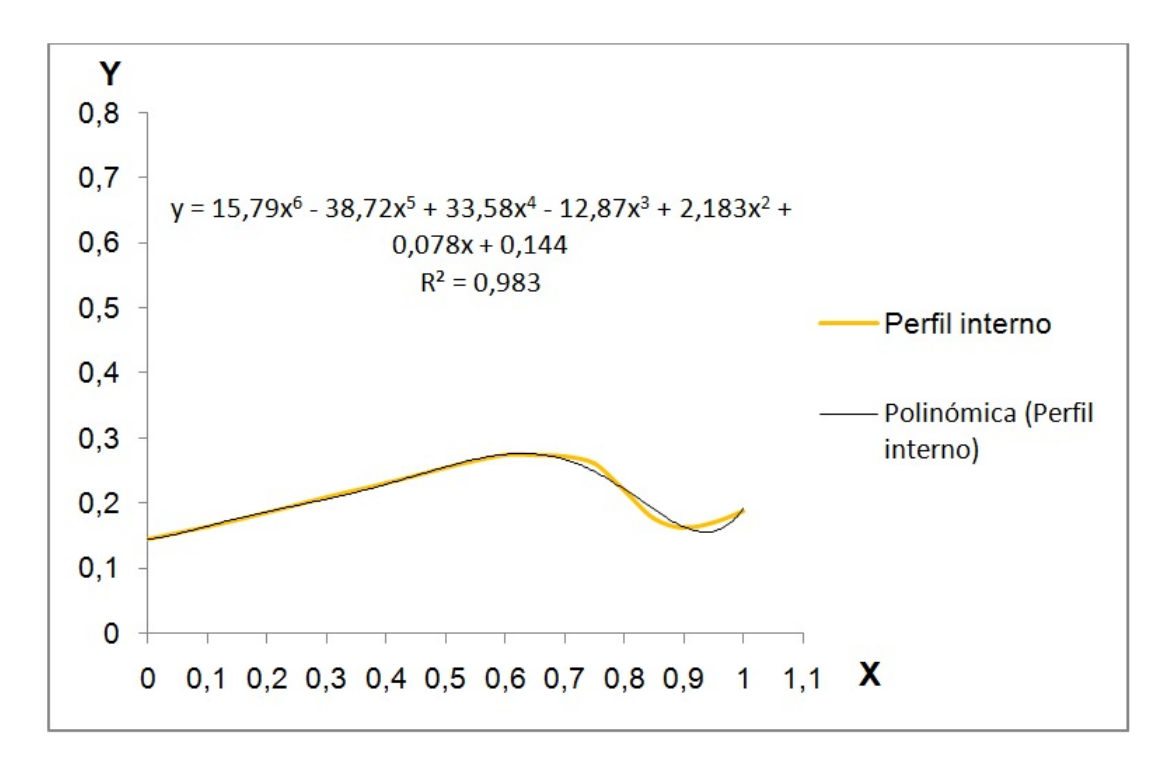

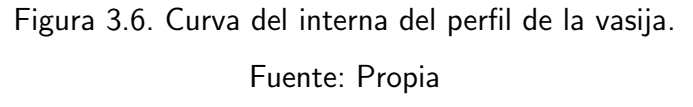

El radio del disco que se toma como elemento diferencial, varía con la siguiente ecuación:

$$
y = 15,79x^{6} - 38,72x^{5} + 33,58x^{4} - 12,87x^{3} + 2,183x^{2} - 0,078x + 0,144
$$
 (3.17)

Se sustituye la ecuación  $(3.17)$  en la  $(3.14)$  y se integra.

$$
Ixxe = \frac{1}{2} \cdot \delta \cdot \pi \int_0^1 (15,79x^6 - 38,72x^5 + 33,58x^4 - 12,87x^3
$$
  
+ 2,183x<sup>2</sup> - 0,078x + 0,144)<sup>4</sup> · dx  

$$
Ixxe = 12 \cdot 1900 \cdot \pi \cdot 0,00248
$$
  

$$
Ixxe = 7,425 [Kg \cdot m^2]
$$
 (3.18)

Para obtener la inercia del cilindro base de emplea la ecuación (3.5) y la ecuación (3.7) para calcular su volumen.

$$
V_b = \pi \cdot 0,03 \cdot 0,175^2
$$
  
\n
$$
V_b = 0,0028 \left[ m^3 \right]
$$
  
\n
$$
I_{zzb} = \frac{1}{2} \cdot 1900 \cdot 0,0028 \cdot 0,175^2
$$
  
\n
$$
I_{zzb} = 0,0839 \left[ Kg \cdot m^2 \right]
$$

Se sustituye los resultados de las ecuaciones  $(3.16)$  y  $(3.18)$  en la ecuación  $(3.8)$ .

$$
I_{xxT} = 12,67 - 7,42 + 0,0839 \tag{3.19}
$$

$$
I_{xxT} = 5,32 \left[ Kg \cdot m^2 \right] \tag{3.20}
$$

Este resultado se comprueba con la herramienta de calcula de propiedades físicas del programa Solid Works 2013 como se muestra en la figura 3.7.

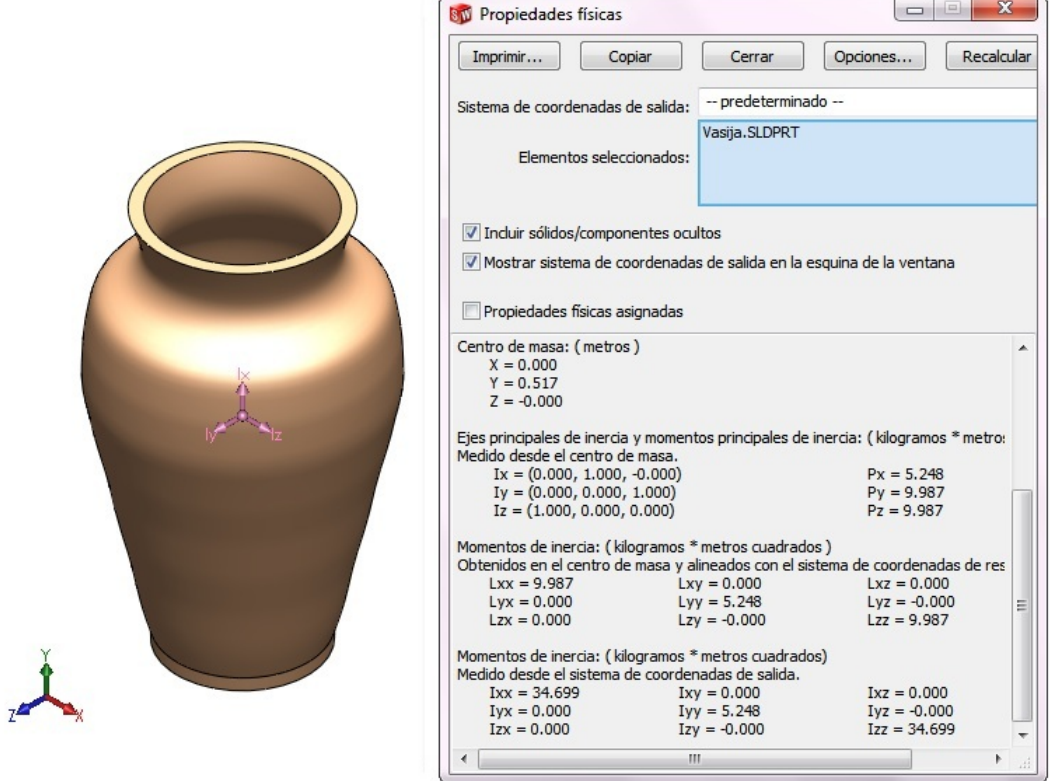

Figura 3.7. Propiedades físicas de la vasija.

Fuente: Propia.

Se observa que se obtienen resultados semejantes. Los errores que se introducen en los cálculos son debido a que se integra las lineas de tendencia del perfil de la vasija.

En cualquier caso se aproximará el valor de la inercia de los sólidos de revolución que se pueden trabajar en el torne a  $I_{xx}=6\,[Kg\cdot m^2]$ , para los posteriores cálculos de torque y potencia de la máquina.

#### 3.1.2. CALCULO DE LA POTENCIA REQUERIDA.

Para calcular potencia asociada con la rotación de un cuerpo rígido sujeto a un torque  $\tau$ , se calcula con la siguiente ecuación:

$$
P = \tau \cdot \omega \tag{3.21}
$$

Donde:

P: Potencia requerida.

 $\tau$ : Torque requerido.

 $\omega$ : Velocidad angular máxima del torno. Además:

$$
\tau = I \cdot \alpha \tag{3.22}
$$

Donde:

 $\tau$ : Torque requerido

I: Inercia del solido a ser rotado.

 $\alpha$ : Aceleración angular deseada. Se sustituye la ecuación (3.22) en la ecuación (3.21).

$$
P = I \cdot \alpha \cdot \omega \tag{3.23}
$$

De la cinemática básica se sabe que:

$$
\omega_f = \omega_0 + \alpha \cdot t \tag{3.24}
$$

Donde:

 $\omega_f$ : velocidad angular final.

 $\omega_0$ : velocidad angular inicial.

 $\alpha$ : aceleración angular.

t: Tiempo en el que se desea que el torno alcance la velocidad máxima.

Se conoce que el movimiento del torno parte del reposo y se desea alcanzar 240 rpm o  $26,18 \left[ \frac{rad}{ } \right]$ s 1 . Sin embargo no se conoce el tiempo en el que se desea llegar a la velocidad máxima ni la aceleración angular, por lo tanto la ecuación (3.24) queda de la siguiente manera:

$$
\alpha = \frac{26,18}{t} \tag{3.25}
$$

La ecuación  $(3.25)$  se sustituye en la ecuación  $(3.23)$ .

$$
P = I \cdot \frac{26,18^2}{t} \tag{3.26}
$$

En la Tabla 3.2. se sustituye el tiempo por varios valores a fin de poder evaluar y seleccionar la potencia que requiere la máquina en función del tiempo que le tomará alcanzar su velocidad máxima.

| t[s]           | $\alpha$ [rad/s <sup>2</sup> ] | $\tau$ [N · m] | $\mathbf{P}$ [KW] | ${\bf P}~[HP]$ |
|----------------|--------------------------------|----------------|-------------------|----------------|
| 1              | 26,180                         | 157,080        | 4,112             | 5,515          |
| $\overline{2}$ | 13,090                         | 78,540         | 2,056             | 2,757          |
| 3              | 8,727                          | 52,360         | 1,371             | 1,838          |
| 4              | 6,545                          | 39,270         | 1,028             | 1,379          |
| 5              | 5,236                          | 31,416         | 0,822             | 1,103          |
| 6              | 4,363                          | 26,180         | 0,685             | 0,919          |
| 7              | 3,740                          | 22,440         | 0,587             | 0,788          |
| 8              | 3,272                          | 19,635         | 0,514             | 0,689          |
| 9              | 2,909                          | 17,453         | 0,457             | 0,613          |
| 10             | 2,618                          | 15,708         | 0,411             | 0,551          |
| 15             | 1,745                          | 10,472         | 0,274             | 0,368          |
| 20             | 1,309                          | 7,854          | 0,206             | 0,276          |

Tabla 3.2. Características físicas requeridas en función del tiempo.

De la tabla anterior se puede apreciar que un motor de 1 HP o 0.75 Kw, satisface los requerimientos de la máquina.

## 3.1.3. SELELCCIÓN DEL MOTOR Y EL REDUCTOR.

Se emplea el catalogo de la empresa Transtecno que se muestra en el Anexo 4, y se selecciona el reductor de tornillo sin fin CMIS050 U 5 80 B14 el cual aparece en la página D15. El cual se selecciona con las siguientes características:

Relación de transmisión i $=$ 5.

- Tipo de acople para motor 80 B14.
- Sin eje de salida CMIS050.
- Tipo de unión universal.

Del mismo catálogo se selecciona el motor eléctrico más adecuado. Se selecciona el motor MY8024 B14, el cual tiene las siguientes características:

- $\blacksquare$  Motor Monofásico.
- Número de polos  $= 4$ .
- Potencia 0.75 Kw.

## 3.1.4. DIMENSIONAMIENTO DEL EJE.

- 3.1.4.1. Diseño estático del eje.
- El diagrama de cuerpo libre para el eje se observa en la figura 3.8.

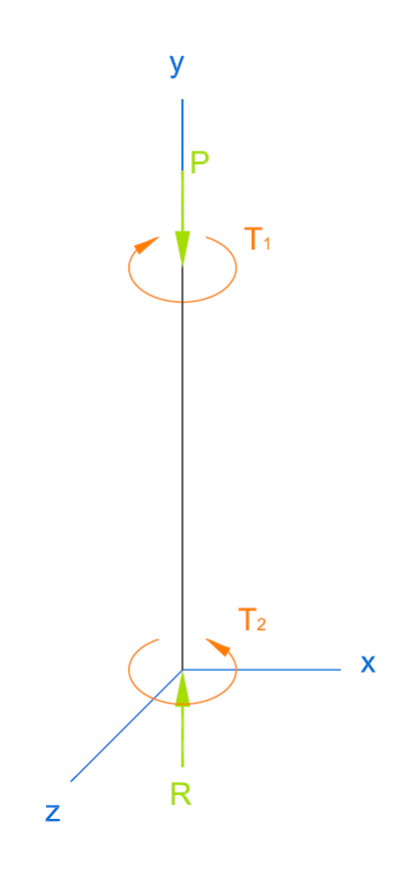

Figura 3.8. Diagrama de cuerpo libre para el eje. Fuente: Propia.

De las ecuaciones de estática tenemos que:

$$
\sum F_y = 0
$$
  
\n
$$
P = R = 100[Kg] * 9.81 \left[ \frac{m}{s^2} \right] = 981[N]
$$
  
\n
$$
P = R \approx 1[KN]
$$
\n(3.27)

Además para la potencia seleccionada de 1 HP, he interpolando los datos de la tabla 3.2, se tiene que el torque en el eje es  $T=28,\!48\,[N\cdot m],$  por lo tanto:

$$
\sum T_y = 0
$$
  
\n
$$
T_1 = T_2 = 28,48 \left[ N \cdot m \right]
$$
  
\n
$$
T_1 = T_2 \approx 30 \left[ N \cdot m \right]
$$
\n(3.28)

Ya que el eje no presenta momentos flectores sino únicamente fuerzas axiales y torques, los esfuerzos serán constantes a lo largo del eje, por lo tanto se puede seleccionar un elemento en cualquier punto de la superficie del mismo a fin de realizar el análisis, en la figura 3.9 se muestra dicho elemento.

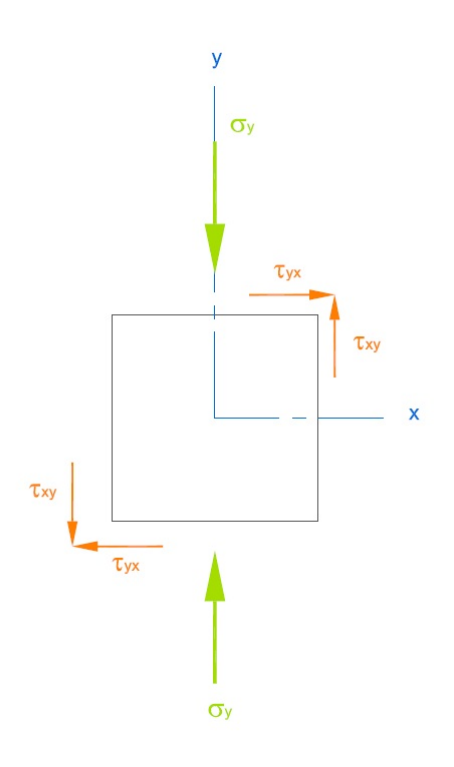

Figura 3.9. Elemento en la superficie del del eje. Fuente: Propia.

De donde se tiene que:

$$
\sigma_x = 0 \tag{3.29}
$$

$$
\sigma_y = \frac{P}{A} = \frac{1000}{pi \cdot d^2} = \frac{4000}{\pi \cdot d^2} \tag{3.30}
$$

$$
\tau_{xy} = \frac{16 \cdot T}{\pi \cdot d^3} = \frac{153,789}{d^3} \tag{3.31}
$$

Donde:

- $\sigma_x$ : Esfuerzos axial en el eje x.
- $\sigma_x$ : Esfuerzos axial en el eje y.
- $\tau_{xy}$ : Esfuerzo cortante en el plano xy.
- P: peso soportado por el eje [N].
- A: Área del eje.
- T: Torque en el eje.
- d: Diámetro del eje.

Se calculan los esfuerzos principales.

$$
\sigma_{a,b} = \frac{\sigma_x + \sigma_x}{2} \pm \sqrt{\left(\frac{\sigma_x - \sigma_y}{2}\right)^2 + \tau_{xy}^2}
$$
\n(3.32)

al no tener esfuerzos axiales a lo largo del eje x la ecuación 3.32 se simplifica a:

$$
\sigma_{a,b} = \frac{\sigma_y}{2} \pm \sqrt{\frac{\sigma_y^2}{4} + \tau_{xy}^2}
$$
\n(3.33)

Se sustituyen las ecuaciones 3.30 y 3.31 en 3.33.

$$
\sigma_{a,b} = \frac{\frac{4000}{\pi \cdot d^2}}{2} \pm \sqrt{\left(\frac{\frac{4000}{\pi \cdot d^2}}{2}\right)^2 + \left(\frac{16 \cdot T}{\pi \cdot d^3}\right)^2}
$$
\n
$$
\sigma_{a,b} = \frac{2000}{\pi \cdot d^2} \pm \sqrt{\left(\frac{2000}{d^2 \cdot \pi}\right)^2 + \left(\frac{4800}{\pi \cdot d^3}\right)^2}
$$
\n(3.34)

Por lo tanto los esfuerzos principales serán iguales a:

$$
\sigma_a = \frac{2000}{\pi \cdot d^2} + \sqrt{\left(\frac{2000}{d^2 \cdot \pi}\right)^2 + \left(\frac{4800}{\pi \cdot d^3}\right)^2} \tag{3.35}
$$

$$
\sigma_b = \frac{2000}{\pi \cdot d^2} - \sqrt{\left(\frac{2000}{d^2 \cdot \pi}\right)^2 + \left(\frac{4800}{\pi \cdot d^3}\right)^2} \tag{3.36}
$$

Aplicando la teoría de la energía de distorsión para esfuerzo plano se tiene que:

$$
\frac{S_y}{n} = \sqrt{\sigma_a^2 - \sigma_a \sigma_b + \sigma_b^2}
$$
\n(3.37)

(3.38)

Donde:

- $S_y$ : Resistencia a la fluencia en un material dúctil [Pa].
- n: Factor de seguridad.
- $\sigma_a$ : Esfuerzo principal máximo [Pa].
- $\sigma_b$ : Esfuerzo principal mínimo [Pa].

Se selecciona como material para el eje acero AISI 1030, el cual tiene una resistencia a la tracción de  $S_y = 260[Mpa]$ .

Reemplazando las ecuaciones 3.35, 3.36 y el valor de la resistencia a la fluencia del material en la ecuación 3.37 y resolviendo se obtiene:

$$
\frac{260 \cdot 10^6}{n} = \sqrt{\frac{1,62 \cdot 10^6 (d^2 + 0,6 \cdot d + 0,12)}{d^6}}
$$

Para resolver esta ecuación se asume un valor para d y se despeja el factor de seguridad n. Así por ejemplo asumiendo un diámetro igual a  $d=0.012$  [m] se tiene que:

$$
\frac{260 \cdot 10^6}{n} = 2,63 \cdot 10^8
$$

$$
n = 0,989
$$

Como se puede observar 12[mm] es un diámetro muy pequeño para soportar los esfuerzos a los que está sometido el eje, por lo tanto se requiere un diámetro mayor.

Este método se emplea con diámetros desde 13[mm] hasta 20[mm]. En la Tabla 3.3 se presentan estos datos.

| $d$ [mm] | n    |
|----------|------|
| 13       | 1,25 |
| 14       | 1,56 |
| 15       | 1,92 |
| 16       | 2,32 |
| 17       | 2,78 |
| 18       | 3,29 |

Tabla 3.3. Diámetros del eje y sus factores

de seguridad correspondientes.

Como se puede ver empleando acero AISI 1030 un diámetro de 16 mm para el eje parece adecuado para soportar los esfuerzos de manera apropiada. Sin embargo no es posible emplear este diámetro ya que el alojamiento para el eje del motorreductor que se seleccionó es es de 25 mm de diámetro. Por lo tanto para el diseño dinámico se trabajará con este diámetro.

#### 3.1.4.2. Diseño dinámico del eje.

Para el diseño dinámico se propone una geometría inicial para el eje, la cual se analizará a fin de poder determinar si el diámetro del eje es adecuado y si los concentradores de esfuerzos no amenazan la integridad del elemento mecánico según el material que se seleccionó.

En la Figura 3.10. se presenta una propuesta para la geometría del eje con sus medidas correspondientes. Como se puede observar en dicha figura el eje consta de 2 secciones, siendo la superior la de mayor diámetro con el propósito de formar los hombros para los rodamientos que soportaran al eje. En la sección P del eje se colocará un rodamiento axial de bolas de contacto angular, con la finalidad que que soporte todo el peso tanto de la arcilla, como del plato y el eje.

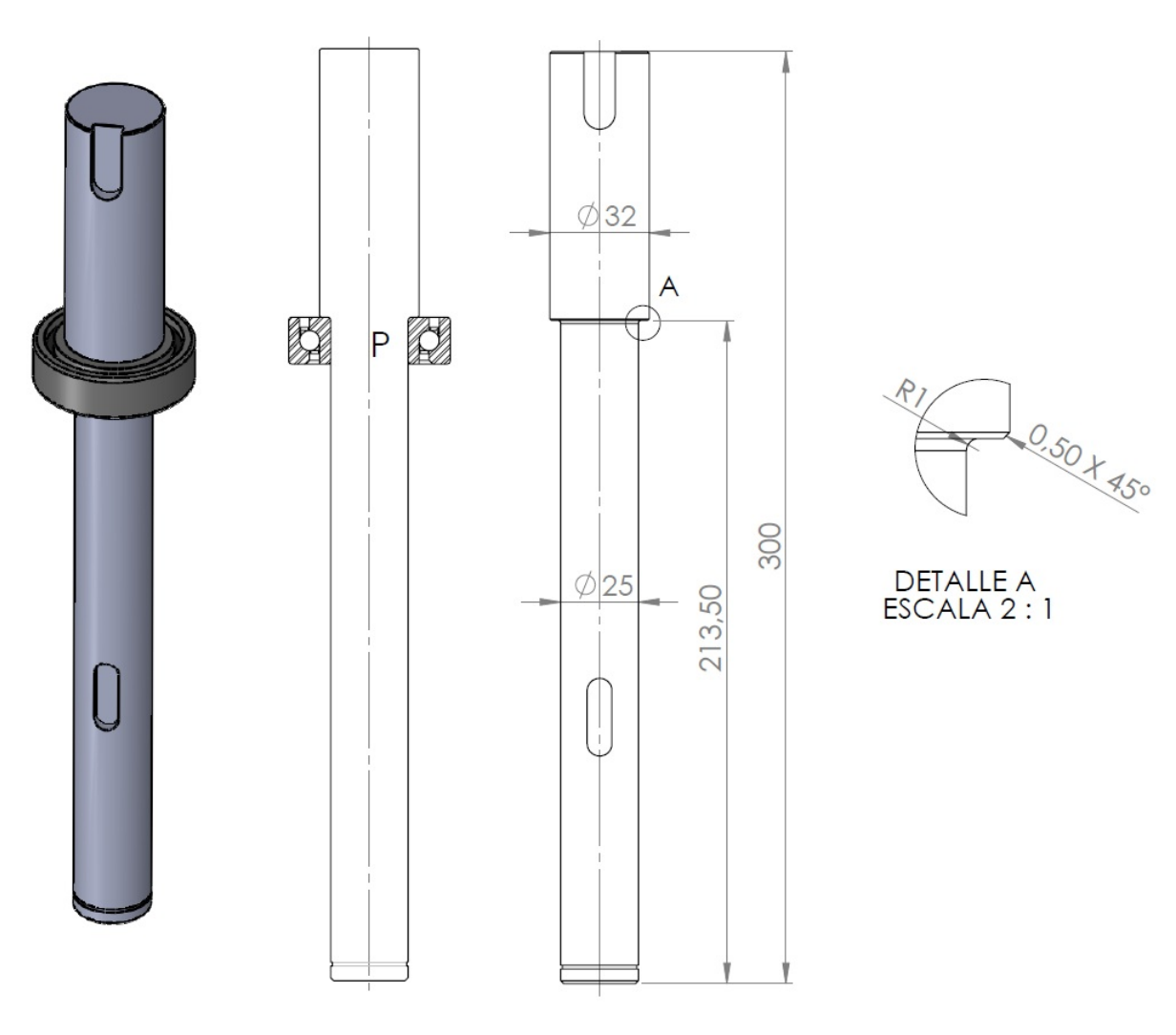

Figura 3.10. Propuesta de diseño para el eje. Fuente: Propia.

Como se observa en el gráfico anterior la sección P presenta cambios de diámetro y por ende es un concertador de esfuerzos, por lo cual se requiere realizar el análisis en esta sección.

La variación de los esfuerzos en la superficie del eje respecto al tiempo se presentan en la Figura 3.11.

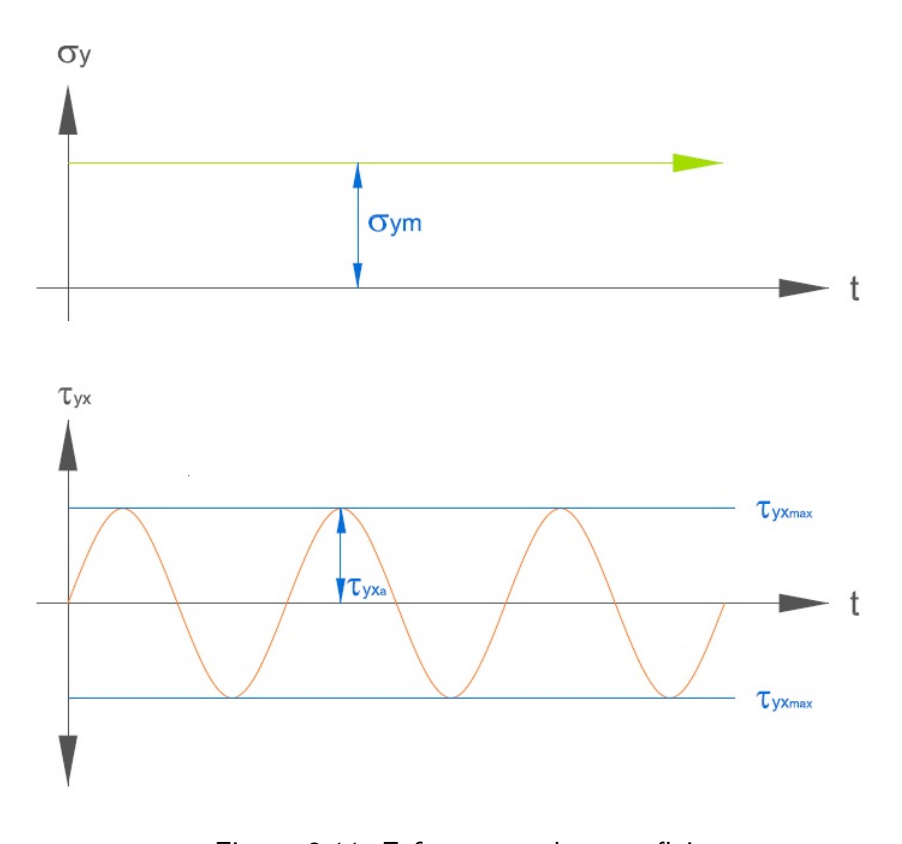

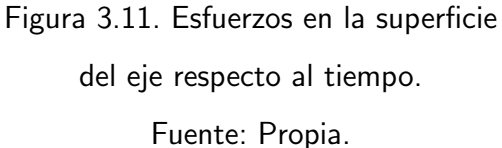

Del gráfico anterior se sabe que:

$$
\sigma_{y_a} = 0 \tag{3.39}
$$

$$
\sigma_{y_m} = \sigma_y = k_t \cdot \frac{4000}{\pi \cdot d^2} \tag{3.40}
$$

$$
\tau_{xy_a} = \tau_{xy_a} = k_{ts} \cdot \frac{153,789}{d^3} \tag{3.41}
$$

$$
\tau_{xy_m} = 0 \tag{3.42}
$$

Donde:

- $\sigma_{y_a}$ : Amplitud del esfuerzo axial.
- $\sigma_{y_m}$ : Esfuerzo axial medio.
- $\tau_{xy_a}$ : Amplitud del esfuerzo cortante.

 $\tau_{xy_m}$ : Esfuerzo cortante medio.

 $k_f$ : Factor de concentración de esfuerzos axiales.

 $k_{fs}$ : Factor de concentración de esfuerzos cortantes.

De acuerdo al eje propuesto el diámetro menor es igual a  $d=0.025[m]$ , el diámetro mayor

es  $D=0.032[m]$  y el radio del filete es igual a r=0.001[m]. Los factores de concentración de esfuerzos se seleccionan de acuerdo a las Figuras 3.12 y 3.13 empleando las siguientes relaciones:

$$
\frac{r}{d} = \frac{1}{25} = 0.04
$$
  

$$
\frac{D}{d} = \frac{32}{25} = 1.28
$$

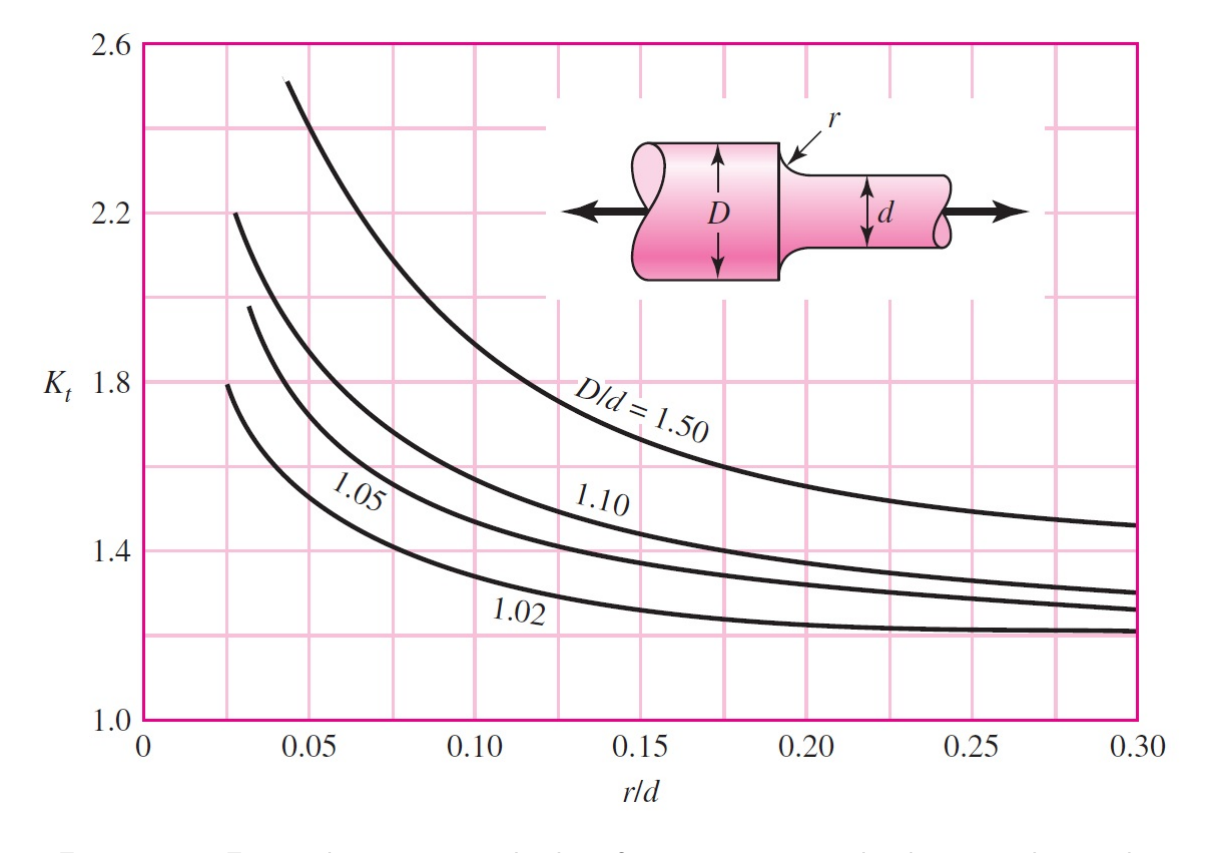

Figura 3.12. Factor de concentración de esfuerzos para eje redondo con radio en el hombro sometido a cargas axiales.<sup>33</sup>

Por lo tanto  $K_t \approx 2.3$ .

 $33Budynas, R. G., Nisbett, J. K. (2008).$  Diseño en ingeniería mecánica de Shigley. México, D.F.: McGraw-Hill. Octava edición. Pág. 1008.

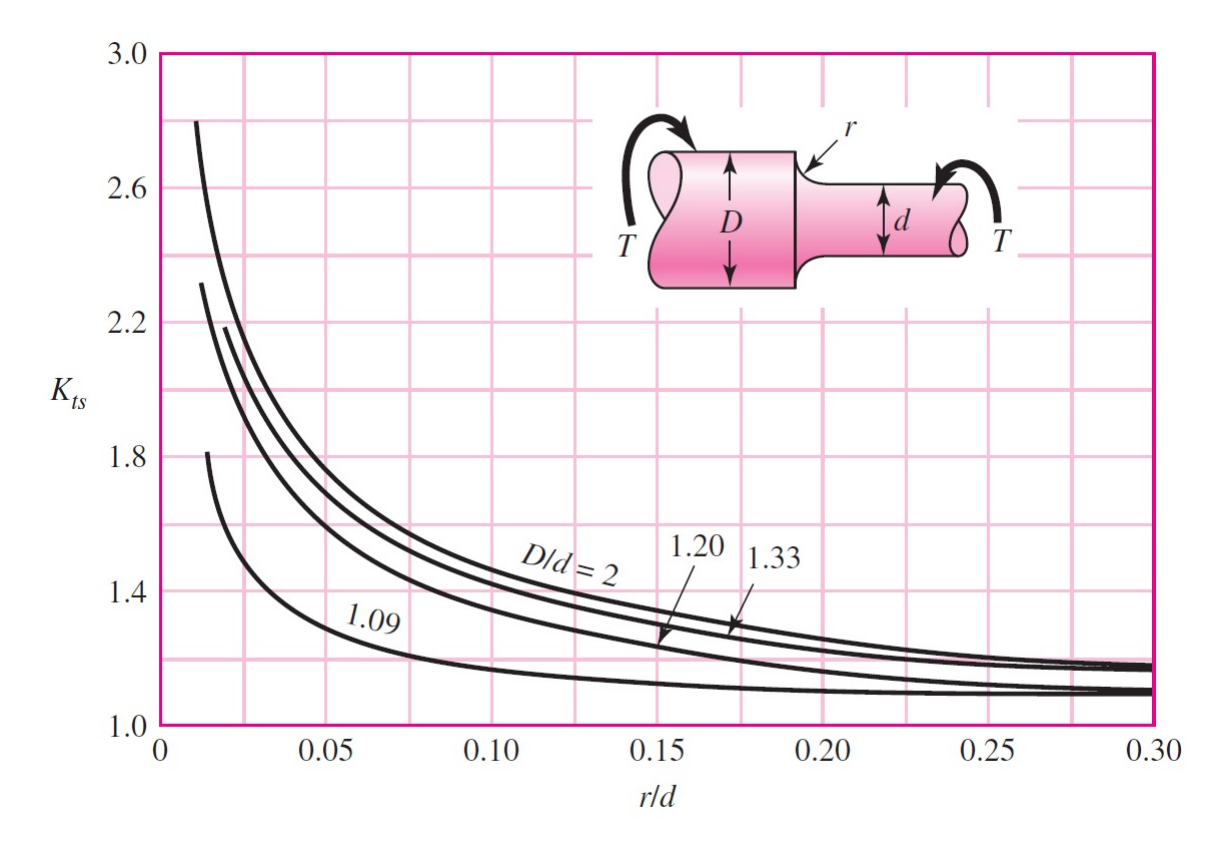

Figura 3.13. Factor de concentración de esfuerzos para eje redondo con radio en el hombro sometido a cargas axiales.<sup>34</sup>

Por lo tanto  $K_{ts} \approx 1.8$ .

A continuación se sustituyen los valores de  $K_t,\ K_{ts}$  y el diámetro menor del eje en las ecuaciones 3.40 y 3.41.

$$
\sigma_{y_m} = k_t \cdot \frac{4000}{\pi \cdot 0.025^2} = 4.685[MPa] \tag{3.43}
$$

$$
\tau_{xy_a} = k_{ts} \cdot \frac{153,789}{0,025^3} = 17,716[Mpa]
$$
\n(3.44)

Las componentes de Von Mises para  $\sigma_a'$  y  $\sigma_m'$  Se calculan de las siguiente manera:

$$
\sigma'_a = \sqrt{\sigma_{ya}^2 + 3 \cdot \tau_{xya}^2} \tag{3.45}
$$

$$
\sigma'_m = \sqrt{\sigma_{ym}^2 + 3 \cdot \tau_{sym}^2} \tag{3.46}
$$

 $^{34}\text{Budynas, R. G., Nisbett, J. K. (2008). Diseño en ingeniería mecánica de Shigley. México, D.F.:}$ McGraw-Hill. Octava edición. Pág. 1008.

De las ecuaciones 3.39 y 3.42 se sabe que  $\sigma_{ya}$  y  $\tau_{xym}$  son nulos por lo tanto las ecuaciones anteriores se reducen a:

$$
\sigma_a' = \sqrt{3} \cdot \tau_{xya} = 30,686[MPa] \tag{3.47}
$$

$$
\sigma'_{m} = \sigma_{ym} = 4,685[MPa] \tag{3.48}
$$

Ademas el limite de resistencia a la fatiga en los puntos críticos del eje se calcula a través de la ecuación de Marin $^{35}$ .

$$
S_e = K_a K_b K_c K_d K_e K_f S'_e \tag{3.49}
$$

Donde:

 $S_e$ : Límite de resistencia a la fatiga en la ubicación crítica de una parte de la máquina en la geometría y condiciones de uso.

- $K_a$ : Factor de modificación de la condición superficial.
- $K_b$ : Factor de modificación del tamaño.
- $K_c$ : Factor de modificación de carga.
- $K_d$ : Factor de modificación de la temperatura.
- $K_e$ : Factor de confiabilidad.
- $K_f$ : Factor de modificación de efectos varios.
- $S_{e}^{\prime}$ : Limite de resistencia a la fatiga en viga rotatoria.

Para aceros el límite de resistencia a la fatiga en viga rotatoria puede ser estimado. Así para un acero AISI 1030 cuya resistencia ultima a la tracción es  $S_{ut} = 520[MPa]$ , se tiene que:

$$
S_e' = 0,5S_{ut} = 260[MPa]
$$
\n(3.50)

El Factor de modificación de la condición superficial se obtiene con la ecuación siguiente:

$$
K_a = a \cdot S_{ut}^b \tag{3.51}
$$

Donde los valores para a y b se obtienen de la Tabla 3.4.

 $35B$ udynas, Richard G., Nisbett, J. Keith. (2008). Diseño en ingeniería mecánica de Shigley. México, D.F.: McGraw-Hill. Octava edición. Págs. 278-286

| <b>Acabado</b>               | Factor a          |                  | <b>Exponente</b> |  |
|------------------------------|-------------------|------------------|------------------|--|
| superficial                  | $S_{\mu\nu}$ kpsi | $S_{\mu\nu}$ MPa |                  |  |
| Esmerilado                   | 1.34              | 1.58             | $-0.085$         |  |
| Maquinado o laminado en frío | 2.70              | 4.51             | $-0.265$         |  |
| Laminado en caliente         | 14.4              | 57.7             | $-0.718$         |  |
| Como sale de la forja        | 39.9              | 272              | $-0.995$         |  |

Tabla 3.4. Parámetros para el calculo del factor de modificación de la condición superficial $36$ .

Se toman los parámetros para un elemento maquinado o laminado en frió. Reemplazando estos valores en la ecuación 3.51 se tiene:

$$
K_a = 4{,}51 \cdot 520^{-0.265} = 0{,}859 \tag{3.52}
$$

Para diámetros entre 2.79 [mm] y 51 [mm] el factor de modificación del tamaño se calcula de la siguiente manera.

$$
K_b = 1,24 \cdot d^{-0,107} = 0,879 \tag{3.53}
$$

El factor de confiabilidad puede ser seleccionado de la tabla 3.5. de acuerdo al porcentaje de confiablidad que se desee. En este caso se tomara el valor de  $K_e$  para una confiabilidad del 99 %.

| <b>Confiabilidad, %</b> | Variación de transformación $z_a$ | Factor de confiabilidad $k_e$ |
|-------------------------|-----------------------------------|-------------------------------|
| 50                      |                                   | 1.000                         |
| 90                      | 1.288                             | 0.897                         |
| 95                      | 1.645                             | 0.868                         |
| 99                      | 2.326                             | 0.814                         |
| 99.9                    | 3.091                             | 0.753                         |
| 99.99                   | 3.719                             | 0.702                         |
| 99.999                  | 4.265                             | 0.659                         |
| 99 9999                 | 4.753                             | 0.620                         |

Tabla 3.5. Factores de confiabilidad  $K_e^{37}$ .

 $36Budynas, R. G., Nisbett, J. K. (2008). Diseño en ingeniería mecánica de Shigley. México, D.F.:$ McGraw-Hill. Octava edición. Pág. 280

<sup>37</sup>Budynas, R. G., Nisbett, J. K. (2008). Diseño en ingeniería mecánica de Shigley. México, D.F.: McGraw-Hill. Octava edición. Pág. 285

Por lo tanto:

$$
K_e = 0.814 \tag{3.54}
$$

Todos los demás factores serán iguales a uno.

Reemplazando el valor que se obtuvo para cada uno de los factores y el limite de resistencia a la fatiga en una viga rotatoria en la ecuación 3.49 se obtiene:

$$
S_e = 0,859 \cdot 0,879 \cdot 0,814 \cdot 260[MPa]
$$
  

$$
S_e = 159,801[MPa]
$$
 (3.55)

Se emplea el criterio de Goodman para determinar el factor de diseño.

$$
n_f = \frac{1}{\frac{\sigma_a'}{S_e} + \frac{\sigma_m'}{S_{ut}}}
$$
(3.56)

Se reemplazan los valores obtenidos en las ecuaciones 3.47, 3.48, 3.55 y el valor de la resistencia ultima a la tracción del material.

$$
n_f = \frac{1}{\frac{30,686}{159,801} + \frac{4,685}{520}}
$$
\n
$$
n_f = 4,97
$$
\n(3.57)

El factor de seguridad indica que el diámetro del eje podría ser reducido, sin embargo soporta las cargas dinámicas a las que está sometido sin inconvenientes y se ajusta al diámetro del alojamiento para el eje del reductor, por lo que se mantendrá este diseño.

#### 3.1.4.3. Dimensionamiento de lengüetas para el eje.

Para el dimensionamiento de la lengüeta se calcula las fuerzas que se ejercen sobre esta como se indica en la figura 3.14.

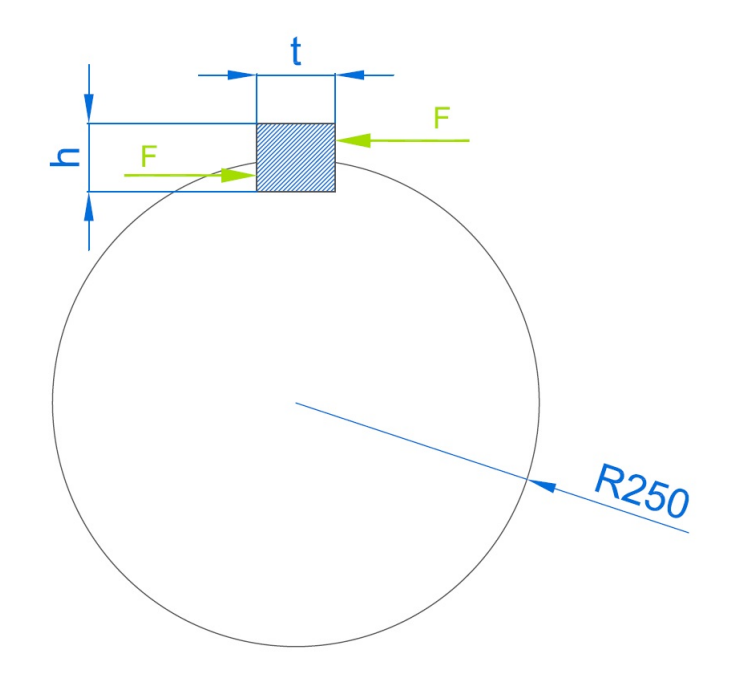

Figura 3.14. Elemento en la superficie del del eje.

Fuente: Propia.

De la dinámica simple se sabe que:

$$
F = \frac{T}{d}
$$
  
\n
$$
F = \frac{30[N \cdot m]}{0.0125[m]}
$$
  
\n
$$
F = 2400[N]
$$
 (3.58)

Se emplea la norma DIN6885, para un ejes cuyos diámetros están entre 22[mm] y 33[mm], de donde se obtiene que t=8[mm] y h=7[mm]. Además se utiliza acero AISI 1018 cuya resistencia a la fluencia es de 220[MPa].

Según la teoría de la energía de distorsión, la resistencia al corte es:

$$
S_{sy} = 0,577S_y
$$
  
\n
$$
S_{sy} = 122,54[MPa]
$$
\n(3.59)

El esfuerzo cortante producido en la chaveta, es igual a:

$$
\tau = \frac{F}{t \cdot l} \tag{3.60}
$$

Donde:

 $\tau$ : Esfuerzo cortante.

F: Carga en las caras laterales de la chaveta.

- t: Ancho de la chaveta.
- l: Largo de la chaveta

En la ecuación anterior el esfuerzo cortante puede ser sustituido por la resistencia dividida para el factor de seguridad.

$$
\frac{S_{sy}}{n} = \frac{F}{t \cdot l} \tag{3.61}
$$

Tomando un factor de seguridad de 3 se obtiene que:

$$
\frac{122,54 \cdot 10^6}{3} = \frac{2400}{0,008 \cdot l}
$$

$$
l = 7,3 [mm]
$$

La menor longitud en la que se comercializan chavetas para un eje de 25[mm] es de 12[mm],  $sin$  embargo por motivos de seguridad se empleará una longitud de 16 $[mm]$  con esta longitud se calcula el factor de seguridad.

$$
\frac{122,54 \cdot 10^6}{n} = \frac{2400}{0,008 \cdot 0,016}
$$

$$
n = 6,54
$$

Por lo tanto una chaveta de estas dimensiones soporta perfectamente los esfuerzos cortantes de la máquina.

Para resistir los esfuerzos de compresión se emplea la misma ecuación con la diferencia de que en este caso se utiliza la mitad de la cara de la chaveta, de esta manera se tiene que:

$$
\frac{S_{sy}}{n} = \frac{F}{\frac{t \cdot l}{2}}\tag{3.62}
$$

Empleando 15[mm] para la longitud, se tiene que:

$$
\frac{122,54 \cdot 10^6}{n} = \frac{2400}{\frac{0,008 \cdot 0,015}{2}}
$$

$$
n = 3,27
$$

Por lo tanto 16[mm] es una longitud apropiada para resistir todo tipo de cargas a las que pueda estar sometida la chaveta. De esta manera la chaveta a emplearse será A8x7x25 DIN6885.

Para la chaveta de la sección de 32[mm] de diámetro se repite el procedimiento, sabiendo que para ejes cuyos diámetros están entre 30[mm] y 38[mm] los valores para h y t son 8[mm] y 10 $[mm]$  respectivamente y se obtiene un valor de  $l=5[mm]$ . Ya que no existen chavetas de estas dimensiones en el mercado se decide emplear la de menor longitud disponible es decir  $l=16$ [mm].

Con estas dimensiones el factor de seguridad de la chaveta respecto al esfuerzo cortante es de 8.17, y respecto a los esfuerzos de compresión de 4.9. Por lo que es evidente que una chaveta A10x8x16 DIN6885 soportará perfectamente los requerimientos de la máquina

# 3.1.5. SELECCIÓN DEL RODAMIENTO.

Los rodamientos para la máquina se seleccionaran del catálogo de FAG, este catálogo se presenta en el Anexo 5. Se empieza la selección tomando en cuenta que se requiere un rodamiento que soporte el peso del eje vertical, el plato y la arcilla, por ende un rodamiento axial sería lo más adecuado.

Se inicia con un rodamiento axial de bolas de contacto angular. Además el rodamiento debe ser solicitado dinámicamente, para lo cual el catálogo indica que:

$$
P = F_a \tag{3.63}
$$

Donde:

P: Carga dinámica equivalente. [kN]

 $F_a$ : Fuerza axial soportada por el rodamiento. [kN]

Se sabe que se desea que la maquina sea capaz de soportar hasta 100[kg] de arcilla, el peso del eje de acero junto con el del plato de aluminio se estima menor a 10[kg]. De esta manera se tiene q.

$$
P \approx 1{,}01[kN]
$$

A fin de poder conocer la capacidad de carga dinámica del rodamiento, se emplea la siguiente ecuación:

$$
C = \frac{f_l \cdot P}{f_n} \tag{3.64}
$$

Donde:

- C: Capacidad de carga dinámica.
- P: Carga dinámica equivalente.
- $f_l$ : Factor de esfuerzos dinámicos.
- $f_n$ : Factor de velocidad.

Los factores  $f_l$  y  $f_n$  se obtienen de las tablas de las páginas 34-39 del catálogo.Para un velocidad de 240 rpm el factor de velocidad es de 0.518. Para el factor de esfuerzos dinámicos es de 3 ya que se considera una máquina herramienta. Al reemplazar estos valores y el de la carga dinámica equivalente en la ecuación  $(3.64)$ , se obtiene que:

$$
C = \frac{3 \cdot 1,01}{0,518}
$$

$$
C = 5,85[kN]
$$

Del catálogo se selecciona el rodamiento axial de bolas de contacto angular FAG 7602025TVP para el rodamiento inferior ya que es adecuado para un eje de 25[mm] de diámetro y posee una capacidad de carga dinámica de 22[kN]. Por lo que soportará perfectamente las cargas axiales que actúan sobre él.

# 3.1.6. DISEÑO DEL PLATO.

Para el diseño del plato se emplea los programas Solid Works para el modelado y Autodesk Simulation Multiphysics para el análisis por elementos finitos.

Se inicia el análisis con un elemento de las dimensiones que se muestran en la figura 3.15.

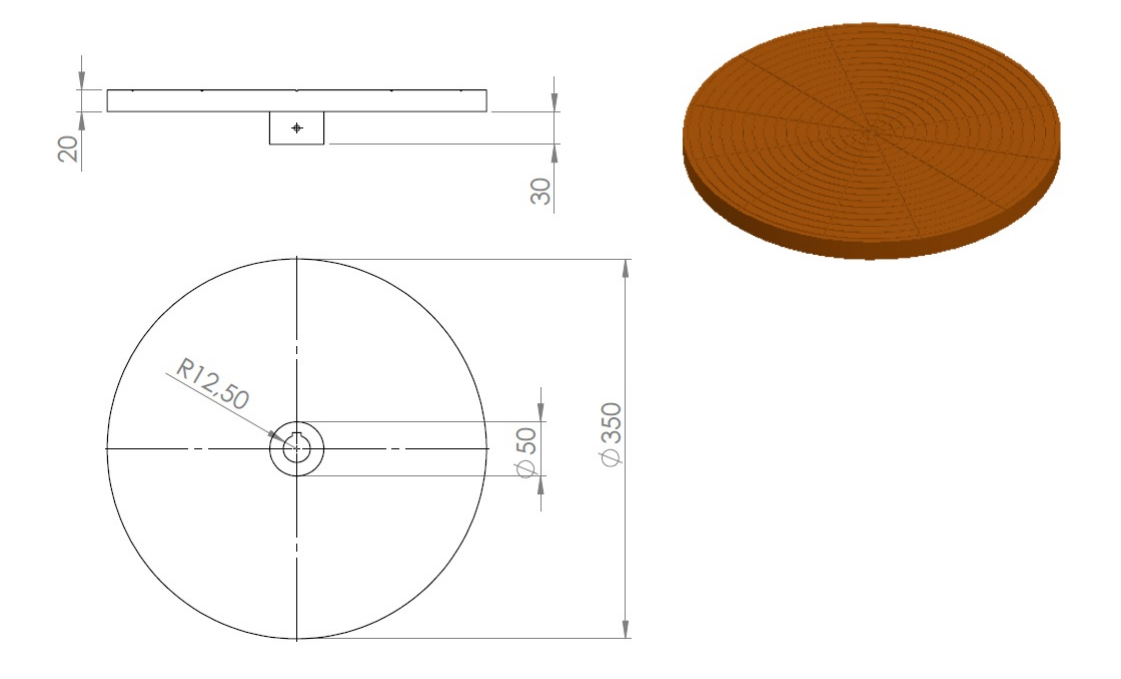

Figura 3.15. Diseño inicial del plato rotativo para arcilla. Fuente: Propia.

Se realiza el mallado para el plato y se introducen en el programa los siguientes parámetros para la simulación:

- Material: Aleación de aluminio 6061.
- Tipo de elemento: Brick.

Posteriormente se coloca una fuerza distribuida de 1010 [N] perpendicular a la superficie superior del plato, y se fija el elemento en el alojamiento para el eje como se muestra en la figura 3.16.

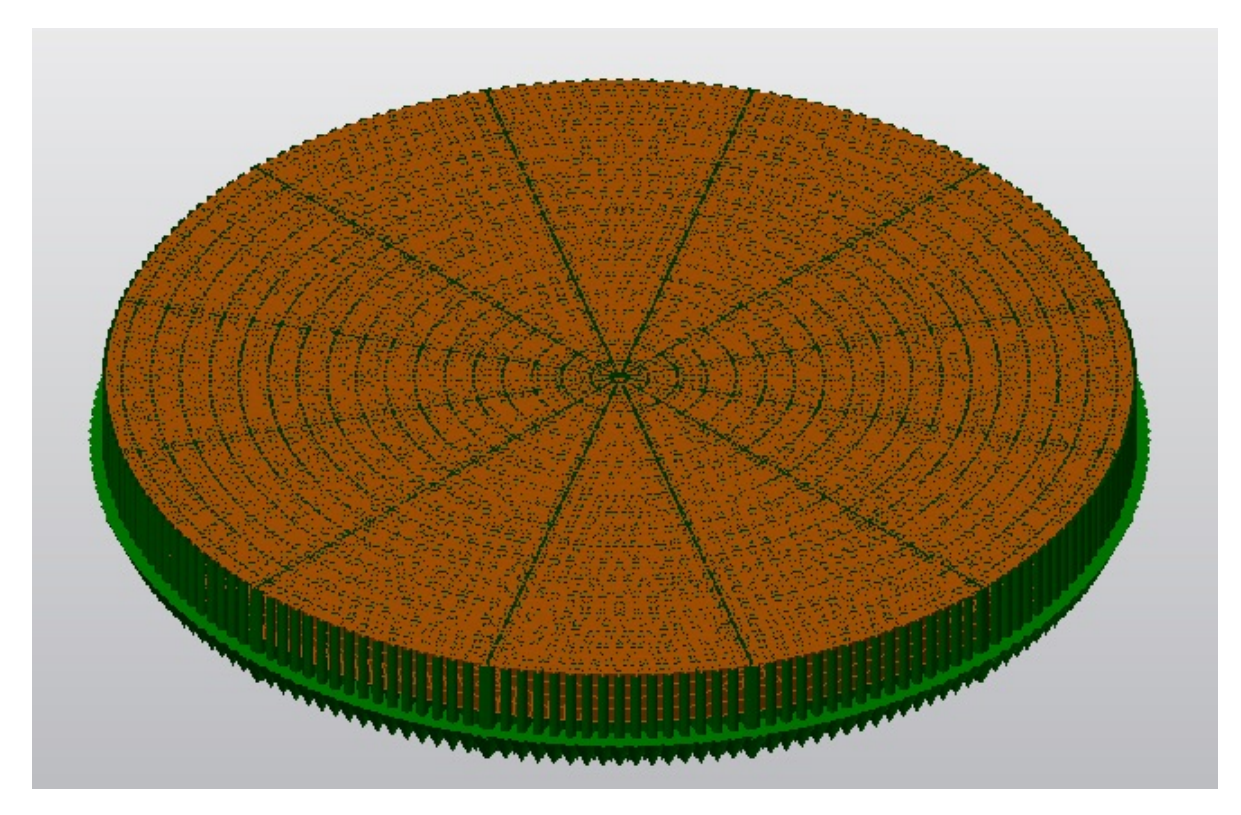

Figura 3.16. Fuerzas en el plato rotativo para arcilla.

Fuente: Propia.

Bajo estas condiciones se realiza la simulación y se obtienen los datos que se muestran en las figuras 3.17, 3.18 y 3.19.

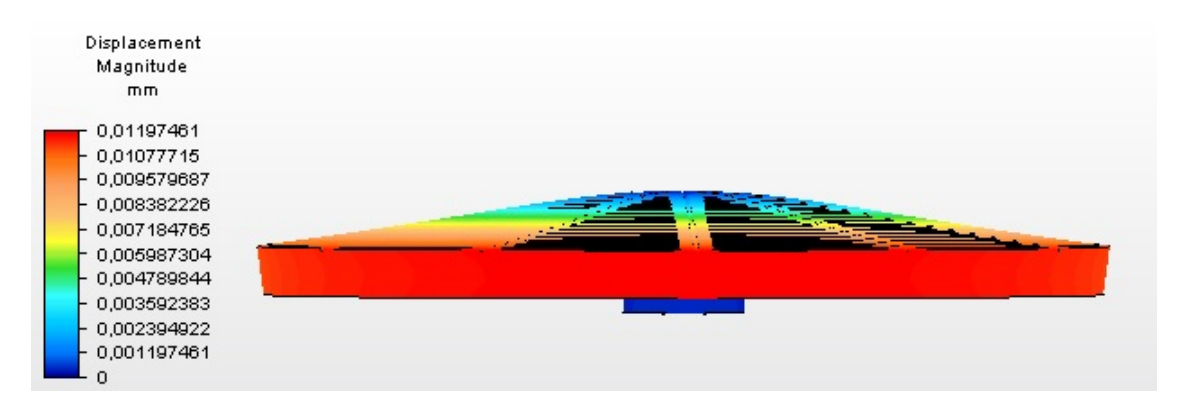

Figura 3.17. Desplazamientos en el plato rotativo para arcilla.

Fuente: Propia.

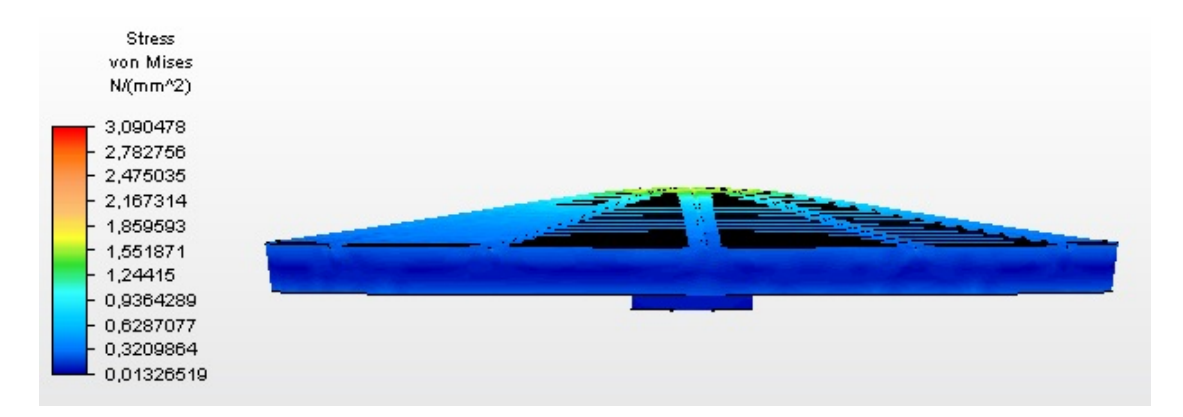

Figura 3.18. Esfuerzos de Von Mises en el plato rotativo para arcilla.

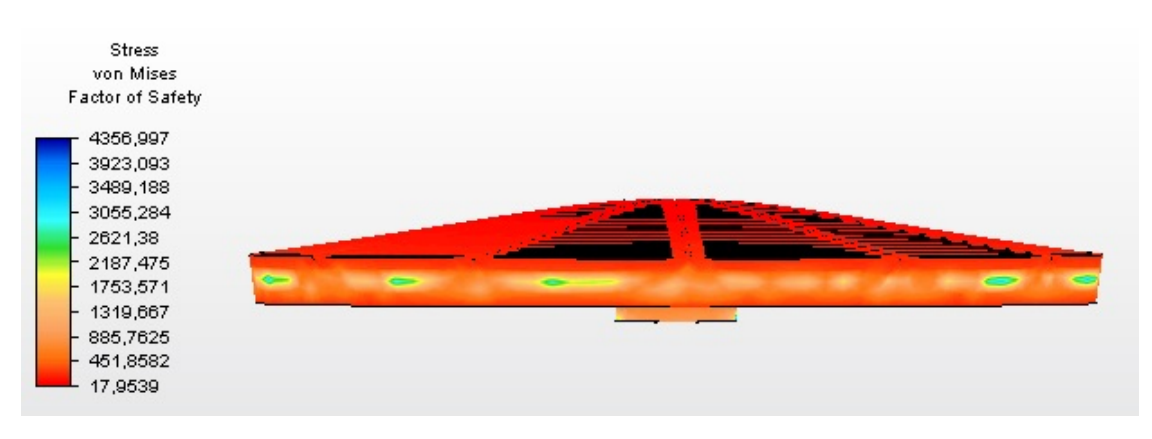

Fuente: Propia.

Figura 3.19. Factores de seguridad en el plato rotativo para arcilla. Fuente: Propia.

Para esta condición extrema de trabajo se puede ver que los desplazamientos mas grandes se tienen en el perímetro del plato y son prácticamente despreciables, mientras que el factor de seguridad es superior a 17, por lo que se decide disminuir el espesor del plato a 10[mm], y se realiza el análisis sin variar los demás parámetros de la simulación. Los resultados de esta segunda simulación se aprecian en las figuras 3.20, 3.12 y 3.22

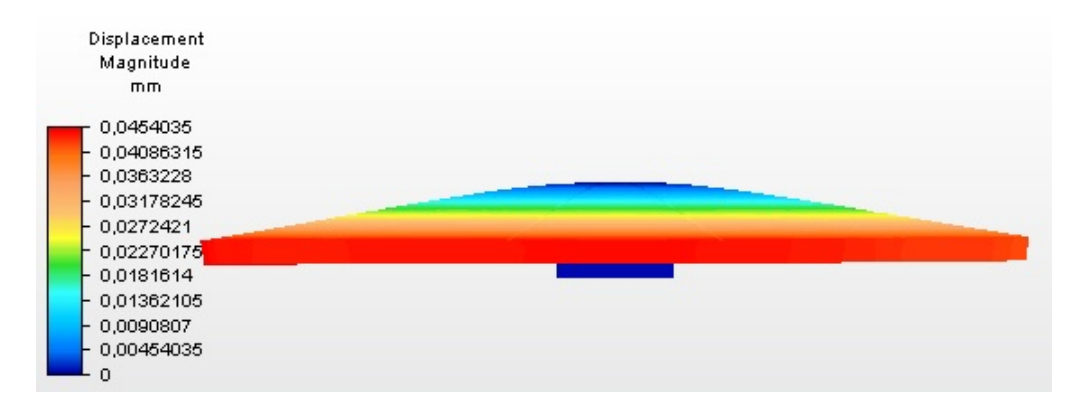

Figura 3.20. Desplazamientos en el plato rotativo para arcilla.

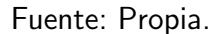

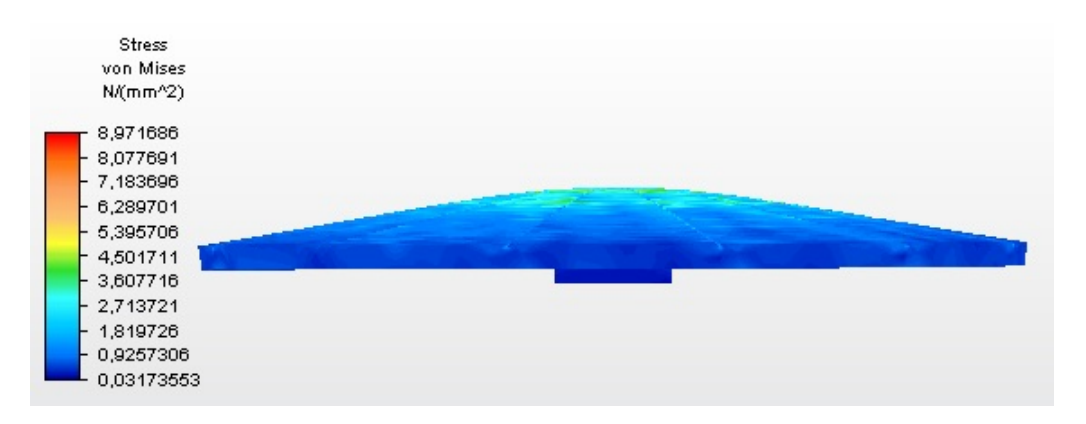

Figura 3.21. Esfuerzos de Von Mises en el plato rotativo para arcilla.

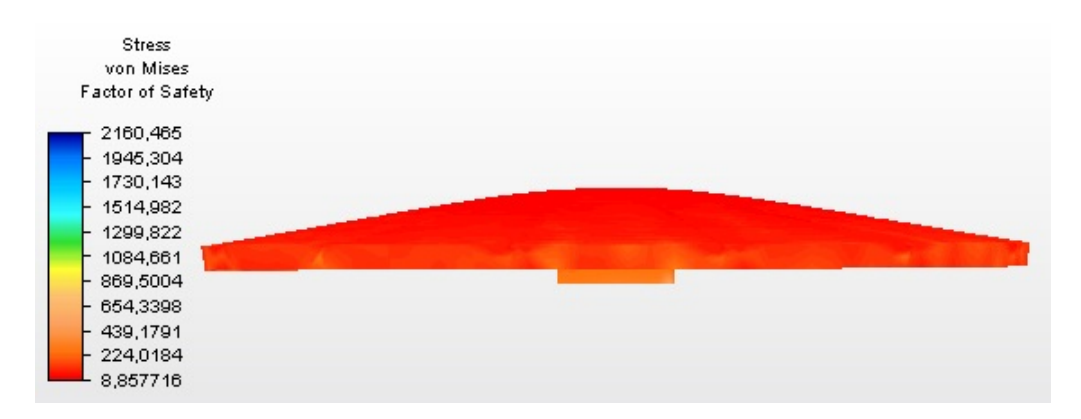

Fuente: Propia.

Figura 3.22. Factores de seguridad en el plato rotativo para arcilla.

Fuente: Propia.

Con este espesor el plato continua presentando desplazamientos que serán imperceptibles para el tornero y un factor de seguridad ligeramente menor a 9 por lo que se podría continuar disminuyendo el espesor del plato sin embargo se mantendrán estas dimensiones debido a que dimensiones menores podrían ser problemáticas al momento de la fundición del elemento.

El ensamble para el primer módulo se observa en la figura 3.23.

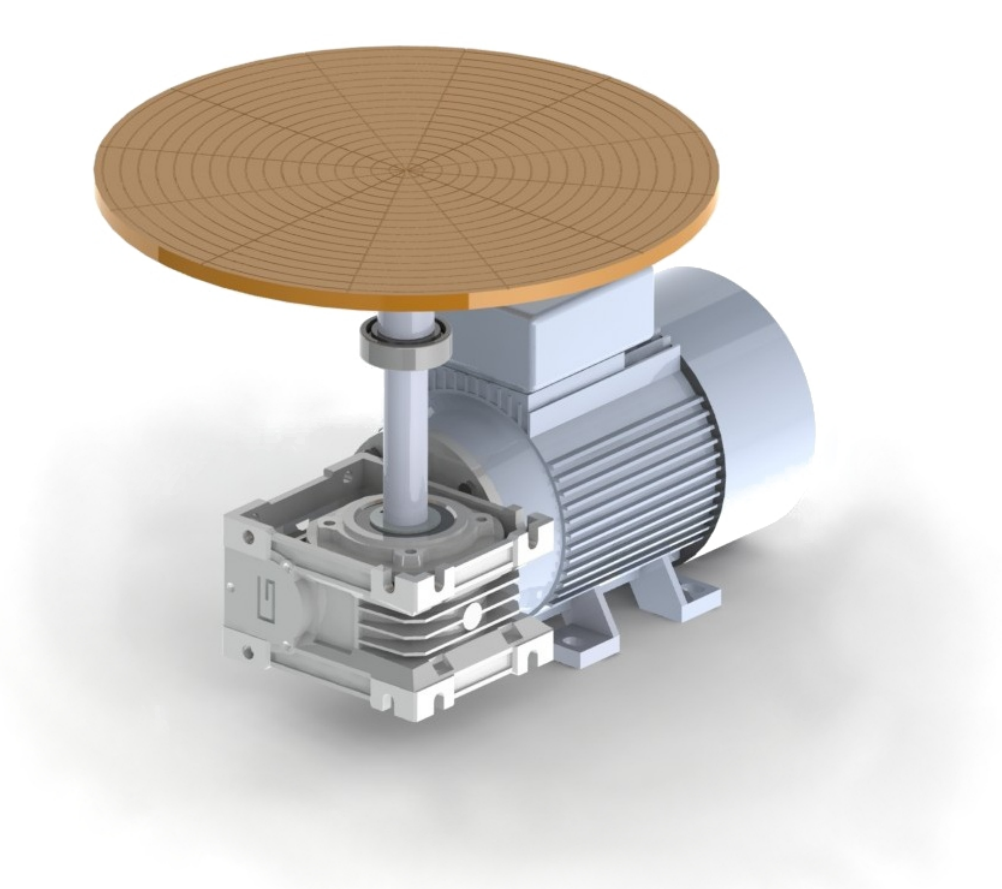

Figura 3.23. Módulo 1. Fuente: Propia.
# 3.2. DISEÑO DEL MODULO DE LA HERRAMIENTA PA-RA EL MODELADO.

### 3.2.1. CALCULO DEL BRAZO PORTAHERRAMIENTAS.

### 3.2.1.1. Cálculo de la fuerza de corte.

En numerosas ocasiones la fuerza de corte se determina experimentalmente, sin embargo es importante poder predecir esta fuerza, particularmente cuando se trata de prototipos y nuevos diseños ya que en una máquina herramienta la fuerza de corte se es un parámetro relevante debido a las siguientes razonen:

- Conocer la fuerza de corte que soporta la máquina permite realizar el diseño estructural de manera optima.
- Permite determinar la potencia necesaria para la operación de corte, lo que permite seleccionar el motor de la máquina.

En el proceso de corte la geometría de la herramienta es de gran importancia, por lo que se inicia analizando la misma ya que se desea poder emplear las herramientas usuales para el torneado de una pieza de arcilla. En las figura 3.24. y 3.25 se presenta una herramienta con sus respectivos ángulos de filo.

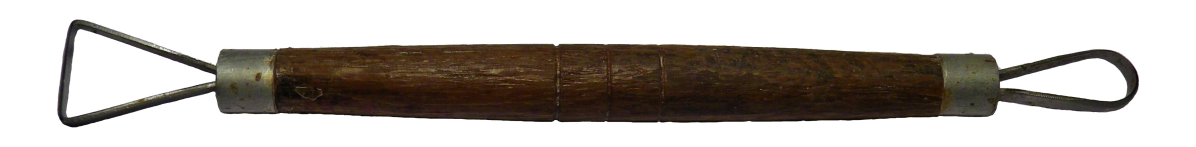

Figura 3.24. Herramienta para vaciado de piezas de arcilla por torneado. Fuente: Propia.

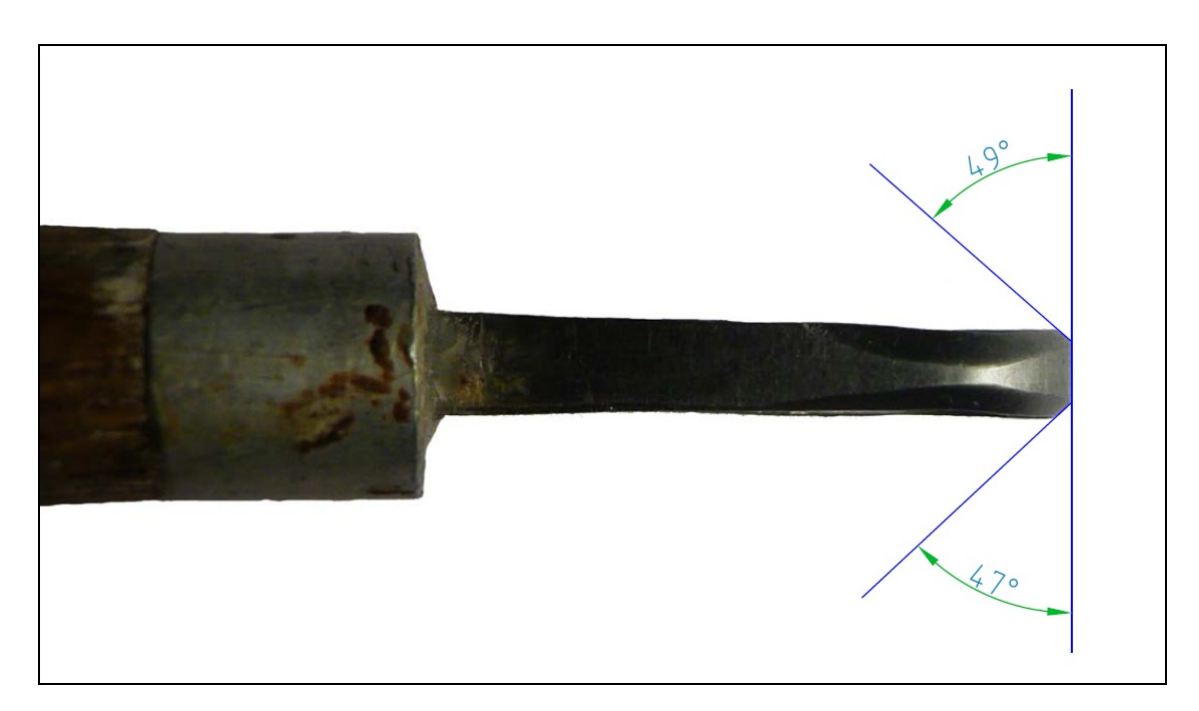

Figura 3.25. Ángulos de filo de la herramienta.

La disposición de la herramienta en el proceso de corte se observa en las figuras 3.26. y 3.27.

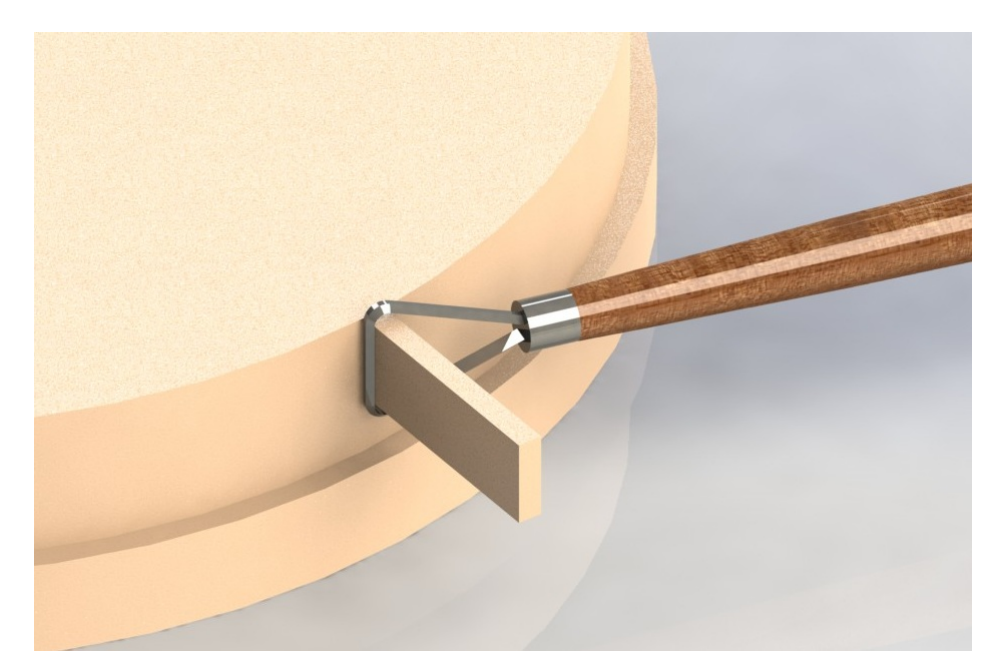

Figura 3.26. Vista isotérmica de la disposición de le herramienta en el proceso de corte. Fuente: Propia.

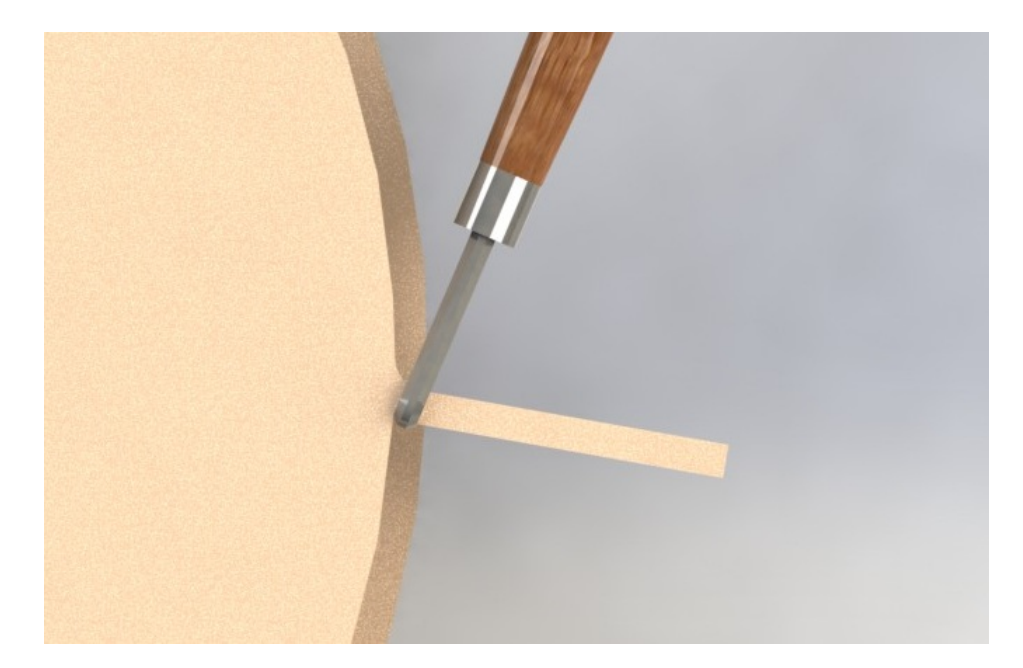

Figura 3.27. Vista superior de la disposición de le herramienta en el proceso de corte. Fuente: Propia.

Con el fin de poder analizar las fuerzas que actúan en la herramienta se realiza una aproximación de la acción de corte a un modelo de corte ortogonal como se muestra en la figura 3.28. Donde se puede observar que el movimiento de la herramienta sobre el material produce una fuerza de corte  $\vec{F_c}$ , la cual arranca una porción del material.

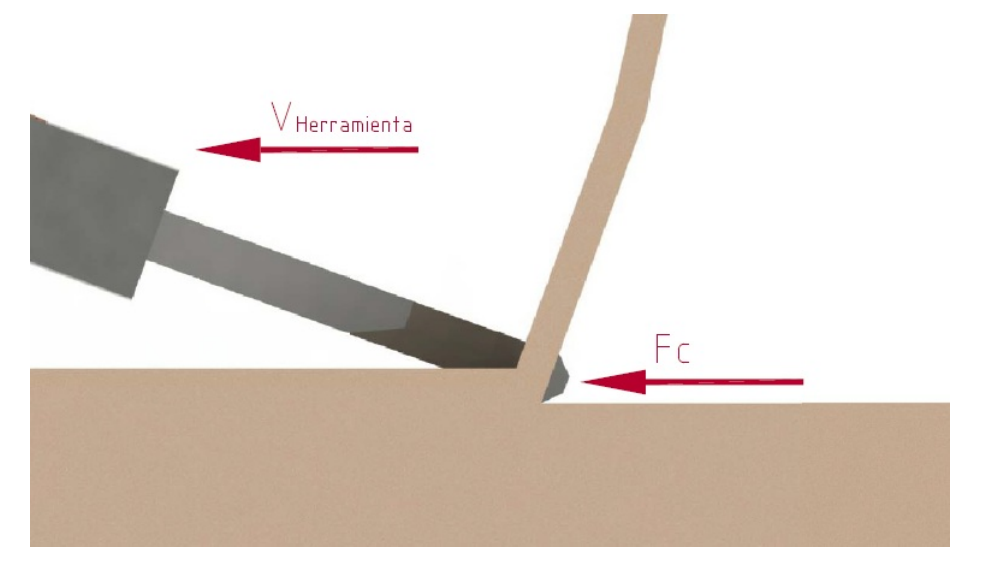

Figura 3.28. Modelo de corte ortogonal. Fuente: Propia.

Al multiplicar la velocidad de la herramienta por la fuerza de corte se obtiene la potencia requerida para la operación. Parámetro que será de utilidad en la selección del motor.

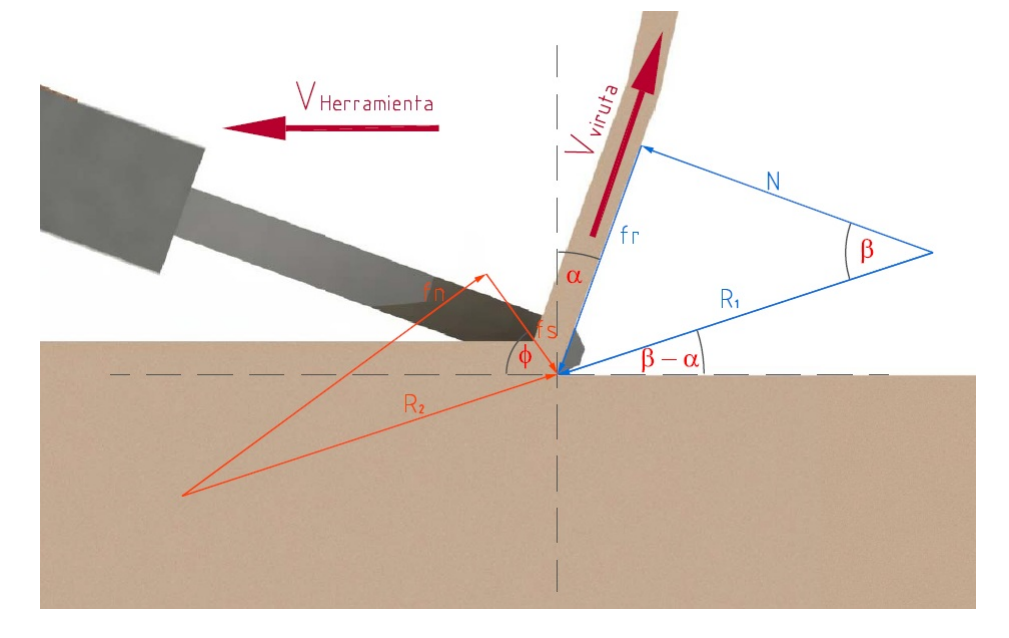

Con el fin de conocer la fuerza de corte se analizan todas las fuerzas involucradas en el proceso como se indica en la figura 3.29.

Figura 3.29. Fuerzas involucradas en el proceso de corte. Fuente: Propia.

Como se puede observar en la figura anterior del lado de la herramienta de corte, el movimiento de la viruta de material sobre la superficie de la herramienta produce una fuerza de rozamiento  $\vec{fr}$  en la dirección de la superficie de la herramienta, la cual está determinada por el angulo  $\alpha$  y en sentido opuesto al movimiento de la viruta. A esta fuerza de rozamiento está asociada una fuerza normal  $\vec{N},$  la cual actúa en dirección perpendicular a la superficie por la que se desliza la viruta de material. Estas dos fuerzas producen la resultante  $\vec{R_1}$ en la dirección  $\beta - \alpha$ , donde  $\beta$  es el angulo de fricción. Ahora bien del lado opuesto a la herramienta de corte las fuerzas actuantes se describen de la siguiente manera. Existe una diferencia entre el espesor de material antes de ser arrancado  $(t_a)$  y luego del arranque  $(t_d)$ , esto se debe a deslizamientos interplanares en el material, para que esto ocurra es necesario que exista una fuerza cortante  $\vec{f}_s$  que actúa en el plano de corte el cual se encuentra en dirección  $\phi$ . A esta fuerza está asociada una normal  $\vec{fn}$  en dirección perpendicular al plano de deslizamiento. Estas dos fuerzas producen la resultante  $R_2$  en la misma dirección que  $R_1$  pero en sentido opuesto y que permite que la viruta se encuentre en equilibrio.

Con el fin de poder encontrar la magnitud de todas estas fuerzas y finalmente obtener la fuerza de corte se emplea una herramienta conocida como circulo de Merchant, la cual se describe a continuación.

Se inicia ubicando el filo de corte de la herramienta, es decir se establece el angulo  $\alpha$ , el cual se establecerá en 10º a fin de tener un valor con el cual iniciar el análisis. Posteriormente se calcula el angula  $\beta$ , para lo que se emplea la siguiente igualdad.

$$
\frac{F_r}{N} = \mu = \tan(\beta) \tag{3.65}
$$

A continuación en la Tabla 3.6 se presentan 1los valores de ángulos de y coeficientes de fricción entre diversos materiales y acero.

| Materiales de interfaz                                                                               | Factor de fricción<br>$ig(\delta)$ | Angulo de fricción<br>$\delta^{\circ}$ |
|----------------------------------------------------------------------------------------------------|------------------------------------|----------------------------------------|
| Masa de hormigón en la seguida base de materiales:                                                   |                                    |                                        |
| Sonido de roca limpio                                                                                | 0.7                                | 35                                     |
| Gravilla limpia, mezcla de gravilla y arena, arena gruesa                                            | $0,55 - 0,6$                       | $29 - 31$                              |
| Arena fina limpia a media , arena media a gruesa limosa, arena gruesa limosa a gravilla<br>arcillosa | $0.45 - 0.55$                      |                                        |
| Arena fina limpia, arena limosa o limpia arcillosa a media                                           | $0.35 - 0.45$                      | $19 - 24$                              |
| Arena fina limosa, limosa o plástica                                                                 | $0.30 - 0.30$                      | $17 - 19$                              |
| Arcilla muy rígido y difícil residual o arcilla pre-consolidada                                      | $0.40 - 0.50$                      | $22 - 26$                              |
| Arcilla Media rígida, arcilla rígida y arcilla limosa                                                | $0.30 - 0.35$                      | $17 - 19$                              |
| Pilotes de acero contra los siguientes suelos:                                                       |                                    |                                        |
| Gravilla limpia, mezcla de arena-gravilla, rocas bien clasificadas rellena de ripio                  | 0.4                                | 22                                     |
| Arena limpia, mezcla de arena limosa –gravilla, tamaño único de rocas pesadas<br>rellenas            | 0,3                                | 17                                     |
| Arcilla arenosa, gravilla o arena mezclada con limo o arcilla                                        | 0.25                               | 14                                     |
| Arena fina y limosa, limo no plástico                                                                | 0.20                               | 11                                     |
| Formado de hormigón o láminas de hormigón vs los siguientes suelos:                                  |                                    |                                        |
| Gravilla limpia, mezcla de arena-gravilla, rocas bien clasificadas rellena de ripio                  | $0.40 - 0.50$                      | $22 - 26$                              |
| Arena limpia, mezcla de arena limosa –gravilla, tamaño único de rocas pesadas<br>rellenas            | $0.3 - 0.4$                        | $17 - 22$                              |
| Arcilla arenosa, gravilla o arena mezclada con limo o arcilla                                        | 0.3                                | 17                                     |
| Arena fina y limosa, limo no plástico                                                                | 0,25                               | 14                                     |
| Diversos materiales estructurales:                                                                   |                                    |                                        |
| Vestidos en: rocas suaves o rocas suaves                                                             | 0.7                                | 35                                     |
| Vestidos en: rocas duras o rocas suaves                                                              | 0.65                               | 33                                     |
| Vestidos en: rocas duras o rocas duras                                                               | 0.55                               | 29                                     |
| Mampostería en madera (grano bruto)                                                                  | 0,5                                | 26                                     |
| Acero en acero en muro de tablestaca                                                                 | 0.3                                | 17                                     |

Tabla 3.6. Coeficiente y ángulos de rozamiento entre diferentes materiales.<sup>38</sup>

<sup>38</sup>Fine, civil engineering software. Recuperado de: http://www.finesoftware.es/softwaregeotecnico/ayuda/muro-en-voladizo/tabla-de-factores-de-friccion-de-diferentes-materiales/

De esta tabla se obtiene que el angulo de rozamiento acero-arcilla es de 14°. Por lo tanto el ángulo  $\beta - \alpha = 14^{\circ} - 5^{\circ} = 9^{\circ}$ . Con estos valores si bien es cierto no se puede conocer enteramente el triangulo de fuerzas que se tiene del lado de la herramienta, al menos la dirección de las diferentes fuerzas quedan determinadas.

El análisis de las fuerzas de reacción del lado opuesto a la herramienta de corte se inicia determinando el angulo  $\phi$ , el cual se aprecia en la figura 3.30 y se determina de la siguiente manera.

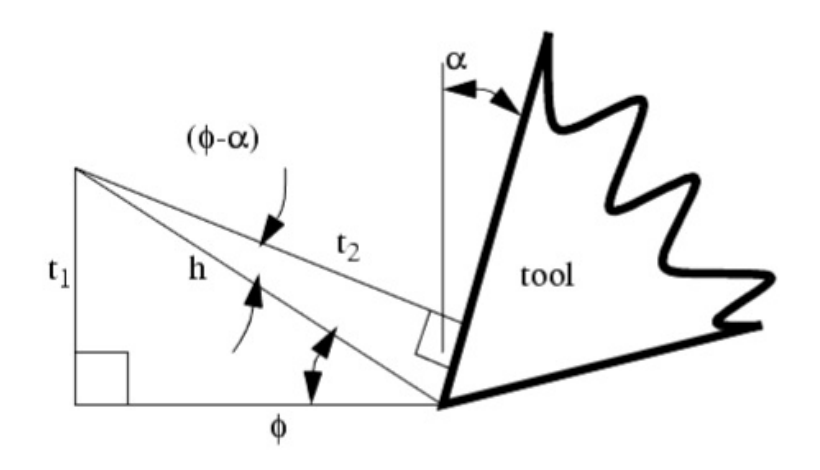

Figura 3.30. Angulo  $\phi$  del plano de corte.<sup>39</sup>

Donde:

- $t_1$ : Espesor de la viruta antes del corte.
- $t_2$ : Espesor de la viruta después del corte.
- h: Longitud del plano de corte

Además se define la razón de corte como:

$$
r_c = \frac{t_1}{t_2} \tag{3.66}
$$

Donde:

$$
t_1 = h \cdot \sin \phi \tag{3.67}
$$

$$
t_2 = h \cdot \cos(\phi - \alpha) \tag{3.68}
$$

(3.69)

<sup>39</sup>Manufacturing processes. Recuperado de: http://engineeronadisk.com/notes manufact/cuttinga7.html

Las ecuaciones 3.67 y 3.68 se reemplazan en la ecuación 3.66 se simplifica y se obtiene.

$$
\tan(\phi) = \frac{r_c \cdot \cos \alpha}{1 - r_c \cdot \sin \alpha} \tag{3.70}
$$

Con la finalidad de tener un valor de la razón de corte para poder calcular el angulo  $\phi$  se mide experimentalmente los espesores  $t_1$  y  $t_2$ , como se muestra en la Figura 3.26.

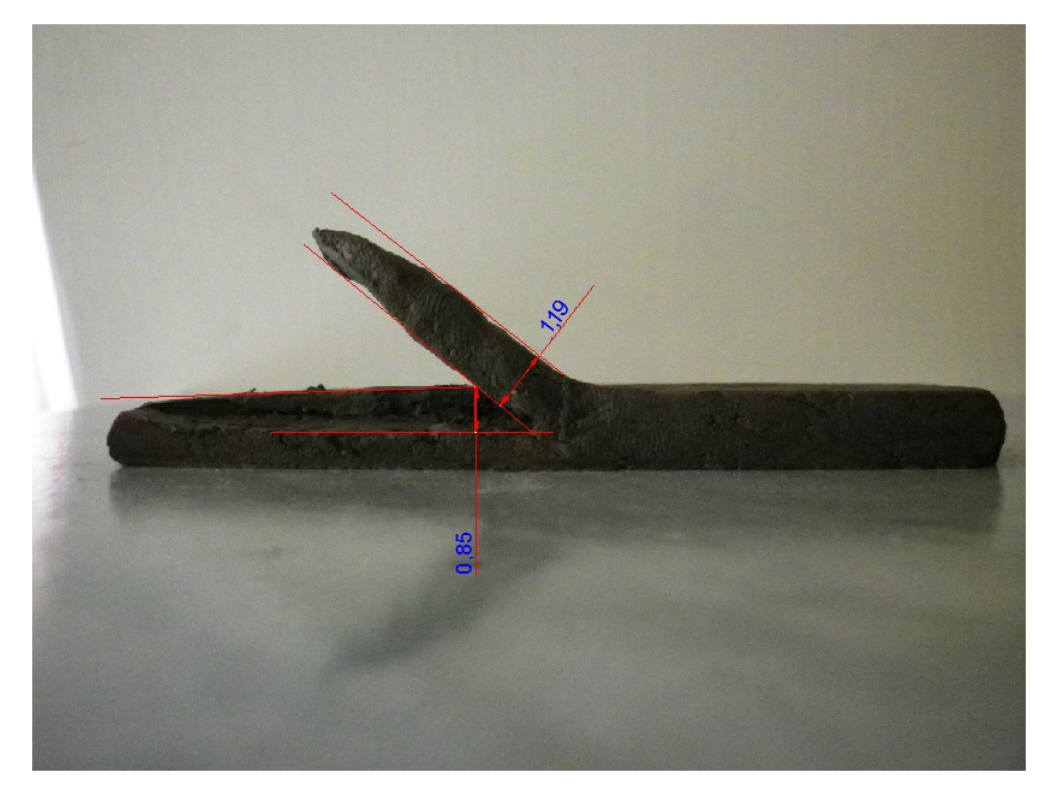

Figura 3.31. Valores experimentales de los espesores  $t_1$  y  $t_2$ . Fuente: Propia.

Por lo tanto el valor de la razón de corte sería:

$$
r_c = \frac{0.85}{1.19} = 0.714
$$

Este valor se reemplaza en la ecuación 3.70 y se obtiene:

$$
\tan(\phi) = \frac{0,714 \cdot \cos 10^{\circ}}{1 - 0,714 \cdot \sin 10^{\circ}}
$$
  

$$
\phi = 38.8^{\circ}
$$

Posteriormente se calcula la fuerza cortante  $\vec{f}_s$  que actúa en el plano de corte  $\phi$ . Para lo cual se emplean las siguientes relaciones:

$$
f_s = K \cdot A \tag{3.71}
$$

$$
A = \frac{t_1 \cdot w}{\sin \phi} \tag{3.72}
$$

Reemplazando la ecuación 3.72 en 3.71. se obtiene:

$$
f_s = K \cdot \frac{t_1 \cdot w}{\sin \phi} \tag{3.73}
$$

Donde:

K: Resistencia al esfuerzo cortante del material K=400kPa<sup>40</sup>.

 $f_s$ : Fuerza cortante en el plano de corte.

A: Área del plano de corte.

w: Ancho del material arrancado w=7mm.

Reemplazando estos valores ene la ecuación 3.73 se obtiene:

$$
f_s = 400000 \cdot \frac{2 \cdot 10^{-3} \cdot 7 \cdot 10^{-3}}{\sin 38,8^{\circ}}
$$
  

$$
f_s = 8,94 \approx 9[N]
$$

Para el triangulo de fuerzas que se forma del lado opuesto se conoce magnitud y dirección del vector  $\vec{f}_s$ , adicionalmente se conoce la dirección de la fuerza  $\vec{f}_n$  la cual es perpendicular a la fuerza  $\vec{f}_s$ , sin embargo no se conoce su magnitud . Por último el valor de la magnitud fuerza resultante  $\vec{R_2}$  es desconocido pero su dirección es colinear a la fuerza  $\vec{R_1}$ . Ya que uno de los tres vectores esta completamente definido y de los otros dos se conoce su dirección, se puede graficar el triangulo de fuerzas para determinar las dos magnitudes faltantes, como se muestra en la figura 3.32.

<sup>40</sup>Some Useful Numbers on the Engineering Properties of Materials. Recuperado de: http://www.stanford.edu/ tyzhu/Documents/Some %20Useful %20Numbers.pdf

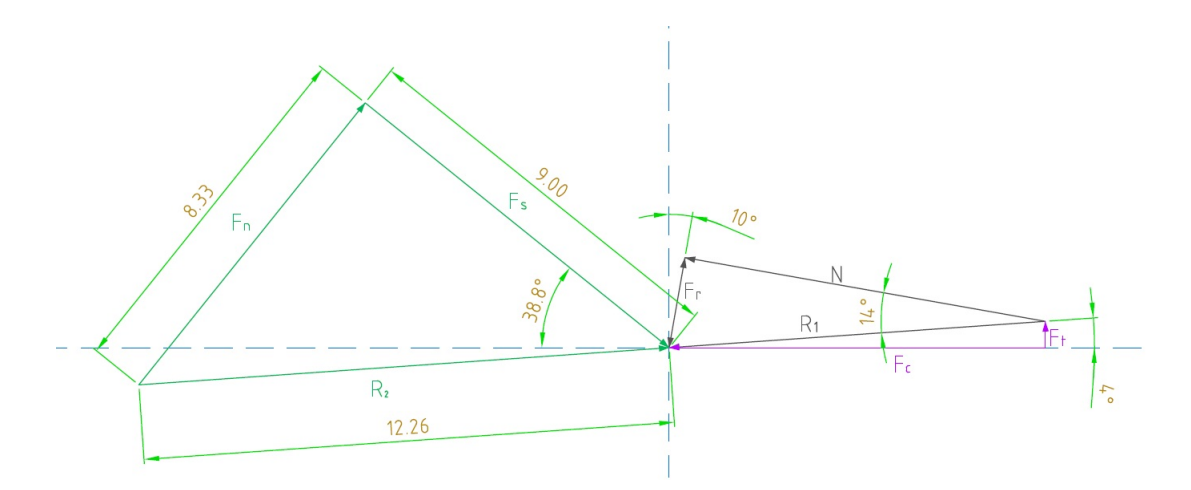

Figura 3.32. Calculo de fuerzas en el material por el método gráfico Fuente: Propia.

En la figura 3.32 se puede observar que el triangulo de fuerzas. El lado izquierdo se ha dibujado con las medidas reales, sin embargo el triangulo de la derecha únicamente se han colocado los ángulos ya que no se conocen las magnitudes de las fuerzas. Es necesario recordar que el material arrancado esta en equilibrio, por lo tanto las resultantes  $R_1$  y  $R_2$  son iguales, de esta manera se puede mantener el valor de  $R_2$  y utilizar este valor como el diámetro de una circunferencia de esta manera cualquier par de fuerzas que den como resultante la magnitud  $R_1$  pueden ser dibujadas como un triangulo inscrito en esta circunferencia, esta herramienta se conoce como el circulo de Merchant. En la figura 3.33

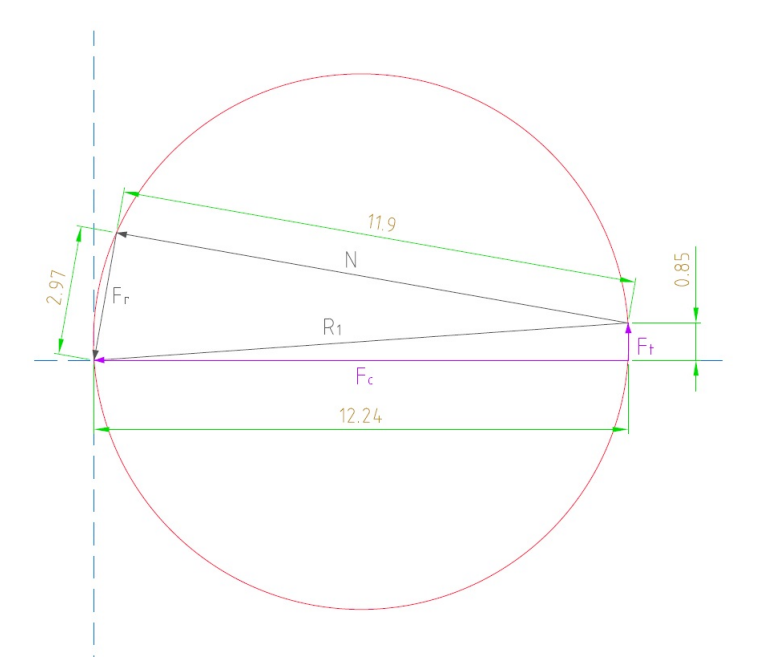

Figura 3.33. Circulo de Merchant. Fuente: Propia.

De la figura anterior se tiene que:

$$
F_c = 12,24 \approx 13[N]
$$

$$
F_t = 0,85 \approx 1[N]
$$

#### 3.2.1.2. Cálculo de potencia.

La potencia requerida para el corte se puede calcula simplemente a través de le ecuación:

$$
P_c = F_c \cdot V \tag{3.74}
$$

Se sabe que el material esá girando a 26.18 $[rad/s]$  y que el radio del plato es de 0.175 $[m]$ , por lo tanto la velocidad lineal máxima es de:

$$
V = w \cdot R
$$
  
\n
$$
V = 26,14 \left[ \frac{rad}{s} \right] \cdot 0,175 [m]
$$
  
\n
$$
V = 4,58 \left[ \frac{m}{s} \right]
$$

Sustituyendo este valor y el valor de la fuerza de corte en la ecuación 3.74 se obtiene:

$$
P_c = 13 \cdot 4{,}58
$$

$$
P_c = 59{,}5[w]
$$

$$
P_c = 0{,}08[HP]
$$

Como se puede ver el requerimiento de fuerza para el corte es sumamente bajo por lo que el motor seleccionado anteriormente para el funcionamiento de la máquina queda completamente justificado.

### 3.2.1.2. Cálculo del tornillo de potencia Vertical.

El tornillo de potencia vertical será el elemento que permita el movimiento de la herramienta en esta dirección. Para el calculo de este tornillo se inicia por determinar el peso del conjunto que deberá levantar, para lo cual se emplea el programa Solidworks 2012. En las Figuras 3.34. y 3.35 se presentan el conjunto que sera elevado por el tornillo de potencia y sus propiedades físicas respectivamente.

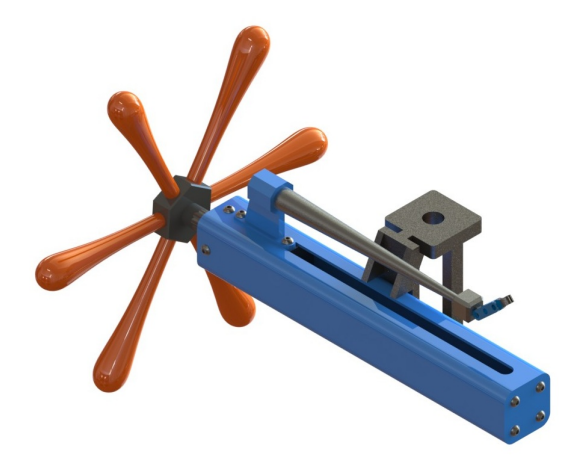

Figura 3.34. Conjunto a ser movido por el tornillo de potencia.

Fuente: Propia.

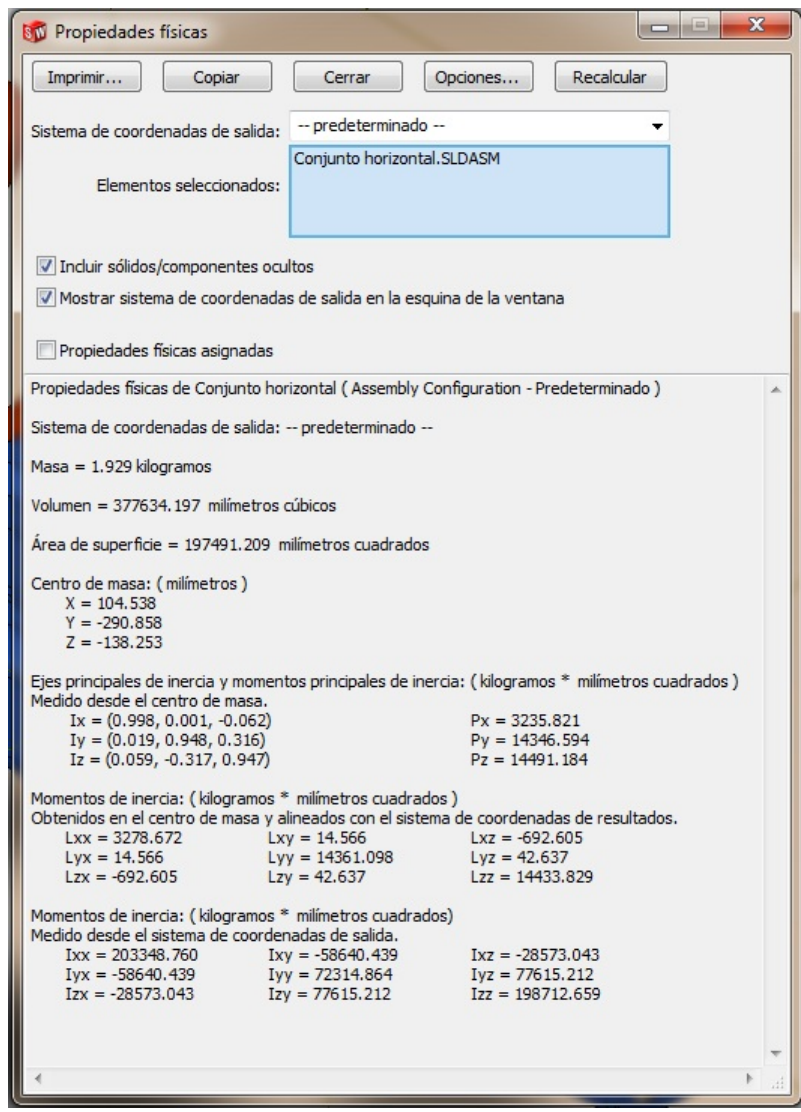

Figura 3.35. Propiedades físicas del conjunto a ser movido por el tornillo de potencia.

La masa del conjunto es de 1,929, es decir que el peso es de:

$$
W_c = m \cdot g = 1{,}929 \cdot 9{,}81
$$
  

$$
W_c = 18{,}9[N]
$$

Ya que el tornillo de potencia esta dispuesto de manera vertical y debe elevar una determinada carga se emplean las ecuaciones deducidas en el libro Diseño en ineniería mecánica de Shigley,<sup>41</sup> donde se realiza un análisis particular para tornillos de potencia en este tipo de disposición.

Toque requerido para elevar la carga  $(T_R)$ .

$$
T_R = \frac{F \cdot d_m}{2} \left( \frac{l + \pi \cdot f \cdot d_m}{\pi \cdot d_m - f \cdot l} \right) \tag{3.75}
$$

Toque requerido para bajar la carga  $(T_L)$ .

$$
T_L = \frac{F \cdot d_m}{2} \left( \frac{\pi \cdot f \cdot d_m - l}{\pi \cdot d_m + f \cdot l} \right) \tag{3.76}
$$

Esfuerzo cortante nominal del cuerpo del tornillo en torsión ( $\tau$ ).

$$
\tau = \frac{16 \cdot T}{\pi \cdot d_r^3} \tag{3.77}
$$

Esfuerzo axial en el cuerpo del tornillo  $(\sigma)$ .

$$
\sigma = \frac{4 \cdot F}{\pi \cdot d_r^2} \tag{3.78}
$$

Esfuerzo nominal en el cuerpo de la rosca  $(\sigma_B)$ .

$$
\sigma_B = -\frac{2 \cdot F}{\pi \cdot d_m \cdot n_t \cdot p} \tag{3.79}
$$

<sup>&</sup>lt;sup>41</sup>Budynas, Richard G., Nisbett, J. Keith. (2008). Diseño en ingeniería mecánica de Shigley. México, D.F.: McGraw-Hill. Octava edición. Págs. 400-405

Esfuerzo flexionanate en la raíz de la rosca  $(\sigma : b)$ .

$$
\sigma_b = \frac{6 \cdot F}{\pi \cdot d_r \cdot n_t \cdot p} \tag{3.80}
$$

Esfuerzo cortante transversal en la raíz de la tuerca  $(\tau_T)$ .

$$
\tau_T = \frac{3 \cdot F}{\pi \cdot d_r \cdot n_t \cdot p} \tag{3.81}
$$

Donde:

- F: Fuerza axial.
- f: Coeficiente de rozamiento.
- l: Altura de una rosca.
- d: Diámetro externo.
- $d_m$ : Diámetro medio.
- $d_r$ : Diámetro raíz.
- p: Paso.
- $n_t$ : Número de roscas por paso.

Para iniciar el calculo se establecen los siguientes valores para la geometría de un tornillo de rosca simple:

$$
d = 0,021[m]
$$
  
\n
$$
d_m = 0,018[m]
$$
  
\n
$$
d_r = 0,015[m]
$$
  
\n
$$
p = 0,006[m]
$$
  
\n
$$
l = n_t \cdot p = 0,006[m]
$$

El valor de la fuerza axial sería la suma del peso del conjunto a ser elevado más la fuerza necesaria para arrancar material, es decir  $F_c$ .

$$
F = W_c + F_c
$$
  

$$
F = 18.9 + 13
$$
  

$$
F = 31.9 \approx 32[N]
$$

Adicionalmente el valor de el coeficiente de rozamiento f, se toma de la Tabla 3.7.

Tabla 3.7 Coeficientes de rozamiento f de pares roscados.<sup>42</sup> Material de la tuerca **Material** del tornillo **Bronce** Latón **Hierro fundido** Acero Acero, seco  $0.15 - 0.25$  $0.15 - 0.23$  $0.15 - 0.19$  $0.15 - 0.25$ Acero, aceite  $0.100.15$ para máquina  $0.11 - 0.17$  $0.10 - 0.16$  $0.11 - 0.17$ Bronce  $0.08 - 0.12$  $0.04 - 0.06$ 0.06-0.09  $\equiv$ 

Tanto tuerca como tornillo seran fabricados en acero, por lo que se selecciona el coeficiente de rozamiento  $f=0.2$ .

Con estos valores se procede a calcular los torques para elevar y descender la carga, así como los diferentes esfuerzos en el elemento.

Toque requerido para elevar la carga  $(T_R)$ .

$$
T_R = \frac{32 \cdot 0.018}{2} \left( \frac{0.006 + \pi \cdot 0.2 \cdot 0.018}{\pi \cdot 0.018 - 0.2 \cdot 0.006} \right)
$$
  

$$
T_R = 0.09[N \cdot m]
$$

Toque requerido para bajar la carga  $(T_L)$ .

$$
T_L = \frac{32 \cdot 0,018}{2} \left( \frac{\pi \cdot 0,2 \cdot 0,018 - 0,006}{\pi \cdot 0,018 + 0,2 \cdot 0,006} \right)
$$
  

$$
T_R = 0,026[N \cdot m]
$$

Esfuerzo cortante nominal del cuerpo del tornillo en torsión ( $\tau$ ).

$$
\tau = \frac{16 \cdot 0.09}{\pi \cdot 0.015^3}
$$

$$
\tau = 0.135[MPa]
$$

Esfuerzo axial en el cuerpo del tornillo  $(\sigma)$ .

$$
\begin{array}{rcl}\n\sigma & = & \frac{4 \cdot 32}{\pi \cdot 0.015^2} \\
\sigma & = & 0.181 \, [Mpa]\n\end{array}
$$

 $^{42}$ Budynas, R. G., Nisbett, J. K. (2008). Diseño en ingeniería mecánica de Shigley. México, D.F.: McGraw-Hill. Octava edición. Págs. 408

Esfuerzo nominal en el cuerpo de la rosca  $(\sigma_B)$ .

$$
\sigma_B = -\frac{2 \cdot 32}{\pi \cdot 0.018 \cdot 1 \cdot 0.006}
$$

$$
\sigma_B = -0.188[MPa]
$$

Esfuerzo flexionanate en la raíz de la rosca  $(\sigma : b)$ .

$$
\sigma_b = \frac{6 \cdot 32}{\pi \cdot 0.015 \cdot 1 \cdot 0.006}
$$

$$
\sigma_b = 0.679[MPa]
$$

Esfuerzo cortante transversal en la raíz de la tuerca  $(\tau_T)$ .

$$
\tau_T = \frac{3 \cdot 32}{\pi \cdot 0.015 \cdot 1 \cdot 0.006}
$$

$$
\tau_T = 0.339[MPa]
$$

Es necesario determinar el esfuerzo de Von Mises  $\sigma'$  en la parte superior del plano de la raíz para poder dimensionar el elemento, por lo que se identifica los esfuerzos normales ortogonales y los esfuerzos cortantes de acuerdo al sistema de coordenadas que se muestra en la Figura 3.36.

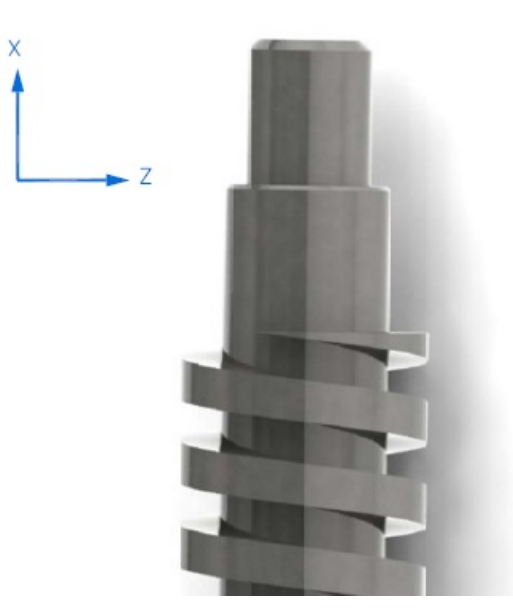

Figura 3.36. Eje de coordenada en tornillo de potencia. Fuente: Propia.

De esta manera se tiene que:

$$
\sigma_x = \sigma_b = 0,679[MPa]
$$
  
\n
$$
\sigma_y = 0
$$
  
\n
$$
\sigma_z = -\sigma = 0,181[Mpa]
$$
  
\n
$$
\sigma_z = -\sigma = 0,181[Mpa]
$$
  
\n
$$
\sigma_{zx} = 0
$$
  
\n
$$
\sigma_{zx} = 0
$$

Usando las componentes del esfuerzo tridimensional, se puede calcular el esfuerzo de Von mises a través de la siguiente ecuación:

$$
\sigma' = \frac{1}{\sqrt{2}} \left[ (\sigma_x - \sigma_y)^2 + (\sigma_y - \sigma_z)^2 + (\sigma_z - \sigma_x)^2 + (\tau_{xy}^2 + \tau_{yz}^2 + \tau_{zx}^2) \right]^{1/2}
$$
 (3.82)

Eliminando los esfuerzos que tienen valor nulo se tiene:

$$
\sigma' = \frac{1}{\sqrt{2}} \left[ (\sigma_x)^2 + (-\sigma_z)^2 + (\sigma_z - \sigma_x)^2 + (\tau_{yz}^2) \right]^{1/2}
$$

Reemplazando los valores de los esfuerzos restantes se tiene:

$$
\sigma' = \frac{1}{\sqrt{2}} [(0.679)^2 + (0.181)^2 + (-0.181 - 0.679)^2 + (0.135^2)]^{1/2}
$$
  

$$
\sigma' = 0.819[MPa]
$$

Se obtiene un valor para el esfuerzo de Von Mises sumamente bajo, esto se debe a que la carga que se esta elevando y la fuerza que se requieren para el corte son valores igualmente bajos. Calculando el factor de seguridad para este tornillo se tiene:

$$
\frac{S_y}{n} = \sigma'
$$

$$
n = \frac{S_y}{\sigma'}
$$

Donde:

 $S_y$ :Resistencia a la fluencia del acero.

n:Factor de seguridad.

 $\sigma'$ =:esfuerzo de Von Mises.

Se emplea como materia acero SEA 1010 deformado en frío cuya resistencia a la fluencia es  $S_y = 180[MPa]$ , por lo tanto se tiene que:

$$
n = \frac{180}{0,819}
$$
  

$$
n = 219,53
$$

Como se puede ver se tiene un factor de seguridad sumamente elevado, lo que indica que el elemento esta sobre-dimensionado. El diámetro del tornillo se podría disminuir considerablemente, sin embargo al tratarse de un elemento esbelto, existe la probabilidad de que este falle por pandeo, por lo que se calcula el diámetro mínimo que debe tener el tornillo para que esto no suceda.

El tornillo se considera como una columna larga de longitud intermedia. con carga centrada por lo que se emplea la formula parabólica o formula de J.B. Johnson $^{43}$ .

$$
\frac{P_{cr}}{A} = S_y - \left(\frac{S_y}{2 \cdot \pi} \cdot \frac{l}{k}\right) \frac{1}{CE}
$$
\n(3.83)

Donde:

 $P_{cr}$ : Carga crítica.

A: Área de la sección transversal.

 $S_v$ : Resistencia a la fluencia del material.

l k : Relacion de esbeltez.

- C: Constante de condiciones en extremos.
- E: Modulo de elasticidad del material.

Para columnas circulares la ecuación de J.B. Johnson produce:

$$
d = 2\left(\frac{P_{cr}}{\pi \cdot S_y} + \frac{S_y \cdot l^2}{\pi^2 \cdot CE}\right) \tag{3.84}
$$

Para la carga crítica se tomará un factor de seguridad de 5 por lo tanto:

$$
P_{cr} = 5 * F
$$
  

$$
P_{cr} = 5 * 32
$$
  

$$
P_{cr} = 160[N]
$$

<sup>&</sup>lt;sup>43</sup>Budynas, R.G., Nisbett, J. K. (2008). Diseño en ingeniería mecánica de Shigley. México, D.F.: McGraw-Hill. Octava edición. Págs. 176

El módulo de elasticidad para acero SAE 1045 es de 205 [GPa]. La longitud del tornillo es de 1 [m], sustituyendo estos valor y el de la carga critica en la ecuación 3.84 se tiene que:

$$
d = 2\left(\frac{160}{\pi \cdot 310 * 10^6} + \frac{310 \cdot 10^6 \cdot 1^2}{\pi^2 \cdot 4 \cdot 205 \cdot 10^9}\right)
$$
  

$$
d = 0,0124m = 12,4mm
$$

Por lo tanto las dimensiones del tornillo sin fin son:

$$
d = 0,016[m]
$$
  
\n
$$
d_m = 0,014[m]
$$
  
\n
$$
d_r = 0,012[m]
$$
  
\n
$$
p = 0,004[m]
$$
  
\n
$$
l = n_t \cdot p = 0,008[m]
$$

Se calcula Los torques para elevar y descender la carga para estas dimensiones del tornillo.

$$
T_R = \frac{32 \cdot 0.014}{2} \left( \frac{0.008 + \pi \cdot 0.2 \cdot 0.014}{\pi \cdot 0.014 - 0.2 \cdot 0.008} \right)
$$
  

$$
T_R = 0.089[N \cdot m]
$$

$$
T_L = \frac{32 \cdot 0.014}{2} \left( \frac{\pi \cdot 0.2 \cdot 0.014 - 0.008}{\pi \cdot 0.014 + 0.2 \cdot 0.008} \right)
$$
  

$$
T_R = 0.004[N \cdot m]
$$

El tornillo sin fin se presenta en la figura 3.37.

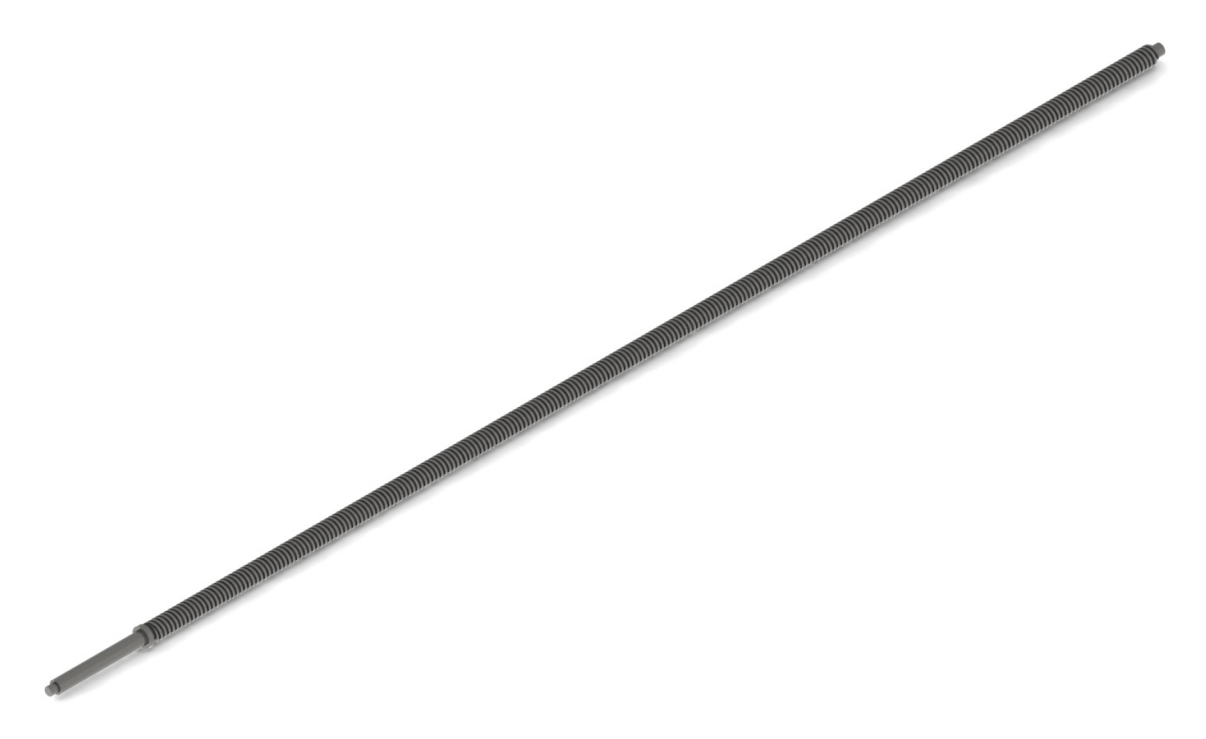

Figura 3.37. Tornillo de potencia vertical. Fuente: Propia.

Finalmente se calcula la potencia necesaria para el tornillo para lo cual se emplea la ecuación 3.21 nuevamente, en donde se remplaza el torque requerido para elevar la carga y la velocidad angular.

La velocidad angular requerida es función de que tan rápido se desea que se mueva la herramienta. Asumiendo un velocidad de 3[m/min] para la herramienta y sabiendo que por cada revolución del tornillo la herramienta se desplaza 8[mm], por lo tanto el tornillo debería girar a 375 rpm ó 39.3 $\left\lceil \frac{rad}{\right\rceil}$ s 1 , sustituyendo este valor y  $T_R$  en la ecuación 3.21, se tiene la potencia para mover la carga es:

$$
P = \omega \cdot T_R
$$
  
\n
$$
P = 39,3 \left[ \frac{rad}{s} \right] \cdot 0,089[N \cdot m]
$$
  
\n
$$
P = 3,5[w]
$$

La potencia para elevar la carga es mínima por lo que se procede a calcular la potencia requerida para mover el tornillo, para lo que se emplea nuevamente la ecuación 3.26.

$$
P = I \cdot \frac{39.3^2}{t}
$$

Se desea que el tornillo alcance su máxima velocidad lo mas pronto posible por lo que se asumirá un tiempo de 0.5[s] el cual es suficientemente pequeño como para que no se aprecie la variación de velocidad en el tornillo. Adicionalmente en la figura 3.38. se aprecian los valores de la inercia para este elemento.

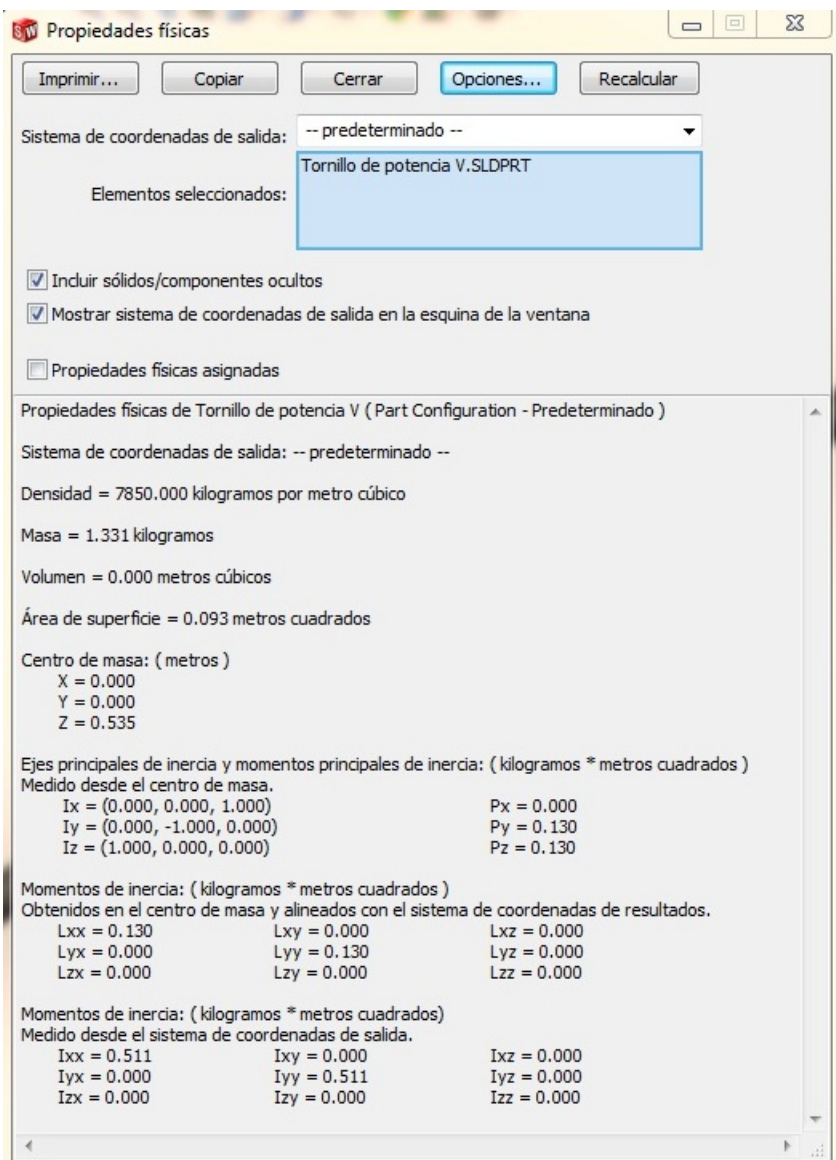

Figura 3.38. Propiedades físicas del tornillo de potencia.

Fuente: Propia.

Estos valores se sustituyen en la ecuación 3.21 y se obtiene:

$$
P = 0,13 \cdot \frac{39,3^2}{0,5}
$$
  

$$
P = 402[w]
$$
  

$$
p = 0,54[HP]
$$

Por lo tanto un motor de 0.75 [HP] cumple con el requerimiento de potencia necesario para mover el tornillo de potencia.

Por lo tanto se selecciona un motor trifásico Siemens 1LA7 070-2YA60, de 0.75 HP, con un torque nominal de 1.56 Nm y 3430 rpm. A este motor se le acopla un reductor de tornillo sin fin marca Transtecno CM40 con una relación de reducción de 15.

En la Figura 3.39. se presenta el resultado final del diseño del modulo de la herramienta de modelado.

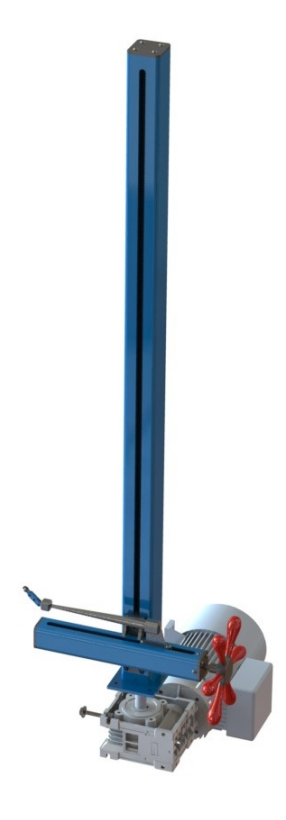

Figura 3.39. Modulo 2. Fuente: Propia.

## 3.3. DISEÑO DE LA ESTRUCTURA DE LA MÁQUINA.

### 3.3.1. CALCULO DE LA ESTRUCTURA PRINCIPAL.

Para el diseño y el dimensionamiento de la estructura se emplea el método de elementos finitos, para lo cual se hace uso de Solidworks Simulation, el cual es un complemento que forma parte de el software de diseño Solidworks, y q permite realizar una numerosa cantidad de análisis por elementos finitos como estáticos, dinámicos, pandeo, estudios de frecuencia, caída, térmicos, entre otros.

Para el análisis de la estructura se inicia especificando la geometria de la estructura, los perfiles a ser utilizados y el material de los mismos. En este caso Los perfiles principales son de tubos estructurales cuadrado de 30x30x2 tomados del catalogo de la empresa Dipac el cual se presenta en el Anexo 5, donde el material se especifica como acero ASTM A-500. En la figura 3.40 se presenta la la la forma general de la estructura.

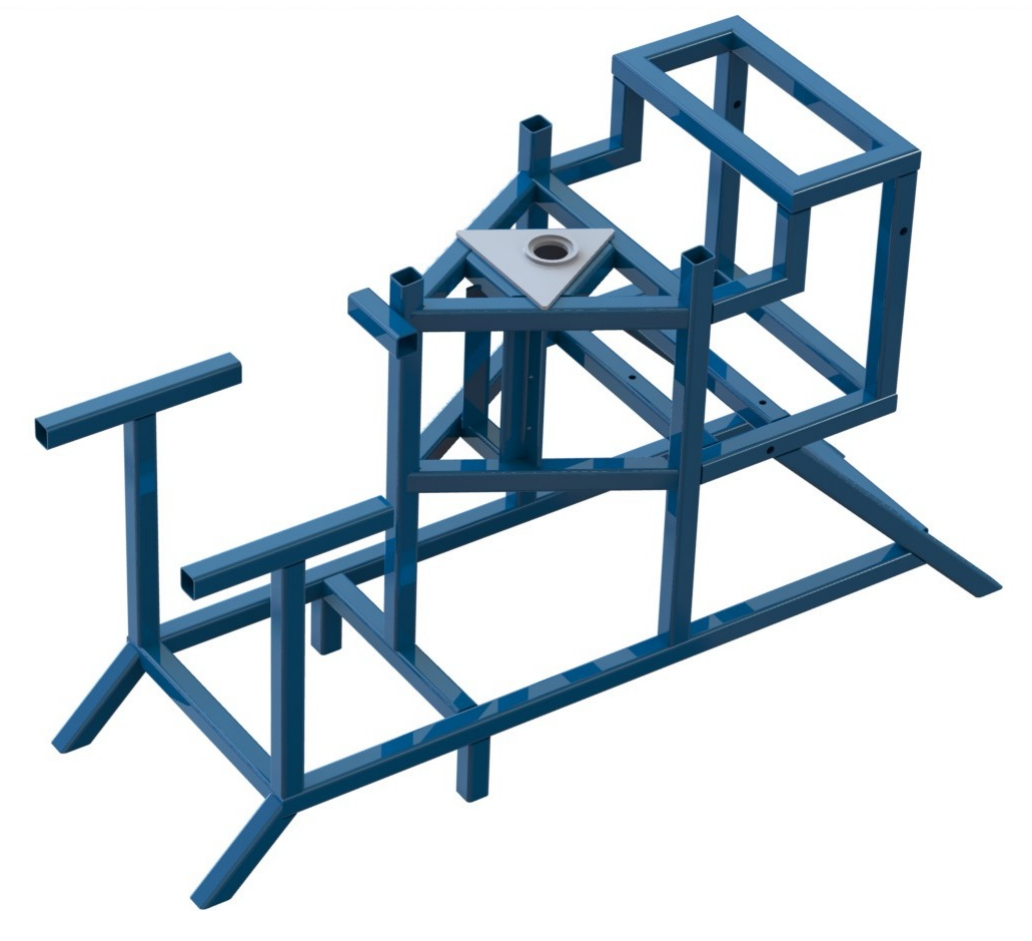

Figura 3.40. Estructura principal del torno. Fuente: Propia.

Posteriormente se colocan las restricciones en el modelo, en este caso se fijan las cuatro paras de la estructura. Además se introducen las cargas que se ejercen sobre la estructura, las cuales son el peso de los componentes que sostiene el soporte del rodamiento, junto con la capacidad de carga que se desea de la máquina, es decir un estimado de 110 Kg lo cual se aplica como una masa distribuida en el alojamiento para el rodamiento. Adicionalemte se tiene el peso de la persona el cual se lo distribuirá a lo largo de los perfiles que soportan el asiento y si estimara el peso de la persona en 100Kg. Finalmente para que el análisis tenga éxito es de suma importancia especificar los contactos entre el soporte para el rodamiento y los perfiles que los sostienen. En la figura 3.41 se observa las cargas y restricciones de la estructura.

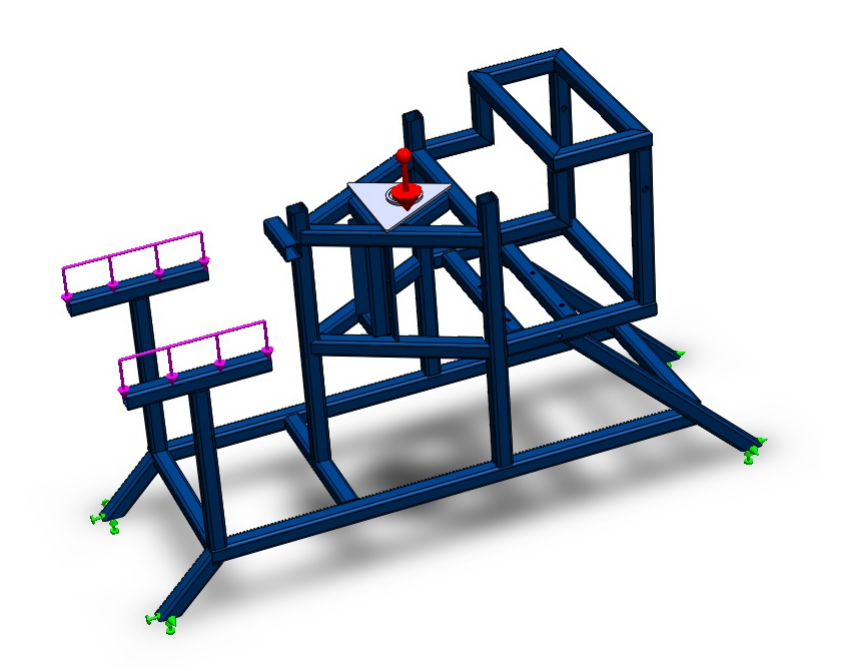

Figura 3.41. Estructura principal del torno. Fuente: Propia.

Se procede a realizar el mallado, donde la estructura y el soporte del rodamiento son malladas de manera diferente ya que los perfiles son mallados como un elemento viga mientras q el rodamiento es mallado como un solido con elementos tera´edrico. Posteriormente se ejecuta el análisis. En las figuras 3.42, 3.43, 3.44, 3.45 y 3.46 se observan los resultados del análisis.

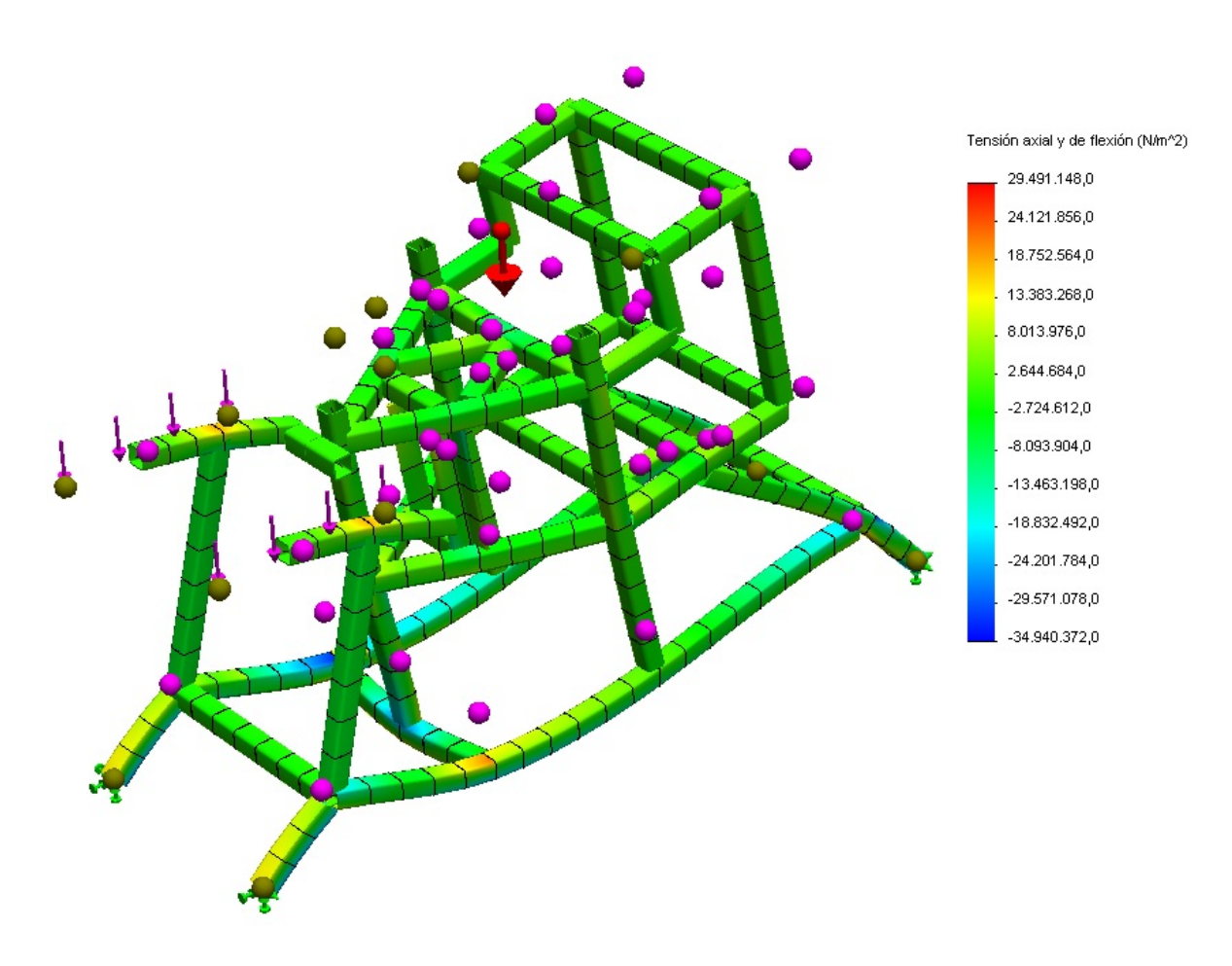

Figura 3.42. Esfuerzo axial en la estructura.

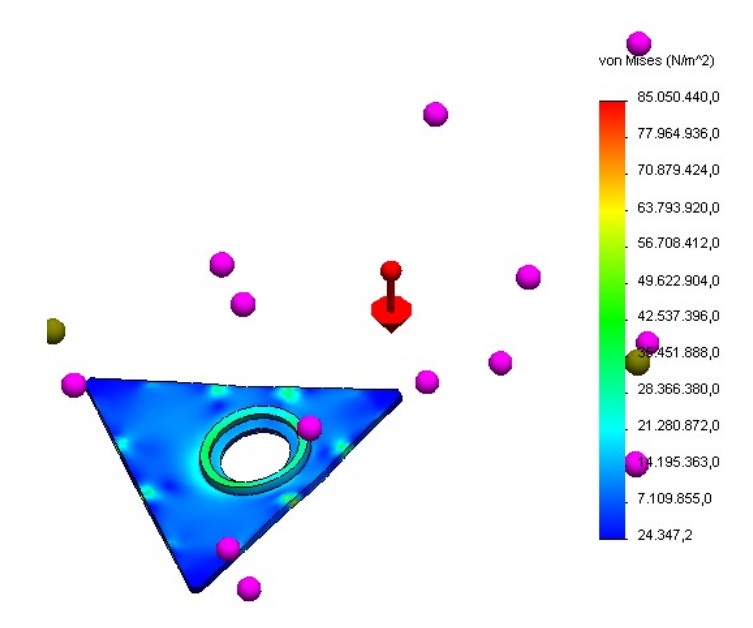

Figura 3.43. Esfuerzo de Von Mises en el soporte para el rodamiento. Fuente: Propia.

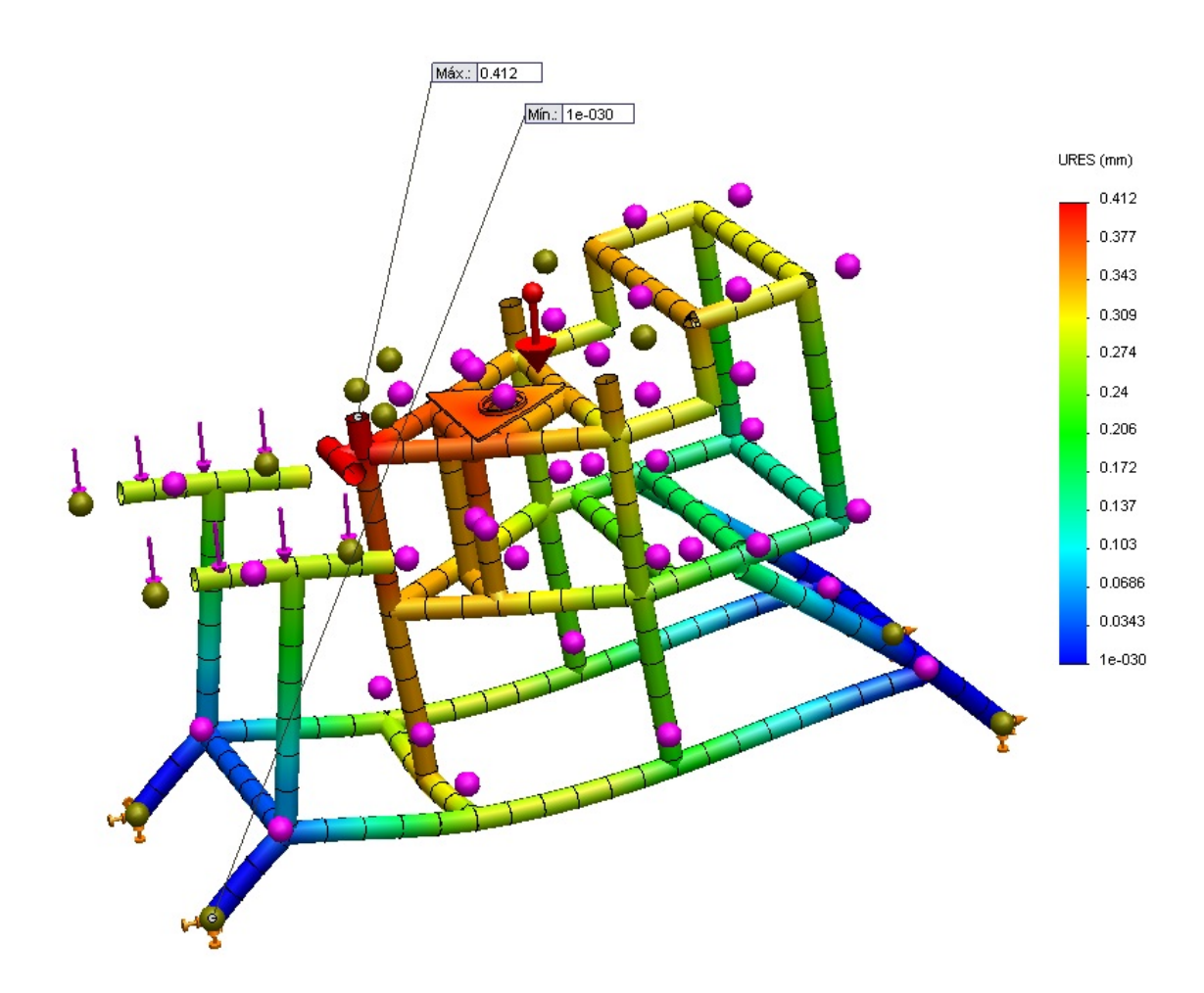

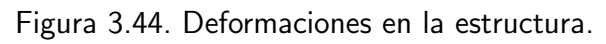

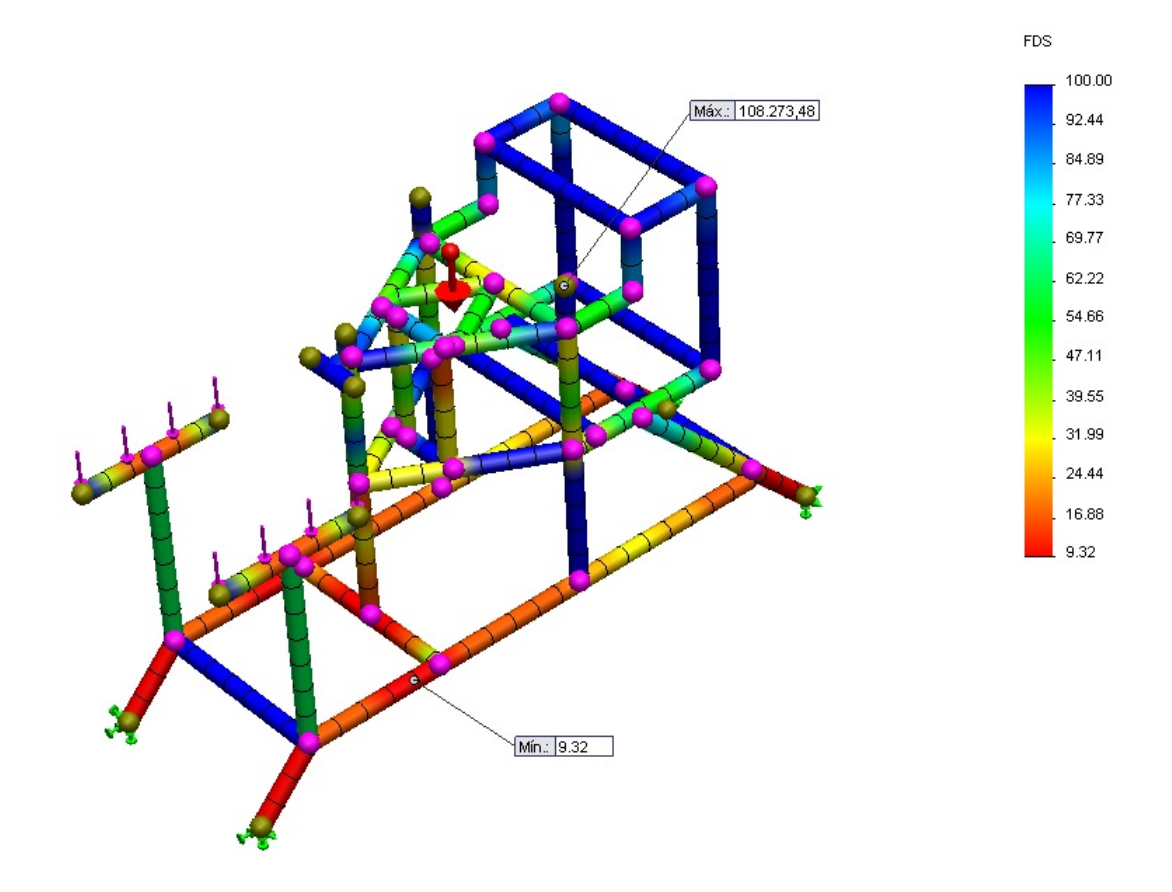

Figura 3.45. Factores de seguridad en la estructura.

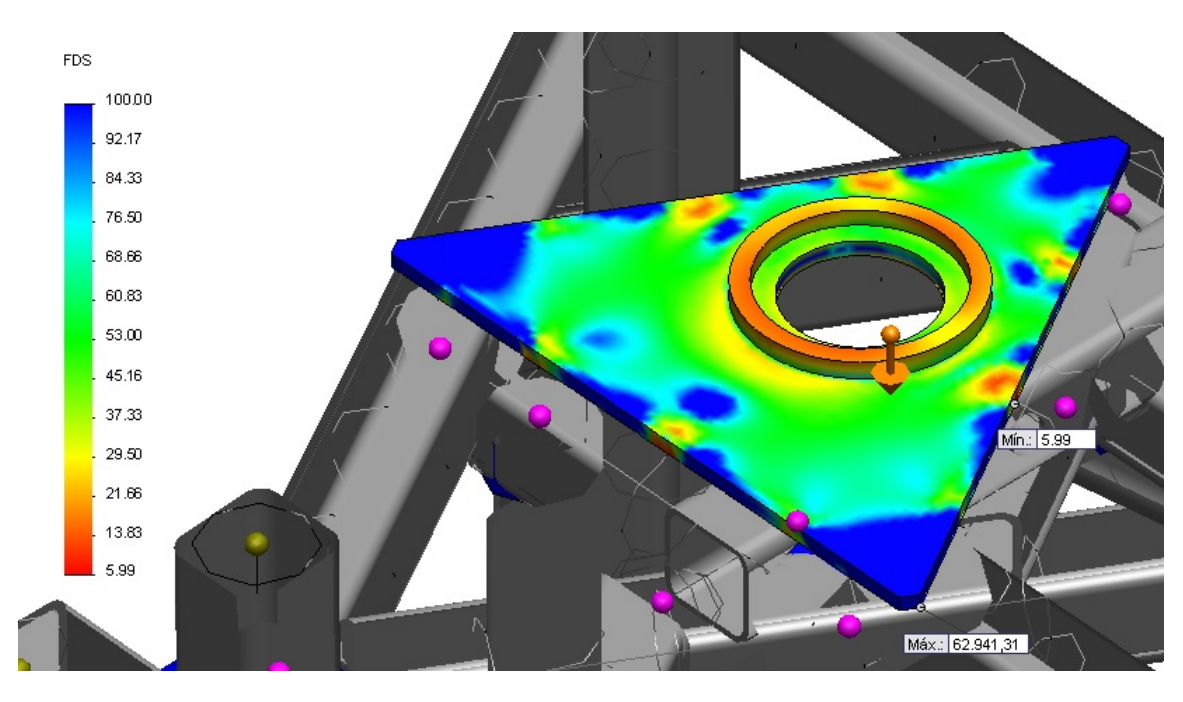

Figura 3.46. Factores de seguridad en el soporte para el rodamiento. Fuente: Propia.

De los gráficos anteriores se puede apreciar que la estructura soporta las cargas sin ningún riesgo, los factores de seguridad son altos principalmente en la estructura y las deformaciones son bastante bajas, sin embargo se analiza la posibilidad de fabricar la estructura en perfiles cuadrados de 20x20x2, los resultado se este análisis se observan en las figuras 3.47 y 3.48.

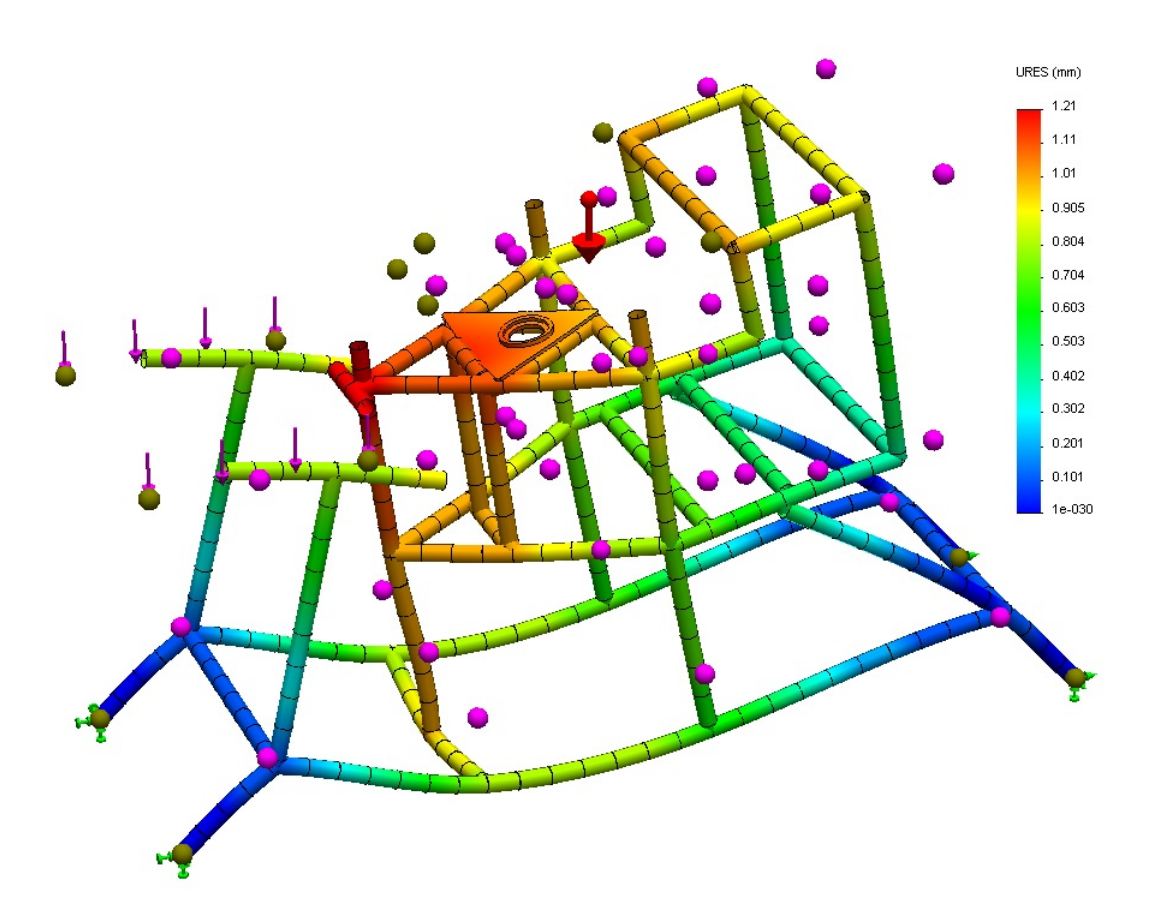

Figura 3.47. Deformaciones en la estructura.

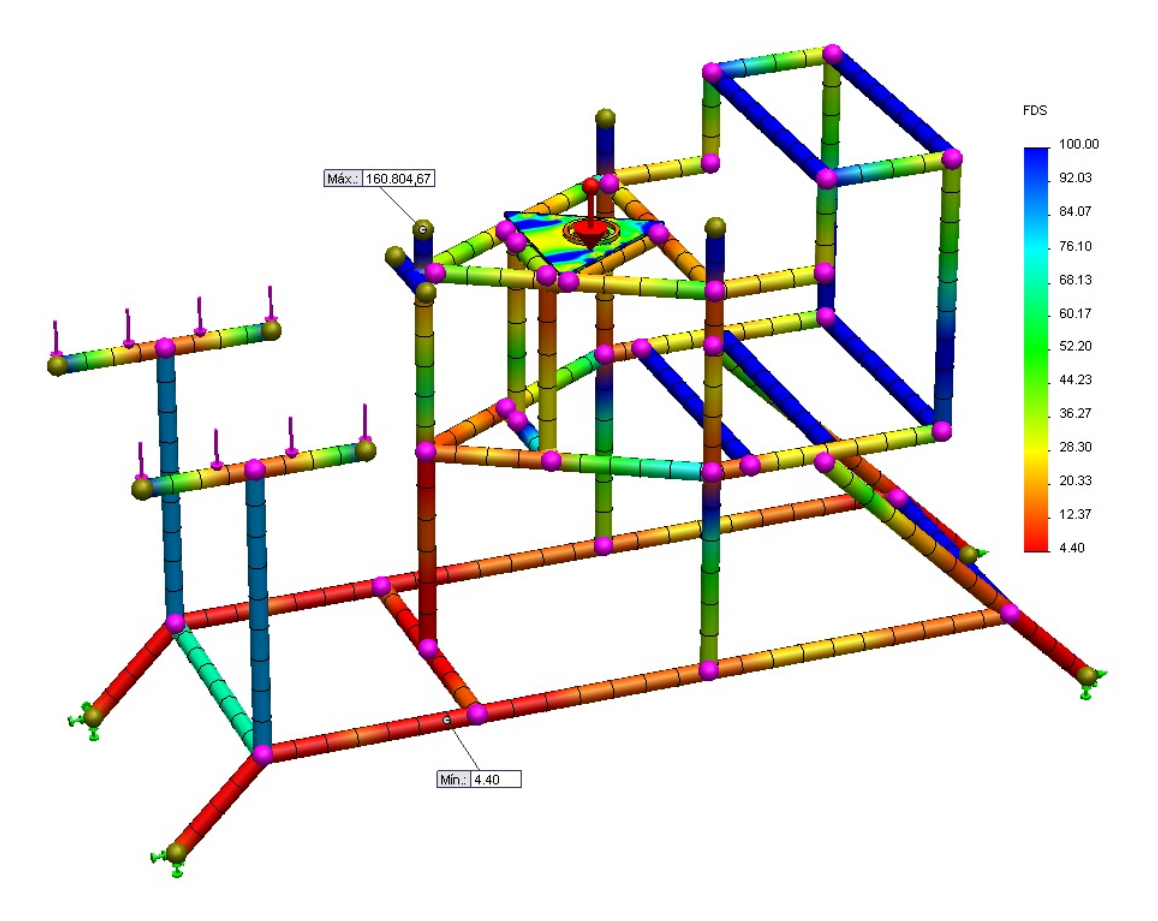

Figura 3.48. Factores de seguridad en la estructura. Fuente: Propia.

Se evidencia que con un perfil de estas dimensiones la deformación alcanza un valor superior a un milímetro, lo que podría repercutir en el modelado de de las piezas. Por otro lado el factor de seguridad disminuye hasta un valor de 4.4 lo que indica que la estructura soporta los esfuerzos, sin embargo debido al hecho de que la estructura debe soportar a una persona se prefiere que el factor de seguridad sea más alto a fin de preservar la seguridad del individuo por lo que se opta por el perfil estructural cuadrado de 30x30x2.

Por razones estéticas se decide emplear el mismo tipo de perfil para la estructura que soportara el sistema de la herramienta y la que que formara la repisa para secado de las piezas, al suportar estas estructuras cargas con valores inferiores al de las estructura principal no se considera necesario simular estos elementos.

El resultado final del proceso de diseño se aprecia en la figura 3.49.

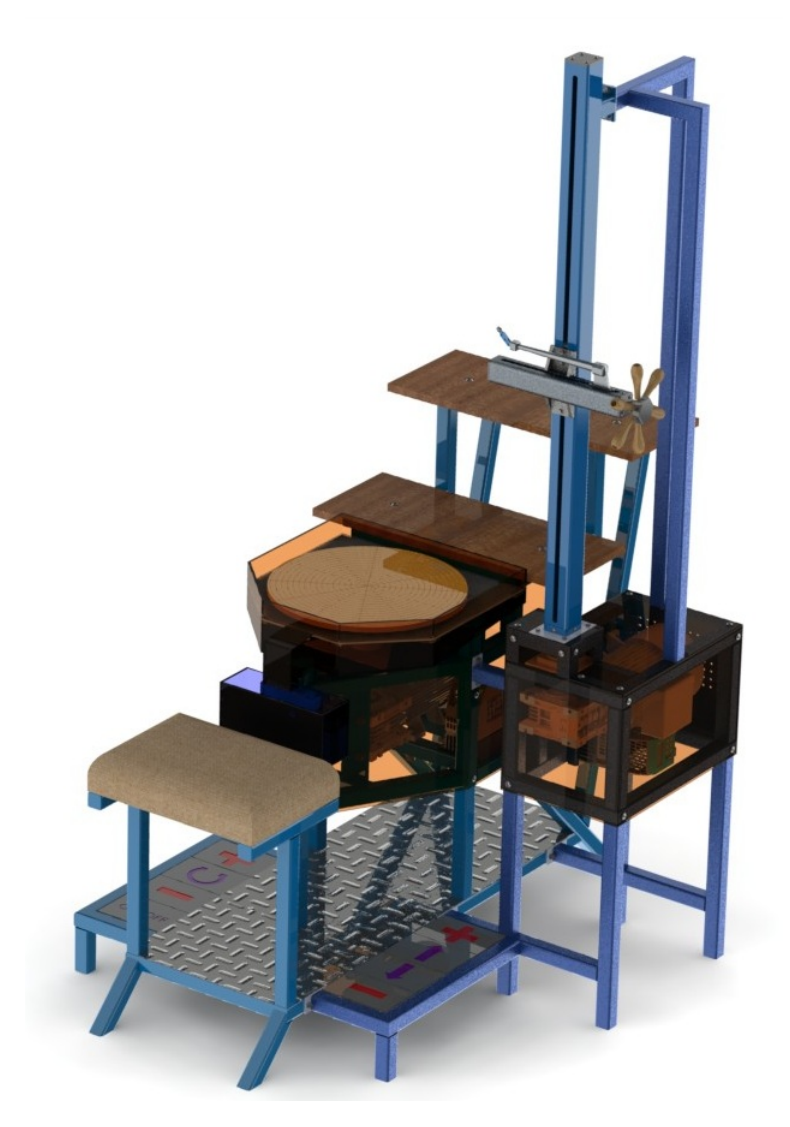

Figura 3.49. Torno para modelado de arcilla. Fuente: Propia.

Planos de taller de los diferentes elementos, al igual q los de conjunto se presentan el el Anexo 7.

### 3.4. SISTEMA DE CONTROL DE VELOCIDAD.<sup>44</sup>

Para el control de velocidad de los motores se emplea un vareador de frecuencia Sinamics G110 de la marca Siemens para cada uno de los motores. Se seleccionaron estos vareadores de frecuencia ya que los motores son de la misma marca, además de que permiten el empleo de motores trifásicos en una red bifásica. En el Anexo 8 se presenta el catálogo de los vareadores SINAMICS G110.

Al emplear este tipo de vareadores de frecuencia las opciones son amplias ya que tiene cinco modos de operación con dos variantes a los que se lo puede adaptar dependiendo del diseño de la máquina y las necesidades q se tengan.

### 3.4.1. VARIANTES DEL SINAMIC G110.

### 3.4.1.1. Variante analógica.

Esta variación es útil para aplicaciones en las que se emplea un único variado de frecuencia. Los comandos y ordenes son comunicadas al convertidor a través de interruptores, pulsadores y un potenciometro que se conectan a las entradas digitales y a la entrada analógica del SINAMICS G110, de esta manera el potenciometro y los diferentes potenciometros e interruptores forman la interfaz con la que interacciona el usuario.

### 3.4.1.2. Variante USS

Esta variación es útil para aplicaciones en las que se tiene más de un vareador de frecuencia comunicados. Los comando y ordenes son comunicados uno o varios convertidores usando las interfaces RS485 o RS232 con el protocolo USS, siendo posible operara varios SINAMIC G110 en el mismo bus.

En la figura 3.50 se muestra el diagrama de los bornes de conexión tanto para la variante análoga como para la variante USS.

<sup>&</sup>lt;sup>44</sup>Siemens Sociedad Anónima(2003). SINAMICS G110 Manual de uso. Edicion 04/2003. Págs. 35-45

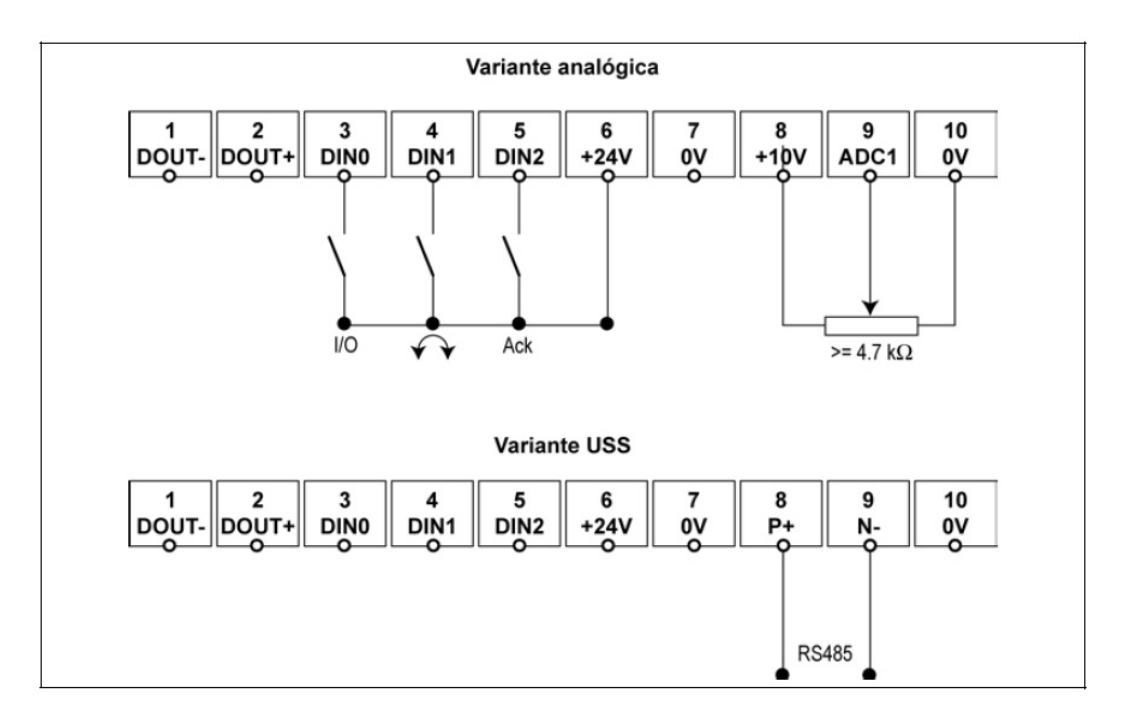

Figura 3.50. Variantes analógicas y USS  $45$ .

### 3.4.2. MODOS DE OPERACIÓN DEL SINAMIC G110.

Como se mencionó anteriormente el SINAMICS G110 tiene la ventaja de presentar varias formas a través de las cuales se puede conectar el vareador, a continuación se hace una descripción de las mismas.

#### 3.4.2.1. Terminal.

Operar el vareador mediante bornes constituye un método sencillo de manejar el SINAMICS G110 por medio de un interruptor y un potenciómetro. Solo se puede hacer con la variante analógica.

#### 3.4.2.2. Interface en serie.

El protocolo USS es un protocolo de transmisión en serie sencillo, diseñado y elaborado por la firma Siemens AG se puede utilizar tanto con la interface RS232, como con la interface RS485 para poner en servicio, operar y parametrizar el convertidor. La interface RS485 solo se puede aplicar en la variante USS y se puede conectar directamente a un bus de convertidores y a un maestro USS (p. ej. PLC). La RS232 se puede usar en ambas variantes

 $45$ Siemens Sociedad Anónima(2003). SINAMICS G110 Manual de uso. Edicion 04/2003. Pág. 37

y necesita el "kit de conexión PC-convertidor"

### 3.4.2.3. BOP (Basic Operator Panel).

Cuando el ajuste de fábrica del convertidor no es adecuado a la aplicación, se puede modificar el ajuste y adaptar el convertidor a la aplicación requerida utilizando el BOP.

El BOP permite al usuario acceder directamente a los parámetros del SINAMICS G110. Con el BOP se pueden ejecutar las siguientes funciones:

- $\blacksquare$  Modificación de valores de parámetros.
- Visualización de parámetros especiales.
- Transmisión de juegos de parámetros de un SINAMICS G110 a otro.

Con el BOP se pueden ajustar varios convertidores. Una vez se finalizan los ajustes de uno, se quita el BOP de un convertidor y se puede poner en otro.

#### 3.4.2.4. Software STARTER.

Como asistente para que la parametrización y la puesta en servicio sea más rápida y mejor se puede utilizar el STARTER.

Starter ofrece al usuario un panel de operaciones gráfico que facilita el acceso a los parámetros del convertidor. Se puede elegir entre una lista para expertos o una puesta en servicio guiada.

### 3.4.3. OPERACIÓN DEL SINAMICS G110 EN EL TORNO.

En función a la información proporcionada por la guía del usuario del SINAMICS G110 y teniendo en cuenta la forma de operación que el cliente desea que la maquina tenga. Una alternativa a considerarse seria conectar los vareadores de frecuencia a un PLC a través de la interfaz RS485, ya que ambos motores serian comandados desde el mismo PLC, de esta manera habría una mayor libertad para programar los controles de la máquina. La desventaja de usar un PLC es que el costo se incrementa considerablemente.

Una segunda opción sería emplear la variante análoga del SINAMIGS G110 y el modo de operación por terminal. Sin embargo esta alternativa limita las opciones con los controles debido a que la velocidad se controla por medio de un potenciometro, el cual puede estar adaptado a un pedal. Además se requiere un pulsador para el cambio de giro y uno para encender y apagar el motor. Sin embargo la ventaja que ofrece esta alternativa es el económico costo y la facilidad de implementación.

Con el fin de satisfacer las exigencias del cliente se opta por emplear un un PLC el cual se conectara a los SINAMICS G110 los mismos que se encargaran del encendido/apagado de los motores, cambio de sentido de giro y aumento y disminución de la velocidad.

El diagrama de bloques del SINAMICS G110 al igual que la instalación y programación del mismo se presenta en el anexo 9.

### 3.4.3.1. Funcionamiento

El funcionamiento del circuito de control se divide en 2 partes:

3.4.3.1.1. Módulo 1:

Para el modulo principal se emplean cuatro pulsadores ubicados en la parte inferior del torno. Los pulsadores corresponden al los comandos encendido/apagado, cambio de sentido de rotación, aceleración, desaceleración; como se muestra en la figura.3.51. Estos pulsadores son las entradas para el PLC, el cual a través de una adecuada programación envía señales al SINAMICS G110, y este ultimo se encarga de recibir estas señales y actuar sobre el motor.

#### 3.4.3.1.2. Módulo 2:

Para el modulo de la herramienta del torno el circuito de control es ligeramente más complejo que en adición a los cuatro pulsadores se tienen dos fines de carrera uno en el extremo superior del recorrido de la herramienta y el segundo en el extremo inferior, como se indica en la figura 3.52. En adición a esto los pulsadores corresponden a los comandos herramienta arriba, herramienta abajo, aceleración y desaceleración; como se muestra en la figura 3.53.

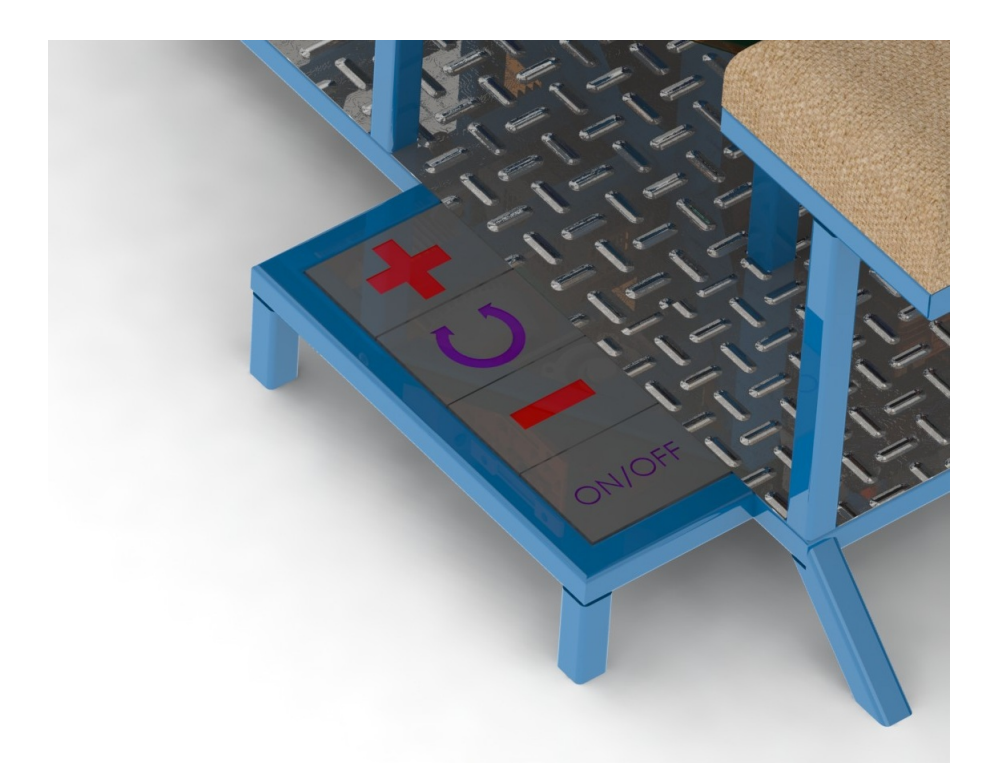

Figura 3.51. Pulsadores del modulo principal. Fuente: Propia.

Debido a que los comandos en este modulo no están relacionados directamente con las acciones que el vareador de frecuencia realiza sobre el motor, la programación para este modulo también es algo más compleja q para el modulo anterior.

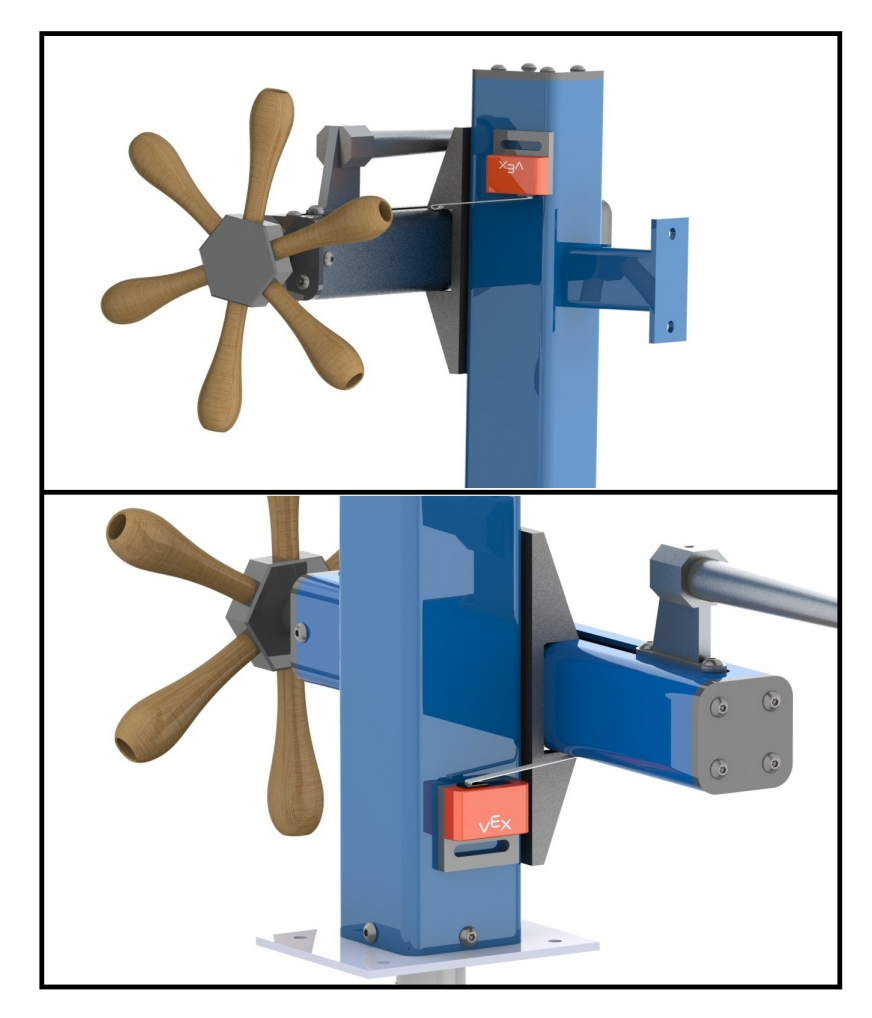

Figura 3.52. Fines de carrera superior e inferior.

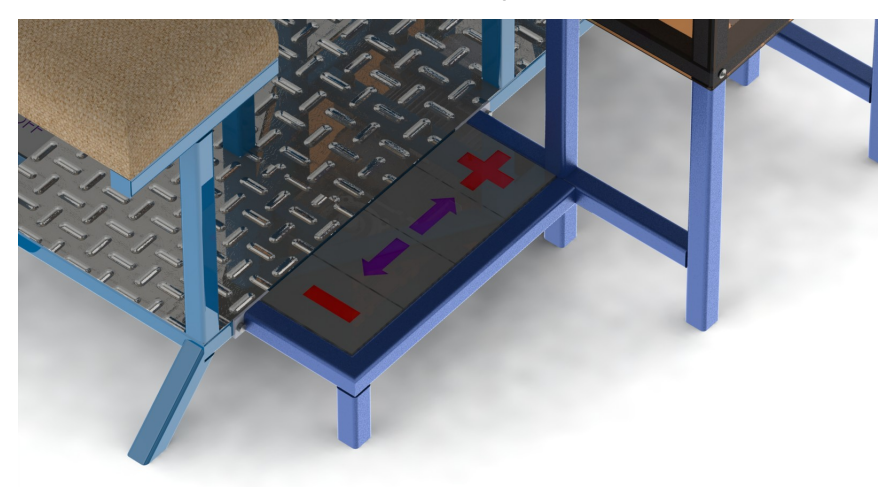

Figura 3.53. Pulsadores para la herramienta del torno.

Fuente: Propia.

Adicionalemente, se tiene un pulsador normalmente cerrado en la maquina que actúa como paro de emergencia.

#### 3.4.3.2. Selección de elementos.

En la sección anterior queda claro que el PLC maneja únicamente señales digitales Las cuales se describen en las tablas 3.8 y 3.9.

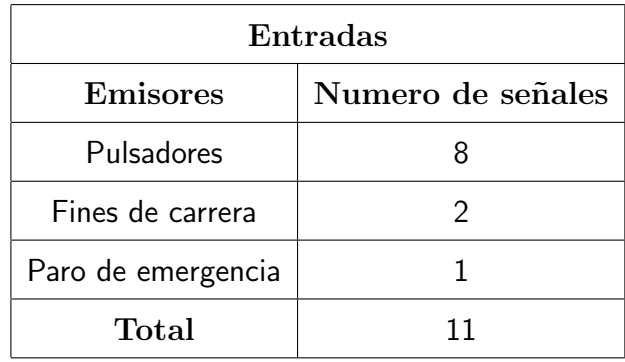

Tabla 3.8. Señales de entrada para el modulo de control del torno.

Tabla 3.9. Señales de entrada para el modulo de control del torno.

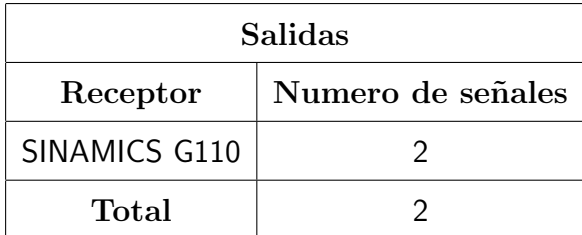

A partir de las tablas anteriores se puede saber que se requiere un modulo de control con 11 entradas y 2 salidas, por lo que se selecciona el PLC LOGO! 230RC, el cual consta de 8 entradas, razón por la cual se emplea un módulo de expansión LOGO! DM 8 230R adicional, con lo que se completan 12 entradas y 8 salidas. El catálogo de los PLC LOGO! se muestra en el anexo 10.

### 3.4.4. Programacion del PLC LOGO! 230RC.

Con la finalidad de que los pulsadores del torno cumplan con las funciones establecidas anteriormente, es necesario realizar una programación adecuada y cargarla en el controlador. Para esto se empleó el software LOGO!Soft Confort.

En el anexo 11 se muestra la programación que se carga al PLC para controlar el módulo de la herramienta y el modulo principal respectivamente.
Descripción Símbolo  $\mathtt I$ Asignacion de entrada  $\hbox{\large\it Q}$ Asignacion de salida Funcion & Funcion ó Relé autoenclavado Texto de aviso Contactor abierto ШЦ Generador de impulsos asíncrono Interruptor bifuncional

Tabla 3.10. Interpretación de la simbología utilizada para el programa de control.

Las primeras seis entradas del programa hacen referencia al módulo de la herramienta. Ya que el sentido de giro normal del motor coincide con el sentido de la hélice del tornillo de potencia, el pulsador para dar la orden de subir la herramienta exclusivamente dan la orden de encender el motor. El pulsador para descender la herramienta envía un pulso tanto para encender el motor como para accionar el cambio de sentido de rotación en el SINAMICS G110.

Las entradas I3 e I4 corresponden a los fines de carrera. El fin de carrera superior al ser

accionado resetea el relé auto-enclavado que se encuentra antes de la salida que da la orden de encender el motor por lo q el motor se apaga. Ademas el este fin de carrera también invierte el sentido de giro del motor y bloquea el pulsador que eleva la herramienta de tal manera que el único movimiento posible es el de descender la herramienta, este bloque se resetea cuando se desciende la herramienta. El fin de carrera inferior tiene una programación análoga pero bloqueando el pulsador de descender la herramienta y dejando útil únicamente el de elevarla.

Los pulsadores 15 e 16 por medio de un generador de impulsos envían varios pulsos cada pulso equivalente a presionar una vez el botón del potenciometro en el SINAMICS G110 tanto para acelerar el motor como para desacelerarlo.

Las salidas del modulo de la herramienta están dirigidas hacia una serie de funciones AND las cuales se están organizadas de manera que se pueda distinguir cada uno de los estados del motor del modulo 2. A su vez estas funciones se conectan con bloques de texto de aviso, en los cuales se escribe cada uno de los estados del motor y la herramienta. Estos bloques de texto de aviso se conectan a bloques de contactor abierto lo que le de la orden a la pantalla del LOGO! 230 RC para que muestre los mensajes en los distintos bloques de texto de aviso según sea el caso.

Para el motor del módulo 1 los pulsadores tienen las mismas funciones que las salidas al SINAMICS G110 por lo que se los conecta directamente. En el caso de las ordenes de encendido/apagado y cambio de giro se emplea un interruptor bifuncional, el cual hace al accionar el pulsador en lugar de enviarse un pulso mantiene activa la señal y al accionar por segunda vez la desactiva.

Finalmente tiene una entrada I7 correspondiente al paro de emergencia el cual esta conectado a ambos motores reseteando la señal de encendido en ellos.

### CAPÍTULO 4 ANALISIS DE COSTOS. ´

Este capítulo tiene por objetivo determinar el costo de fabricación de la máquina, para lo cual se analiza tanto los costos directos como los indirectos involucrados en el desarrollo de este proyecto. Para este análisis se toman en cuenta los siguientes rubros:

- Costos de materiales,
- Costos de elementos normalizados,
- Costos de fabricación,
- Costos del sistema de control.
- Costos indirectos.

#### 4.1. COSTOS DE MATERIALES.

Los costos de materiales es la primera parte que se analiza en los costos ya que cubre todos los materiales que se requieren para producir componentes a través de diversos procesos de manufactura. Los costos de materiales se indican en la tabla 4.1.

| <b>EEMENTOS</b>     | <b>DESCRIPCIÓN</b> | <b>CANTIDAD</b> | <b>COSTOS</b>                            |                       | <b>PRECIO</b> |       |
|---------------------|--------------------|-----------------|------------------------------------------|-----------------------|---------------|-------|
|                     |                    | <b>VALOR</b>    | UNI.                                     |                       |               | [\$]  |
| Tubo cuadrado       | Tubo estructural   | 11702,65        | mm                                       | 16,8                  | $\frac{f}{u}$ | 32,77 |
| $30\times30\times2$ | $L = 6000$ [mm]    |                 |                                          |                       |               |       |
| L 25 X 25 X 3       | Tubo estructural   | 1085            | mm                                       | $\frac{f}{u}$<br>10,9 |               | 1,97  |
|                     | $L = 6000$ [mm]    |                 |                                          |                       |               |       |
| Tubo cuadrado       | Tubo estructural   | 1029            | mm                                       | 22,64                 | $\frac{f}{u}$ | 3,88  |
| 50x50x3             | $L = 6000$ [mm]    |                 |                                          |                       |               |       |
| Tubo cuadrado       | Tubo estructural   | 260             | mm                                       | 17,57                 | $\frac{f}{u}$ | 0,76  |
| $40\times40\times3$ | $L = 6000$ [mm]    |                 |                                          |                       |               |       |
| Plancha de acrilico | Plancha de         | 1031746         | mm <sup>2</sup><br>$\frac{f}{u}$<br>69,4 |                       | 24,86         |       |
| $e = 3$ [mm]        | 1200x2400 [mm]     |                 |                                          |                       |               |       |

Tabla 4.1. Costos de materiales.

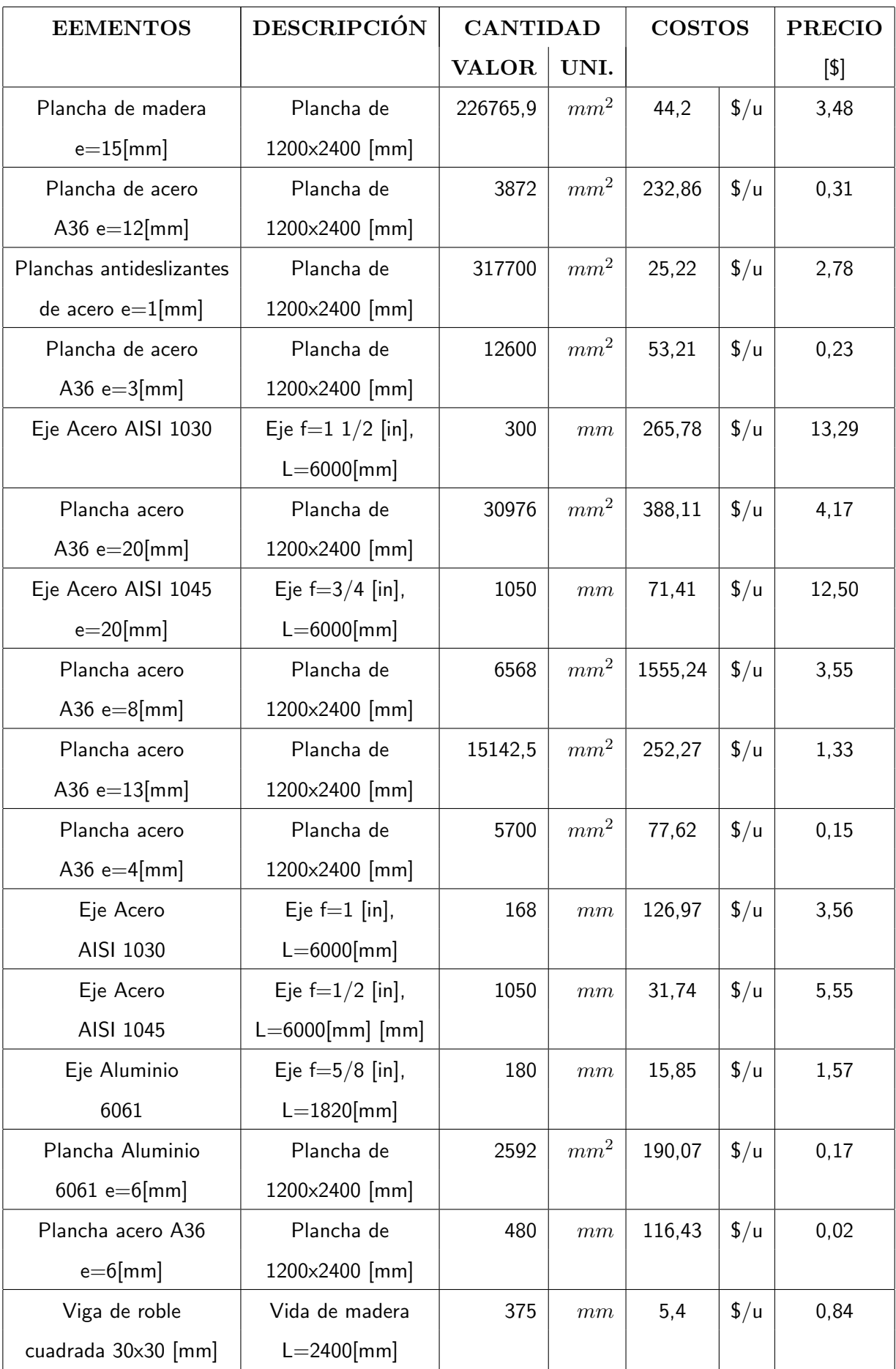

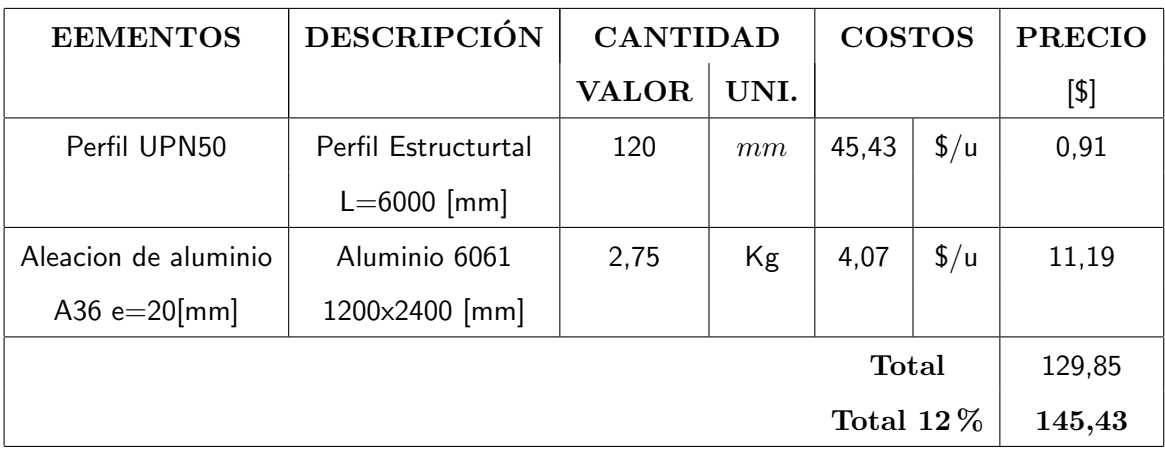

#### 4.2. COSTOS DE ELEMENTOS NORMALIZADO.

Los costos de elementos normalizados son aquellos conformados por los elementos empleados en la máquina que pueden ser encontrado en el mercado según especificaciones o normas. Los costos de elementos normalizados se muestran en la tabla 4.2.

| Elemento           | Denominacion    | Norma           | Cant.          | Precio   | Subtotal |
|--------------------|-----------------|-----------------|----------------|----------|----------|
|                    |                 |                 |                | unitario |          |
| Perno cabeza       | $M2 \times 10$  | ISO 1207        | 4              | 0,03     | 0,12     |
| hexagonal          | $M3 \times 13$  | ISO 1207        | 4              | 0,04     | 0,16     |
|                    | $M4 \times 16$  | ISO 4017        | 4              | 0,05     | 0,20     |
|                    | $M4 \times 40$  | ISO 4017        | $\overline{2}$ | 0,1      | 0,20     |
|                    | $M5 \times 16$  | ISO 4017        | 4              | 0,07     | 0,28     |
|                    | $M6 \times 20$  | ISO 4017        | $\overline{2}$ | 0,08     | 0, 16    |
|                    | $M6 \times 40$  | ISO 4017        | 4              | 0,11     | 0,44     |
|                    | $M6 \times 50$  | ISO 4017        | 4              | 0,12     | 0,48     |
|                    | $M6 \times 45$  | ISO 4017        | 8              | 0,12     | 0,96     |
|                    | $M8 \times 25$  | ISO 4017        | 4              | 0,1      | 0,40     |
|                    | $M8 \times 60$  | ISO 4017        | 4              | 0,13     | 0,52     |
|                    | $M10 \times 55$ | ISO 4018        | 4              | 0,15     | 0,60     |
| Perno cabeza hueca | $M4 \times 6$   | <b>ISO 7380</b> | 4              | 0,04     | 0, 16    |
| hexagonal          | $M4 \times 8$   | ISO 7380        | 4              | 0,05     | 0,20     |
|                    | $M4 \times 10$  | ISO 7380        | 14             | 0,06     | 0,84     |
|                    | $M6 \times 60$  | ISO 7380        | 6              | 0,11     | 0,66     |

Tabla 4.2. Costos de elementos normalizados.

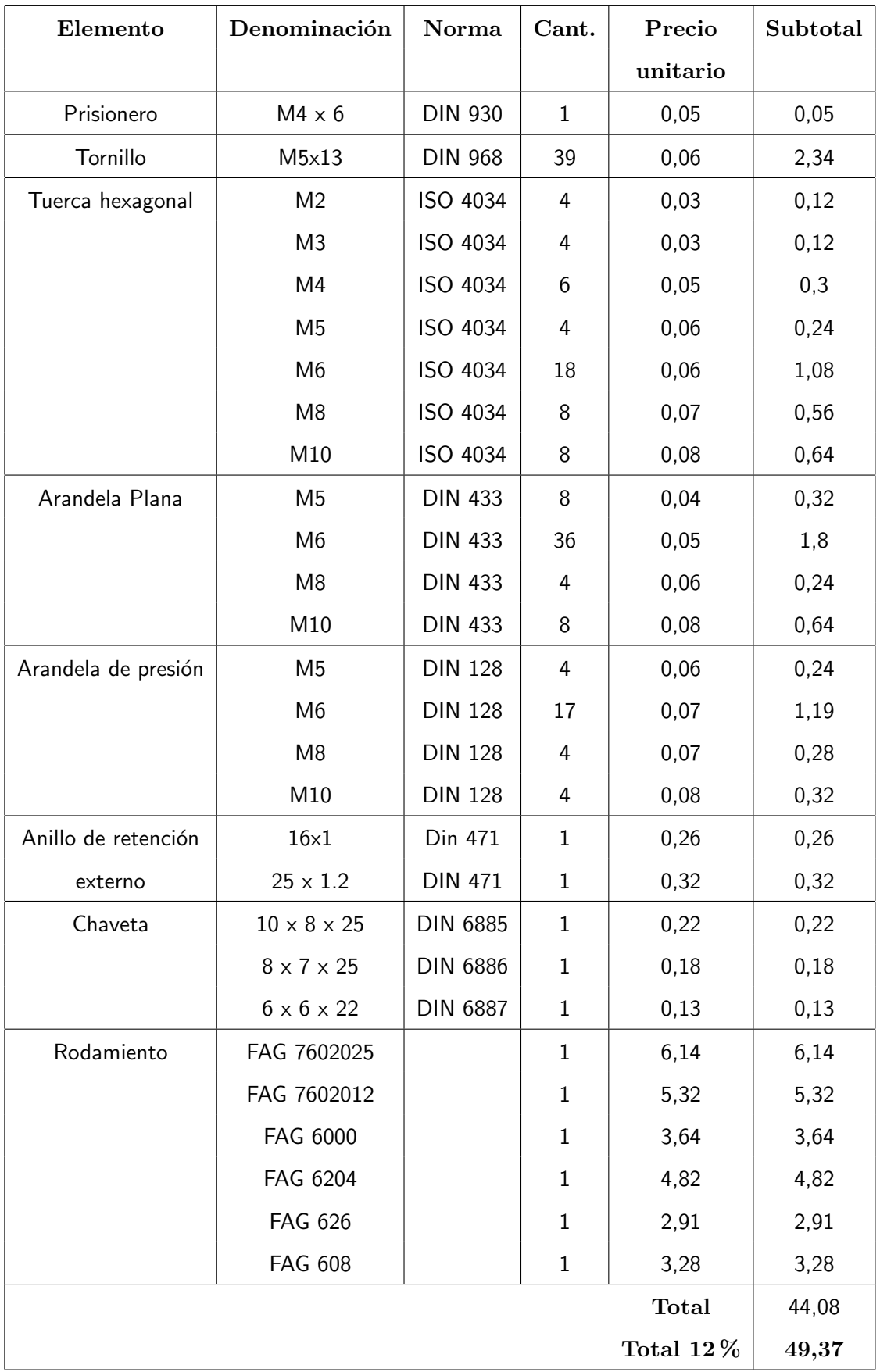

Los costos de fabricación están conformados por las operaciones y procesos necesarios para obtener una pieza a partir de los materiales adquiridos. Los costos de fabricación se presentan en la tabla 4.3.

| ${\bf N^o}$    | <b>PROCESO</b>  | <b>PROCESO</b> | REF. CALCULO   |        | <b>COSTOS</b>     | <b>SUBTOTAL</b> |
|----------------|-----------------|----------------|----------------|--------|-------------------|-----------------|
|                |                 |                | <b>VALOR</b>   | UNID.  | $[\$/\mathrm{u}]$ | $[\$\]$         |
| $\mathbf{1}$   | Estructura 1    | Corte          | 40             | Corte  | 0,90              | 36,00           |
|                |                 | Soldadura      | 40             | Hora   | 4,00              | 160,00          |
|                |                 | Taladrado      | 0,5            | Hora   | 4,80              | 2,40            |
| $\overline{2}$ | Estructura 2    | Corte          | 26             | Corte  | 0,90              | 23,40           |
|                |                 | Soldadura      | 25             | Hora   | 4,00              | 100,00          |
|                |                 | Taladrado      | 0,5            | Hora   | 4,80              | 2,40            |
| 3              | Riel Vertical   | Corte          | $\mathbf{1}$   | Corte  | 0,90              | 0,90            |
|                |                 | Taladrado      | 0,1            | Hora   | 4,80              | 0,48            |
|                |                 | Fresado        | $\mathbf{1}$   | Hora   | 18,00             | 18,00           |
| 4              | Riel Horizontal | Corte          | $\mathbf{1}$   | Corte  | 0,90              | 0,90            |
|                |                 | Taladrado      | 0,1            | Hora   | 4,80              | 0,48            |
|                |                 | Fresado        | 0,5            | Hora   | 18,00             | 9,00            |
| 5              | Cubiertas,      | Corte          | 30             | Corte  | 0,50              | 15,00           |
|                | Separador       | Doblado        | 6              | Doblez | 1,50              | 9,00            |
|                | y contenedor    | Soldadura      | $\overline{2}$ | m      | 2,40              | 4,42            |
|                |                 | Taladrado      | 0              | Hora   | 4,80              | 1,44            |
| 6              | Repisas         | Corte          | 3              | Corte  | 0,80              | 2,40            |
|                |                 | Taladrado      | 0,25           | Hora   | 4,80              | 1,20            |
| $\overline{7}$ | Piso            | Oxicorte       | 2,21           | m      | 14,00             | 30,94           |
|                |                 | Soldadura      | $\mathbf{1}$   | Hora   | 5,00              | 5,00            |
| 8              | Tuerca de       | Oxicorte       | 0,176          | m      | 14,00             | 2,46            |
|                | potencia        | Fresado        | $\mathbf{1}$   | Hora   | 18,00             | 18,00           |
|                |                 | Torneado       | 1,5            | Hora   | 16,00             | 24,00           |
|                |                 | Taladrado      | 0,25           | Hora   | 4,80              | 1,20            |
|                |                 | Machuelado     | 0,25           | Hora   | 2,70              | 0,68            |

Tabla 4.3. Costos de fabricación.

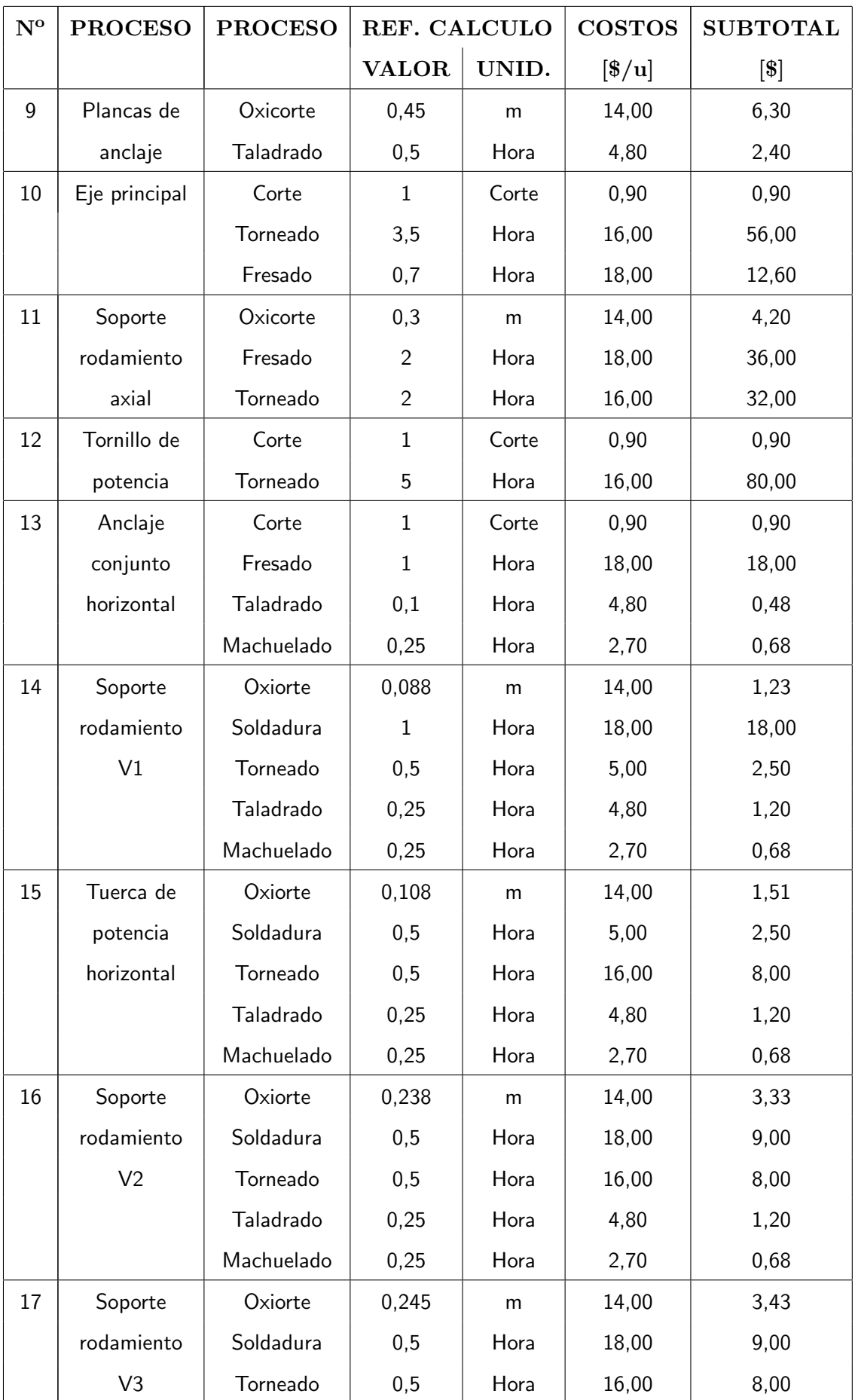

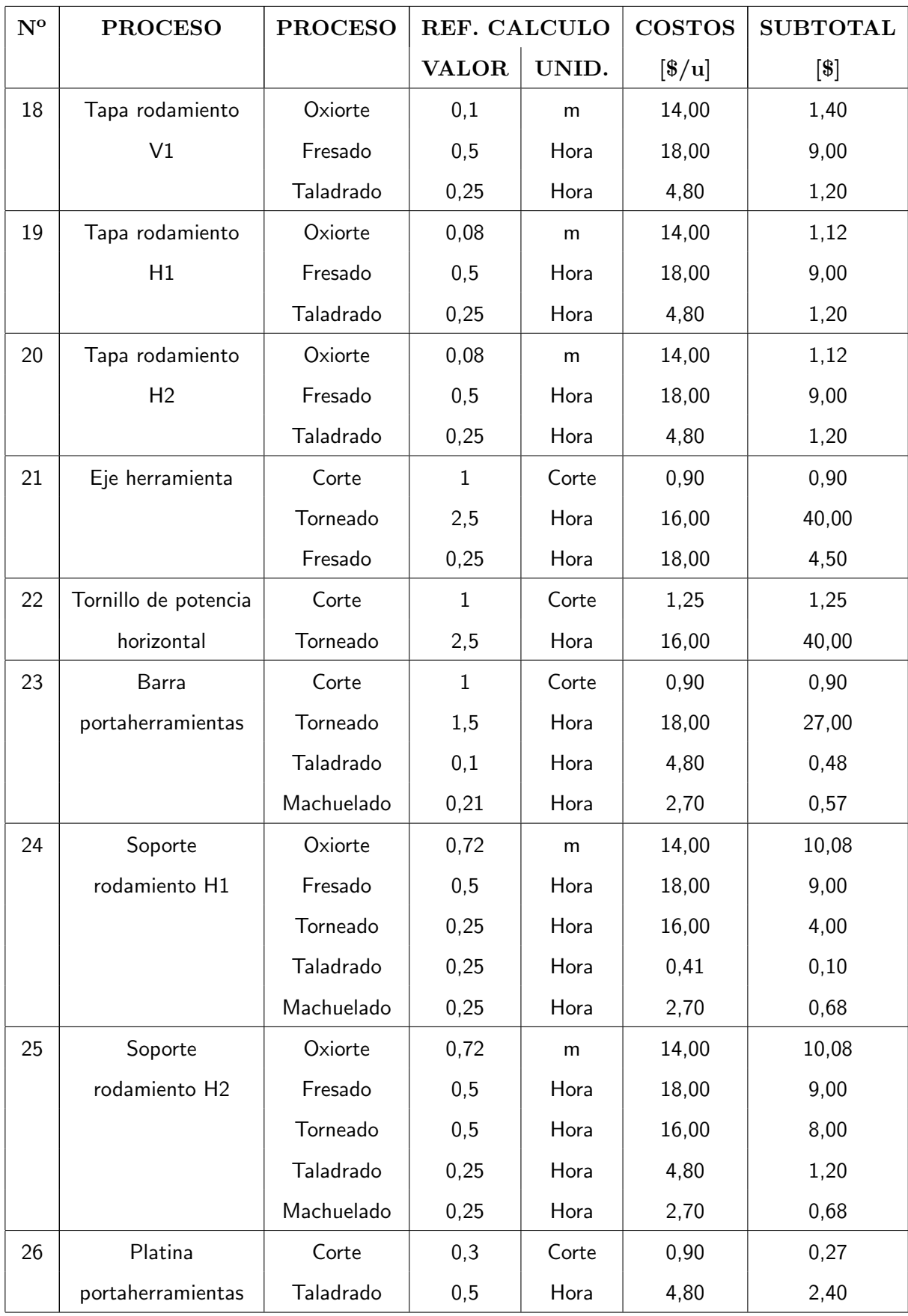

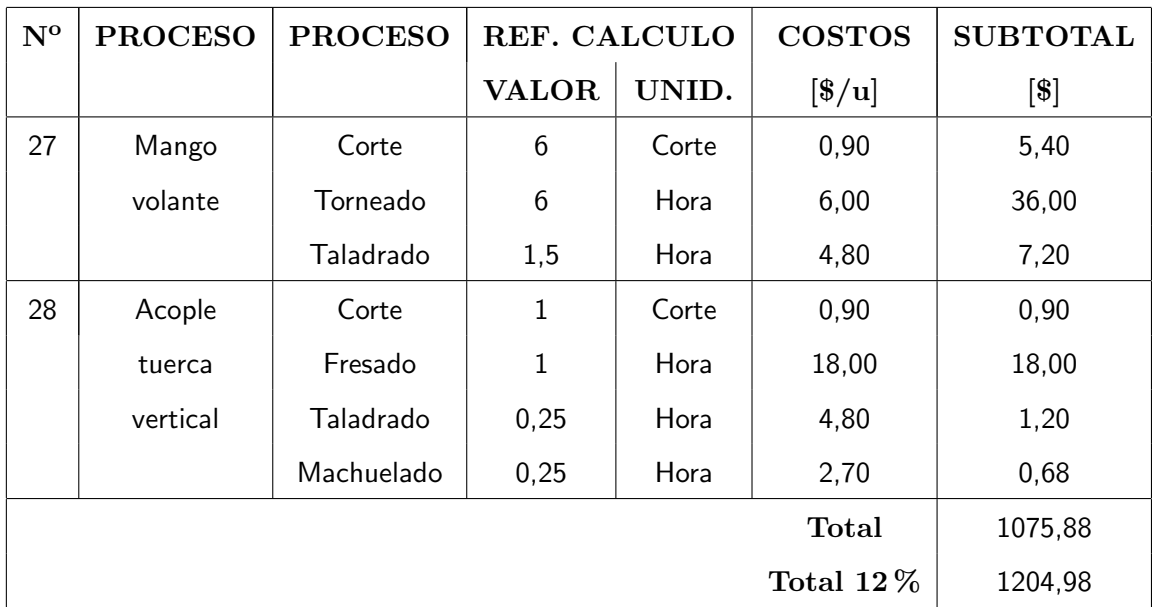

#### 4.4. COSTOS DEL SISTEMA DE CONTROL.

Los costos del sistema de control comprenden todos los elementos que se encargan del el movimiento y la interacción entre la maquina y el usuario. Los costos del sistema de control se presentan en la tabla 4.4.

| $N^{\circ}$ | <b>ELEMENTOS</b>                                  | <b>DENOMINACION</b>   | CANT.        | <b>PRECIO</b>            | <b>SUBTOTAL</b> |
|-------------|---------------------------------------------------|-----------------------|--------------|--------------------------|-----------------|
|             |                                                   |                       |              | UNITARIO <sup>[\$]</sup> | $[\mathsf{\$}]$ |
| 1           | Motoreductor                                      | Ortogonal 1,5 HP      | 1            | 560                      | 560             |
| 2           | Motoreductor                                      | Ortogonal 0,75 HP     | 1            | 445                      | 445             |
| 3           | Variador de velocidad                             | SINAMICS G110 1HP     | 1            | 240,54                   | 240,54          |
| 4           | Variador de velocidad                             | SINAMICS G110 3/4HP   | 1            | 274,74                   | 274,74          |
| 5           | Panel de programación                             | <b>SINAMICS BOP</b>   | 1            | 41                       | 41              |
| 6           | <b>PLC</b>                                        | LOGO!230RC            | 1            | 145                      | 145             |
| 7           | Modulo de expansión                               | <b>LOGO! DM8 230R</b> | 1            | 60                       | 60              |
| 8           | Pulsador norm. abierto                            | 230v                  | 32           | 1,34                     | 42,88           |
| 9           | Paro de emergencia 230v<br>Pulsador norm. cerrado |                       | $\mathbf{1}$ | 21,4                     | 21,4            |
|             |                                                   |                       |              | <b>Total</b>             | 1830,56         |
|             |                                                   |                       |              | Total $12\%$             | 2050,2272       |

Tabla 4.4. Costos del sistema de control.

#### 4.5. COSTOS DE ENSAMBLAJE E INSTALACIÓN

Los costos de ensamblaje e inhalación comprenden la mano de obra requerida para el ensamblaje de la máquina y su calibración. Estos costos se muestran en la tabla 4.5.

| Descripción                        | $\text{Costo}[\$]$ |
|------------------------------------|--------------------|
| Ensamblaje del sistema estructural | 120                |
| Ensamblaje del sistema de control  | 60                 |
| Total                              | 180                |
| Total $12\%$                       | 201,6              |

Tabla 4.5. Costos de materiales.

#### 4.6. COSTOS TOTAL

La suma de todos los rubros detallados anteriormente conforman el costo final de la maquina, a este valor se le adiciona un porcentaje de utilidad y un porcentaje para imprevistos. Estos costos se muestran en la tabla 4.6.

Tabla 4.6. Costos de materiales.

| Denominacion          | $\text{Costos}[\$]$ |
|-----------------------|---------------------|
| Materiales            | 145,43              |
| Elementos normalizado | 49,37               |
| Costos de fabricación | 1204,98             |
| Sistema de control    | 2050,23             |
| Ensamblaje            | 201,60              |
| Subtotal              | 3651,61             |
| Utilidad $15\%$       | 547,74              |
| Imprevistos $5\%$     | 182,58              |
| Total                 | 4381,93             |

## CAPÍTULO 5 PROTOCOLO DE PRUEBAS.

Se entiende por protocolo de pruebas a una serie de ensayos que se realizan en el equipo con la finalidad de comprobar que se cumplan las especificaciones técnicas establecidas en el capitulo 1. A continuación se presenta las pruebas a realizarse en el equipo.

- Control de dimensiones.
- **Inspección visual de cordones de soldadura y juntas empernadas.**
- Capacidad.
- $\blacksquare$  Prueba de funcionamiento en vació.
- Prueba de funcionamiento con carga.

#### 5.1. CONTROL DE DIMENSIONES.

Ciertas variaciones entre las dimensiones al construir la máquina y las de diseño pueden ocurrir. Es por esto que es importante comprobar algunas medidas. Particularmente en casos como este donde una persona interactúa directamente con la maquina; mantener las dimensiones de diseño facilitara el trabajo y permitirán que el operador pueda trabajar por más tiempo reduciendo la fatiga.

El control de dimensiones es un proceso sumamente simple que consta de tres pasos:

- 1. Tomar dimensiones de la máquina construida
- 2. Comparar las dimensiones tomadas con las establecidas en las especificaciones de la máquina.
- 3. Aceptar/rechazar

Las dimensiones se aceptan si el error porcentual es menor al  $5\%$  en relación a las medidas establecidas en las especificaciones técnicas de la máquina.

#### 5.2. INSPECCIÓN VISUAL DE CORDONES DE SOLDA-DURA Y JUNTAS EMPERNADAS.

Se realiza un chequeo visual de cada una de las juntas de soldadas prestando particular atención a uniformidad de los cordones de soldadura. Es importante que esta revisión sea minuciosa y se la realice inmediatamente después de que el soldador ha realizado la limpieza en el cordón de soldadura. Se debe prestar particular atención fallas como falta de fusión, mordeduras, desalineaciones y fisuras.

En las juntas empernadas es importante verificar que es estas estén fijas, sin que exista ningún tipo de juego entre ellas. El ajuste debe ser el apropiado para que la junta funcione adecuadamente y no se sobre esfuerce ninguno de los elementos de la misma.

#### 5.3. CAPACIDAD.

Con la finalidad de saber si estructuralmente la maquina es capaz de soportar 100 KG de arcilla se realiza una prueba bastante sencilla la cual consta de los siguiente pasos:

- 1. Colocar pesas de en el plato del torno de manera progresiva incrementado 10 Kg cada vez hasta alcanzar los 50 KG.
- 2. Observar si existe alguna deformación en alguno de los elementos estructurales.
- 3. Si no existen deformaciones se prosigue con el siguiente paso, caso contrario se retira la carga y se rechaza el componente que sufrió deformación.
- 4. Se continua cargando la máquina progresivamente hasta llegar a los 80 KG y se repiten los pasos 2 y 3.
- 5. Se continua cargando la máquina progresivamente hasta llegar a los 100 KG y se repiten los pasos 2 y 3.
- 6. Como ultimo paso se aumenta 10 KG más a la carga, completando así 110 KG en total.
- 7. Si al finalizar esta prueba no existen deformaciones importantes se retiran las pesas y se revisa por ultima vez que ninguno de los elementos haya quedado deformado.

8. Si todos los elementos tiene su forma original luego de la descarga, la maquina habrá superado la prueba de carga con éxito.

#### 5.4. PRUEBAS DE FUNCIONAMIENTO EN VACÍO.

Para la prueba de funcionamiento en vacío se acciona el torno y se comprueba que todas sus funciones se desempeñen como se espera. En esta prueba se comprueba que el torno llegue a la velocidad máxima establecida y a la mínima, que los cambios de giro en los 2 motores funcionen apropiadamente y que cada pulsador envié la correcta señal al PLC y este al motor.

El procedimiento para esta prueba consiste en mantener la máquina activa durante una hora y cada 10 minutos comprobar el funcionamiento de cada una de sus funciones. En esta prueba es importante prestar atención a cualquier tipo de mal funcionamiento como sobrecalentamiento en algún elemento, desempeño inesperado o vibraciones excesivas.

En la tabla 5.1 se presenta un formato el cual facilitará la toma de datos para esta prueba.

#### 5.5. PRUEBAS DE FUNCIONAMIENTO CON CARGA.

Esta prueba se realiza cargando el torno con arcilla y empleando agua para simular el modelado. En esta prueba se observa el correcto funcionamiento de los componentes de la misma manera que en el la prueba al vacío pero adicionalmente se debe prestar atención al funcionamiento del separados y a que el agua no llegue al reductor de velocidades y menos aun al motor o a los componentes electrónicos

En la tabla 5.2 se presenta el formato que facilitará la toma de datos para la prueba de funcionamiento con carga.

| Elemento    |                       |    | Falla                  |                    | Falla                  |                    | Falla                  |    | Falla              |    | Falla                  |    | Falla                  | <b>Observaciones</b> |
|-------------|-----------------------|----|------------------------|--------------------|------------------------|--------------------|------------------------|----|--------------------|----|------------------------|----|------------------------|----------------------|
|             |                       |    | $[10 \text{ min}]$     | $[20 \text{ min}]$ |                        | $[30 \text{ min}]$ |                        |    | $[40 \text{ min}]$ |    | $[50 \text{ min}]$     |    | $[60 \text{ min}]$     |                      |
|             |                       | Si | $\mathbf{N}\mathbf{o}$ | Si                 | $\mathbf{N}\mathbf{o}$ | Si                 | $\mathbf{N}\mathbf{o}$ | Si | No                 | Si | $\mathbf{N}\mathbf{o}$ | Si | $\mathbf{N}\mathbf{o}$ |                      |
|             | Motor 1               |    |                        |                    |                        |                    |                        |    |                    |    |                        |    |                        |                      |
|             | Motor 2               |    |                        |                    |                        |                    |                        |    |                    |    |                        |    |                        |                      |
|             | SINAMISC <sub>1</sub> |    |                        |                    |                        |                    |                        |    |                    |    |                        |    |                        |                      |
|             | SINAMCS <sub>2</sub>  |    |                        |                    |                        |                    |                        |    |                    |    |                        |    |                        |                      |
|             | LOGO!                 |    |                        |                    |                        |                    |                        |    |                    |    |                        |    |                        |                      |
| Herramienta | Mov. horiz.           |    |                        |                    |                        |                    |                        |    |                    |    |                        |    |                        |                      |
|             | Mov. vertical         |    |                        |                    |                        |                    |                        |    |                    |    |                        |    |                        |                      |
| Pulsadores  | ON/OFF                |    |                        |                    |                        |                    |                        |    |                    |    |                        |    |                        |                      |
| Motor 1     | Cambio de giro        |    |                        |                    |                        |                    |                        |    |                    |    |                        |    |                        |                      |
|             | Acelerar              |    |                        |                    |                        |                    |                        |    |                    |    |                        |    |                        |                      |
|             | Desacelerar           |    |                        |                    |                        |                    |                        |    |                    |    |                        |    |                        |                      |
| Pulsadores  | Arriba                |    |                        |                    |                        |                    |                        |    |                    |    |                        |    |                        |                      |
| Motor 2     | Abajo                 |    |                        |                    |                        |                    |                        |    |                    |    |                        |    |                        |                      |
|             | Acelerar              |    |                        |                    |                        |                    |                        |    |                    |    |                        |    |                        |                      |
|             | Desacelerar           |    |                        |                    |                        |                    |                        |    |                    |    |                        |    |                        |                      |
|             | Paro de emerg.        |    |                        |                    |                        |                    |                        |    |                    |    |                        |    |                        |                      |
| Velocidades | Max. 240 RPM          |    |                        |                    |                        |                    |                        |    |                    |    |                        |    |                        |                      |
|             | Min. 70 RPM           |    |                        |                    |                        |                    |                        |    |                    |    |                        |    |                        |                      |

Tabla 5.1. Formato para pruebas en vacío.

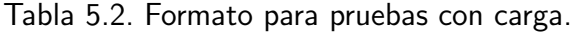

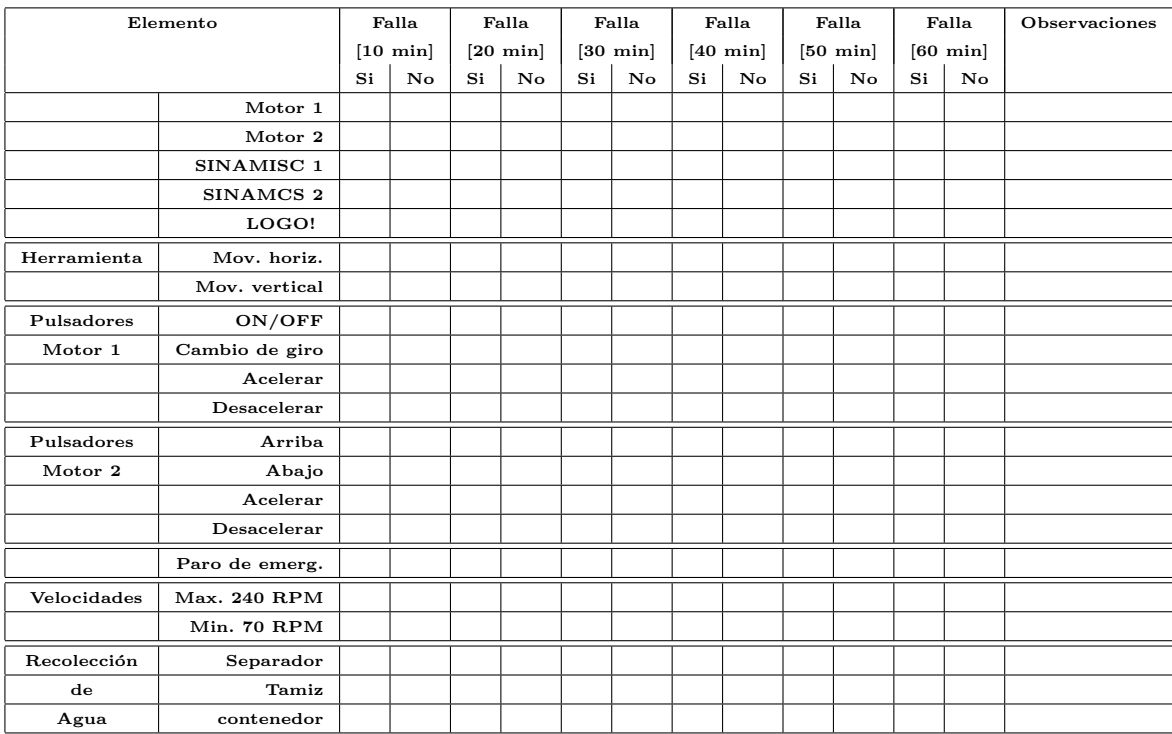

#### CAPÍTULO 6

#### CONCLUSIONES Y RECOMENDACIONES.

#### 6.1. CONCLUSIONES.

- El empleo de herramientas de diseño concurrente tales como la casa de la calidad permite obtener especificaciones técnicas que satisfagan los requerimientos del cliente; estas especificaciones técnicas proporcionaron una base sobre la cual trabajar para obtener un dise˜no novedoso y de utilidad para el cliente.
- Conceptualizar la máquina como varios módulos facilita en gran medida la tarea del dise˜nador ya que de esta manera se puede enfocar cada una de las diferente funciones del torno y rediseñarlas de forma independiente mejorando asi varios aspectos de la m´aquina como la facilidad de montaje, facilidad de mantenimiento, su funcionamiento e incluso su apariencia.
- Mediante el diseño modular es posible comparar diferentes opciones de diseño para cada uno de los módulos manteniendo el proyecto abierto a nuevos conceptos y tecnologías.
- El software de diseño Solidworks constituye une herramienta de gran utilidad en el desarrollo de proyectos de mecánicos, ya que permite realizar el diseño conceptual sobre el cual se trabaja haciendo diferentes cambios según el diseño avanzaba, pudiendo visualizarse de mejor manera el funcionamiento de la máquina, la ubicación de los distintos elementos y abaratar costos en el ciertos procesos de manufactura.
- El empleo de los vareadores de frecuencia SINAMICS G110 constituyen un gran ahorro en el proyecto ya que permiten el uso de motores trifasicos en una red bifasica, eliminan la necedad de conexiones más complejas para el cambio del sentido de giro de los motores o para el arranque y son un sustituto muy útil en este caso par una caja de cambios u otros métodos mecánicos para variar la velocidad de los motores.
- El uso del PLC LOGO! 230 si bien es cierto encareció el costo de la máquina, permite una gama más amplia de ordenes en los comandos del torno y una configuración más

limpia de los mismo.

- El software de programación para el PLC LOGO!Soft Confort es una herramienta de fácil comprensión y simple utilización ya que provee ayudas y tutoriales para usuarios novatos. Posibilita la programación del PLC de manera rápida siempre y cuando se tenga una buen entendimiento de como funciona el sistema de control y la máquina en general.
- El costo de la m´aquina es superior a otros tornos para modelado de arcilla que se comercializan en el país, sin embargo hay que tomar en cuenta que no existen máquinas análogas a esta. El módulo de la herramienta es una característica especial de este diseño lo que justifica el exceso en el costo.

#### 6.2. RECOMENDACIONES.

- A pesar de que los rangos de velocidad en los que trabaja la máquina pueden ser cambiados en las configuraciones de los vareadores de frecuencia no se recomienda hacer esto ya que se arriesga a producir daños permanentes en los motores.
- La maquina fue diseñada tomando en cuenta varios factores de seguridad, sin embargo no se recomienda cargarla más allá del valor indicado en las especificaciones técnicas, es decir 100 KG.
- Es de suma importancia realizar una limpieza minuciosa al final de cada uso del torno, procurando que el labrado en el plato, la herramienta y otras partes móviles de la máquina queden libres de cualquier residuo de arcilla o humedad.
- Las partes móviles de la maquina que están en contacto por fricción como los tornillos y tuercas de potencia necesitan estar una apropiada lubricación a fin de prolongar el tiempo de vida de cada uno de los componentes.
- $\blacksquare$  las repisas de la máquina tienen la finalidad de almacenar piezas pequeñas y medianas luego de su torneado en el caso de estar trabajando piezas en serie. De ninguna manera se recomienda utilizarlas para colocar piezas de grandes dimensiones.
- $\blacksquare$  de preferencia la máquina debe estar en un lugar libre polvo o partículas y temperatura no mayor a los 20°C para preservar en buen estado los componentes eléctricos y electrónicos.

#### REFERENCIAS BIBLIOGRÁFICAS.

#### LIBROS.

- 1. DIPAC, " Productos de acero", catálogo
- 2. FAG, "Rodamientos", Catálogo WL 41 520/3 SB
- 3. Budynas, R. G., Nisbett, J. K. (2008). Diseño en ingeniería mecánica de Shigley. México, D.F.: McGraw-Hill. Octava edición.
- 4. Meriam, J.L. (1976). Dinámica. Editorial Reverte S.A. 2da edición España.
- 5. Midgley, B. (1993). Guía completa de escultura modelado y cerámica técnicas y materiales. Ed. Tursen Hermann Blume. Segunda Edición. España.
- 6. Moller, W., Bohler, W.. Siemens Sociedad Anónima (2006), Universal Serial Interface Protocol USS Protocol
- 7. Riba C. (2002). Diseño concurrente. Ed. UPC, 1ra edición. Barcelona.
- 8. Siemens Sociedad Anónima(2003). SINAMICS G110 Manual de uso. Edición 04/2003
- 9. Siemens Sociedad Anónima (2006), "Simple and comfortable Speed Control of Motors (with LOGO!, and SINAMICS G110)", Micro Automation Set 12.
- 10. Siemens Sociedad Anónima(2003). LOGO! Manual de uso.
- 11. TRANSTECNO, "Products transtecno genuine", catálogo.
- 12. Shigley, J. Mischke C. (1990). Diseño en ingeniería mecánica. Edit. Mc GrawHill. Quinta edición. México.

#### PAGINAS WEB.

- 1. Dominguez, J. M. Schifter, I. (1995). Las arcillas: el barro noble., Recuperado de: http://bibliotecadigital.ilce.edu.mx/sites/ciencia/volumen3/ciencia3/109/html/ sec 6.html
- 2. Lienhard, J. H. The Dolin Vestonice ceramics. Recuperado de: http://www.uh.edu/engines/epi359.htm
- 3. Mesa, J. L. Propiedades térmicas de metales, cerámicas y polímeros. recuperado de: http://www.joseluismesarueda.com/documents/TEMA 10 001.pdf
- 4. Piedras para decoración. En Piedra Andina. Recuperado de: http://www.piedraandina.com/p83.php
- 5. Rivas, V. (1996). Recuperado de: http://www.egiptologia.com/religion-y-mitologia
- 6. Romero, E. G. Estructura de los losilicatos. Recuperado de: http://www.ucm.es/info/crismine/Marisa/Estructura.htm
- 7. Romero, M. G. Villar J. L. Cálculo de la fórmula de un filosilicato a partir de su análisis químico. Recuperado de: http://www.ucm.es/info/crismine/Calculos formula.htm http://www.ucm.es/info/crismine/Calculos formula.htm
- 8. Some Useful Numbers on the Engineering Properties of Materials. Recuperado de: http://www.stanford.edu/ tyzhu/Documents/Some %20Useful %20Numbers.pdf
- 9. Universidad de Granada. Estructura de los filosilicatos de arcilla. Recuperado de: http://edafologia.ugr.es/imaginter/arcillas/media/estr2.jpg
- 10. U.P.M. (2012). Guía interactiva de minerales y rocas, Recuperado de: http://www2.montes.upm.es/Dptos/DptoSilvopascicultura/ Edafologia/aplicaciones/ GIMR/page. php?q=6e92d050809
- 11. Urbiola, E. Arcillas y tierras conceptos generales. Tunn, Academia de artes plásticas. Recuperado de: http://tunaceramica.com/teoria/arcillasytierras.htm
- 12. Varma, P. Diwali in the home of the lamp maker. Recuperado de: http://thealternative.in/artsculture/ diwali-in-the-home-of-the-lamp-maker/

#### **ANEXOS**

ANEXO 1: Casa de la calidad.

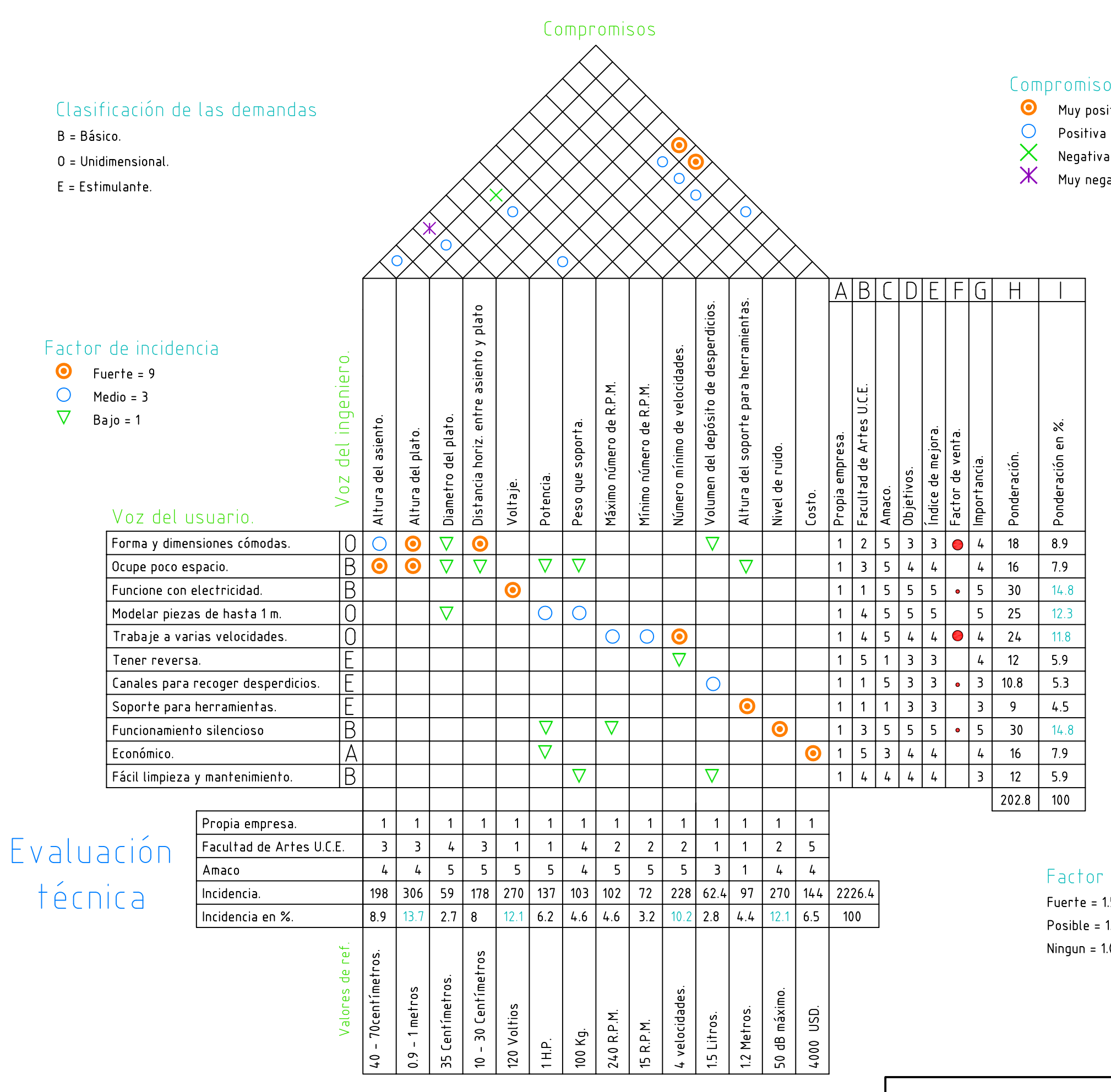

#### os técnicos

itiva

ativa

## Análisis de la competencia

de venta  $1.5$   $\bullet$  $1.2 \cdot \cdot$  $\overline{\mathbf{0}}$ 

## Casa de la calidad

ANEXO 2: Diagramas funcionales.

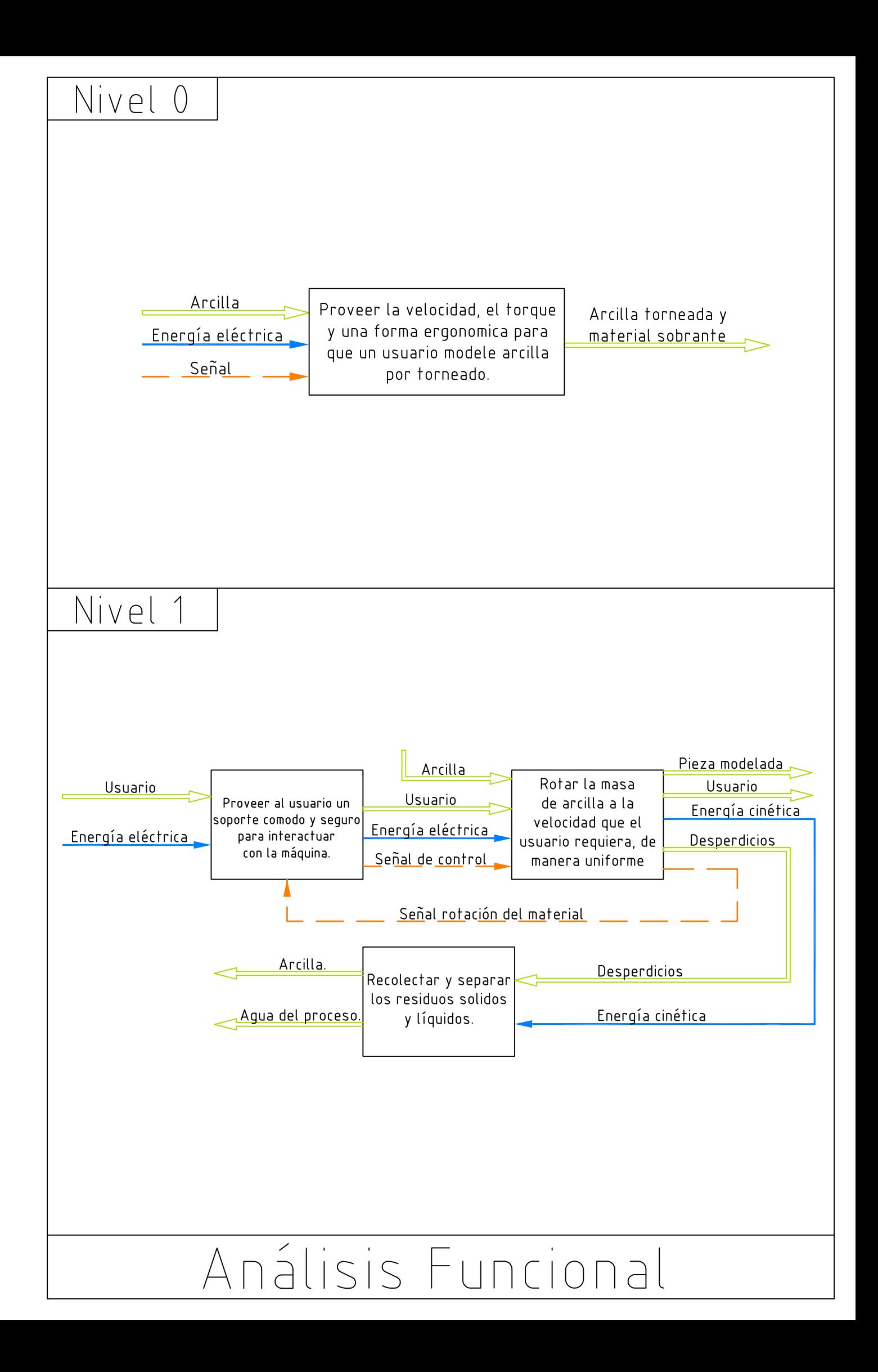

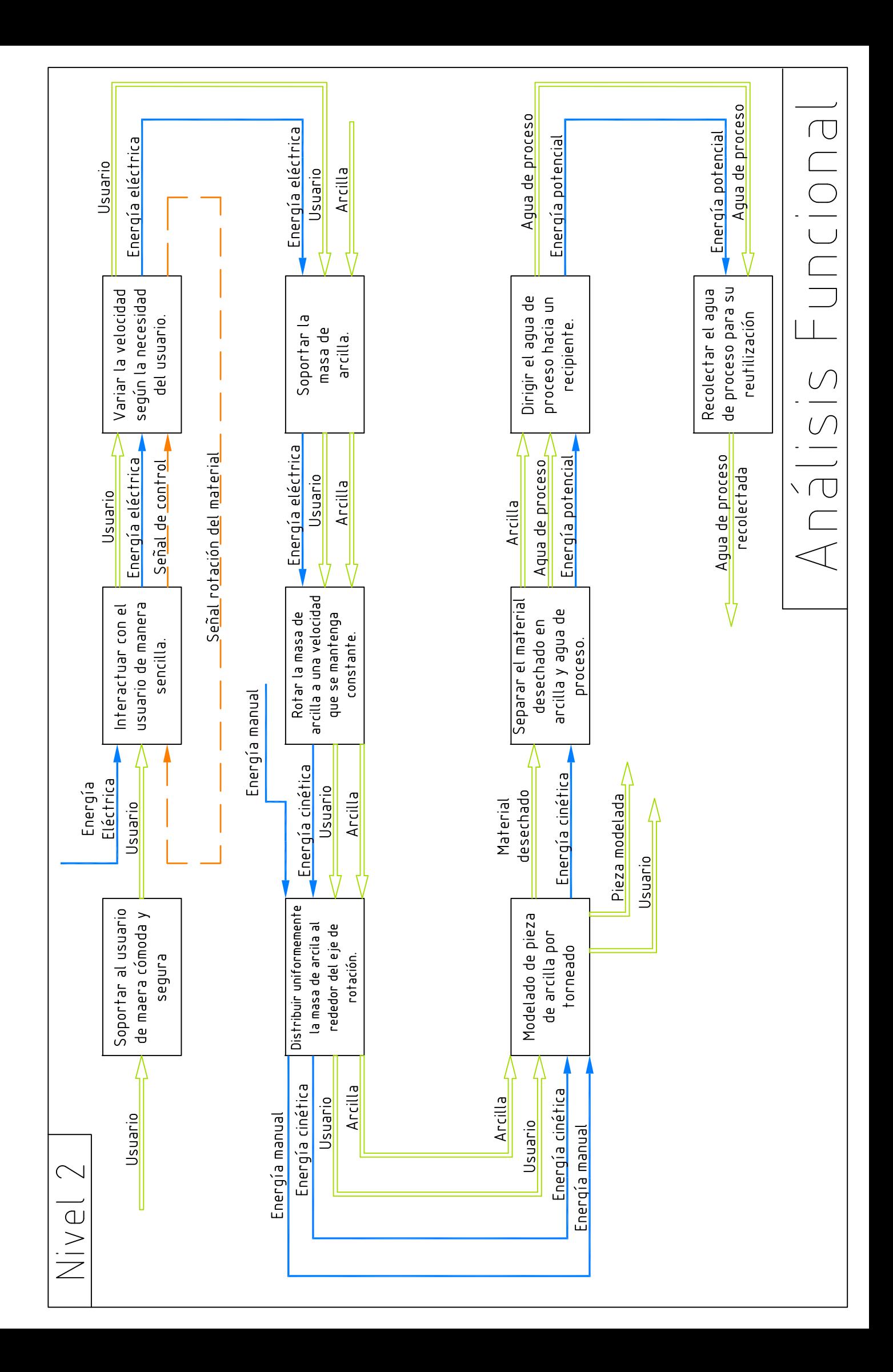

ANEXO 3: Funciones por módulo.

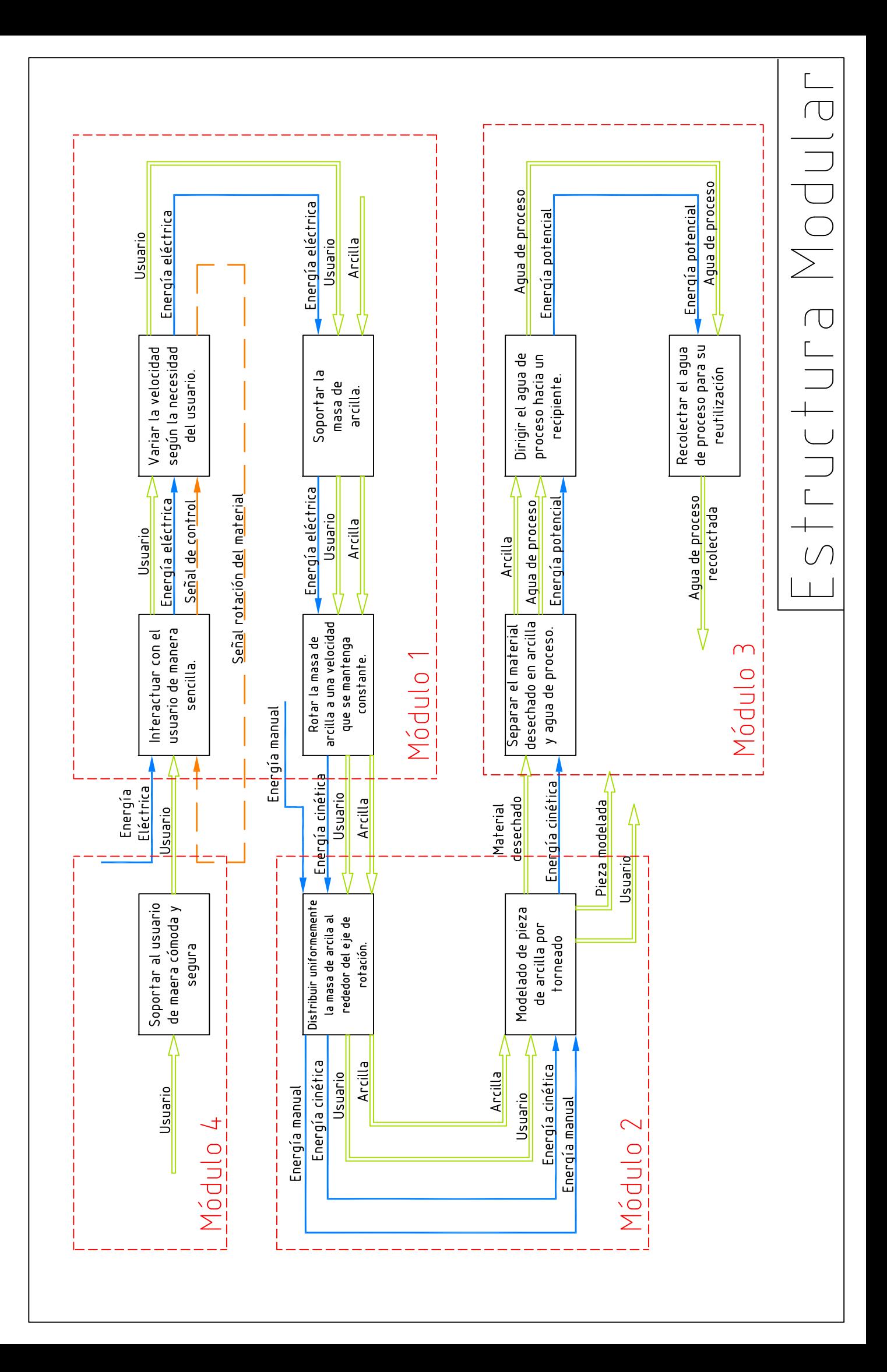

ANEXO 4: Catálogo TRANSTECNO.

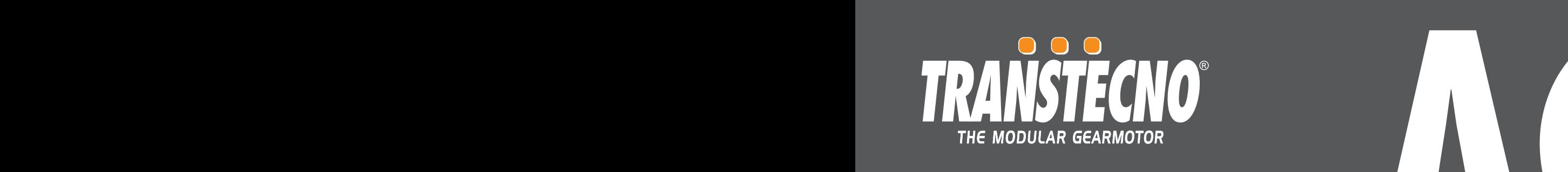

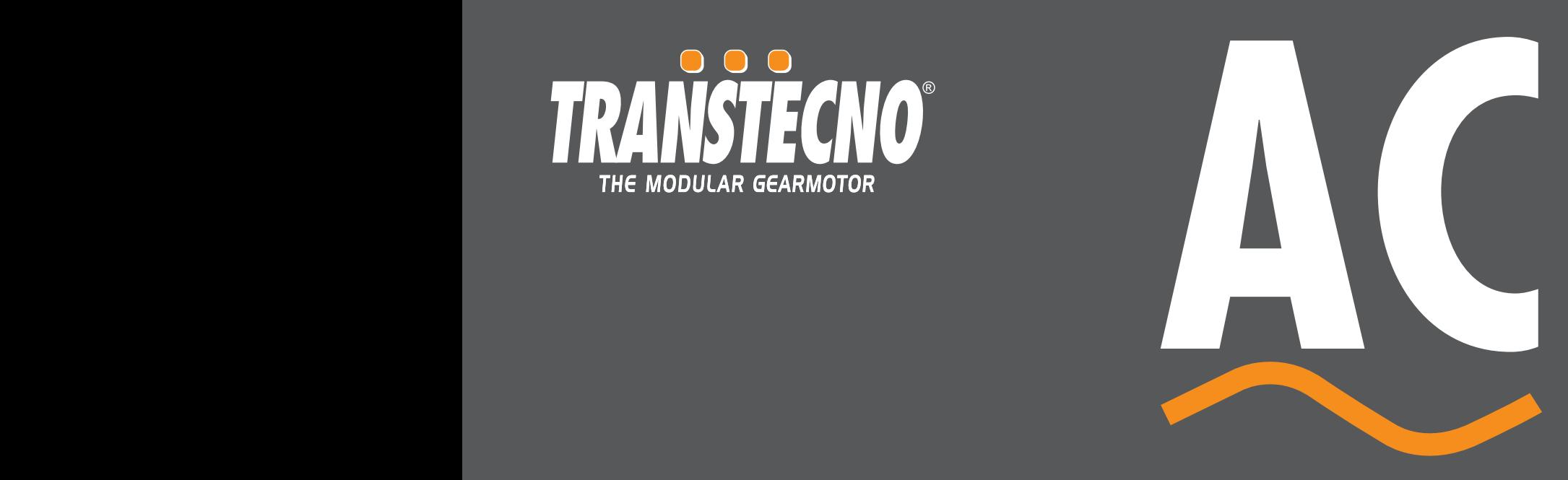

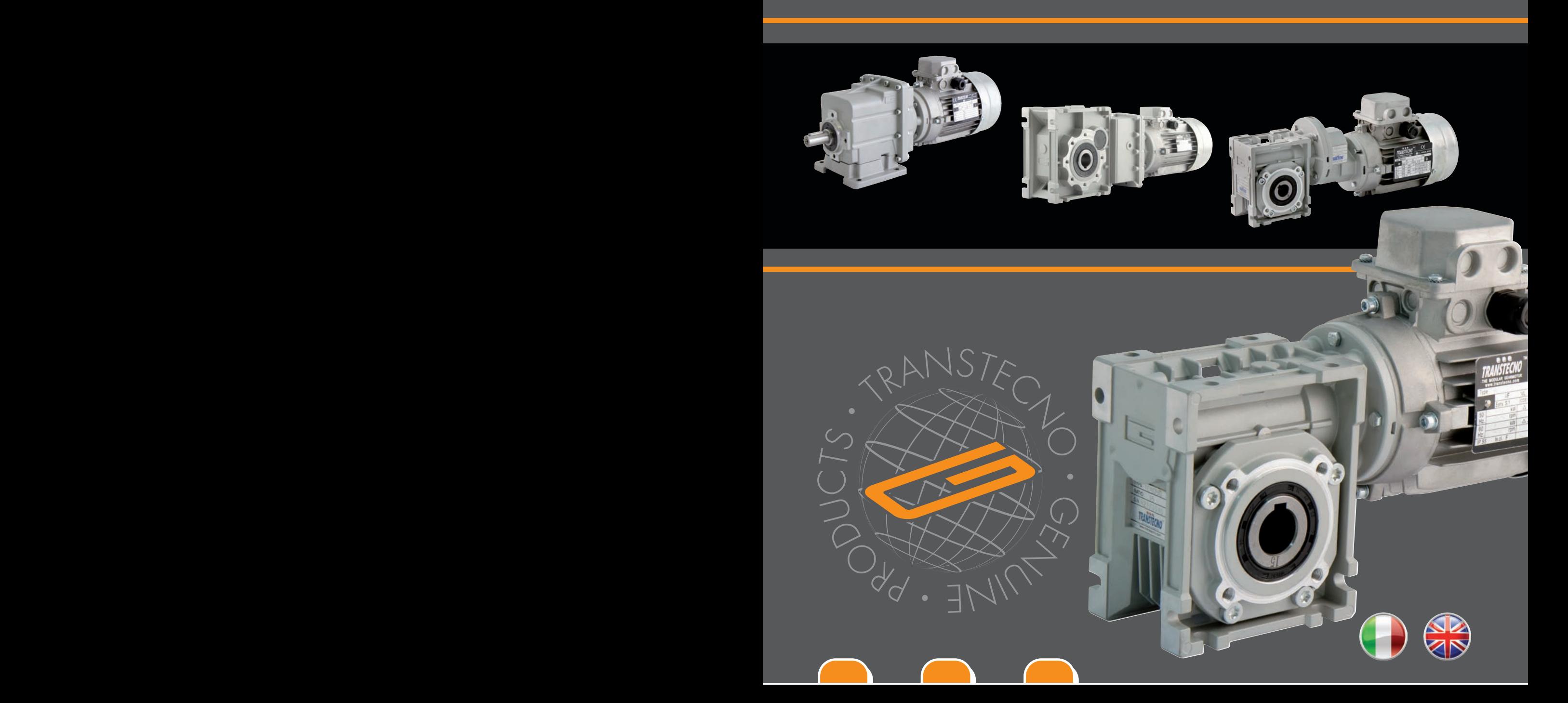

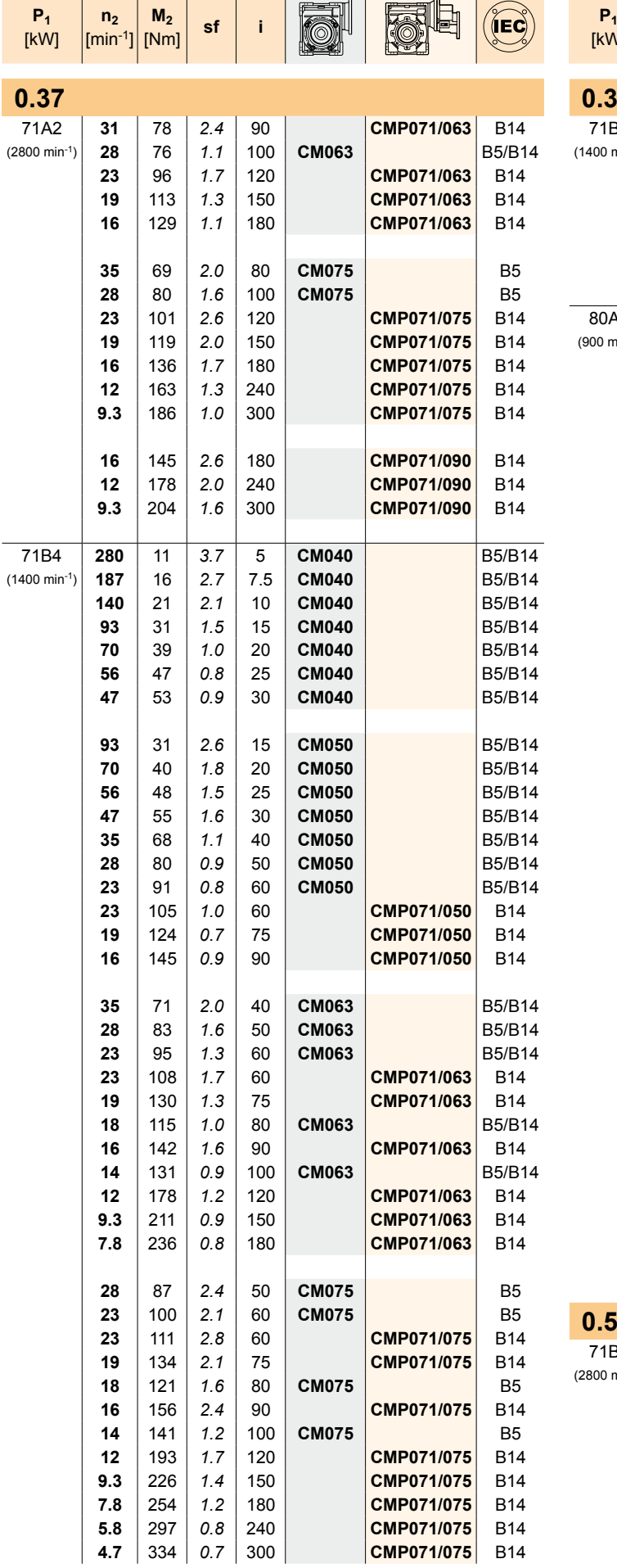

RIDUTTORI A VITE SENZA FINE

**WORMGEARBOXES**

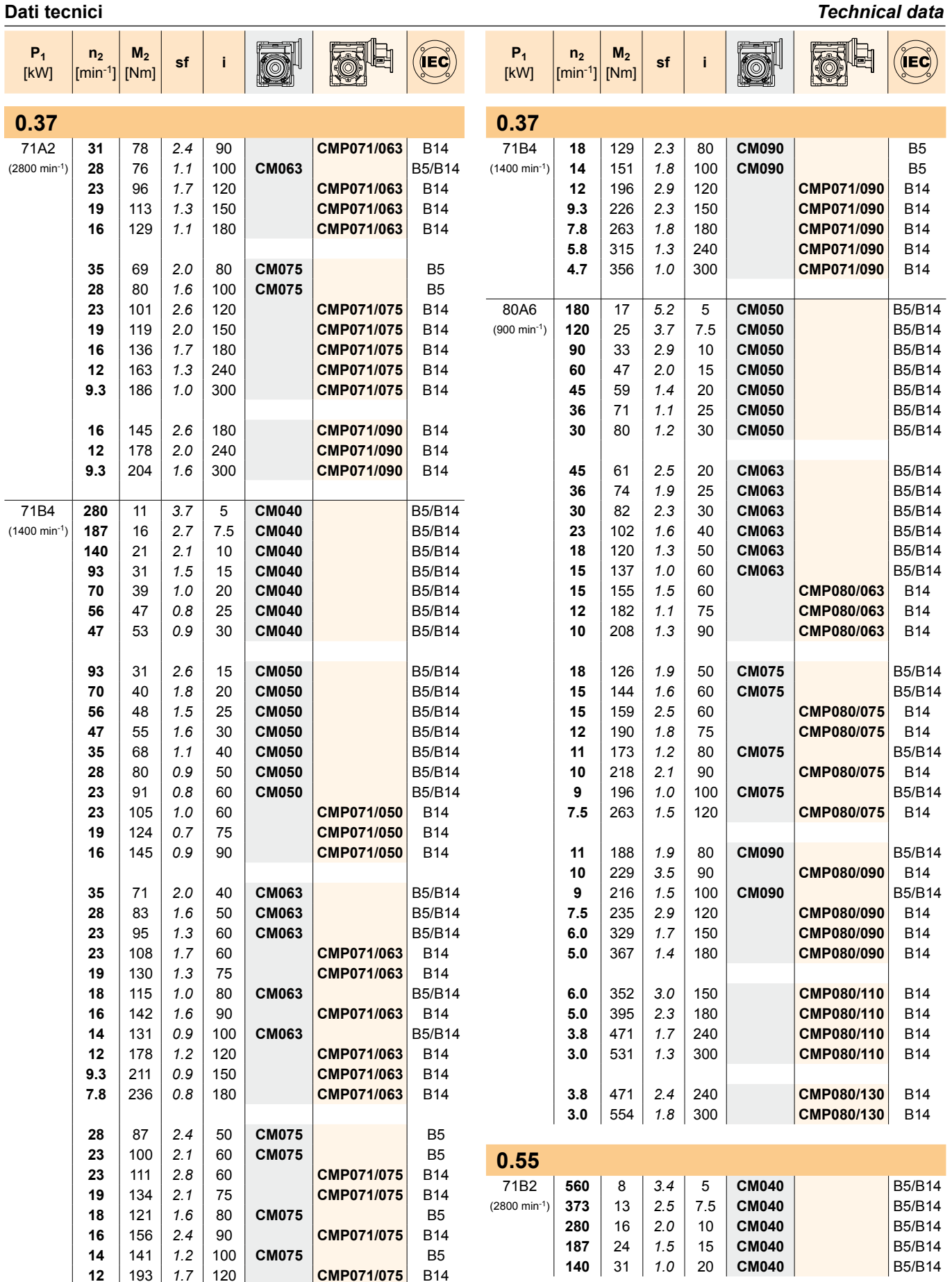

**CM/CMP**

I

**CM/CMP**

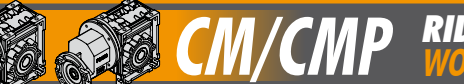

RIDUTTORI A VITE SENZA FINE **CM/CMP** RIDUTTORI A VITE SENZA FINE<br> **CM/CMP** WORMGEARBOXES

#### **Dati tecnici** *Technical data*

C

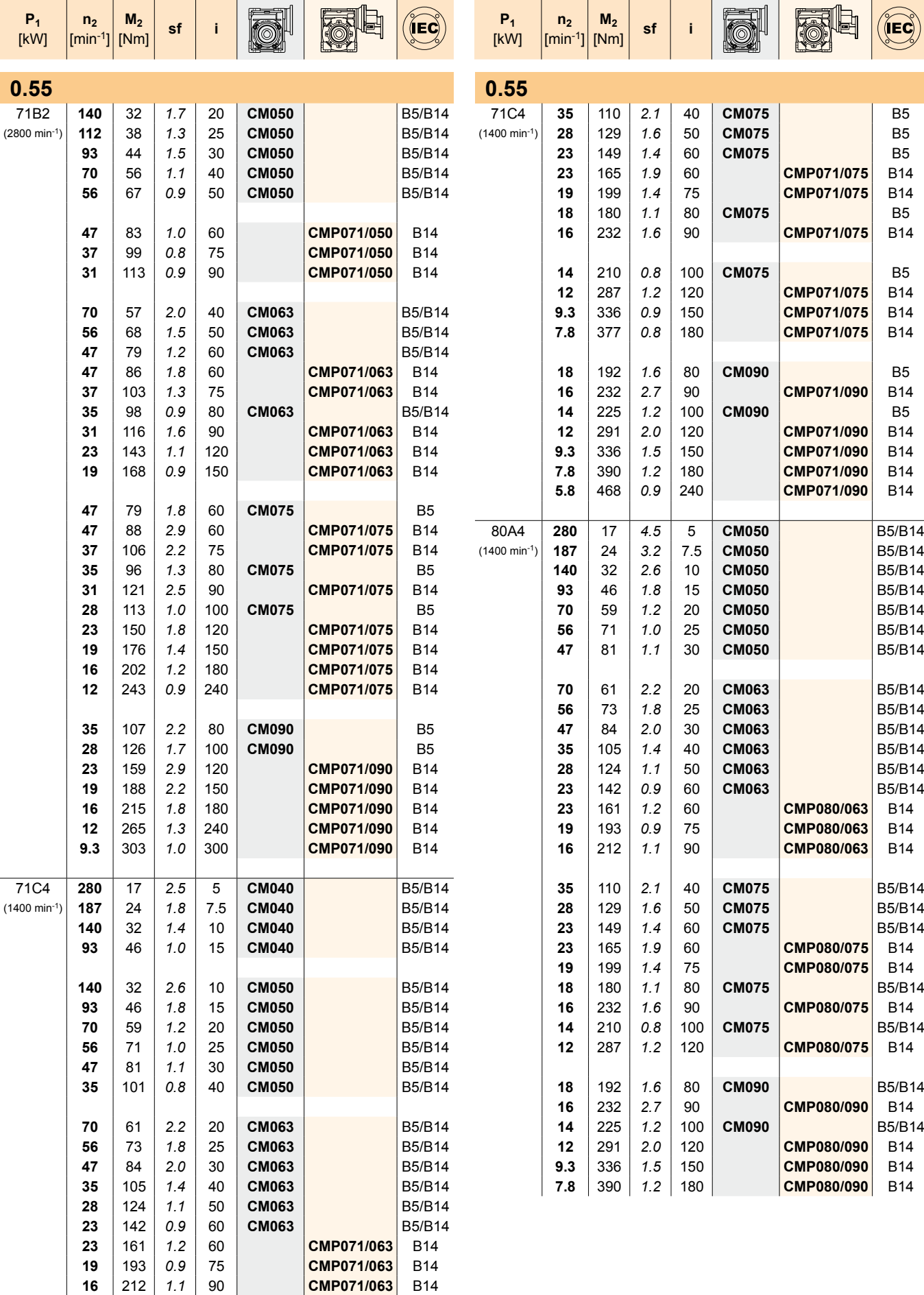

265 *0.8* 120 **CMP071/063** B14

#### **Dati tecnici** *Technical data*

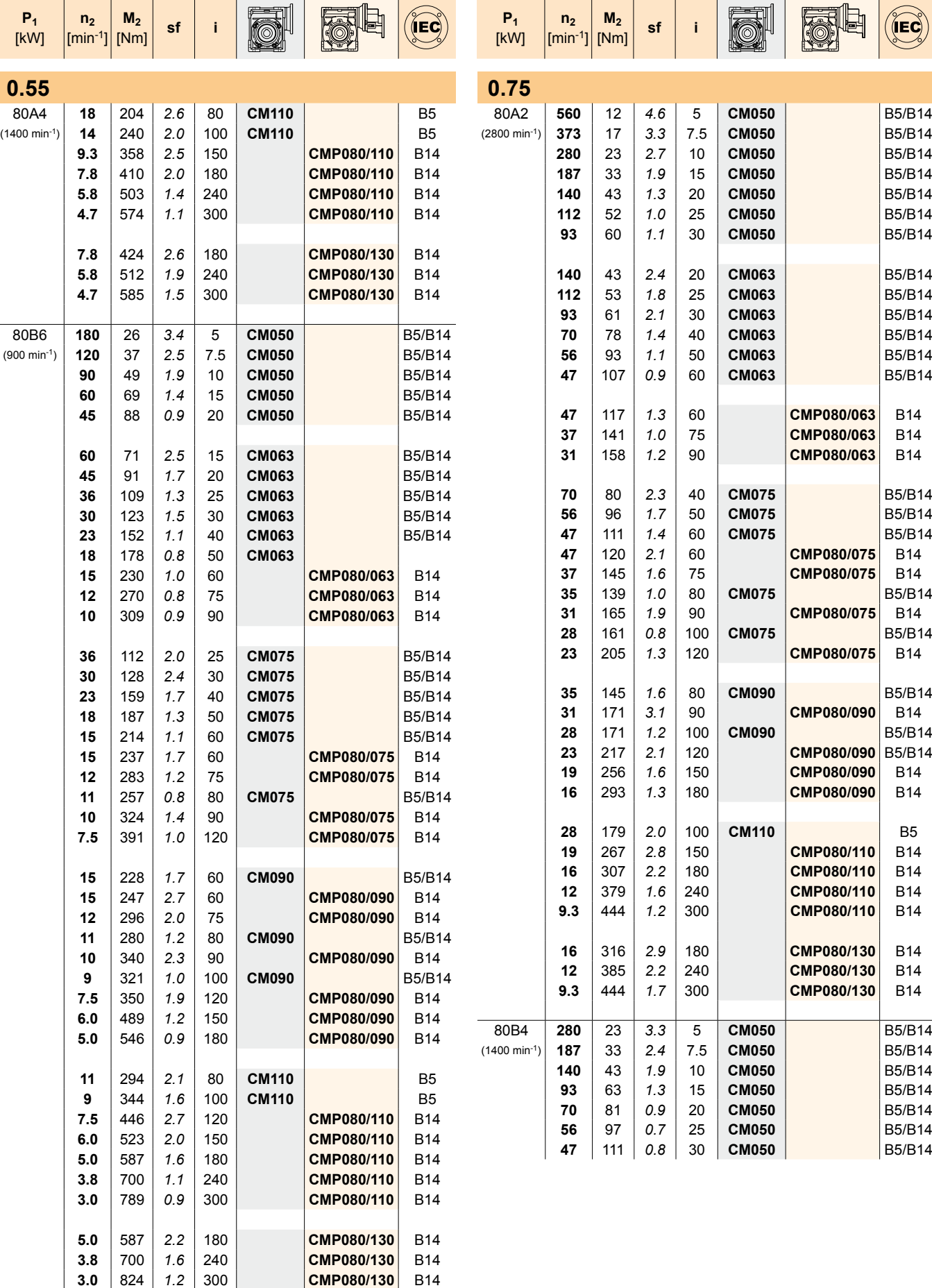

RIDUTTORI A VITE SENZA FINE

**WORMGEARBOXES**

킈

10 **CM050** B5/B14 15 | **CM050** | **15** | **B5/B14** 20 **CM050** B5/B14 **125 CM050** B5/B14<br> **120 CM050** B5/B14

**CM063** B5/B14 **930 CM063** B5/B14 **CM063** B5/B14 **CM063** B5/B14 | **CM063** | **DES/B14** 

**475 <b>12.3 CMP080/063** B14

**31** 158 *1.2* 90 **CMP080/063** B14

**70 2.3 2.3 2.3 2.4 2.4 2.4 2.4 2.4 2.5 2.4 2.5 2.4 2.5 2.4 2.5 2.4 2.5 2.4 2.5 2.4 2.5 2.4 2.4 2.4 2.4 2.4 2.4 2.4 2.4 2.4 2.4 2.4 2.4 2.4 2.4 2.4**

**47** 120 *2.1* 60 **CMP080/075** B14 **75 CMP080/075** B14<br>80 **CM075** B5/B14

90 **CMP080/075** B14<br>100 **CM075** B5/B14 100 **CM075 CMP080/075** B5/B14 **23** 205 *1.3* 120 **CMP080/075** B14

 **CM090** B5/B14 **CMP080/090** B14 **CM090 CMP080/090** B5/B14 **CMP080/090** B5/B14 **CMP080/090** B14<br>180 **CMP080/090** B14 293 *1.3* 180 **CMP080/090** B14

100 **CM110 CMP080/110** B5 150 **CMP080/110** B14<br>180 **CMP080/110** B14

240 **CMP080/110** B14 **9.3** 444 *1.2* 300 **CMP080/110** B14

**16** 316 *2.9* 180 **CMP080/130** B14 240 **CMP080/130** B14<br>300 **CMP080/130** B14  $CMP080/130$ 

**5 CM050** B5/B14<br>7.5 **CM050** B5/B14 (1400 min-1) **187** 33 *2.4* 7.5 **CM050** B5/B14 10 **CM050** B5/B14 15 | **CM050** | **15** | **B5/B14** 20 **CM050** B5/B14 **56 CM050** B5/B14 **4750 B5/B14** B5/B14

**CMP080/110** B14

**35** 139 *1.0* 80 **CM075** B5/B14

**CMP080/063** B14

**CM/CMP**

ō

30 **CM050** 

**CM/CMP**

D<sub>15</sub>

 $\left(\stackrel{\frown}{\mathsf{IEC}}\right)$ 

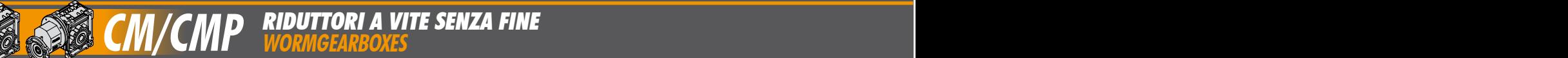

٠ī.

#### **Dati tecnici** *Technical data*  $\blacksquare$

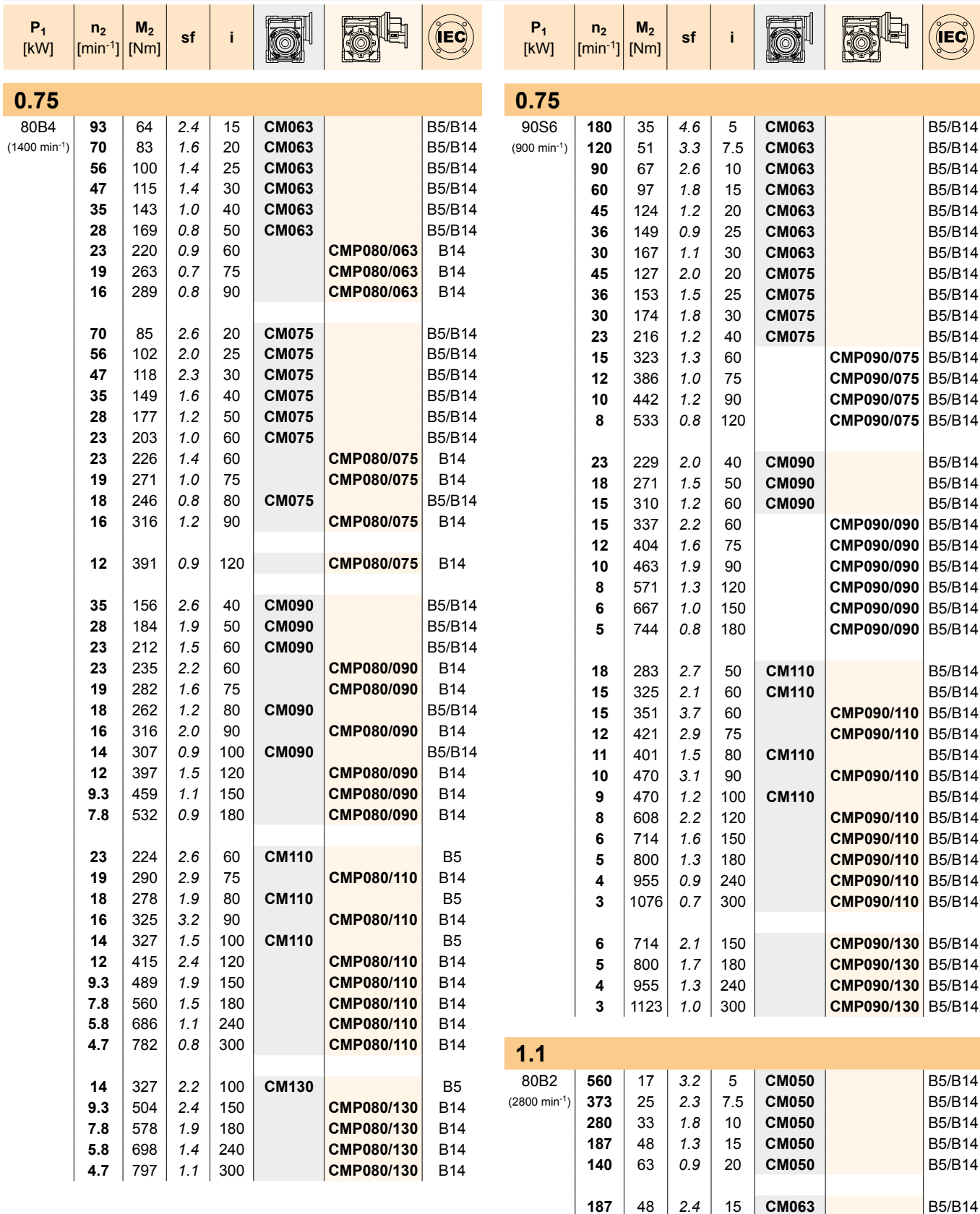

T

÷

 $\mathbf{I}$ 

T

 63 *1.6* 20 **CM063** B5/B14 78 *1.2* 25 **CM063**<br>**93** 89 *1.4* 30 **CM063** B5/B14 89 *1.4* 30 **CM063** B5/B14<br>**70** 114 *1.0* 40 **CM063** B5/B14 114 1.0 40 **CM063** B5/B1<br>**47** 172 0.9 60 **CMP080/063** B14 *0.9* **60 <b>CMP080/063**  | 207 | 0.7 | 75 | **CMP080/063** B14 232 *0.8* 90 **CMP080/063** B14

ANEXO 5: Catálogo FAG.

# **Rodamientos FAG**

**Rodamientos de bolas ·** Rodamientos de rodillos · Soportes · Accesorios | Rodamientos

**Catálogo WL 41 520/3 SB**

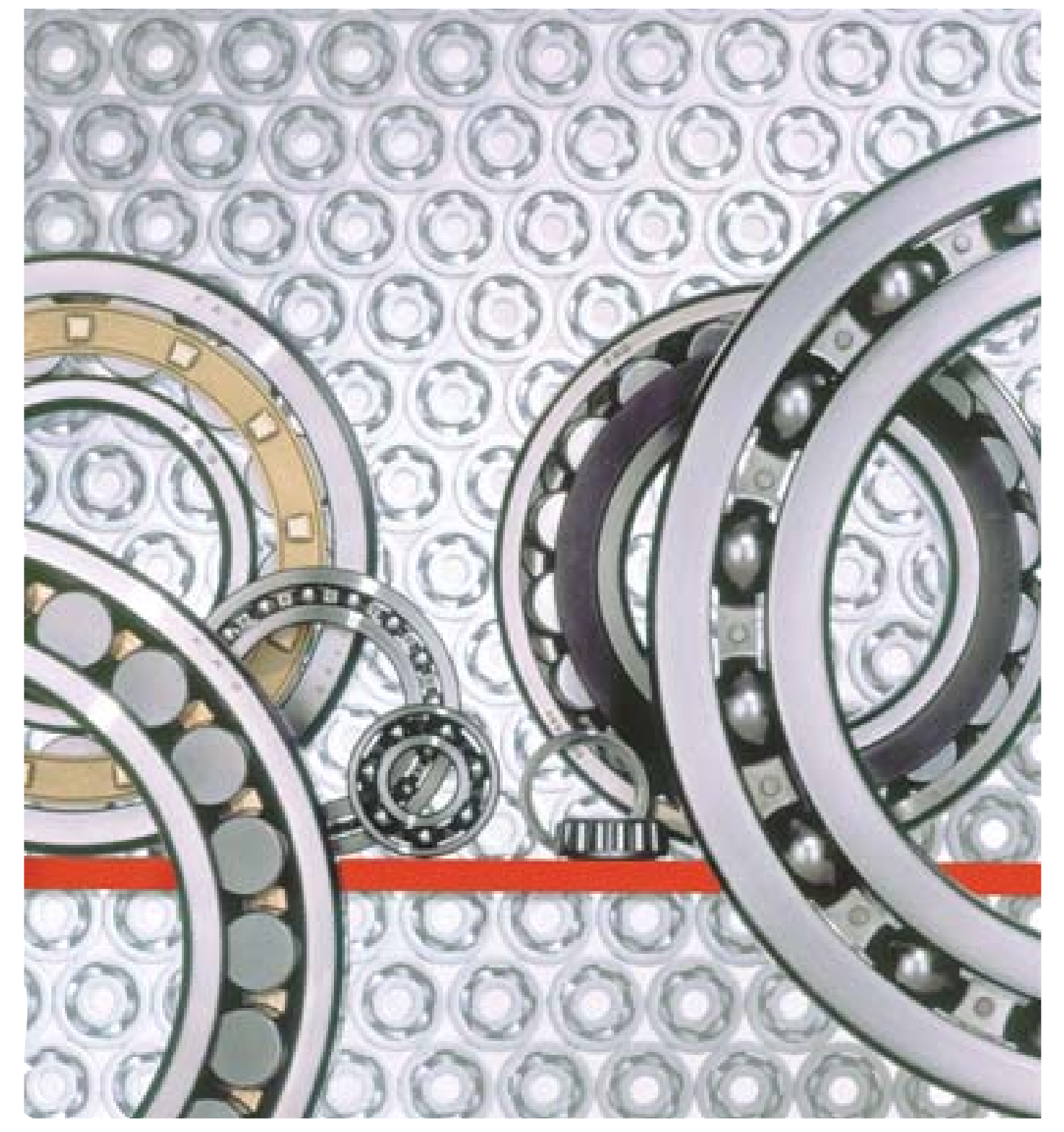
473 FAG

#### Los rodamientos pueden alcanzar una duración de vida ilimitada, si C $_0$ /P $_0$ ≥8, ver Pág.41.

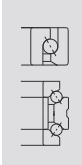

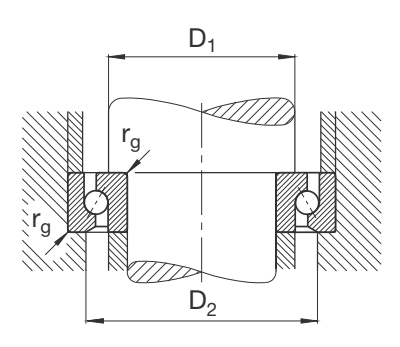

## **Rodamientos FAG axiales de bolas de contacto angular de simple efecto**

7602, 7603 Angulo de contacto  $\alpha$  = 60°

| Eje  | <b>Dimensiones</b>                 |                         |                       |                         |                          | Peso                  | Capacidad<br>de carga<br>estát.<br>din. |                                                          | Carga<br>axial<br>máxima | Velocidad Precarga<br>alcanzable |                       | Par de<br>rozamiento | Denominación<br>abreviada | <b>Medidas auxiliares</b> |                            |                                    |
|------|------------------------------------|-------------------------|-----------------------|-------------------------|--------------------------|-----------------------|-----------------------------------------|----------------------------------------------------------|--------------------------|----------------------------------|-----------------------|----------------------|---------------------------|---------------------------|----------------------------|------------------------------------|
|      | d                                  | D                       | $\, {\sf B}$          | $r_s$ <sub>min</sub>    | a<br>$\approx$           |                       | $\mathsf{C}$<br>$C_0$                   |                                                          | din.                     | Grasa                            | $F_{v}$               | $M_r$                | Rodamiento                | $D_1$                     | $D_2$                      | r <sub>g</sub><br>max              |
|      | mm                                 |                         |                       |                         |                          | kg                    | kN                                      |                                                          | kN                       | $min-1$                          | kN                    | Nmm                  | <b>FAG</b>                | mm                        |                            |                                    |
| $12$ | $\overline{12}$                    | $\overline{32}$         | 10                    | 0,6                     | 24                       | 0,042                 | 11,6                                    | 12,5                                                     | 5,2                      | 8000                             | 1,4                   | 15                   | 7602012TVP                | 17                        | 27                         | 0,6                                |
| 15   | 15                                 | 35                      | 11                    | 0,6                     | 27,5                     | 0,052                 | 12,5                                    | 15                                                       | 6,3                      | 6700                             | 1,3                   | 20                   | 7602015TVP                | 20,5                      | 30                         | 0,6                                |
| 17   | 17                                 | 40                      | $\overline{12}$       | 0,6                     | 31                       | 0,074                 | 16,6                                    | $\overline{20}$                                          | 8,5                      | 6000                             | 1,7                   | 30                   | 7602017TVP                | $\overline{23}$           | 34,5                       | 0,6                                |
| 20   | $\frac{20}{20}$                    | 47<br>$\overline{52}$   | 14<br>15              | $\overline{1,1}$        | $\frac{36}{39,5}$        | 0,139<br>0,17         | $\frac{19,6}{24,5}$                     | $\frac{25,5}{32}$                                        | 10,6<br>$\overline{14}$  | 5000<br>4500                     | $\frac{2,3}{2,9}$     | 50<br>60             | 7602020TVP<br>7603020TVP  | 27,5<br>30,5              | $\frac{39,5}{43,5}$        |                                    |
| 25   | $\frac{25}{25}$                    | $\frac{52}{62}$         | $\frac{15}{17}$       | 1,1                     | 41<br>47,5               | 0,147<br>0,275        | $\frac{22}{28,5}$                       | $\frac{30,5}{41,5}$                                      | 13,2<br>18               | $\frac{4500}{3800}$              | $\frac{2,5}{3,3}$     | $\frac{65}{85}$      | 7602025TVP<br>7603025TVP  | 32<br>$\overline{38}$     | $\frac{45}{52}$            |                                    |
| 30   | $\frac{30}{30}$                    | $\frac{62}{72}$         | $\frac{16}{19}$       | $\overline{1,1}$        | 48<br>55,5               | 0,232<br>0,409        | $\frac{26}{34,5}$                       | $\frac{39}{55}$                                          | 17 <sub>1</sub><br>23,6  | 3800<br>3200                     | $\frac{2,9}{4,3}$     | 85<br>130            | 7602030TVP<br>7603030TVP  | 39,5<br>45                | $\frac{52,5}{61}$          | $\overline{1}$                     |
| 35   | $\frac{35}{35}$                    | $\frac{72}{80}$         | $\frac{17}{21}$       | 1,1<br>$\overline{1,5}$ | $\frac{55}{61,5}$        | $\frac{0,339}{0,546}$ | $\frac{30}{36,5}$                       | $\frac{50}{61}$                                          | $\frac{21,2}{26,5}$      | 3200<br>3000                     | $\frac{3,3}{4,8}$     | $\frac{115}{170}$    | 7602035TVP<br>7603035TVP  | 46,5<br>51                | $\frac{60,5}{67}$          | $\overline{1}$<br>$\overline{1,5}$ |
| 40   | $\frac{40}{40}$                    | $\frac{80}{90}$         | $\frac{18}{23}$       | 1,1<br>$\overline{1,5}$ | $\frac{62,5}{68,5}$      | $\frac{0,418}{0,751}$ | $\frac{37,5}{50}$                       | $\frac{64}{83}$                                          | $\frac{28}{35,5}$        | $\frac{2800}{2600}$              | $\frac{4,3}{5,6}$     | $\frac{170}{225}$    | 7602040TVP<br>7603040TVP  | 53,5<br>56,5              | $\frac{69,5}{75,5}$        | $\overline{1}$<br>$\overline{1,5}$ |
| 45   | $\frac{45}{45}$                    | 85<br>100               | $\frac{19}{25}$       | 1,1<br>$\overline{1,5}$ | 66<br>77,5               | 0,488<br>0,992        | $\frac{38}{58,5}$                       | $\frac{68}{104}$                                         | $\overline{28}$<br>45    | 2600<br>2200                     | 4,5<br>$\overline{7}$ | 190<br>300           | 7602045TVP<br>7603045TVP  | 57<br>64,5                | $\frac{73}{85,5}$          | 1,5                                |
| 50   | $\frac{50}{50}$                    | 90<br>110               | $\frac{20}{27}$       | 1,1<br>$\overline{2}$   | $\frac{71,5}{85,5}$      | $\frac{0,557}{1,29}$  | $\frac{39}{69,5}$                       | $\frac{75}{127}$                                         | $\frac{31,5}{53}$        | $\frac{2400}{2000}$              | $\frac{4,9}{7,6}$     | $\frac{230}{360}$    | 7602050TVP<br>7603050TVP  | 63<br>$\overline{72}$     | $\frac{79}{94}$            | $\overline{2}$                     |
| 55   | $\frac{55}{55}$                    | $\frac{100}{120}$       | $\frac{21}{29}$       | $\frac{1,5}{2}$         | $\frac{77,5}{91,5}$      | $\frac{0,74}{1,67}$   | $\frac{40,5}{80}$                       | $\frac{81,5}{146}$                                       | $\frac{33,5}{63}$        | $\frac{2200}{1900}$              | $\frac{4,6}{8,8}$     | $\frac{250}{460}$    | 7602055TVP<br>7603055TVP  | 69,5<br>77                | $\frac{85,5}{101}$         | $\frac{1,5}{2}$                    |
| 60   | $\frac{60}{60}$                    | $\frac{110}{130}$       | $\overline{22}$<br>31 | $\frac{1,5}{2,1}$       | 86<br>98                 | $\frac{0,94}{2,08}$   |                                         | $\begin{array}{c cc}\n56 & 112 \\ 88 & 166\n\end{array}$ | 47,5<br>75               | 2000<br>1800                     | 6,5<br>10             | 350<br>540           | 7602060TVP<br>7603060TVP  | 77<br>82,5                | 96<br>107,5                | 1,5<br>2,1                         |
| 65   | $\frac{65}{65}$                    | 120<br>$\overline{140}$ | $\frac{23}{33}$       | $\frac{1,5}{2,1}$       | $\frac{92,5}{107,5}$     | $\frac{1,19}{2,58}$   | 57<br>100                               | 122<br>$\overline{196}$                                  | $\frac{50}{90}$          | 1800<br>1600                     | $\overline{12}$       | 410<br>700           | 7602065TVP<br>7603065TVP  | 84<br>91,5                | 103<br>118,5               | $\frac{1,5}{2,1}$                  |
| 70   | $\overline{70}$<br>$\overline{70}$ | 125<br>150              | 24<br>$\overline{35}$ | 1,5<br>2,1              | 96,5<br>$\overline{113}$ | 1,3<br>3,16           | 65,5<br>$\overline{110}$                | 137<br>220                                               | 56<br>95                 | 1800<br>1600                     | 12                    | 440<br>760           | 7602070TVP<br>7603070TVP  | 87<br>95,5                | 108<br>124,5               | 1,5<br>$\overline{2,1}$            |
| 75   | $\overline{75}$<br>$\overline{75}$ | 130<br>160              | 25<br>37              | 1,5<br>$\overline{2,1}$ | 102,5<br>123             | 1,42<br>3,74          | 67<br>125                               | 150<br>255                                               | 63<br>118                | 1600<br>1400                     | 7,6<br>15             | 480<br>920           | 7602075TVP<br>7603075TVP  | 93,5<br>105,5             | $114,5$ 1,5<br>$135,5$ 2,1 |                                    |

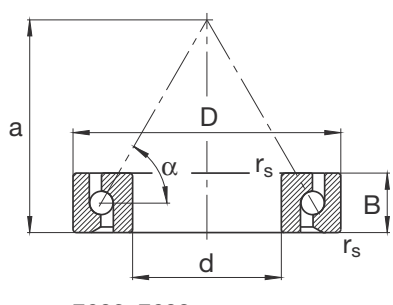

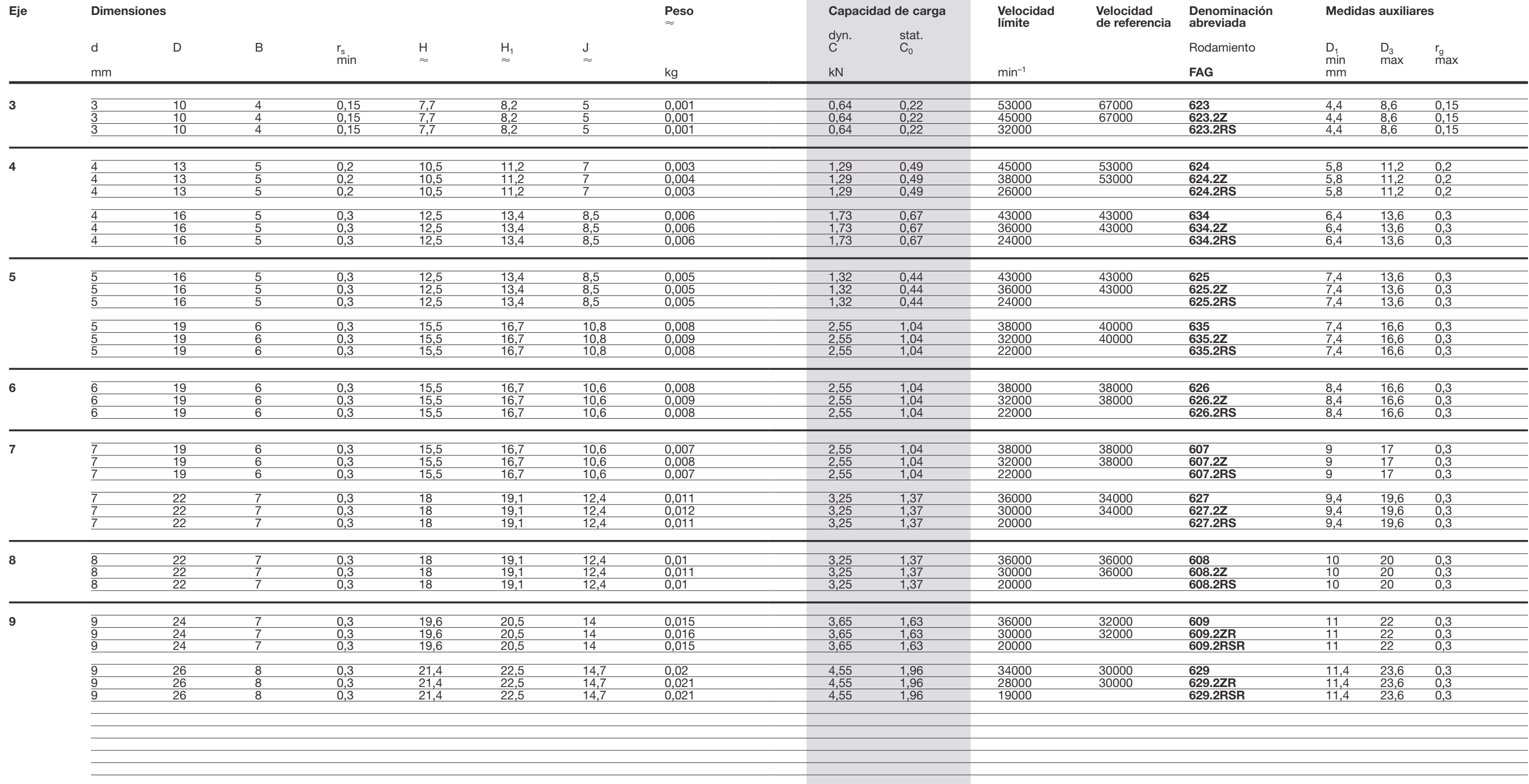

#### Los rodamientos pueden alcanzar una duración de vida ilimitada, si C $_0$ /P $_0$ ≥8, ver Pág.41.

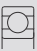

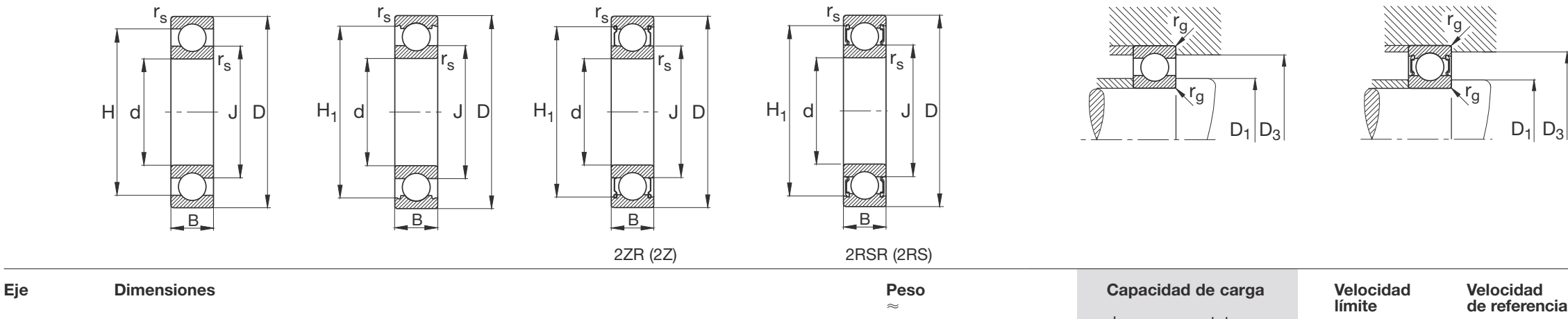

### **Rodamientos FAG rígidos de bolas de una hilera**

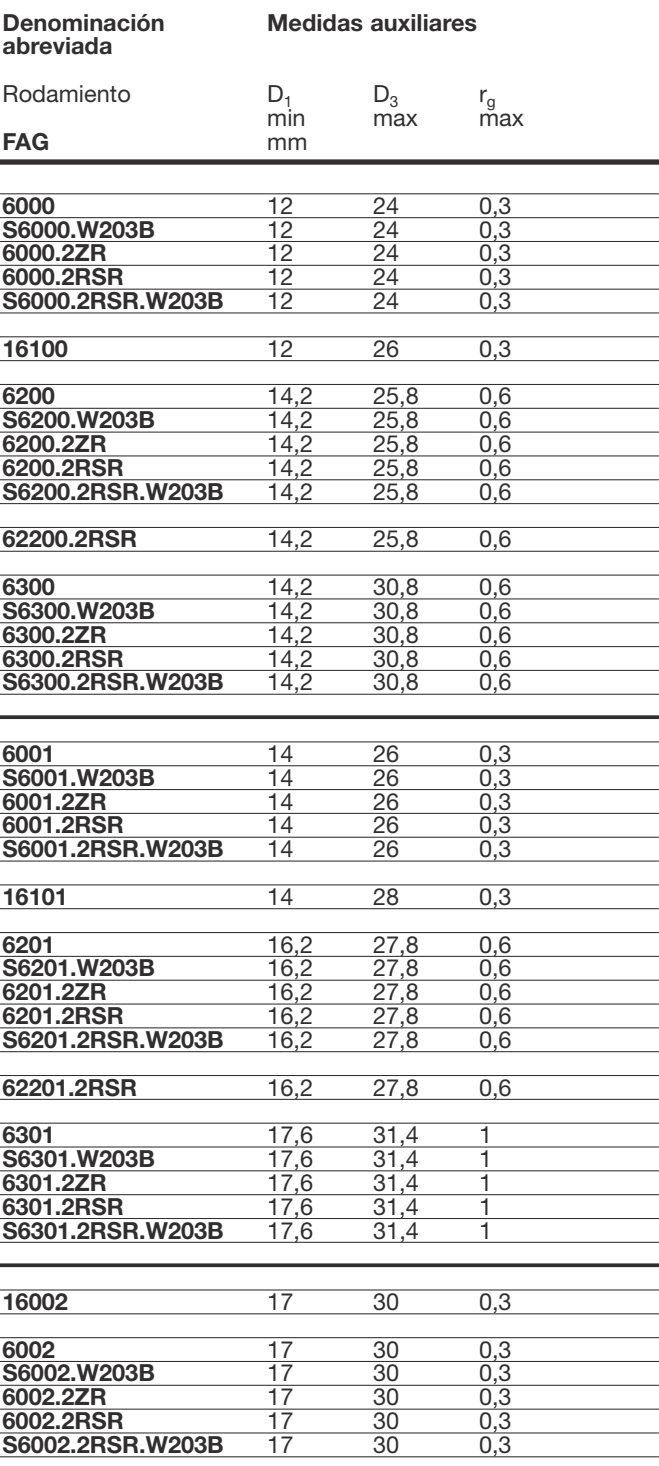

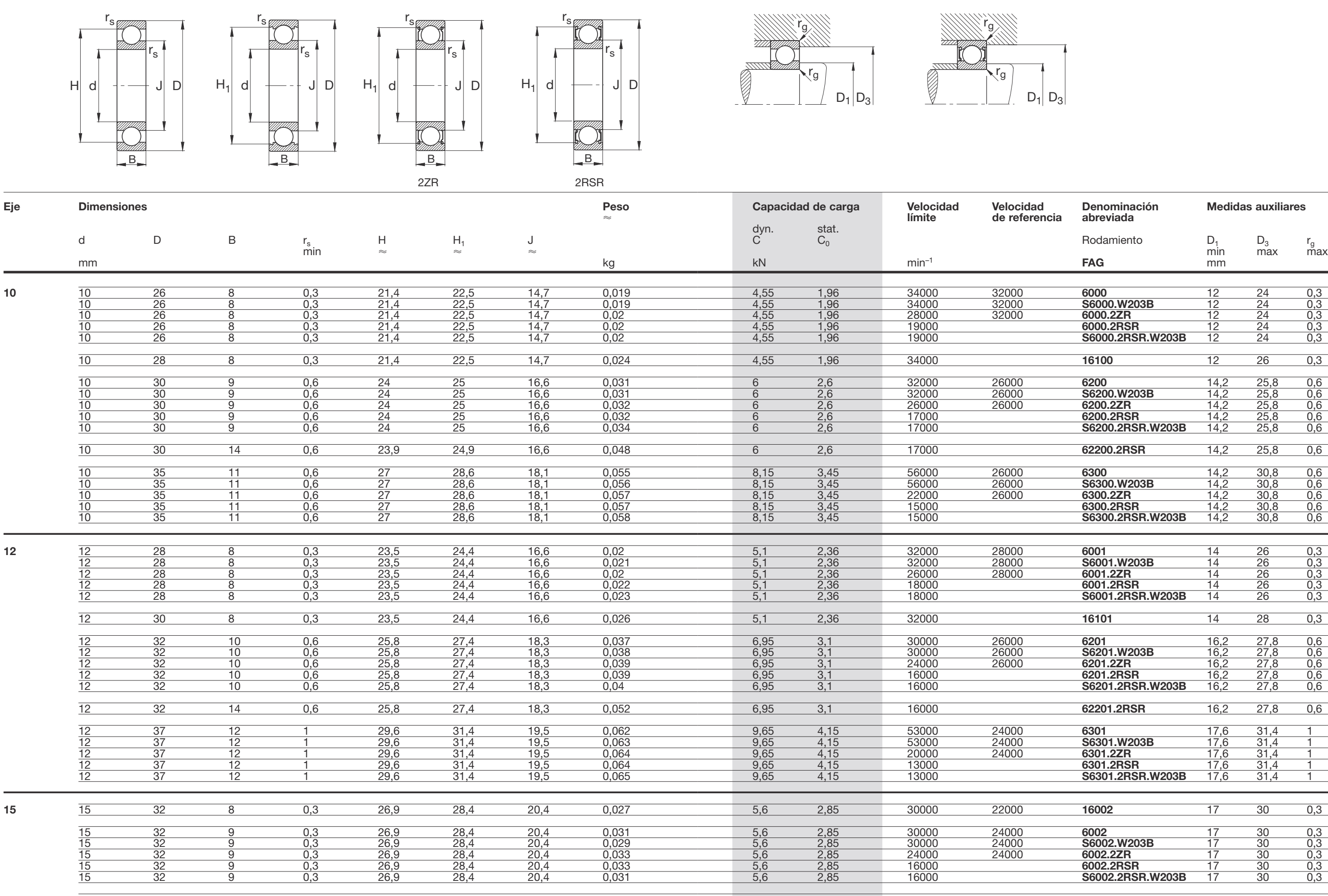

#### Los rodamientos pueden alcanzar una duración de vida ilimitada, si  $C_0/P_0 \ge 8$ , ver Pág.41.

 $\Box$ 

### **Rodamientos FAG rígidos de bolas de una hilera**

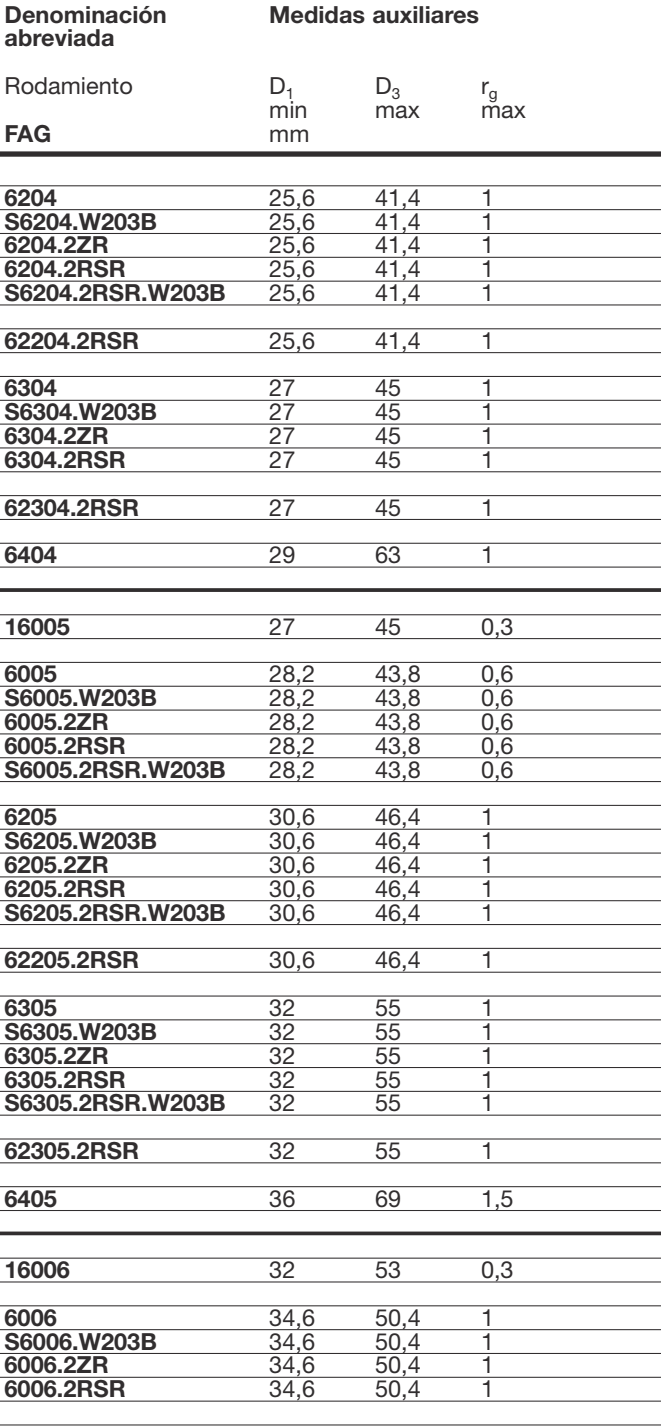

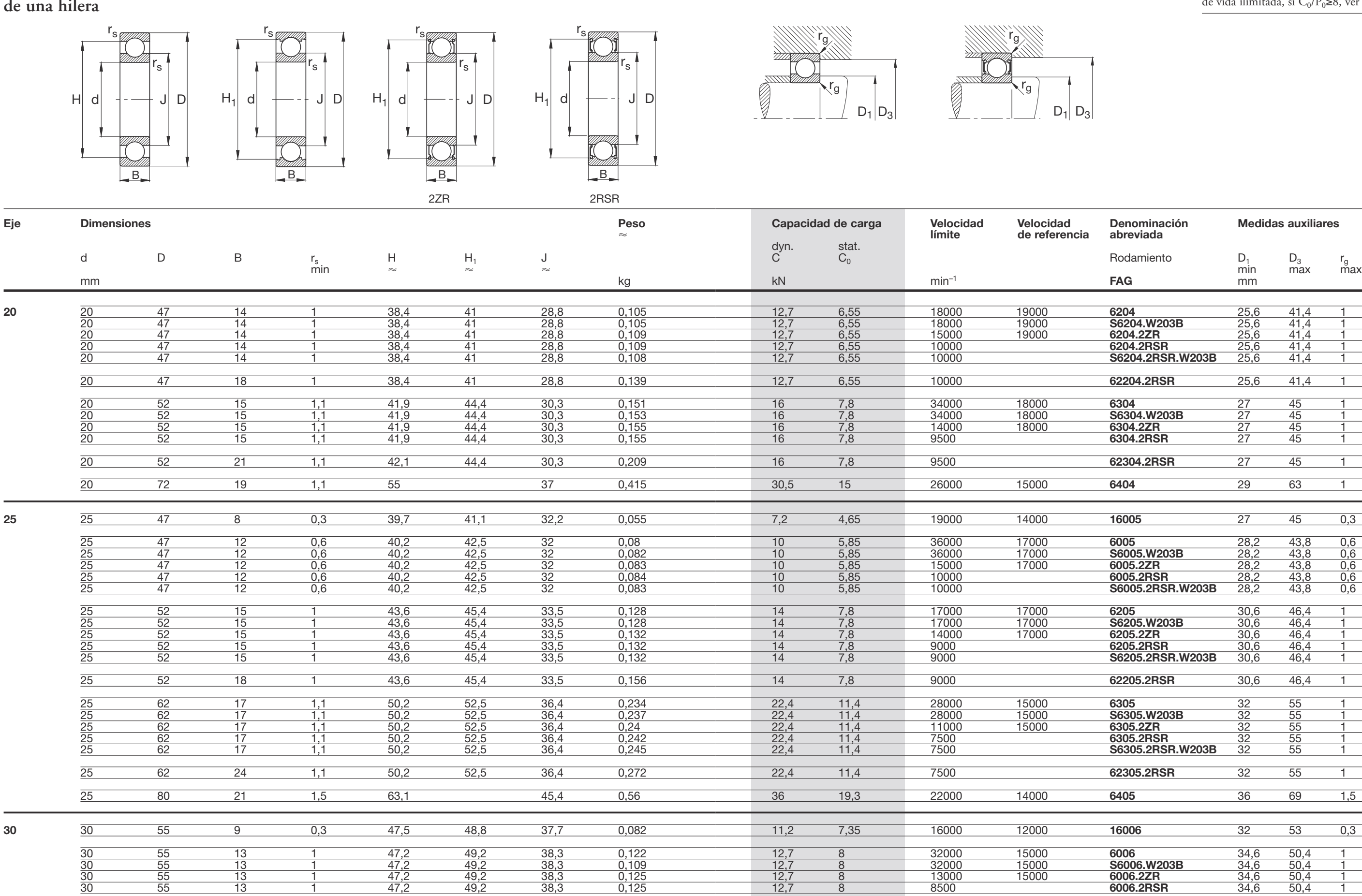

#### Los rodamientos pueden alcanzar una duración de vida ilimitada, si  $C_0/P_0 \ge 8$ , ver Pág.41.

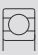

### **Rodamientos FAG rígidos de bolas de una hilera**

ANEXO 6: Catálogo DIPAC.

**Perfiles Planchas Dipaneles Techos Flejes** Tuberías para Vapor **Tubos Cañerías** Carpintería Metálica **Platinas Ángulos Ejes** Electrodos, Alambre MIG Cerrajería Decorativa **Productos Ferreteros** 

**VONTING** 

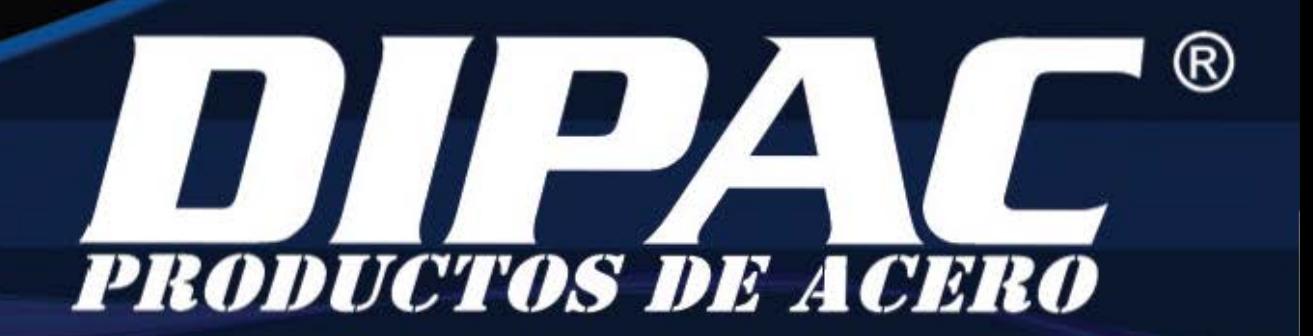

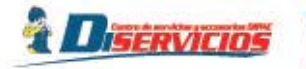

**ANGULOS "L" DOBLADO** 

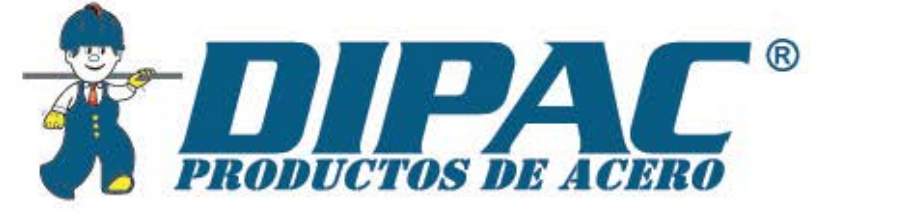

# **PERFilES ESTRUCTURAlES ANGUlUS "l" DOBlADO Especificaciones Generales**

**Otras calidades** Previa consulta **Largo normal 6,0m Acobodo Natural**  Otro acabado Previa consulta

Norma INEN I 623:2000 **Otros largos** Previa consulta **Espesores** Desde 1,5mm hasta 12.0mm

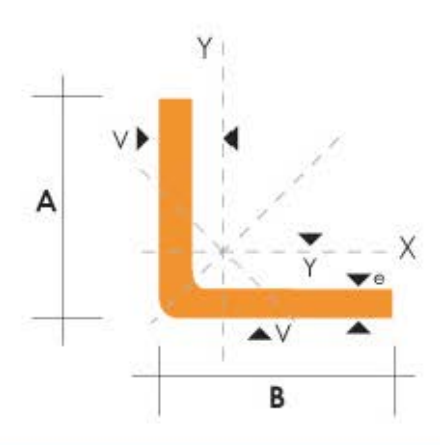

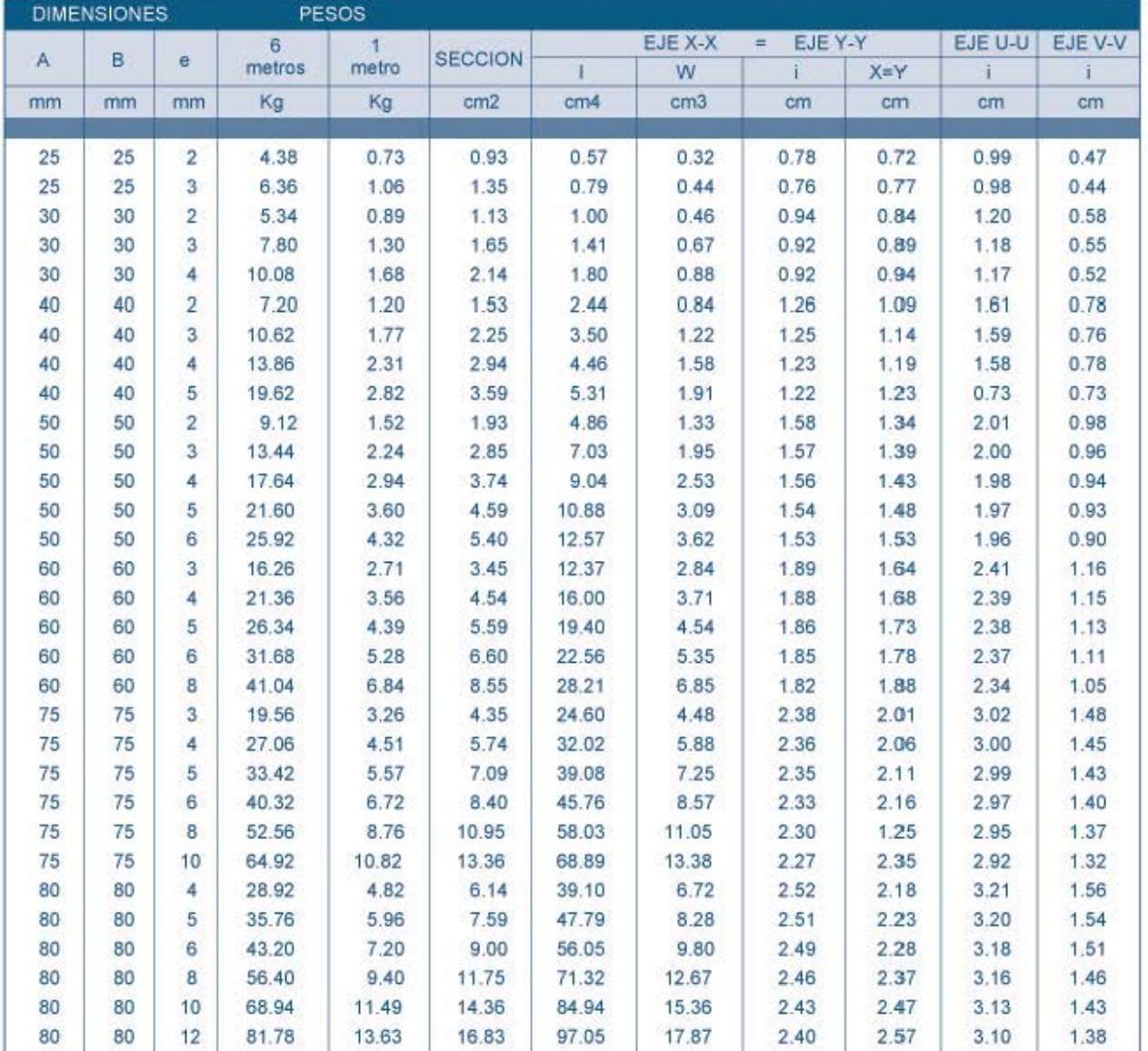

También en galvanizado e inoxidable - Medidas Especiales Bajo Pedido.

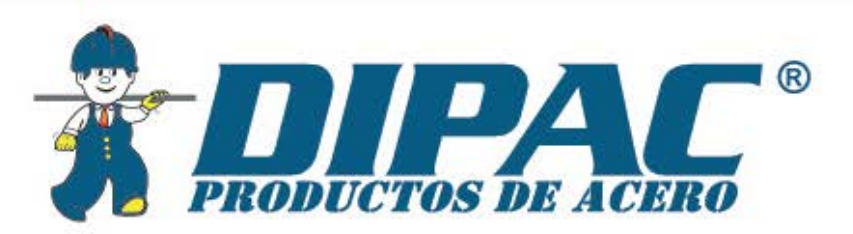

# **PERFilES lAMINADOS UPN**

### **Especificaciones Generales**

- **Otras calidades** Previa Consulta **Acobado Natural Otro acabado Previa Consulta**
- Calidad ASTM A36 **largo normal** 6.00m y l2.00m **Otros largos Previa Consulto**

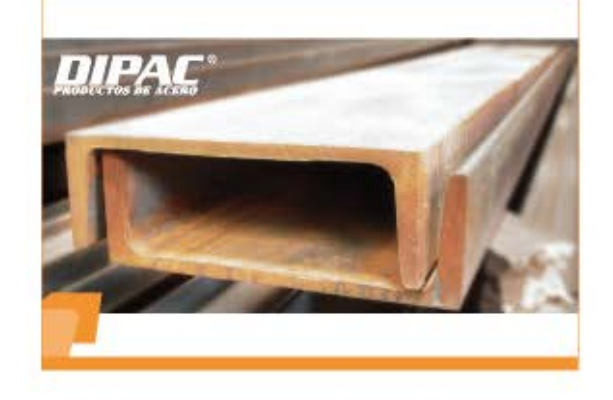

**z a.** 

*A DISERVICIOS* 

=

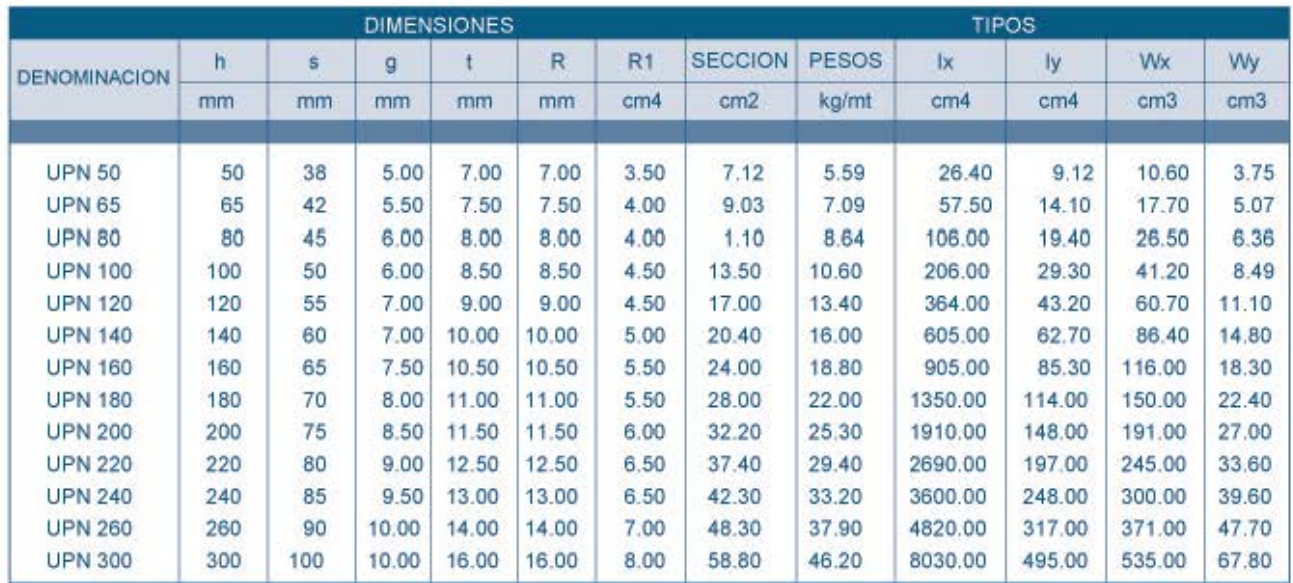

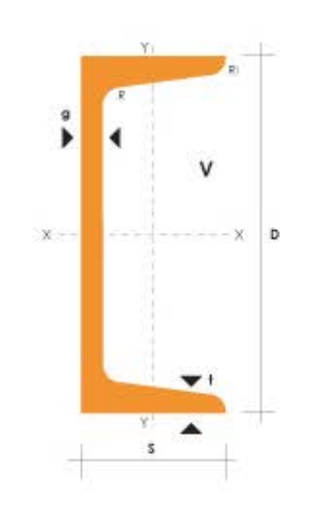

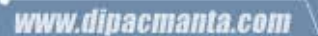

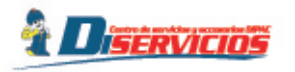

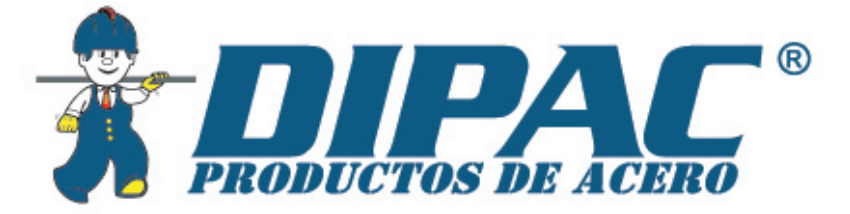

# **TUBO ESTRUCTURAL CUADRADO**

## **Especificaciones Generales**

Norma Recubrimiento Largo normal **Otros largos Dimensiones** Espesor

ASTM A-500 Negro o galvanizado  $6.00m$ Previa Consulta Desde 20.00mm a 100.00mm Desde 2.00mm a 3.00mm

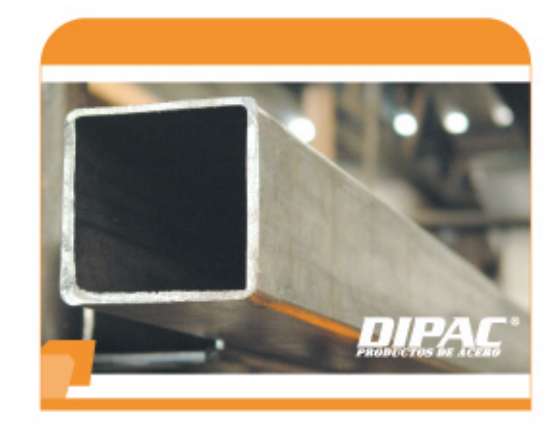

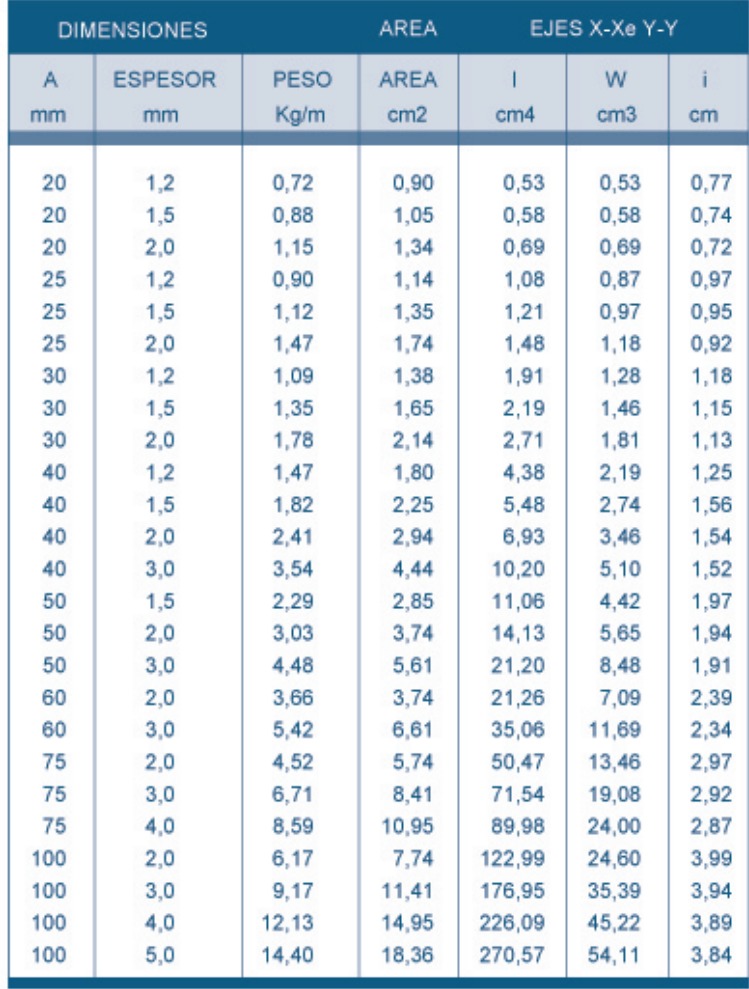

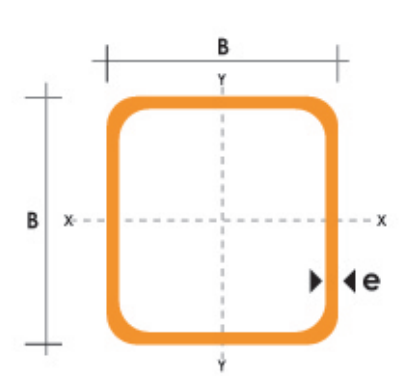

ANEXO 7: Planos de construcción y montaje.

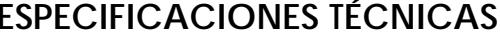

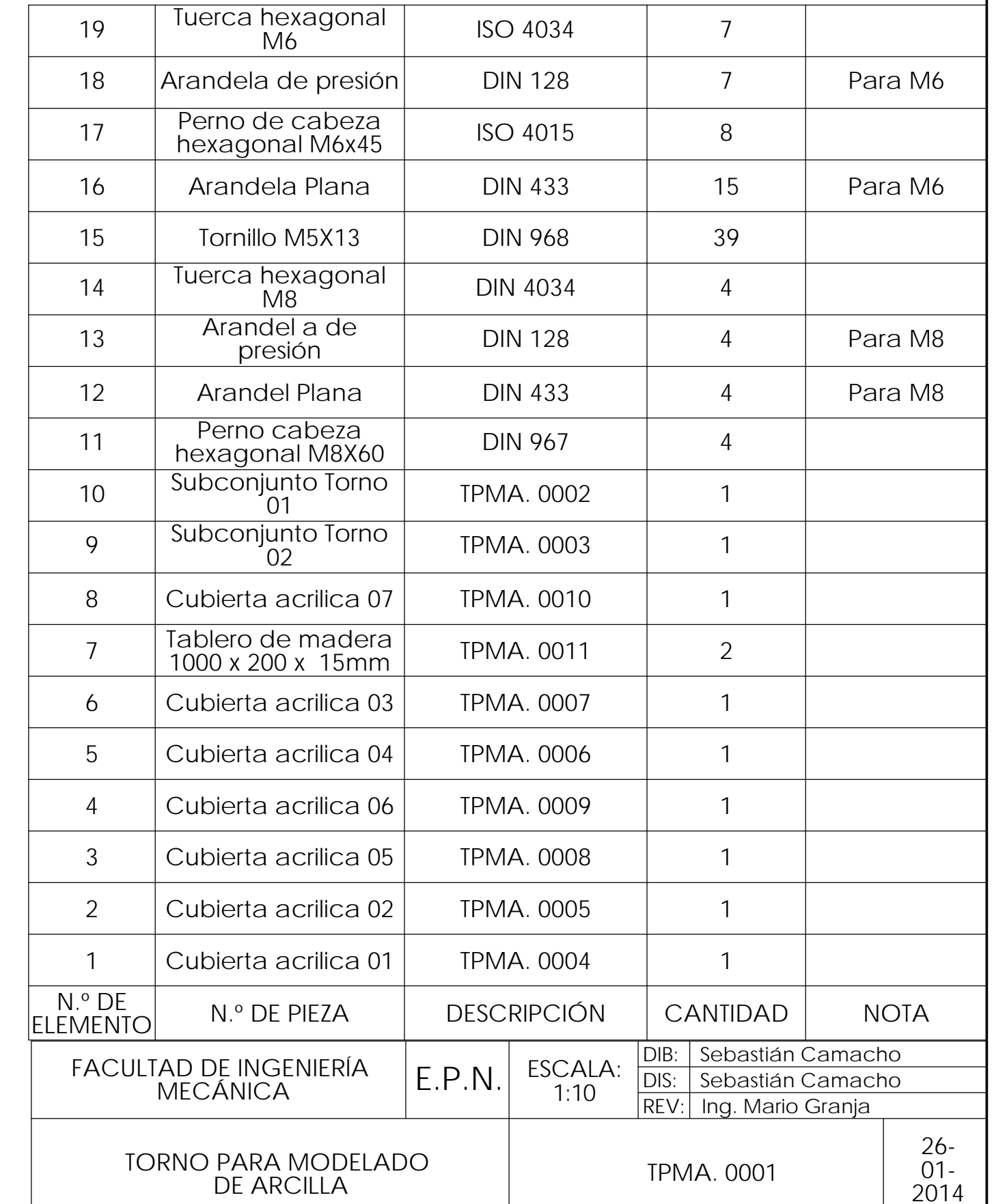

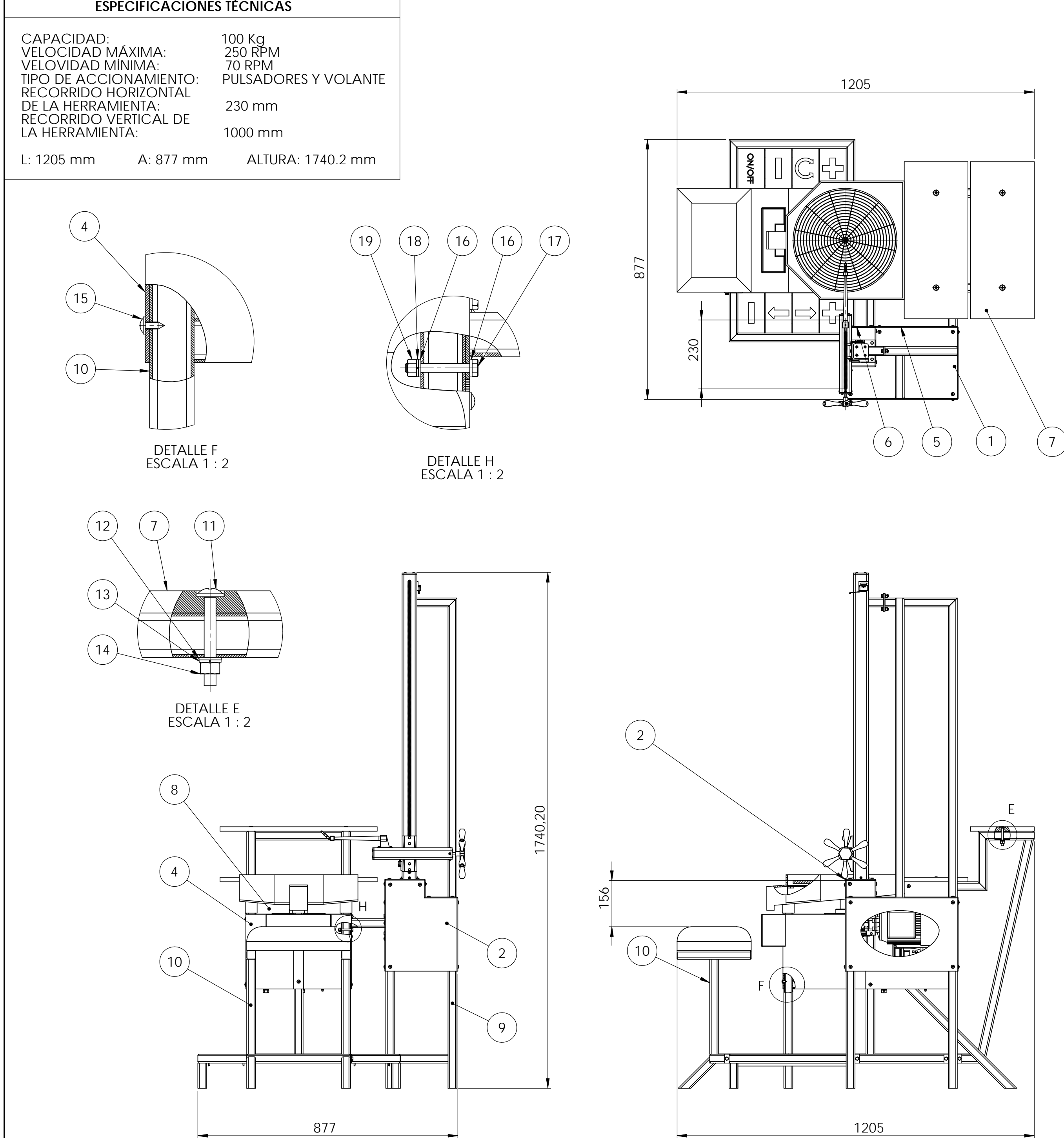

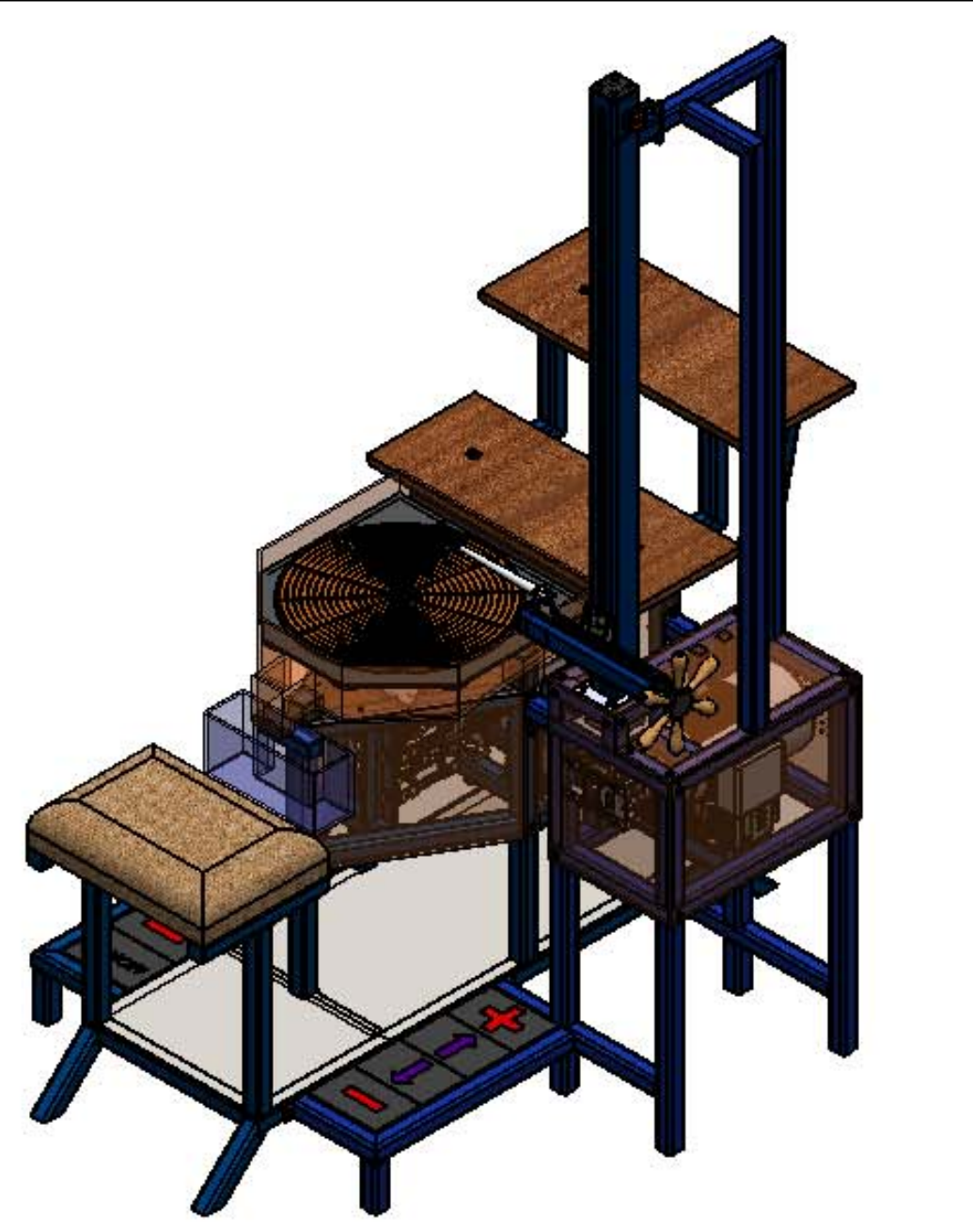

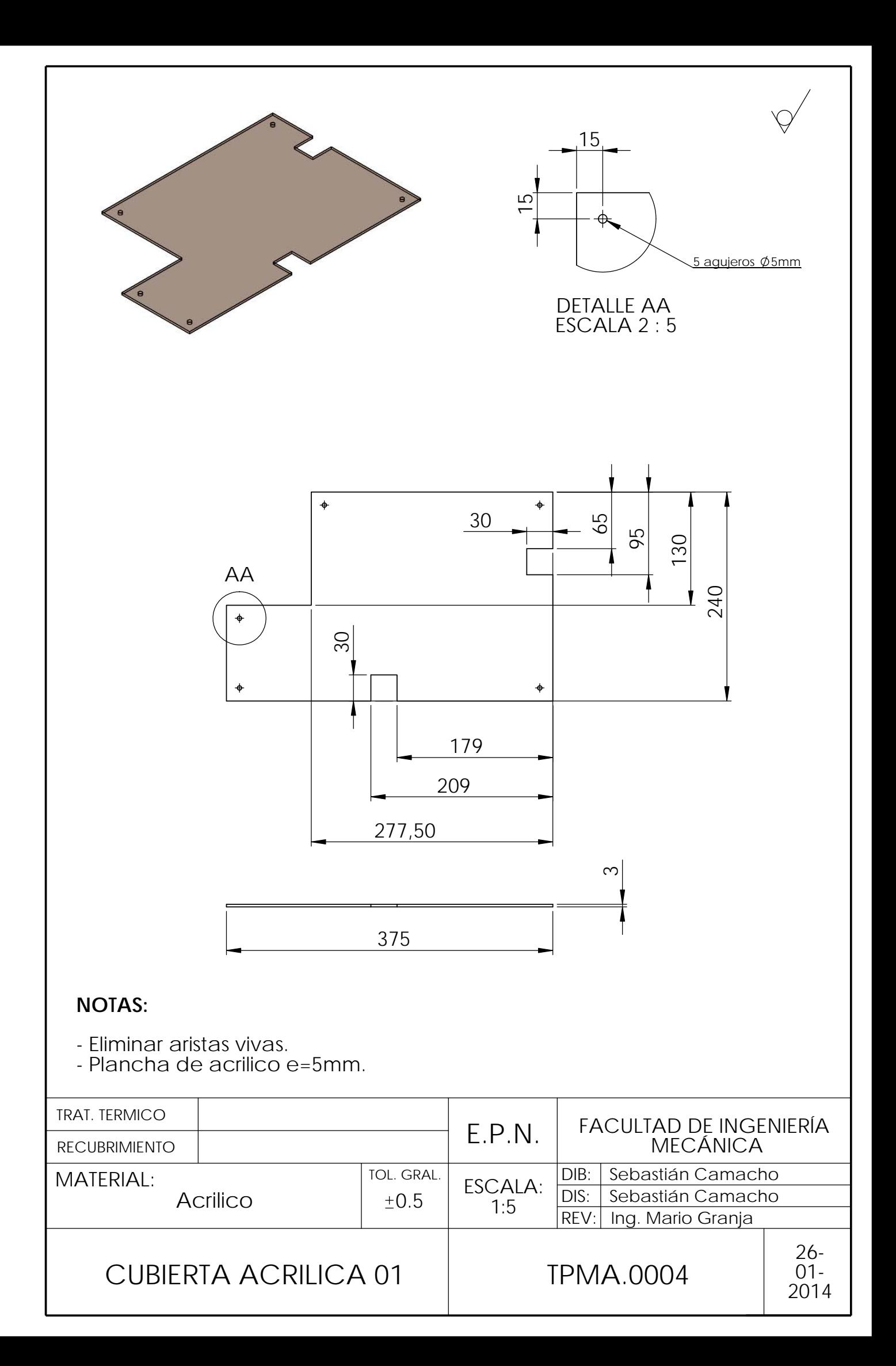

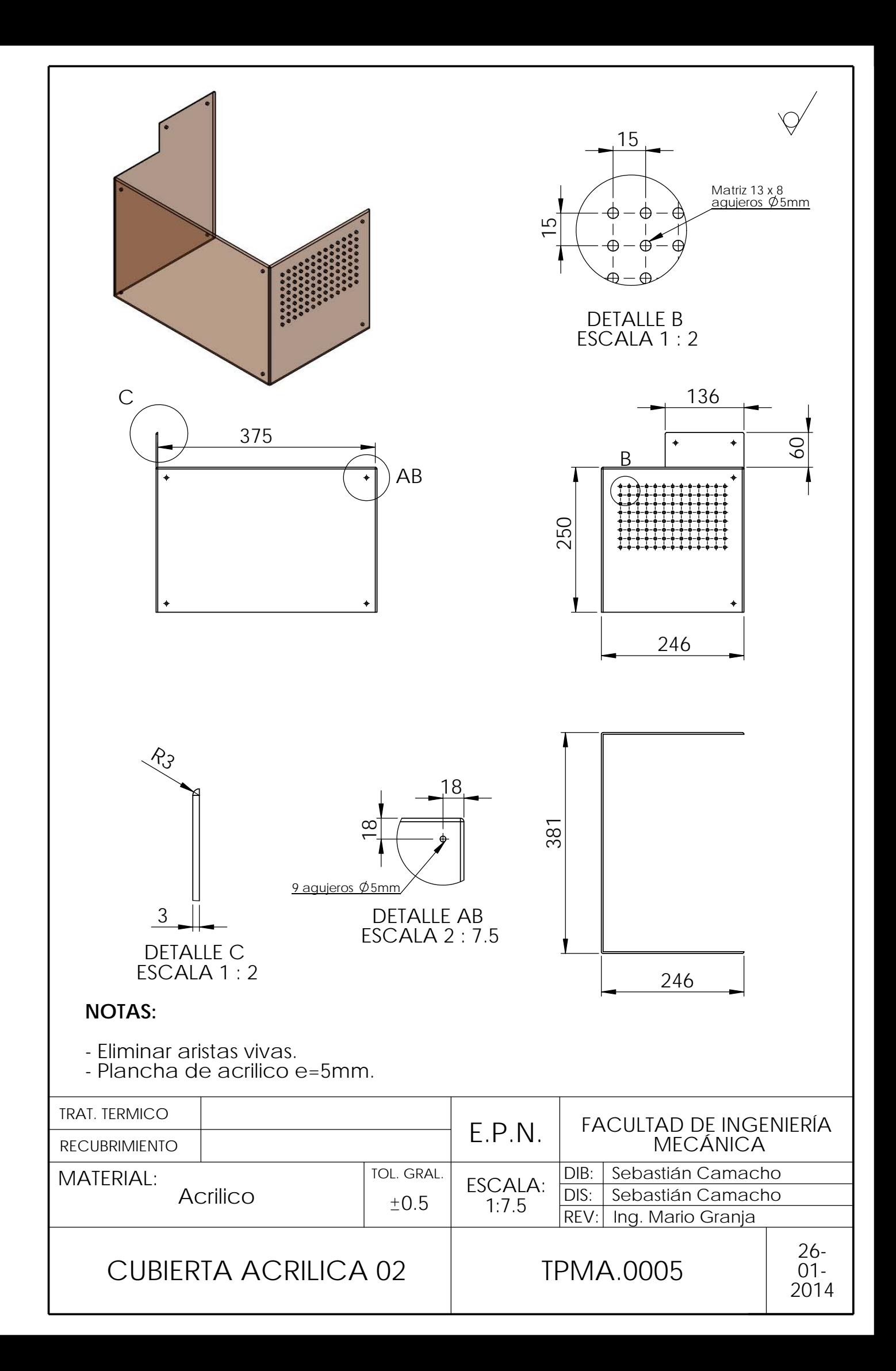

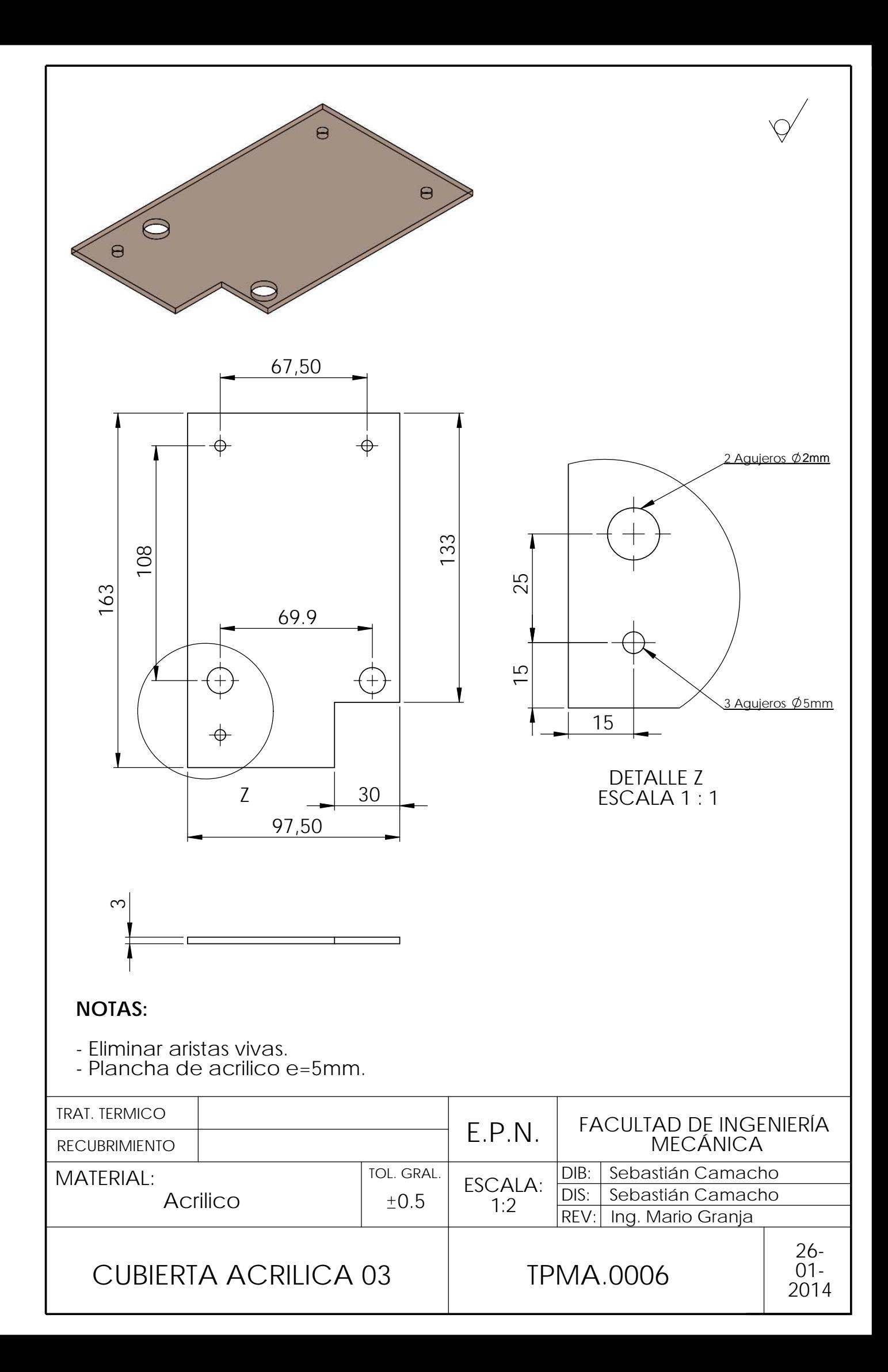

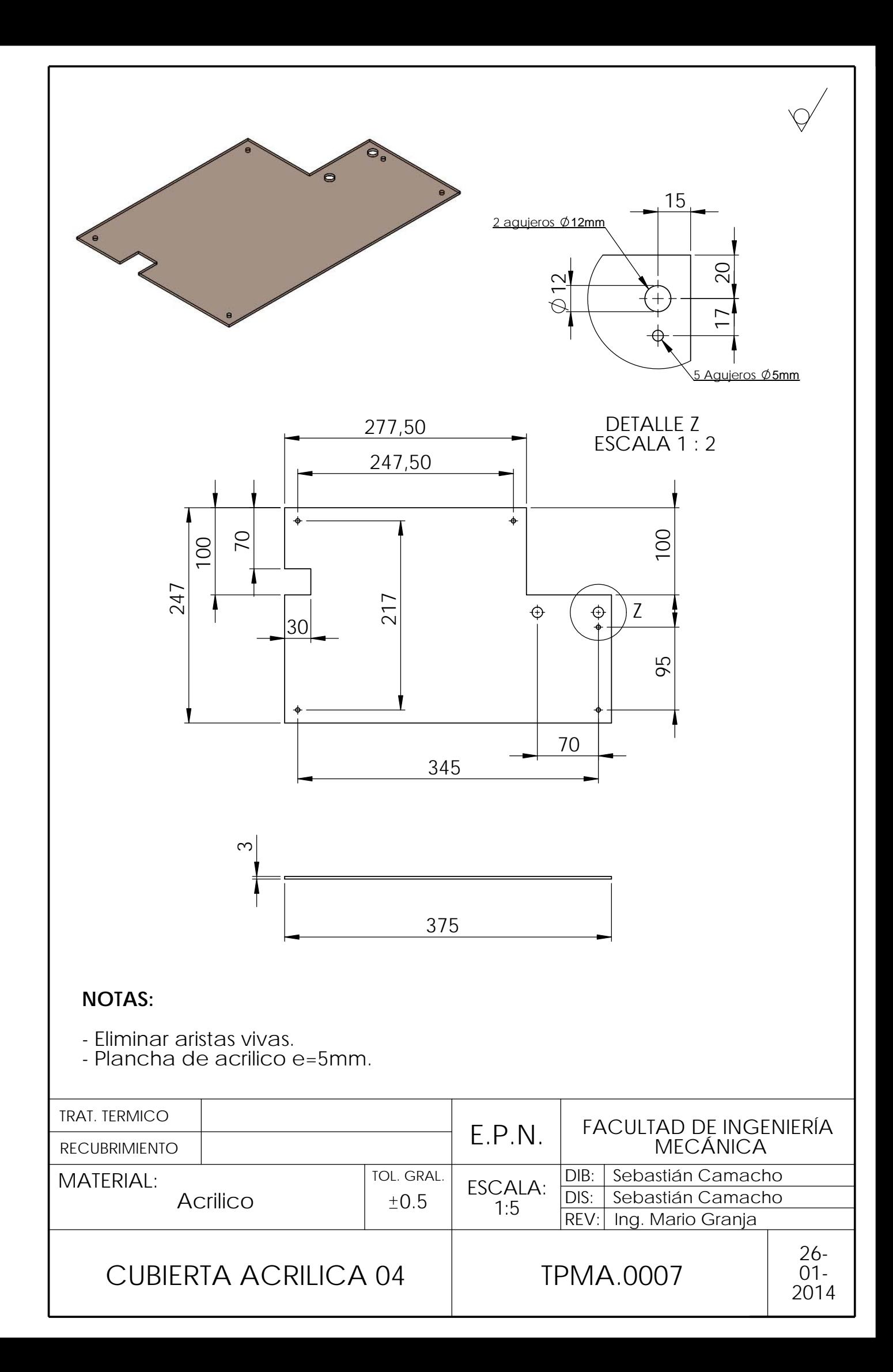

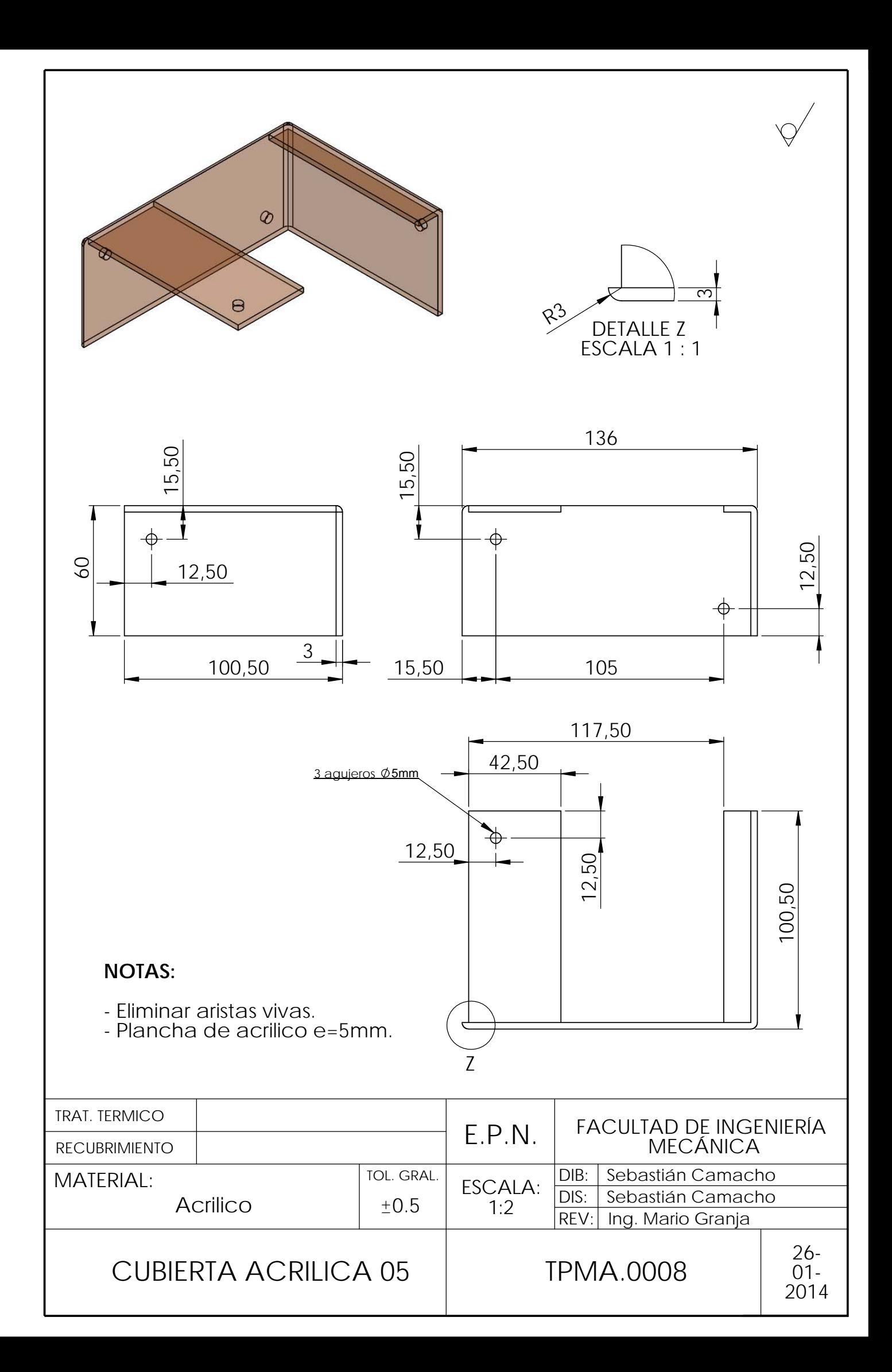

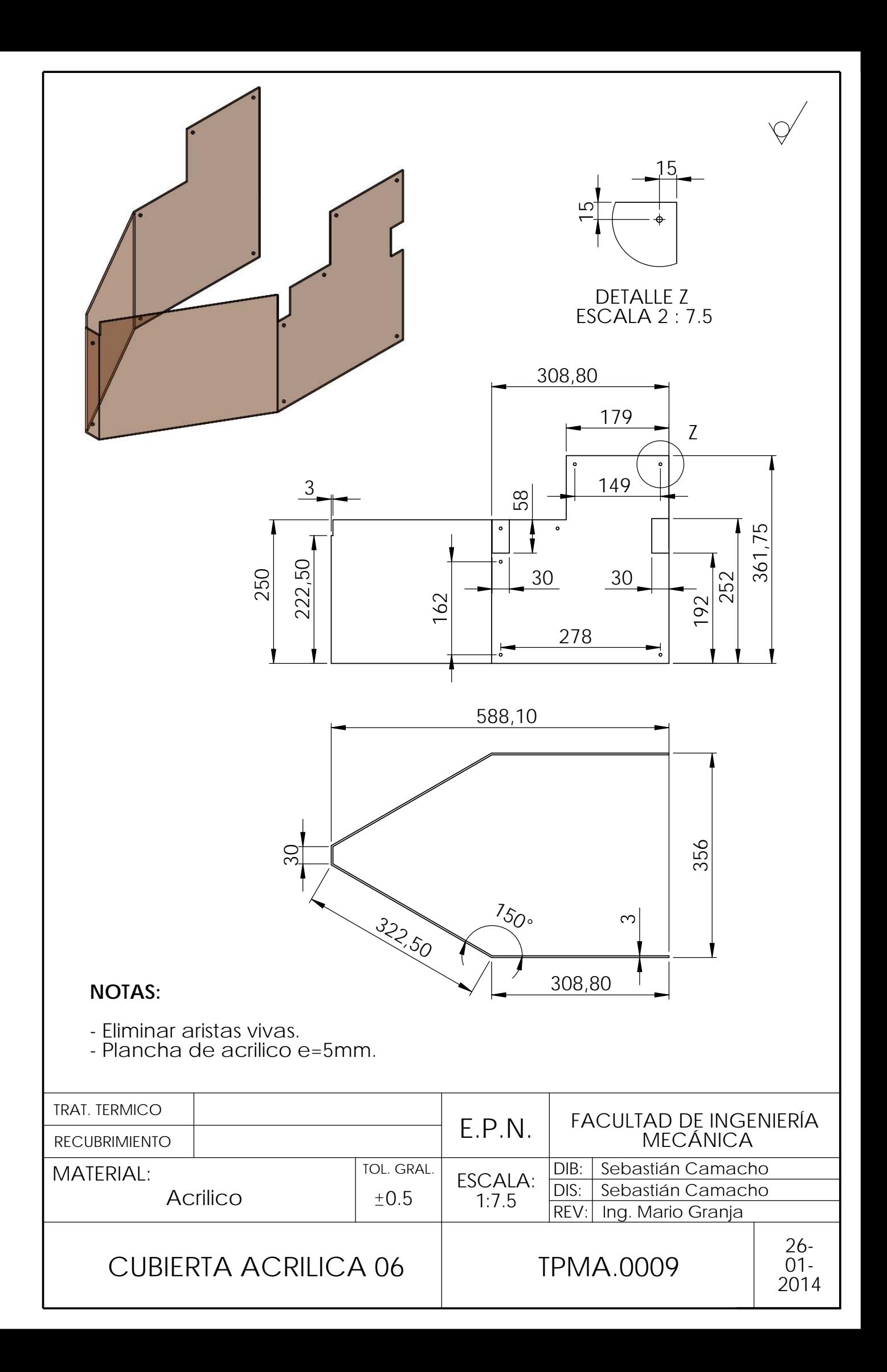

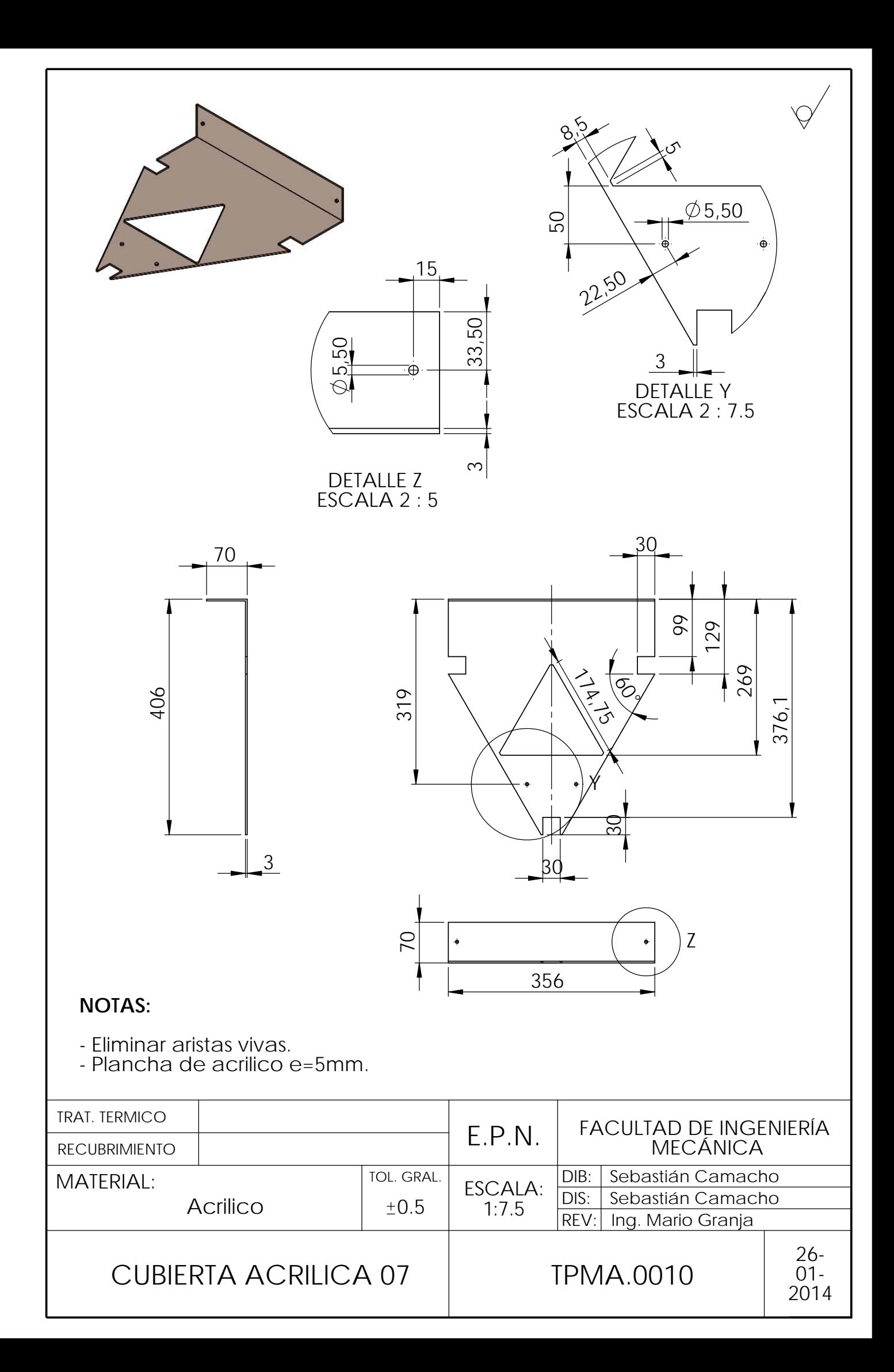

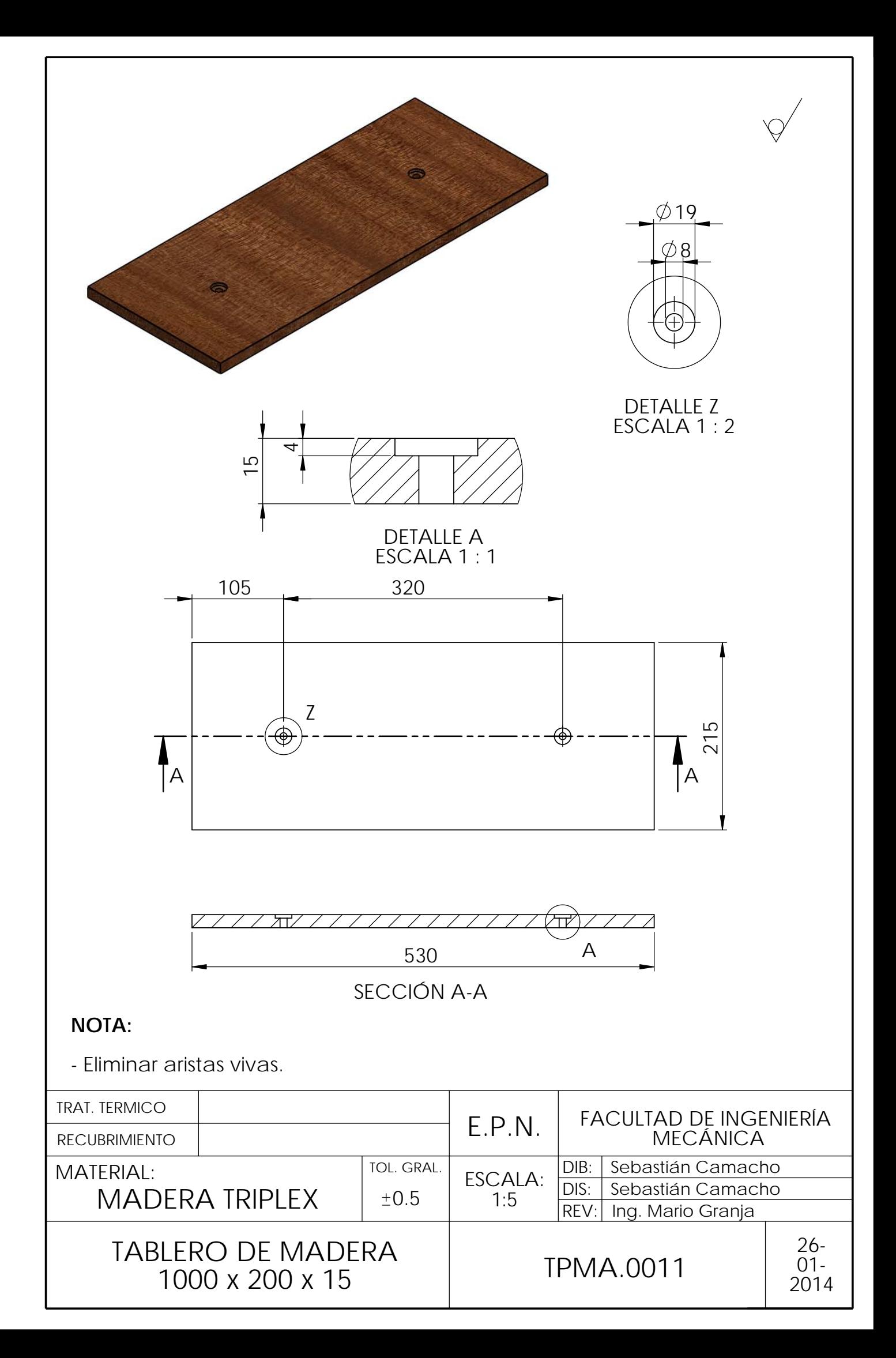

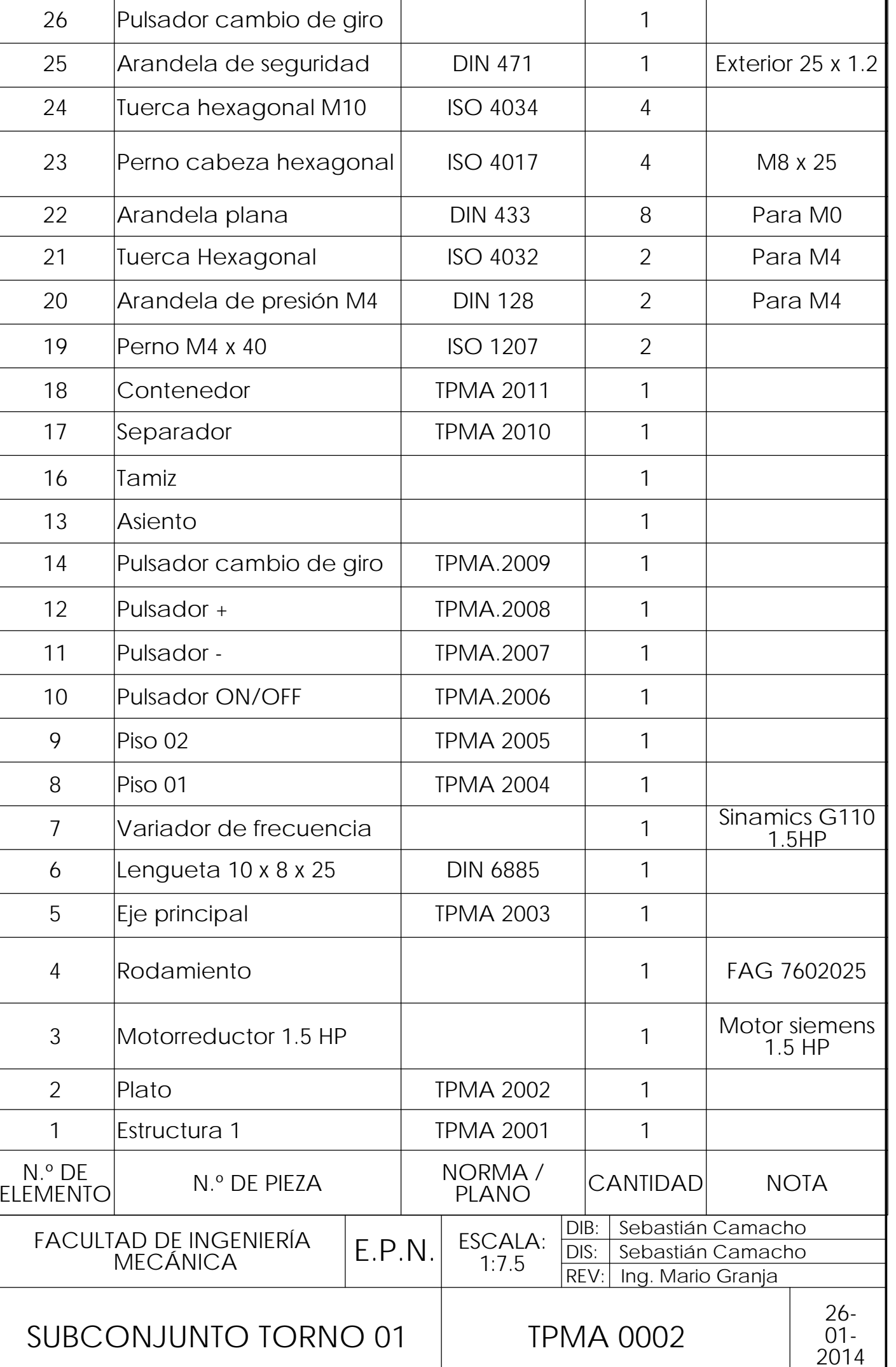

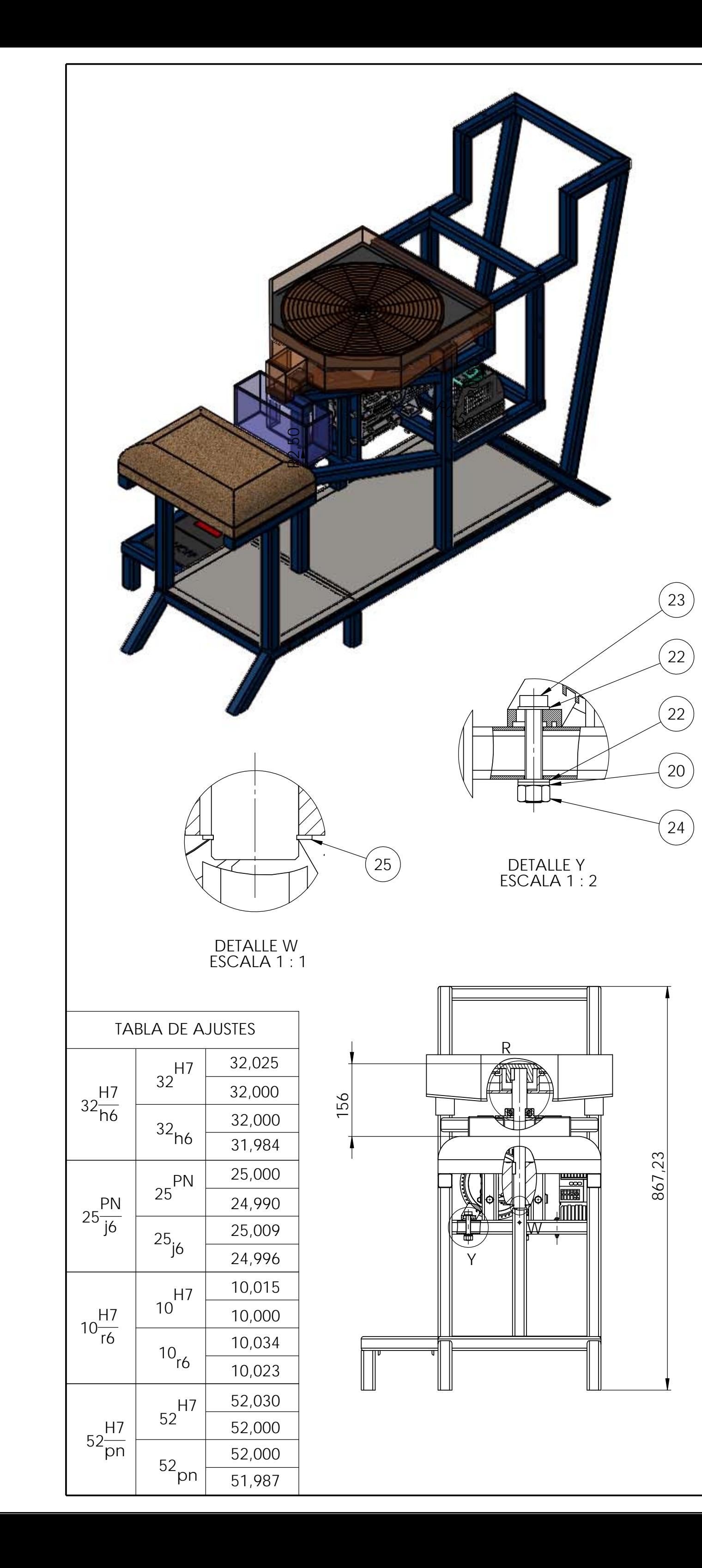

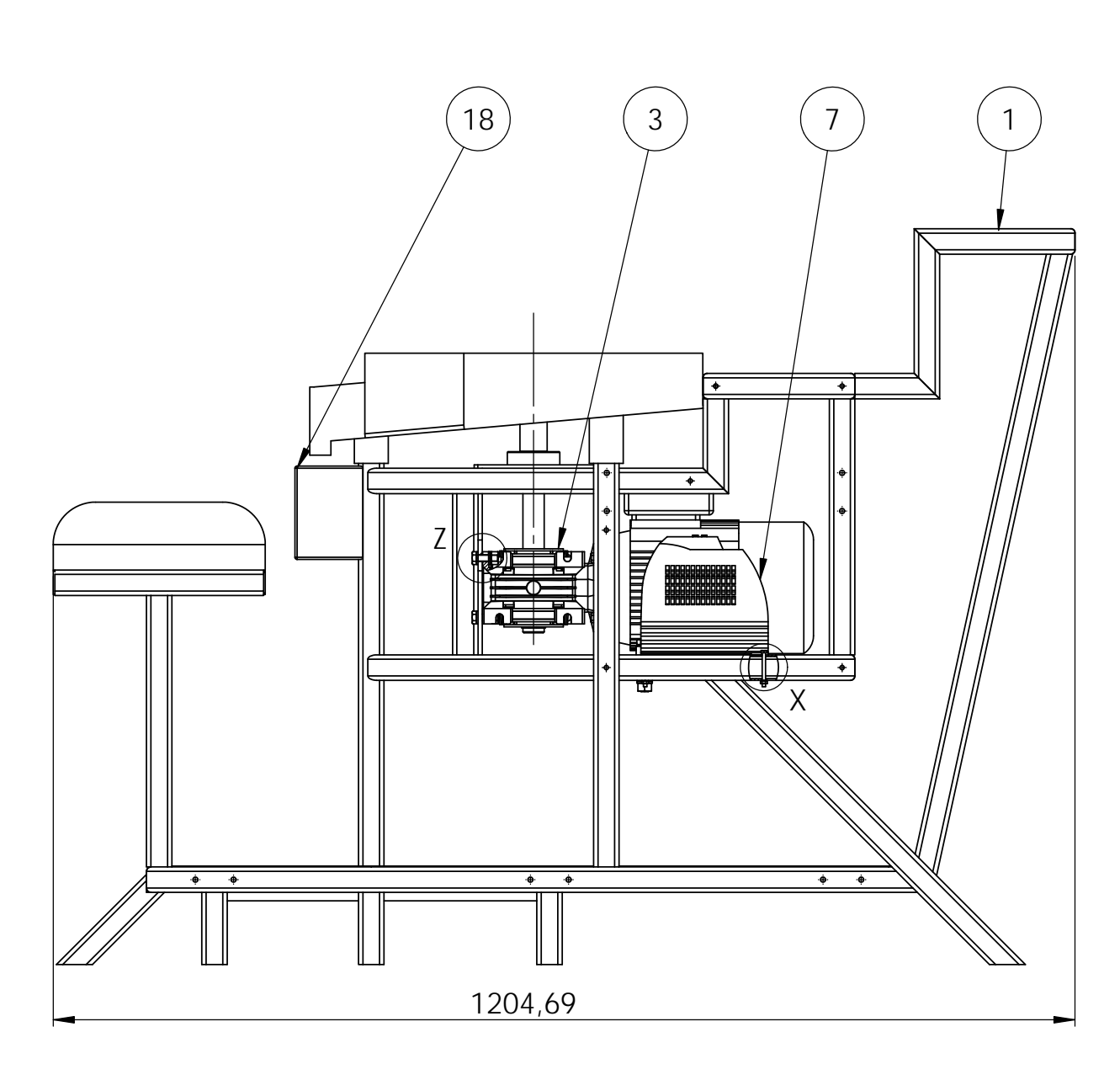

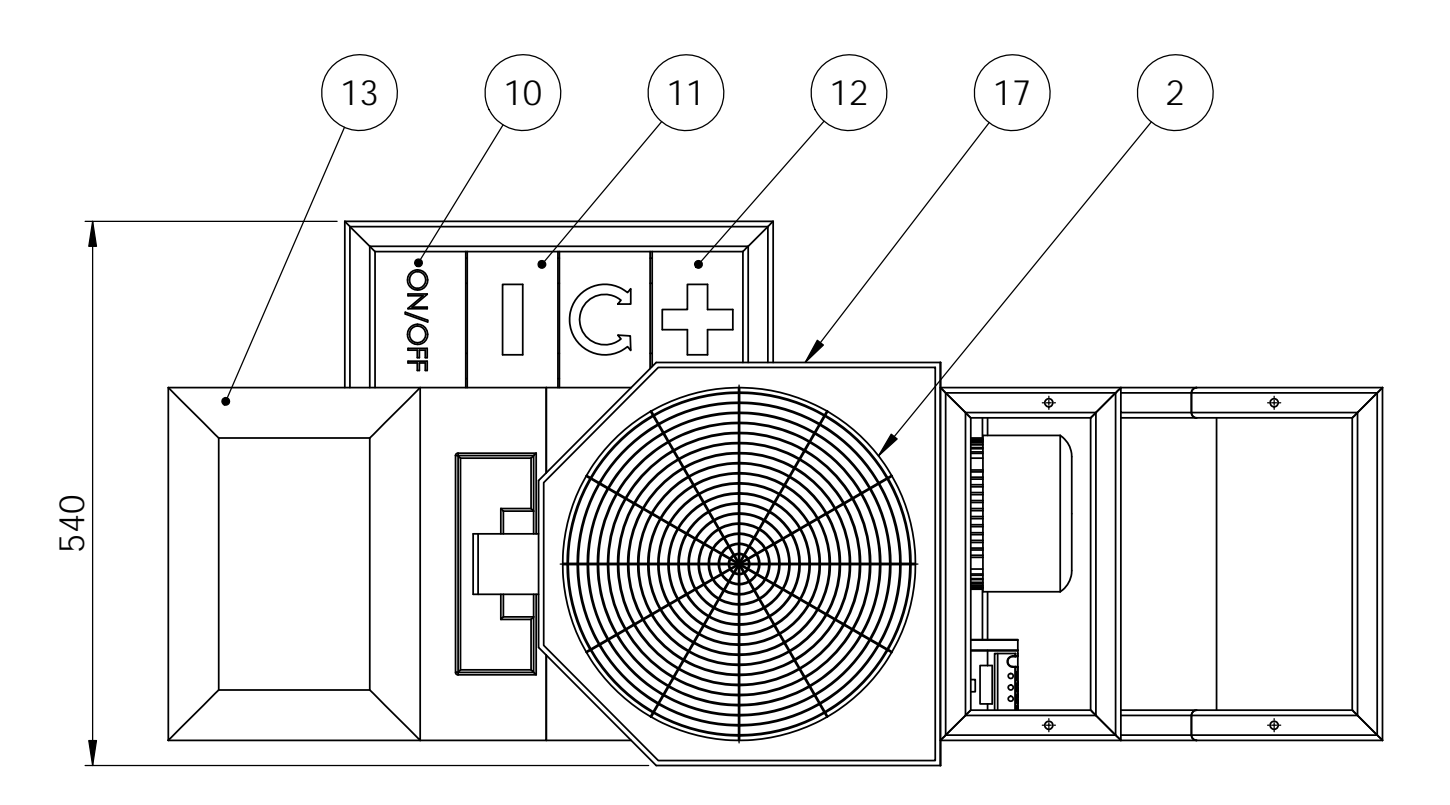

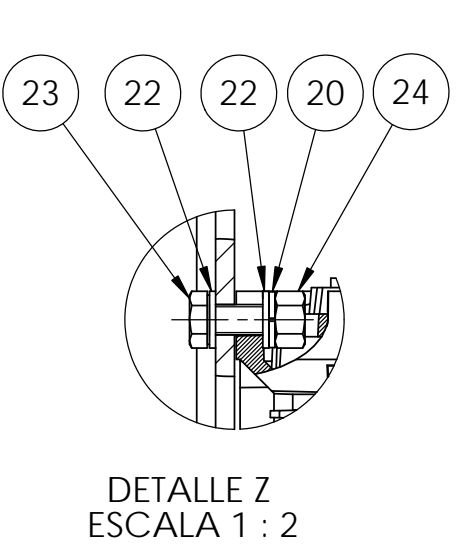

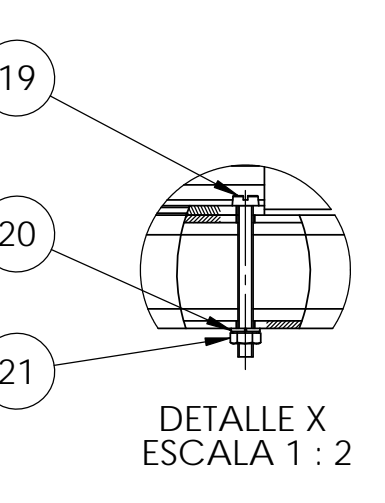

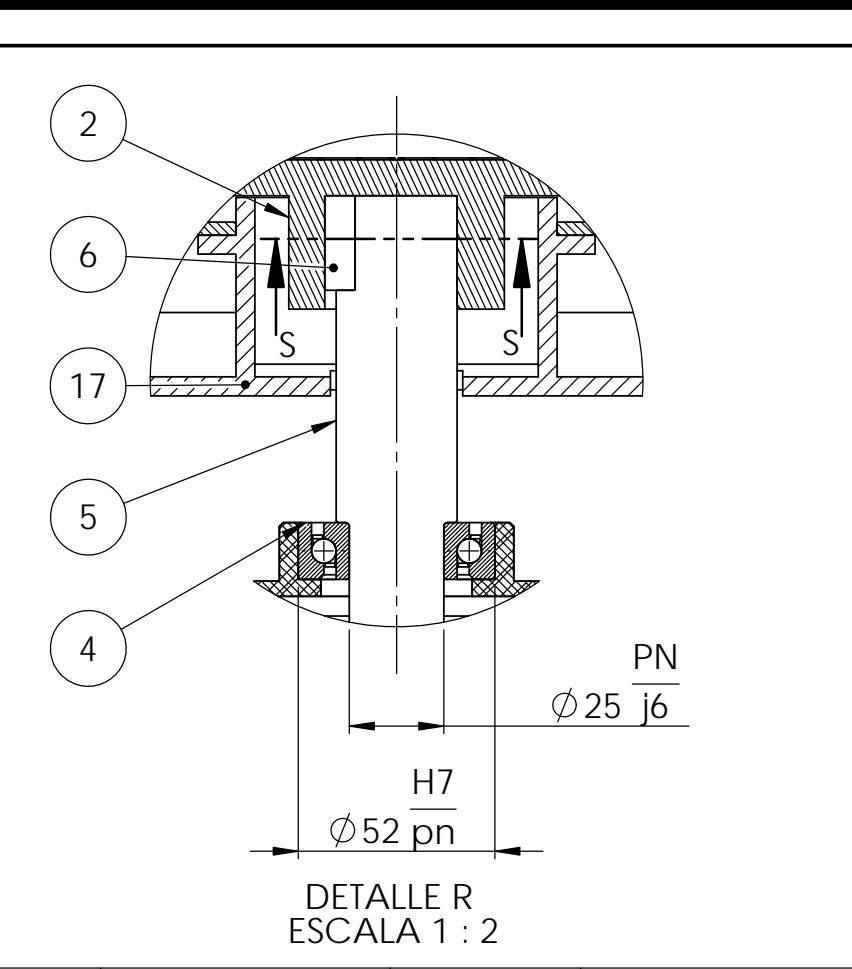

ESCALA 1 : 2 CORTE S-S

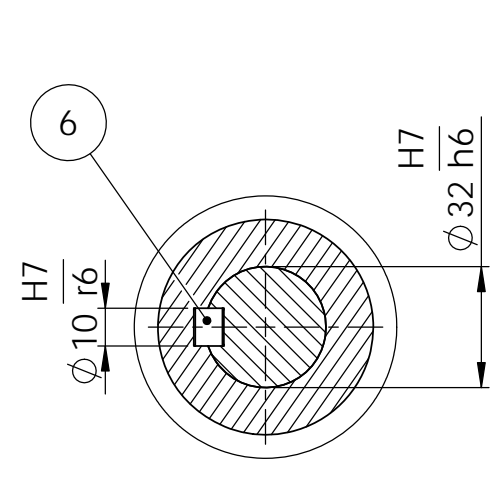

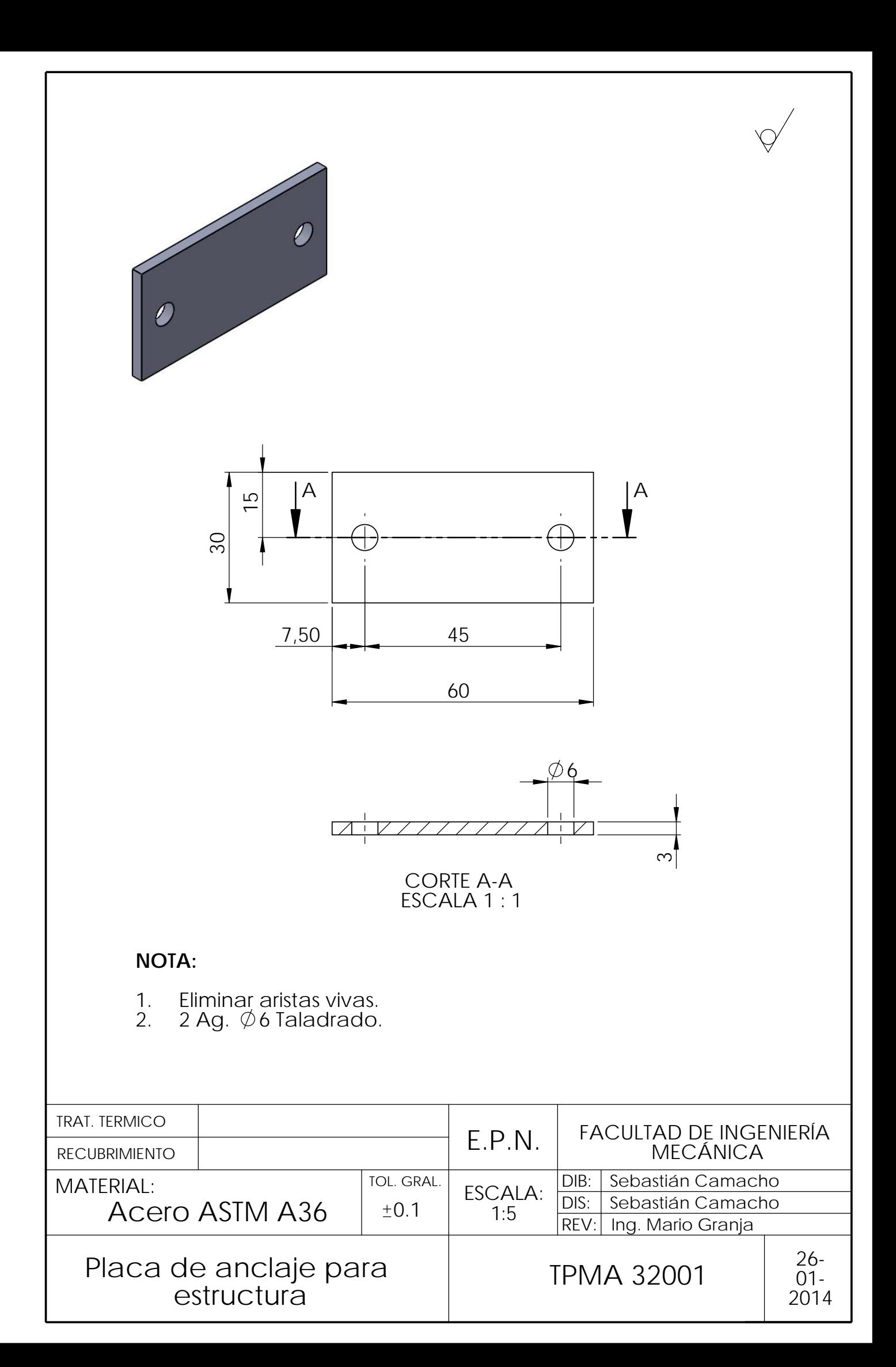

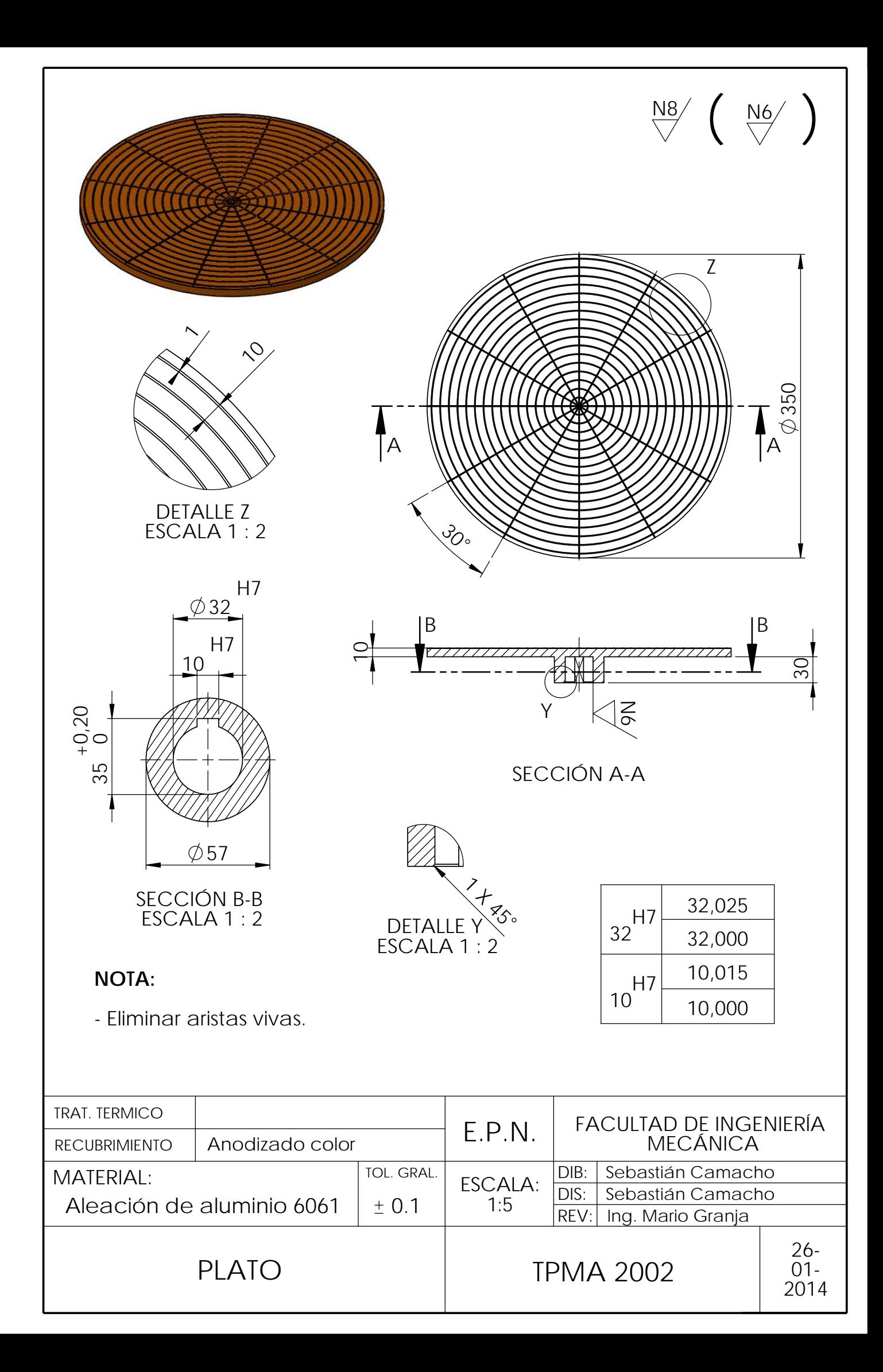

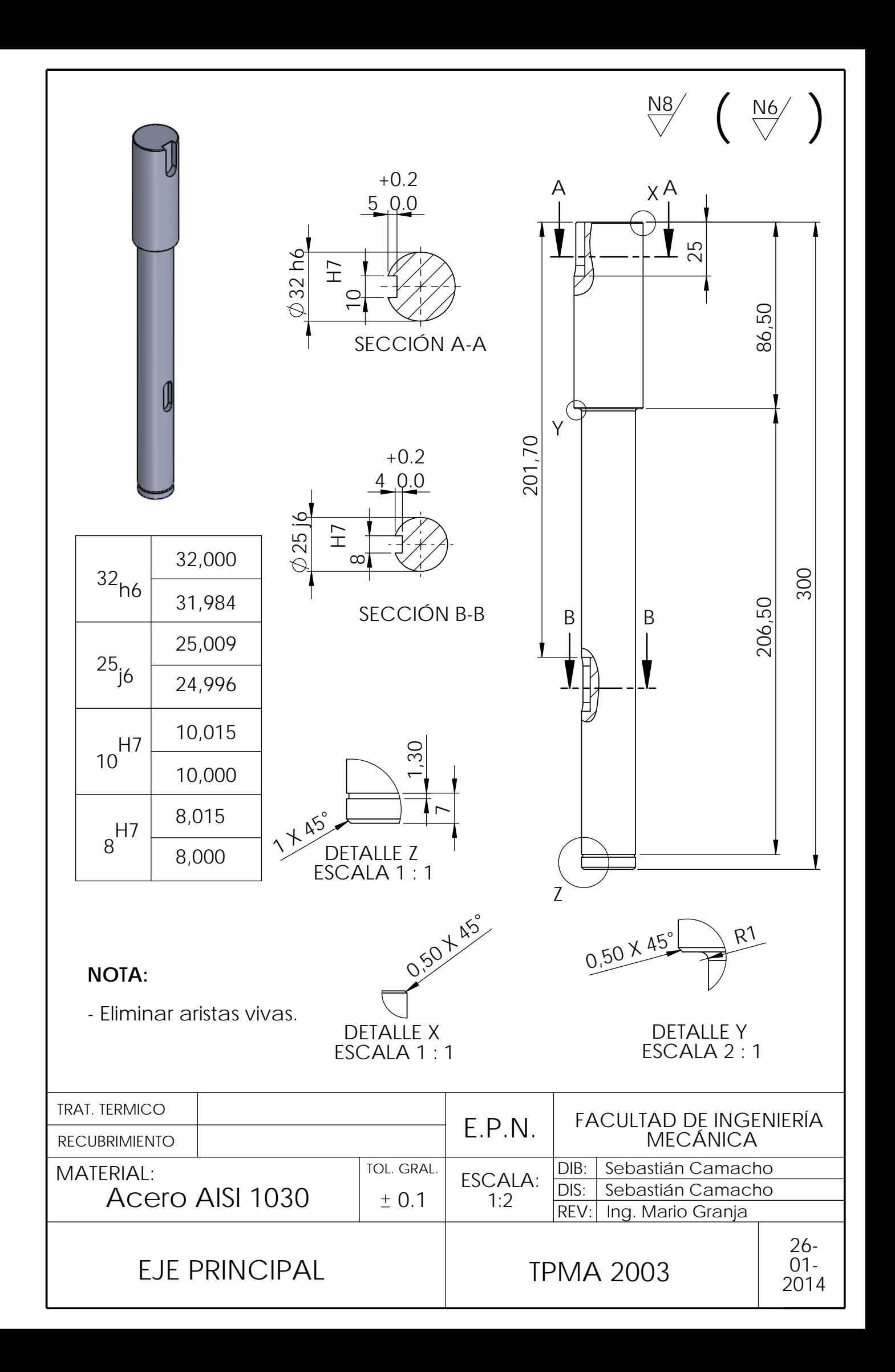

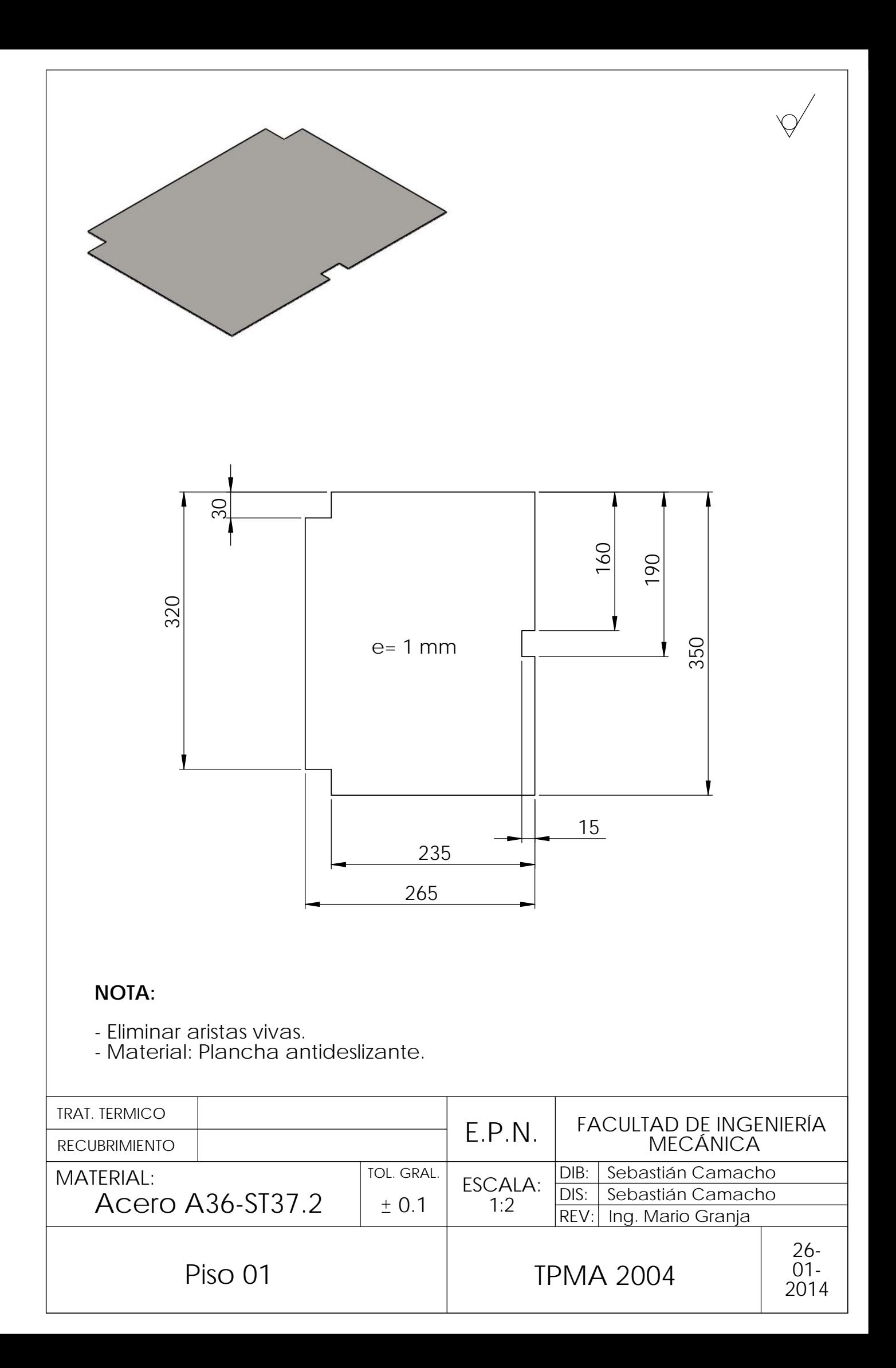

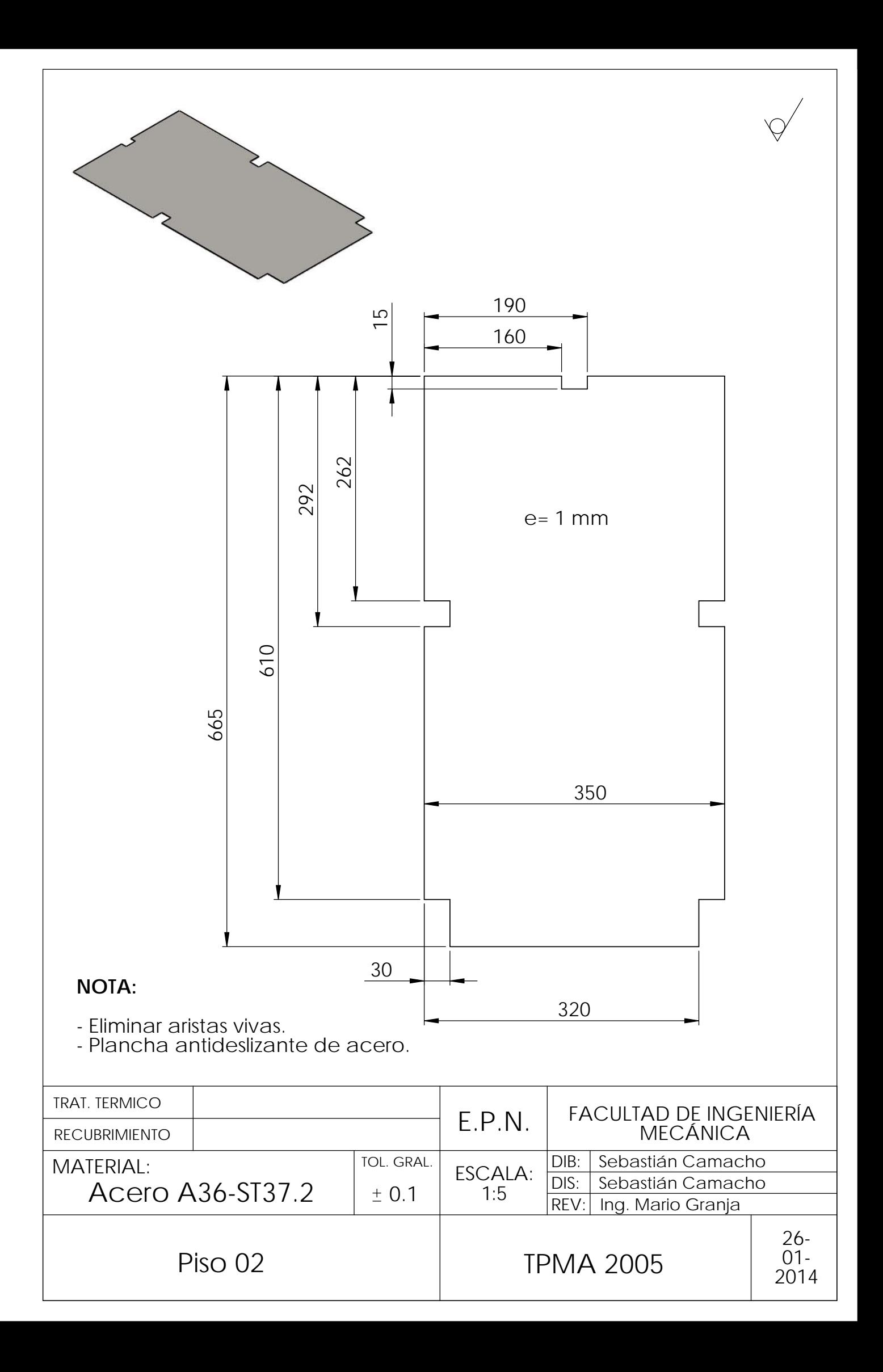

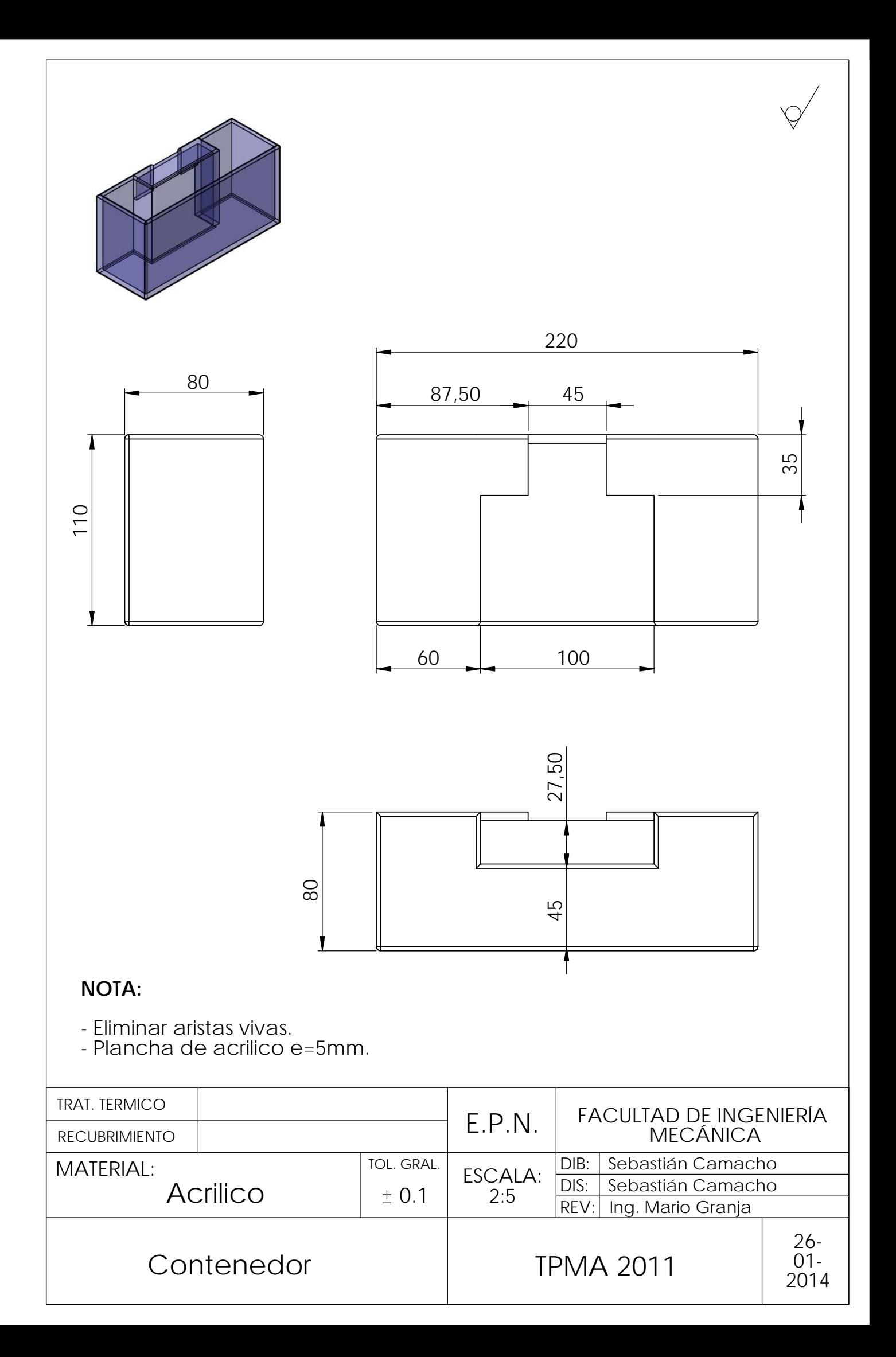

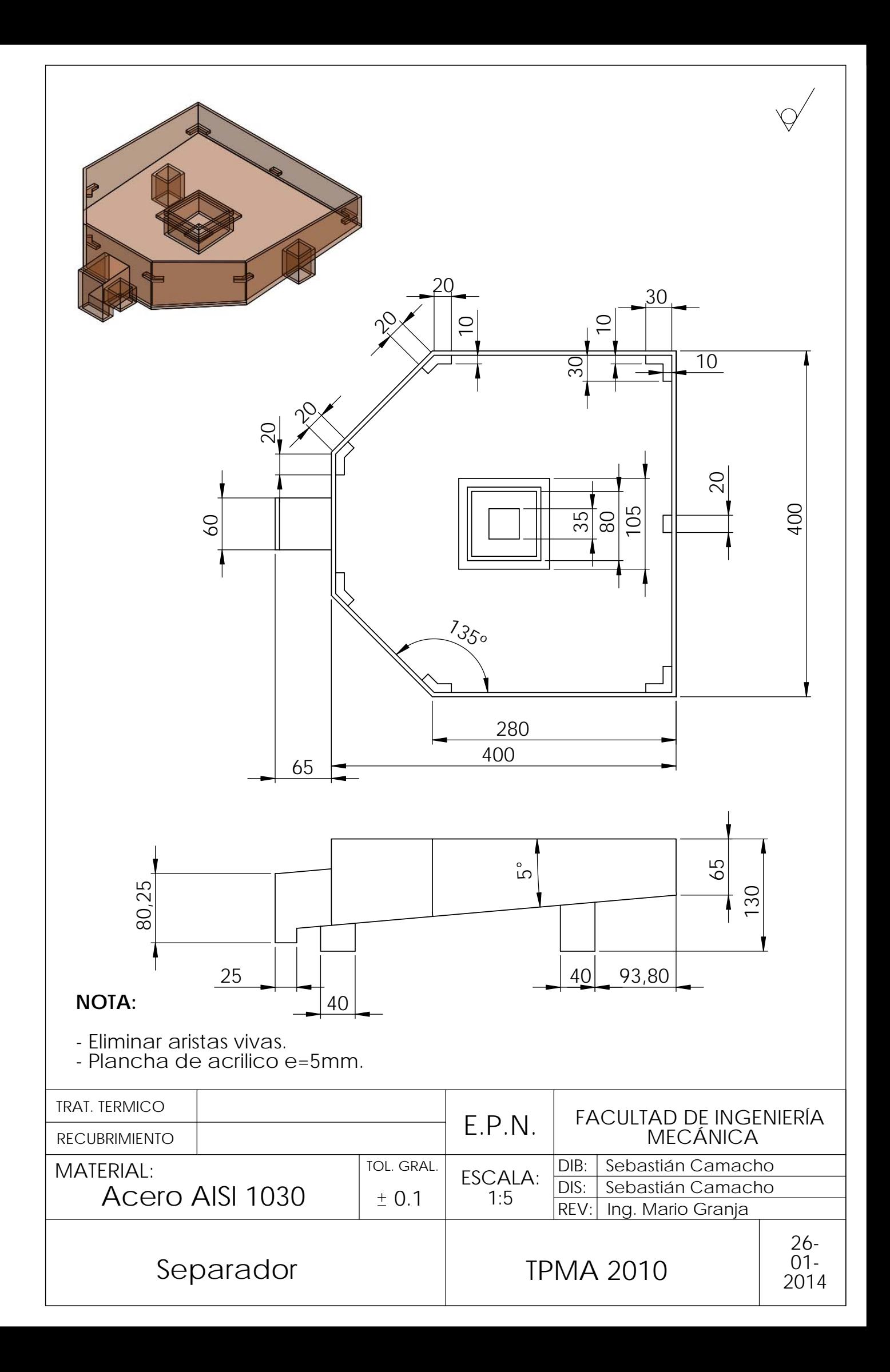

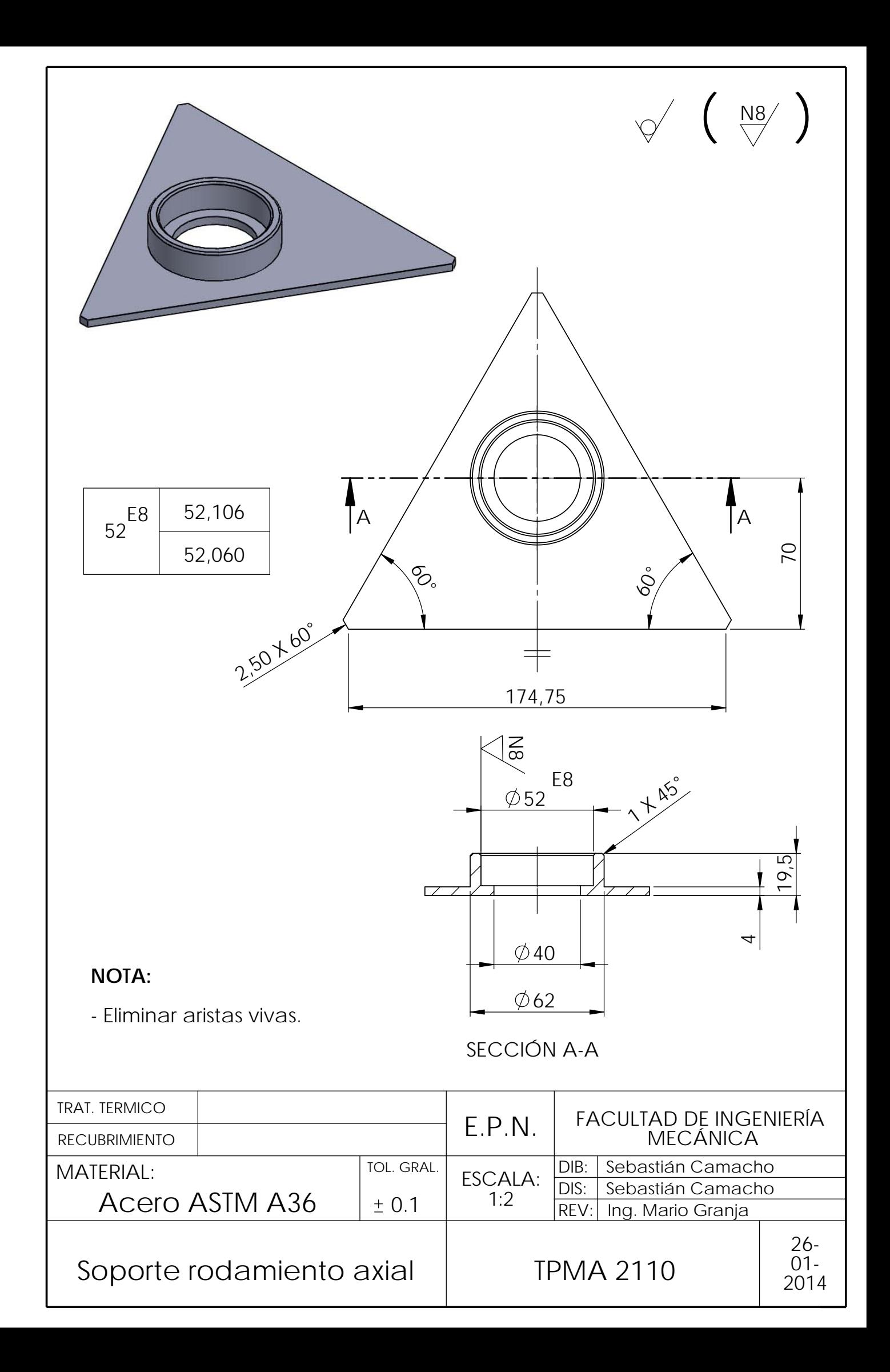

DETALLE Z ESCALA 1 : 2

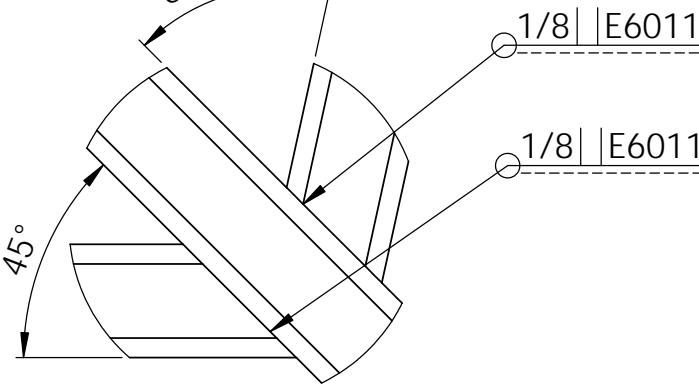

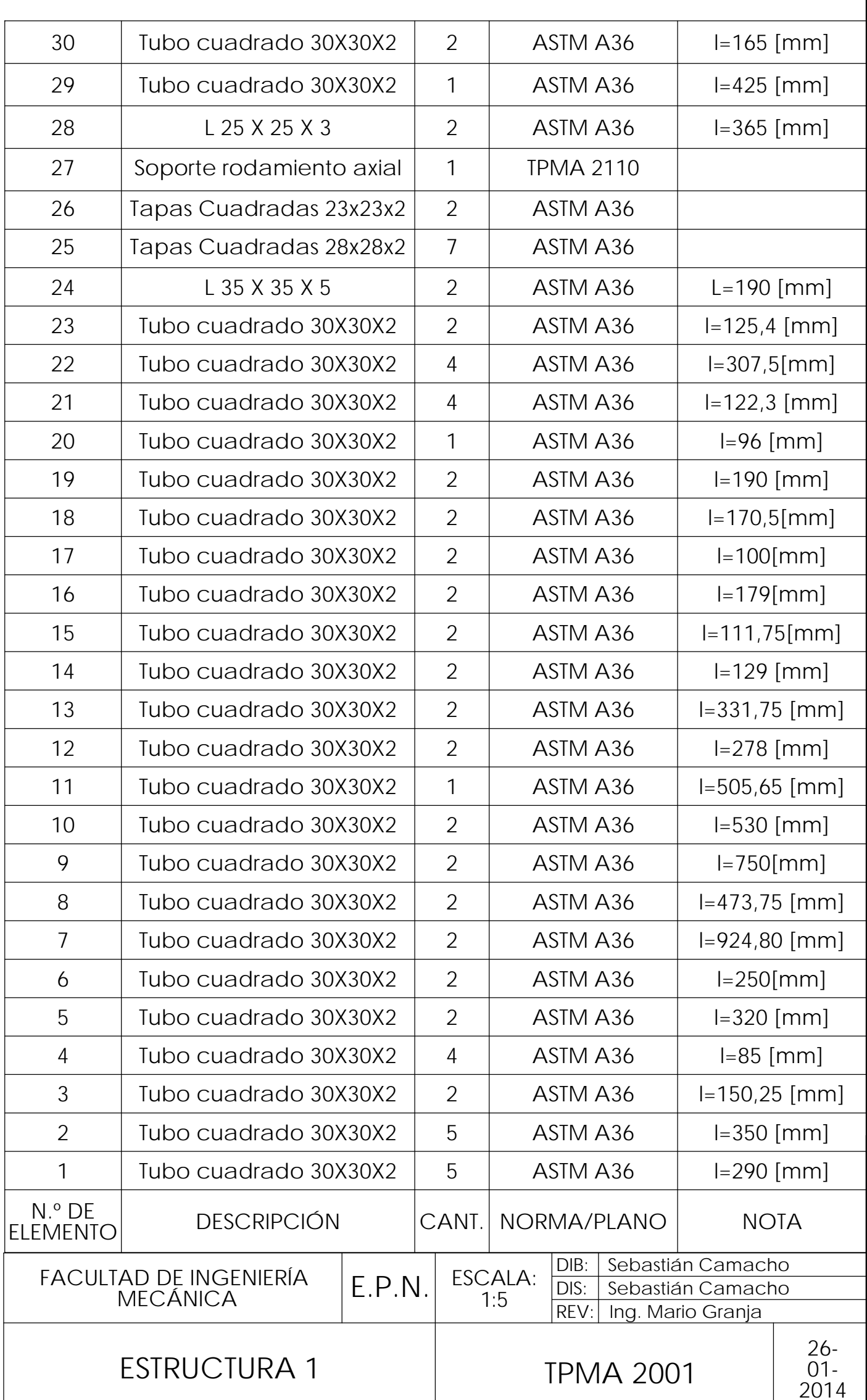

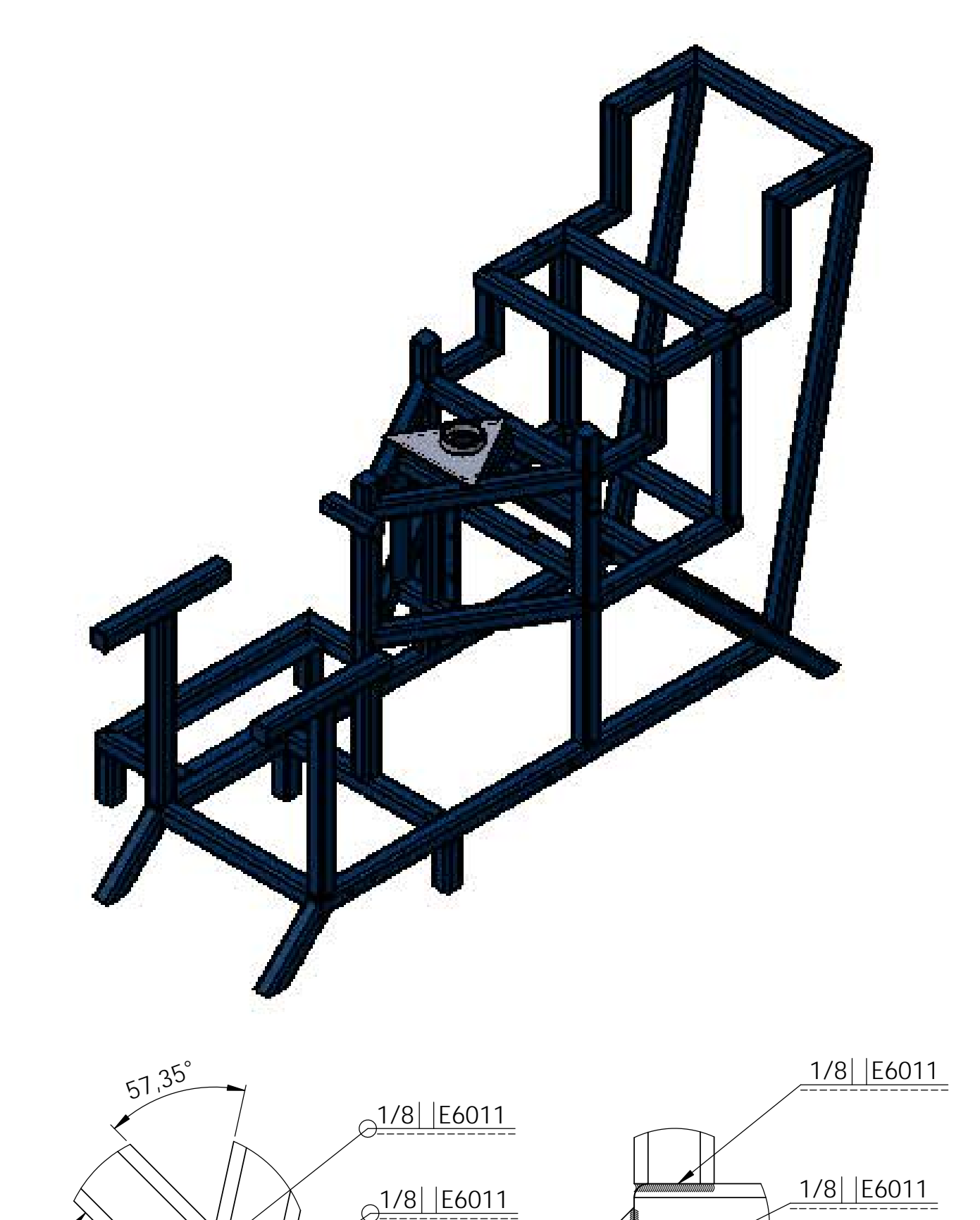

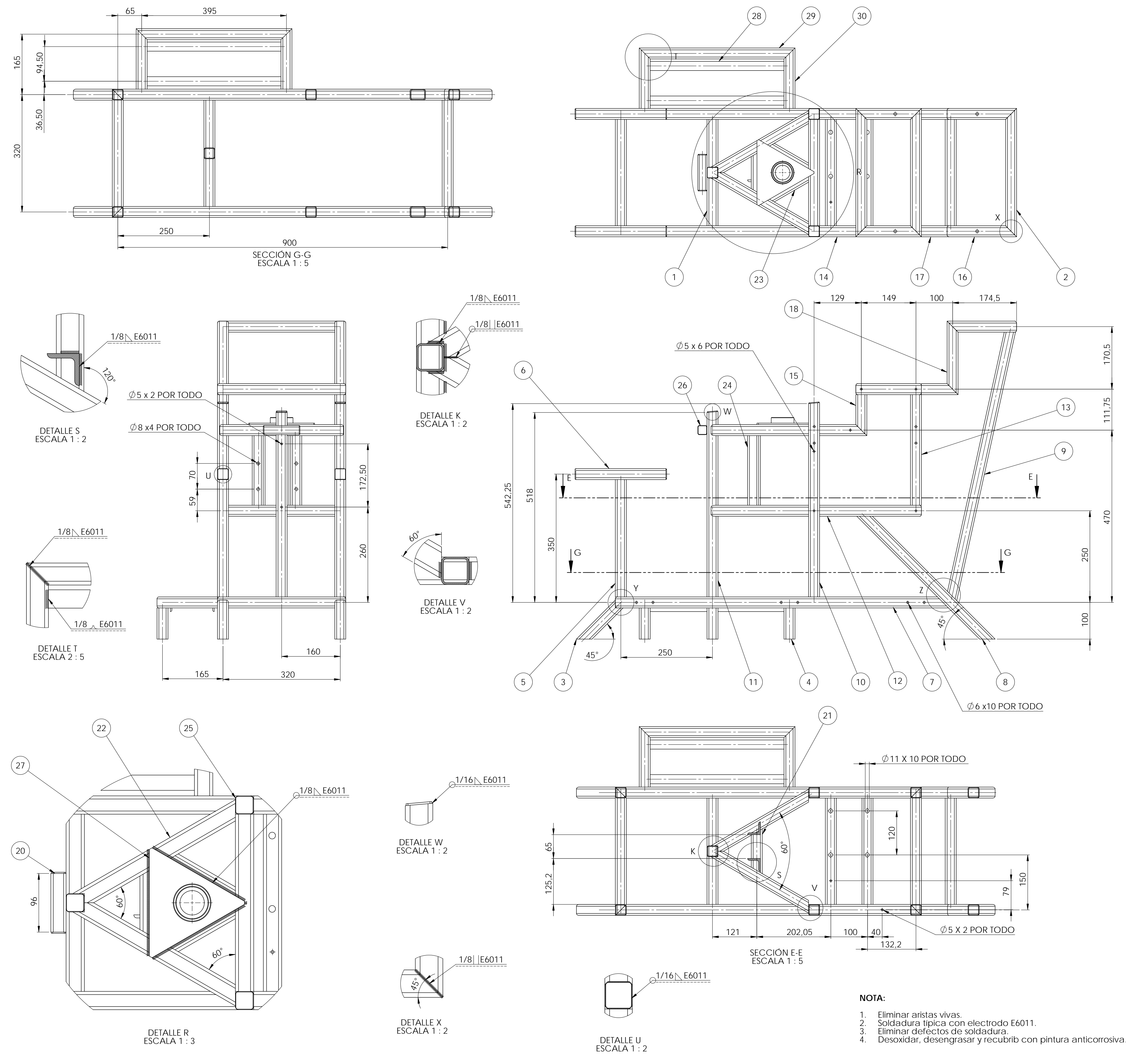

ESCALA 1 : 2

DETALLE Y

 $135^\circ$ 

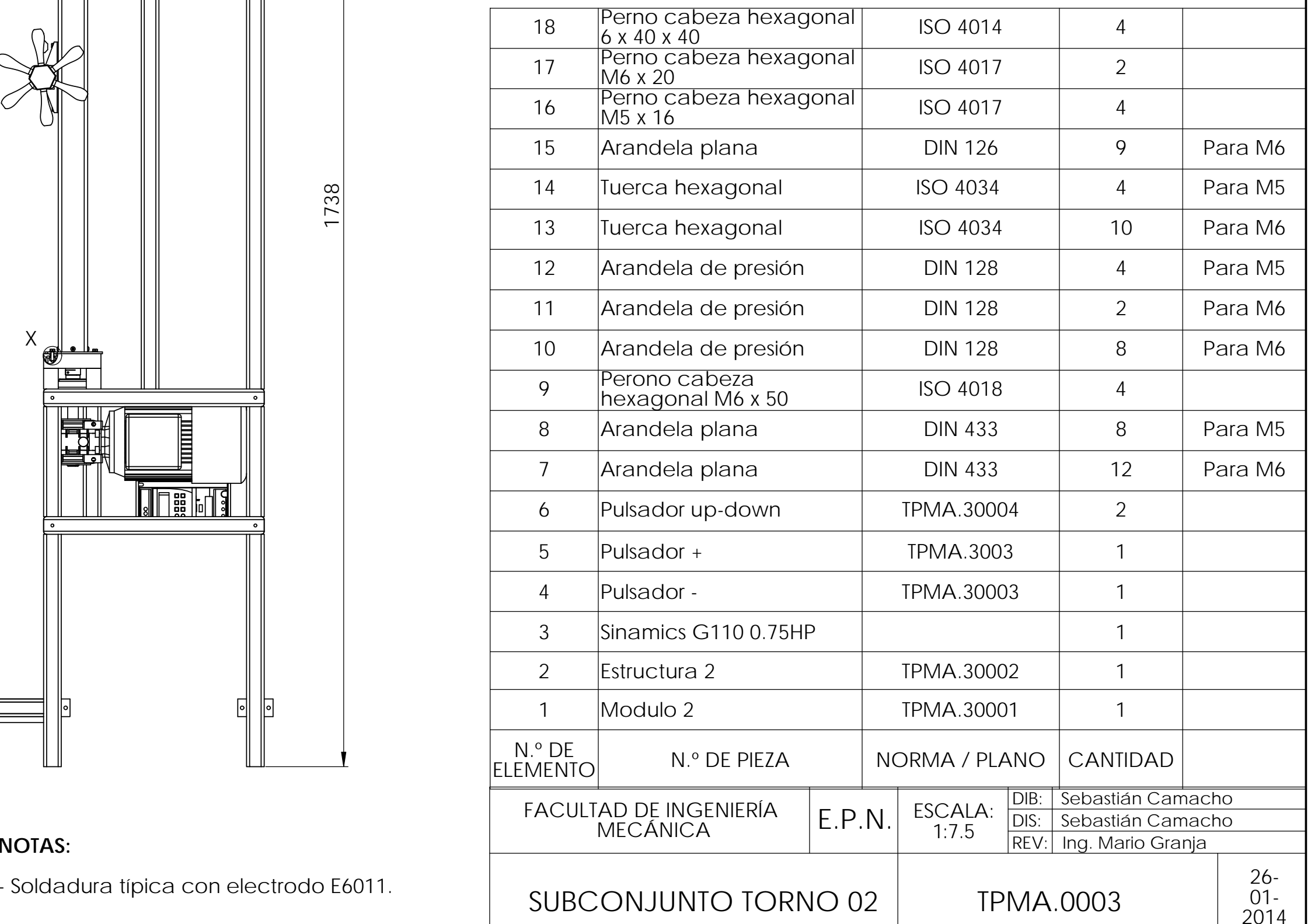

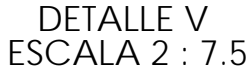

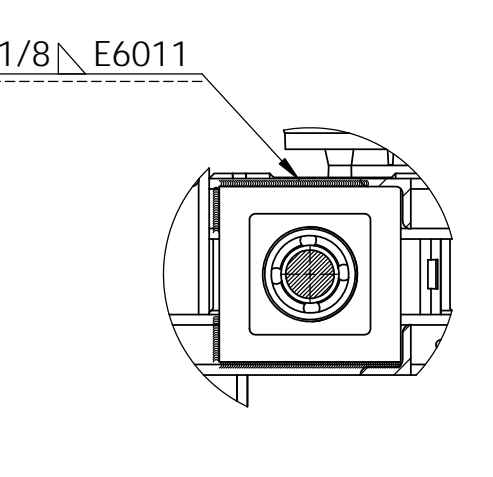

9

13

DETALLE X ESCALA 1 : 1

17

9

14

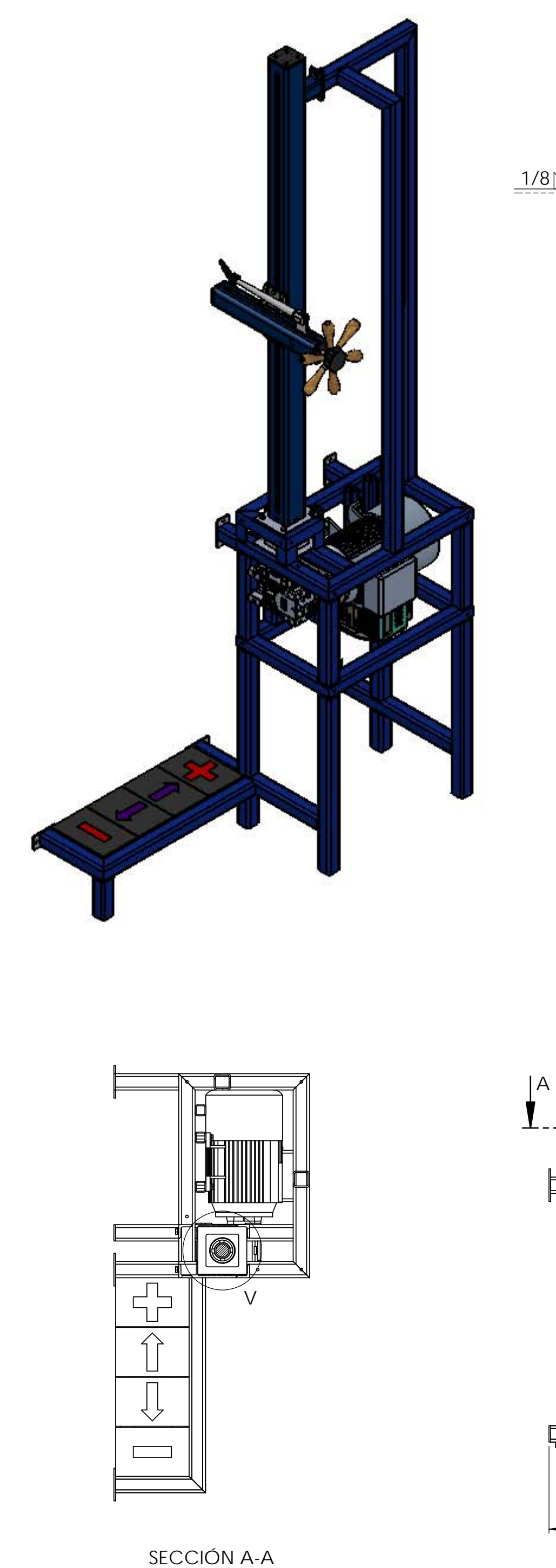

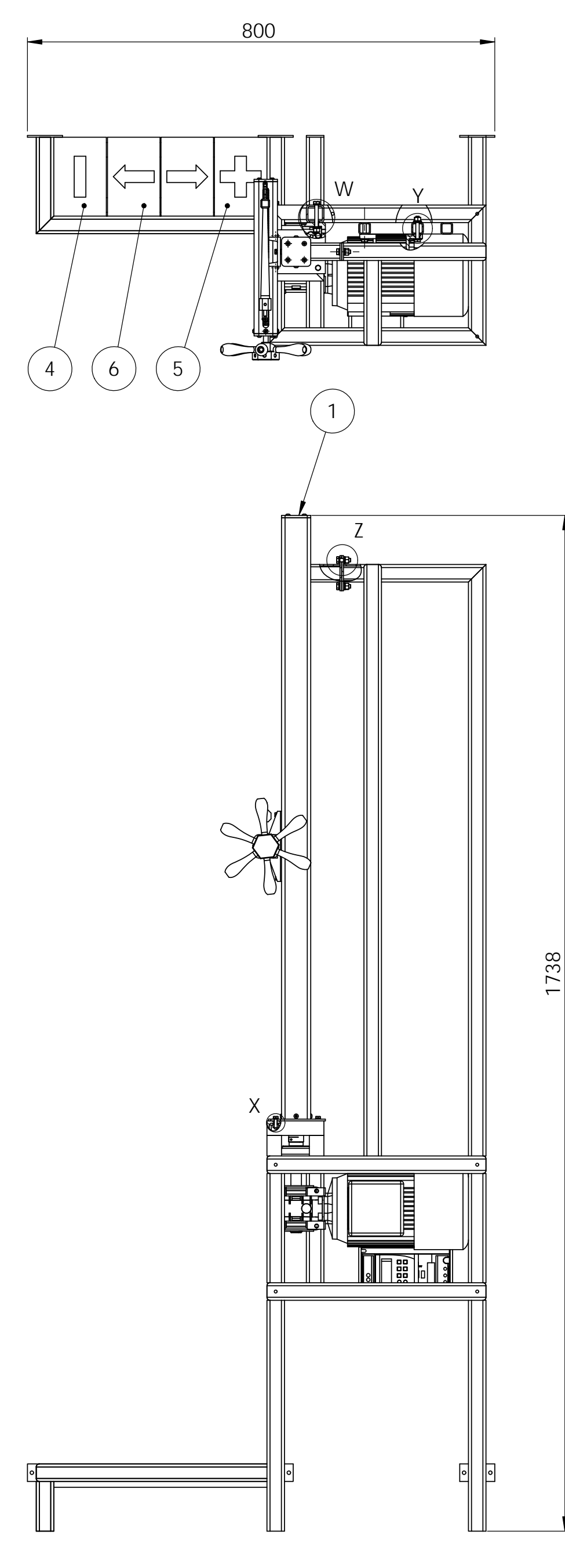

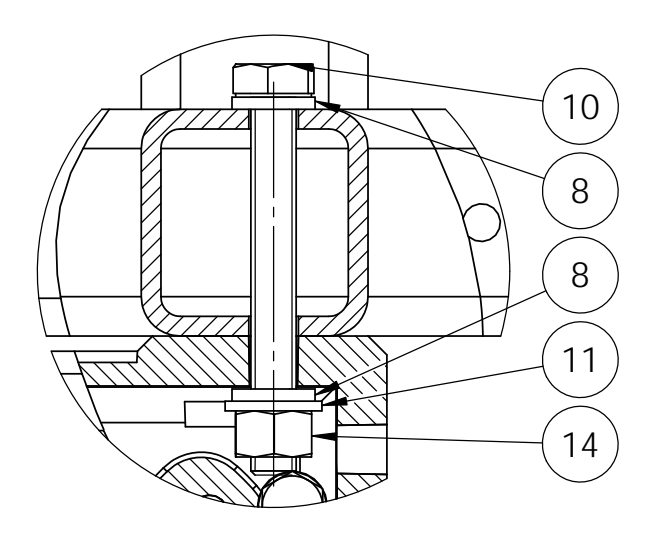

DETALLE W ESCALA 1 : 1

DETALLE Y ESCALA 1 : 1

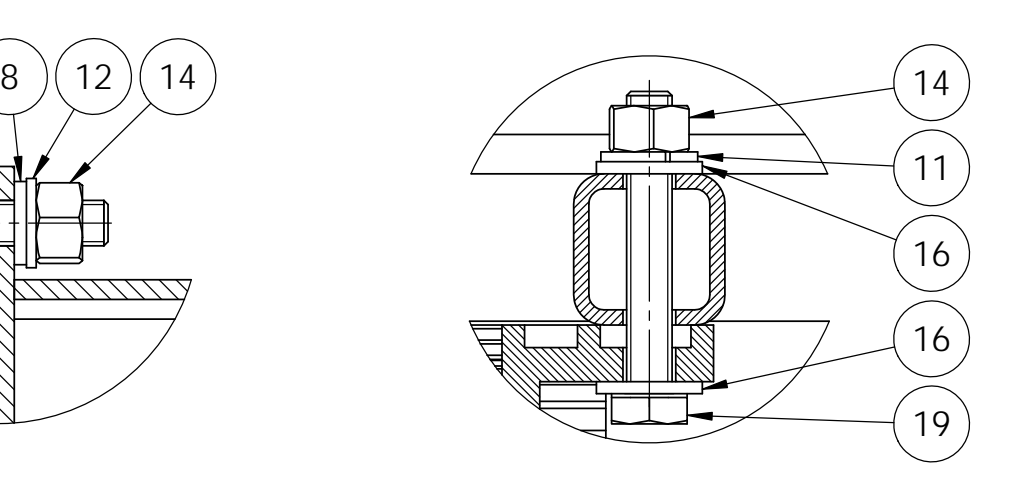

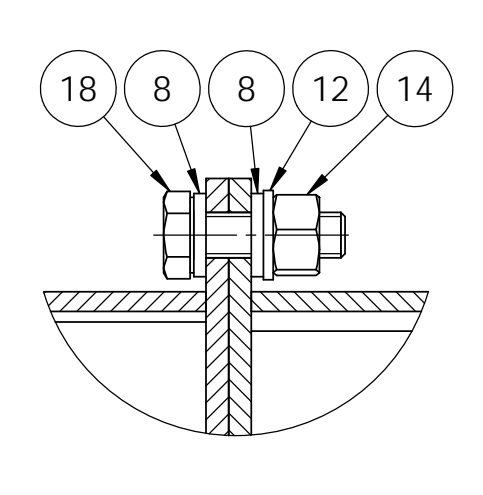

DETALLE Z ESCALA 1 : 1

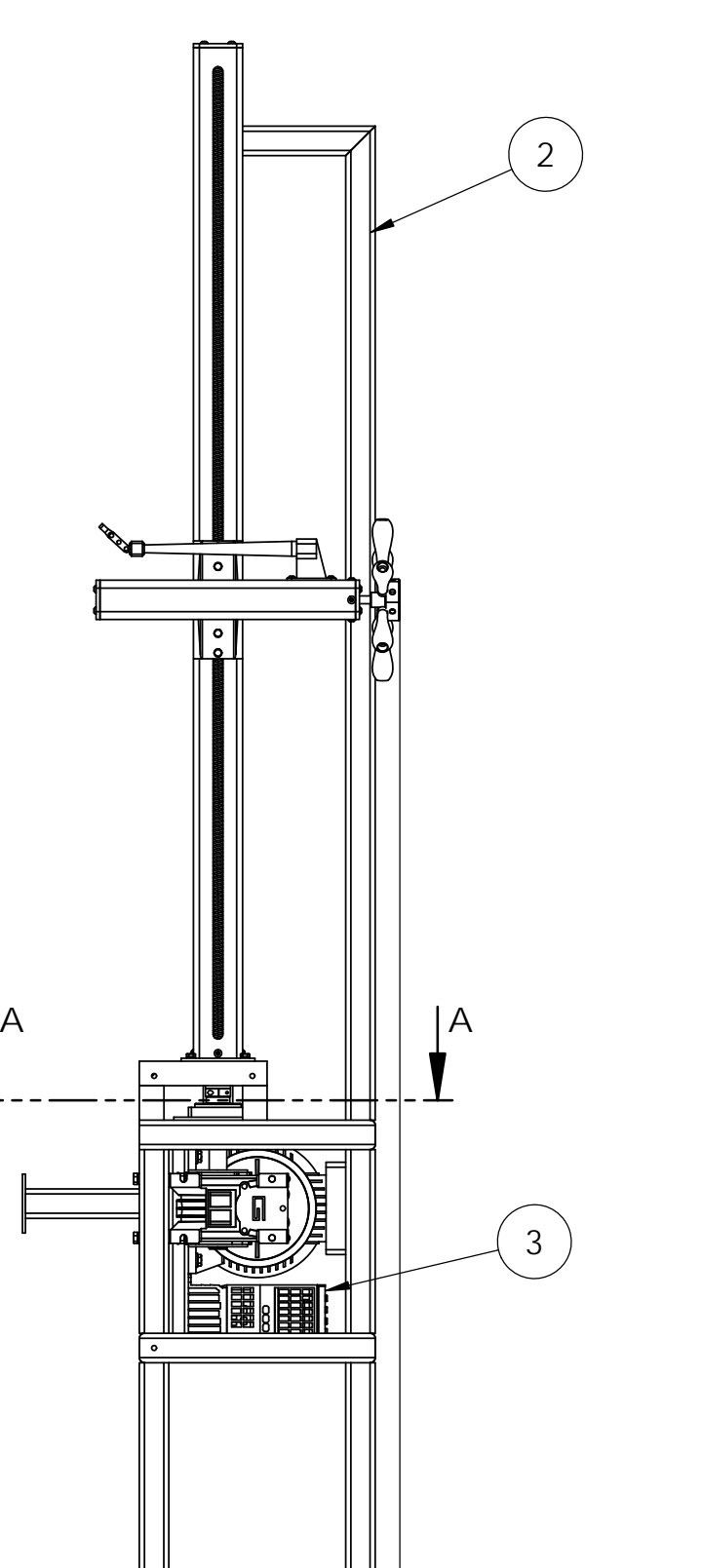

384

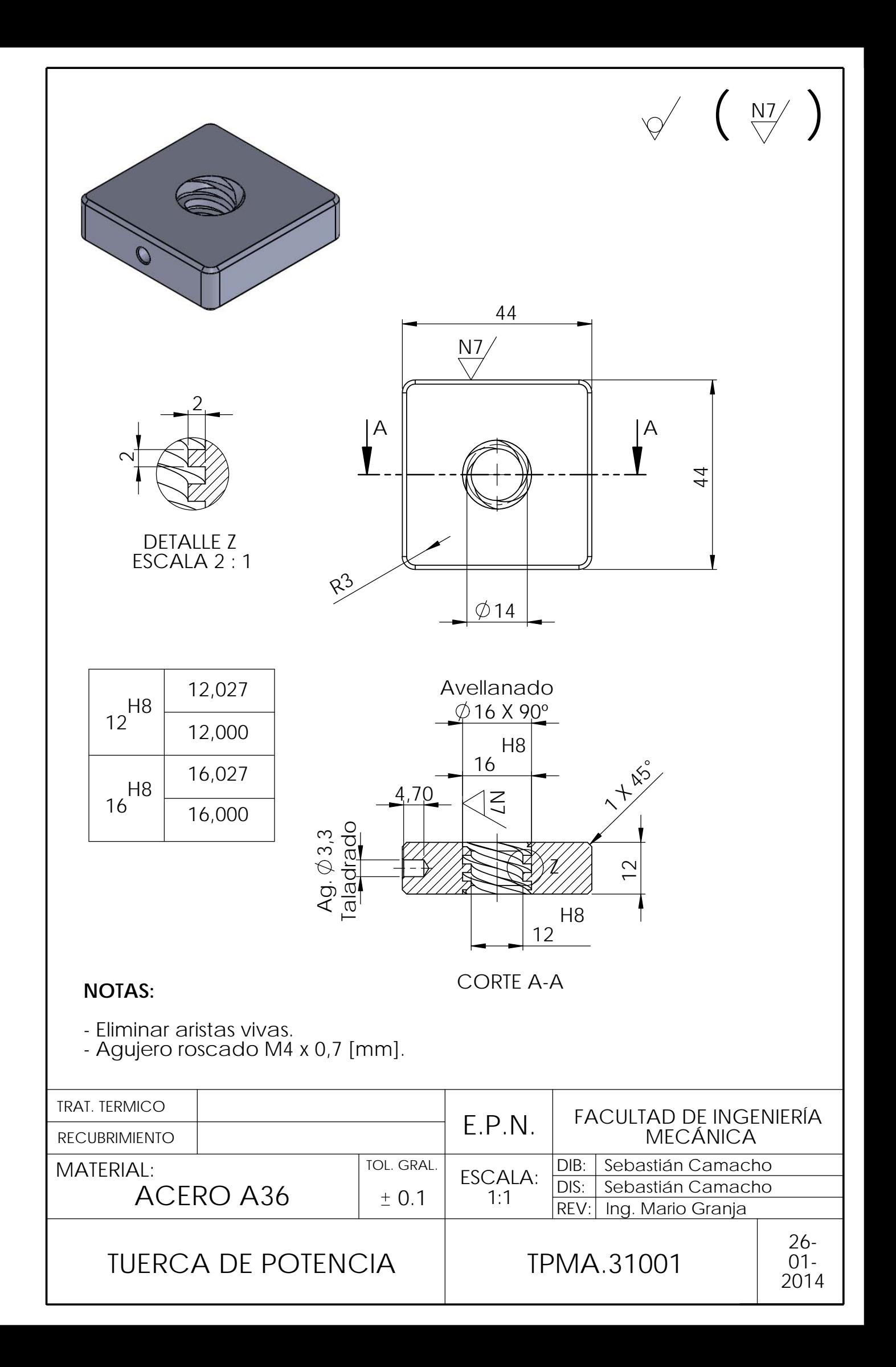

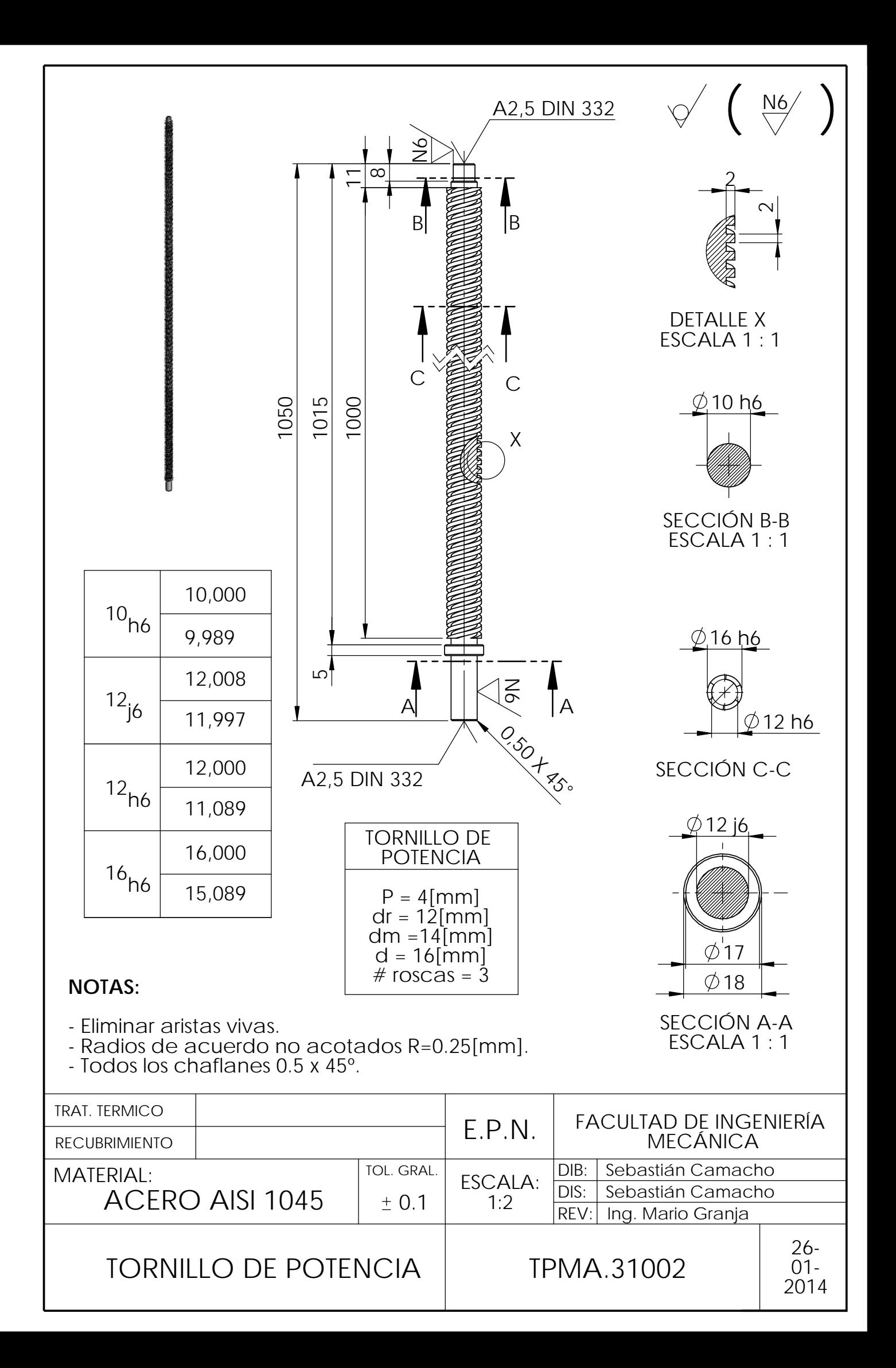

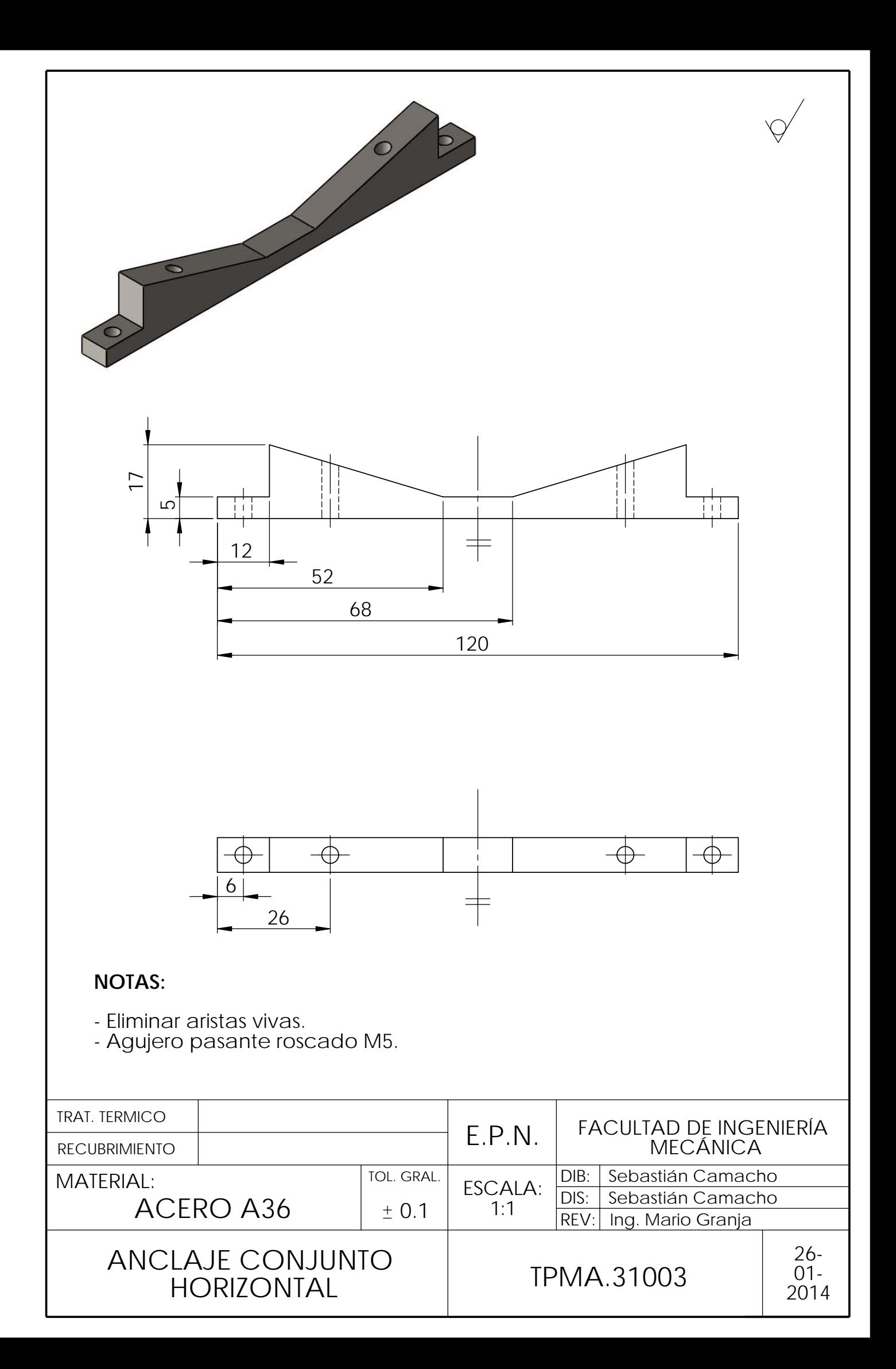

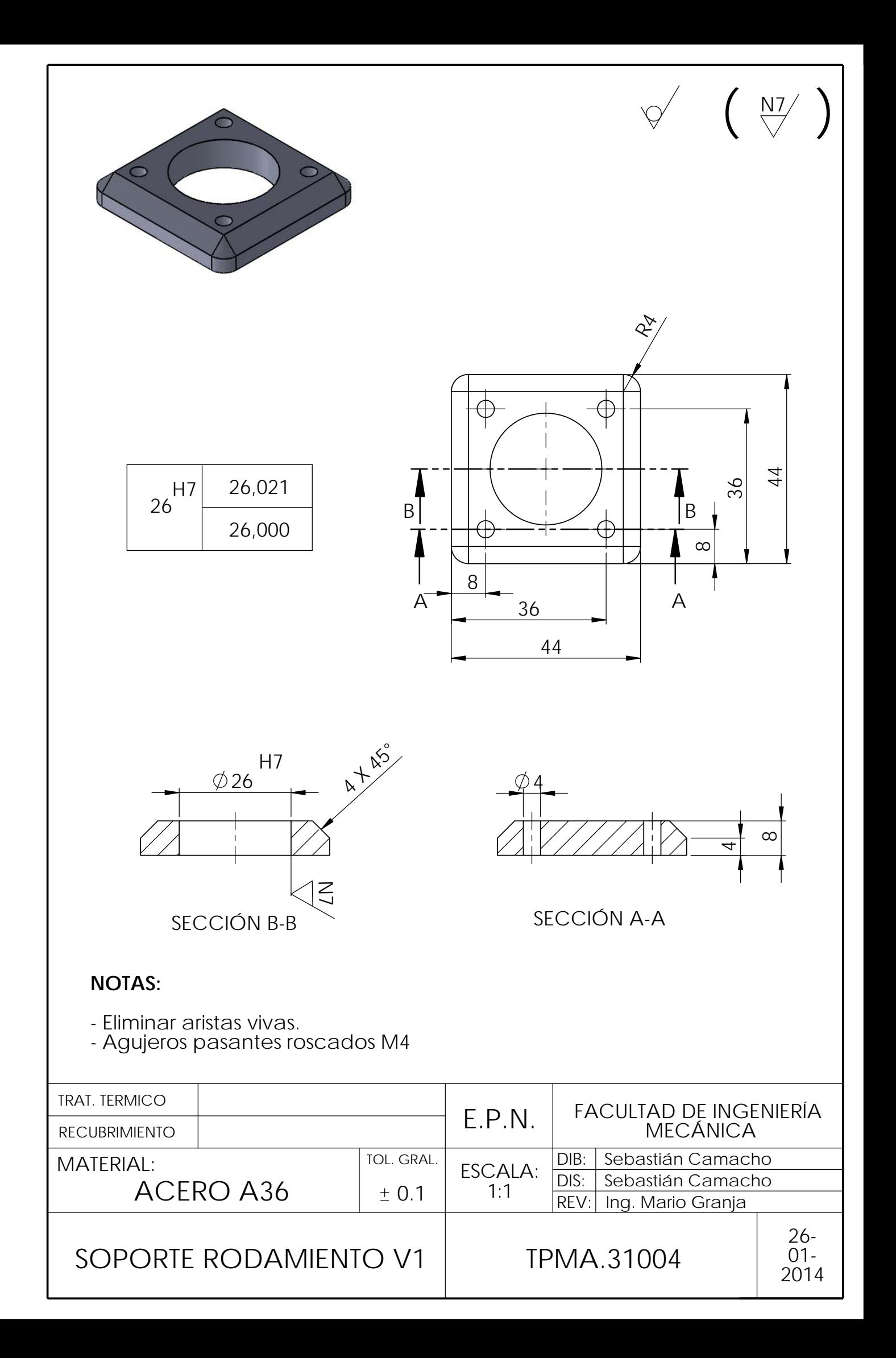

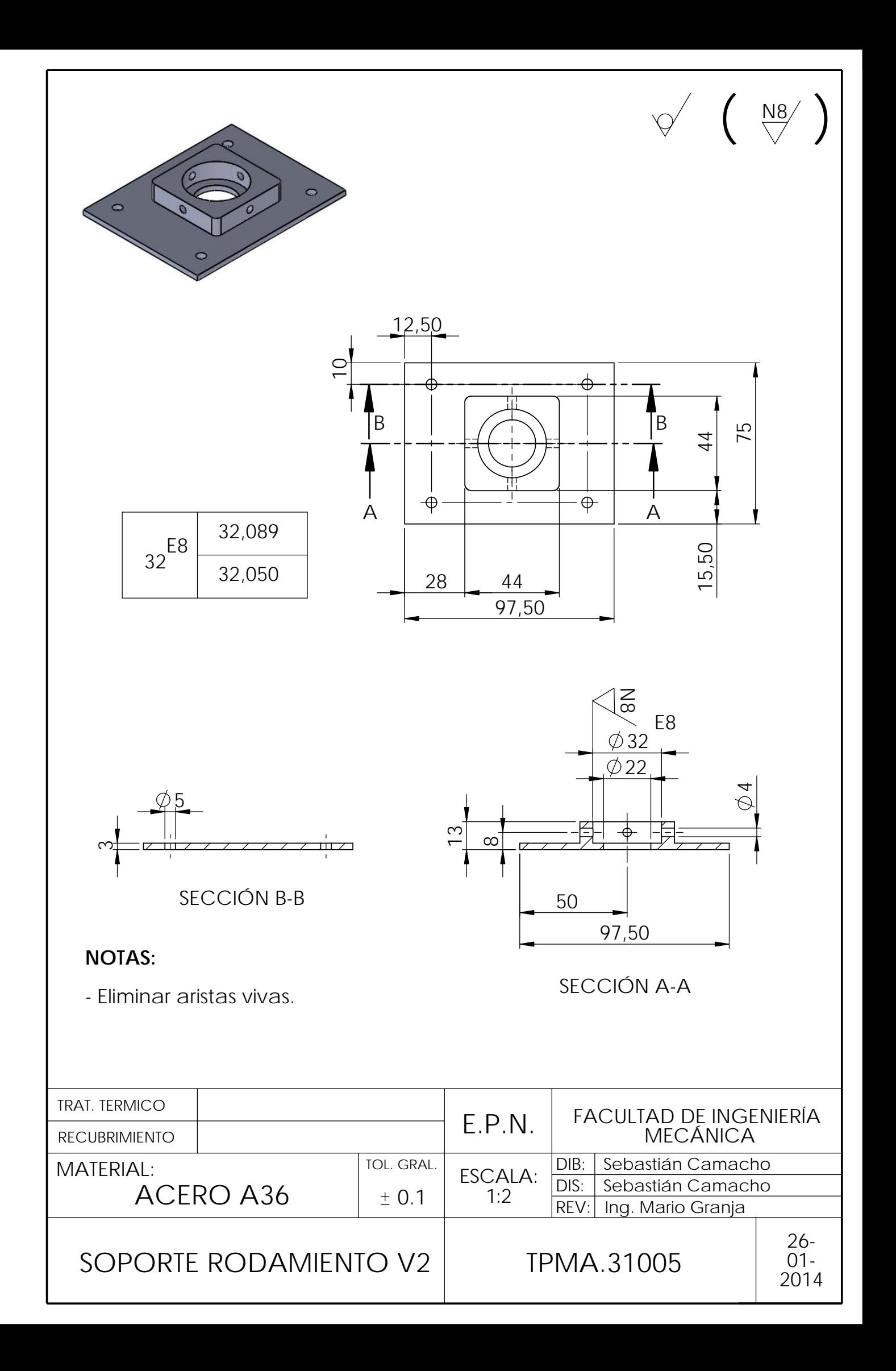

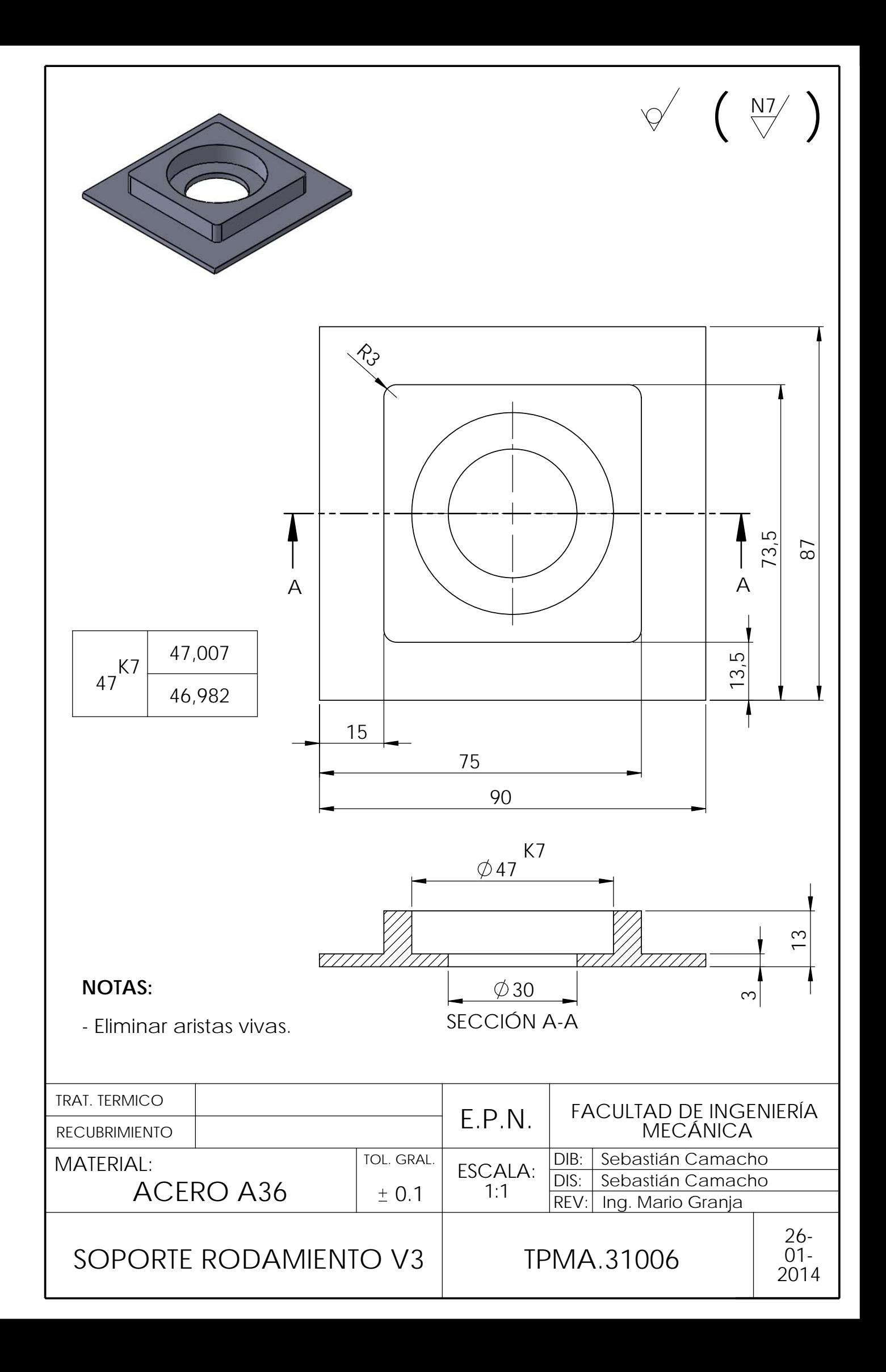
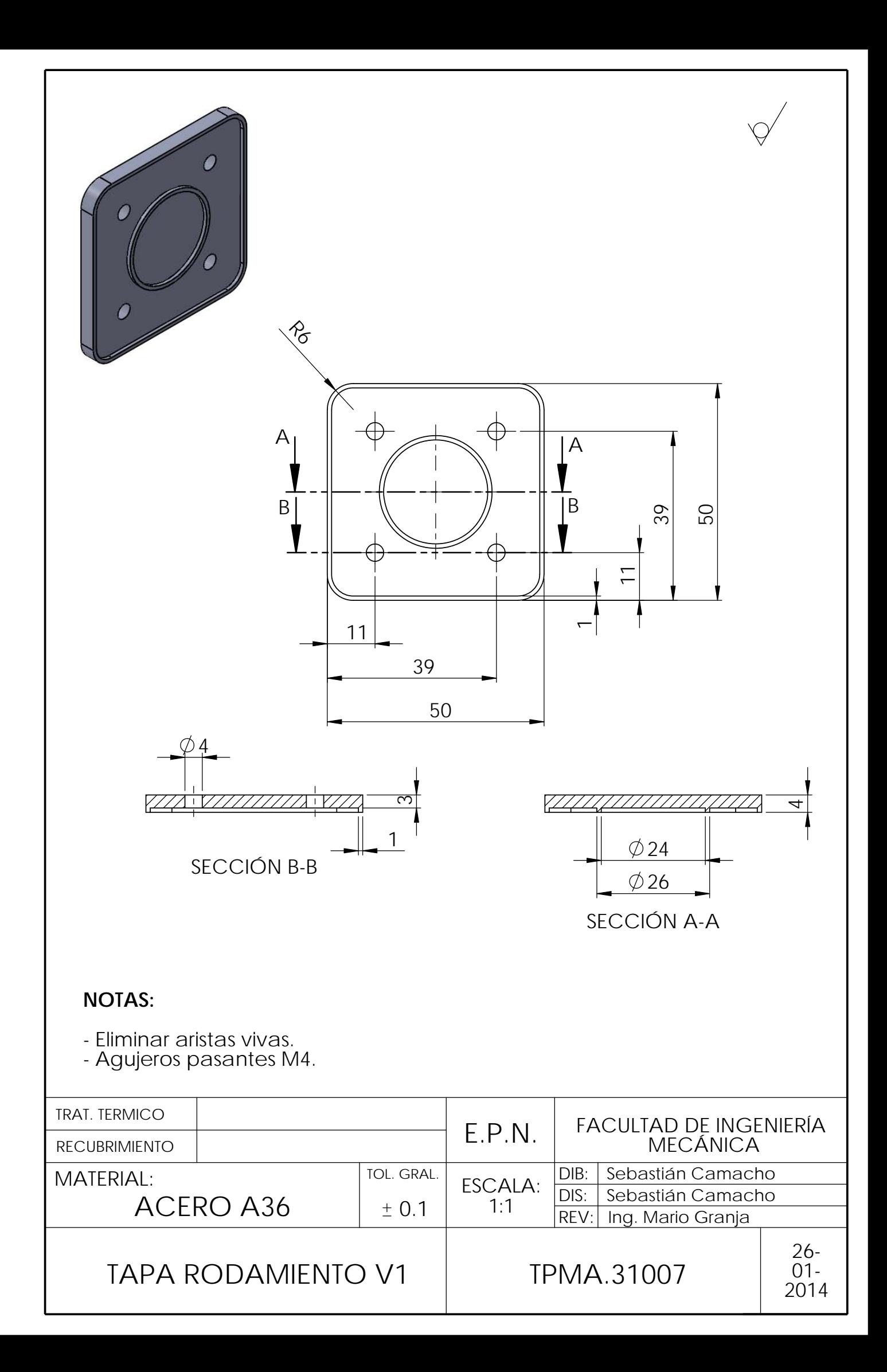

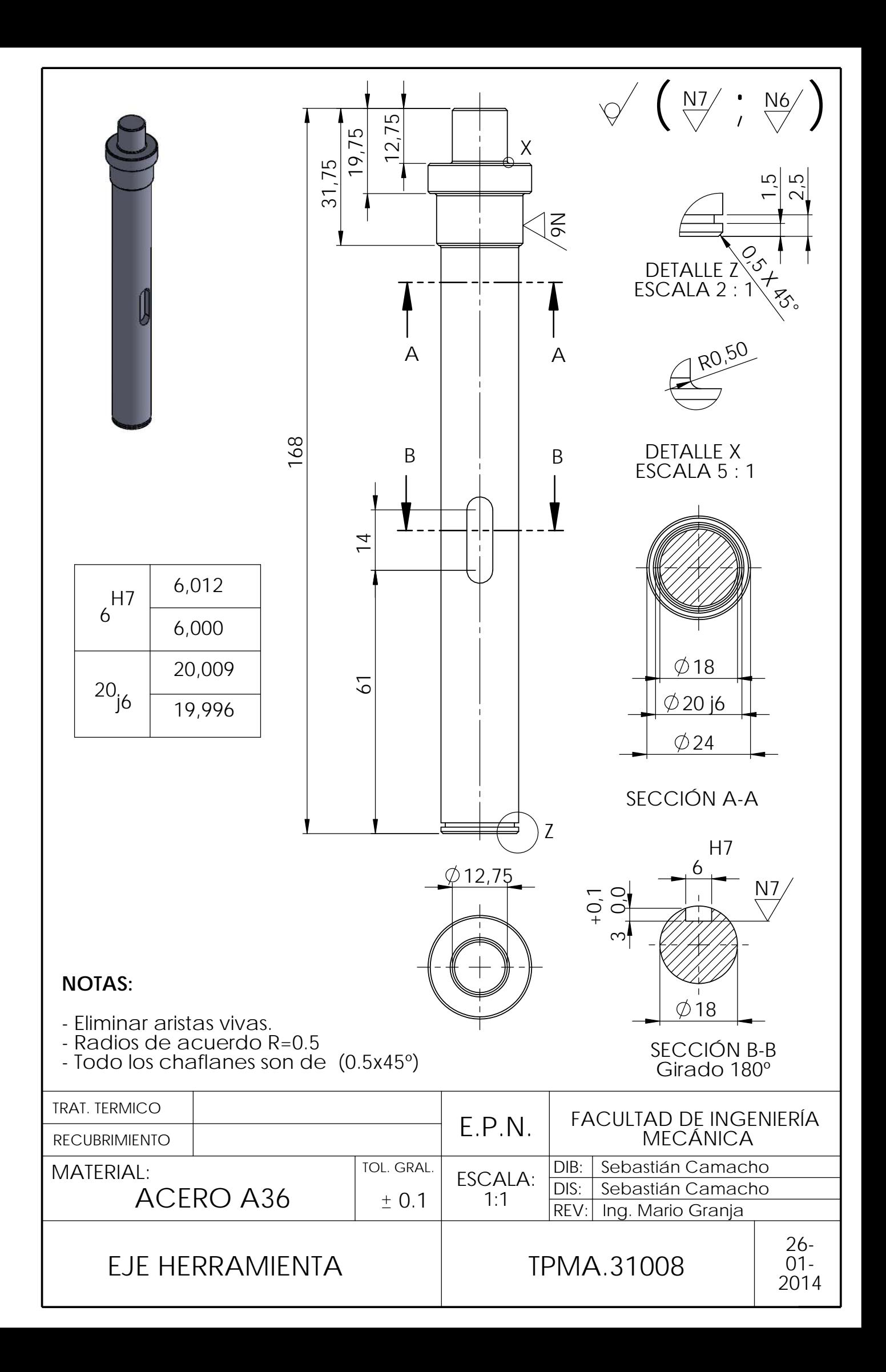

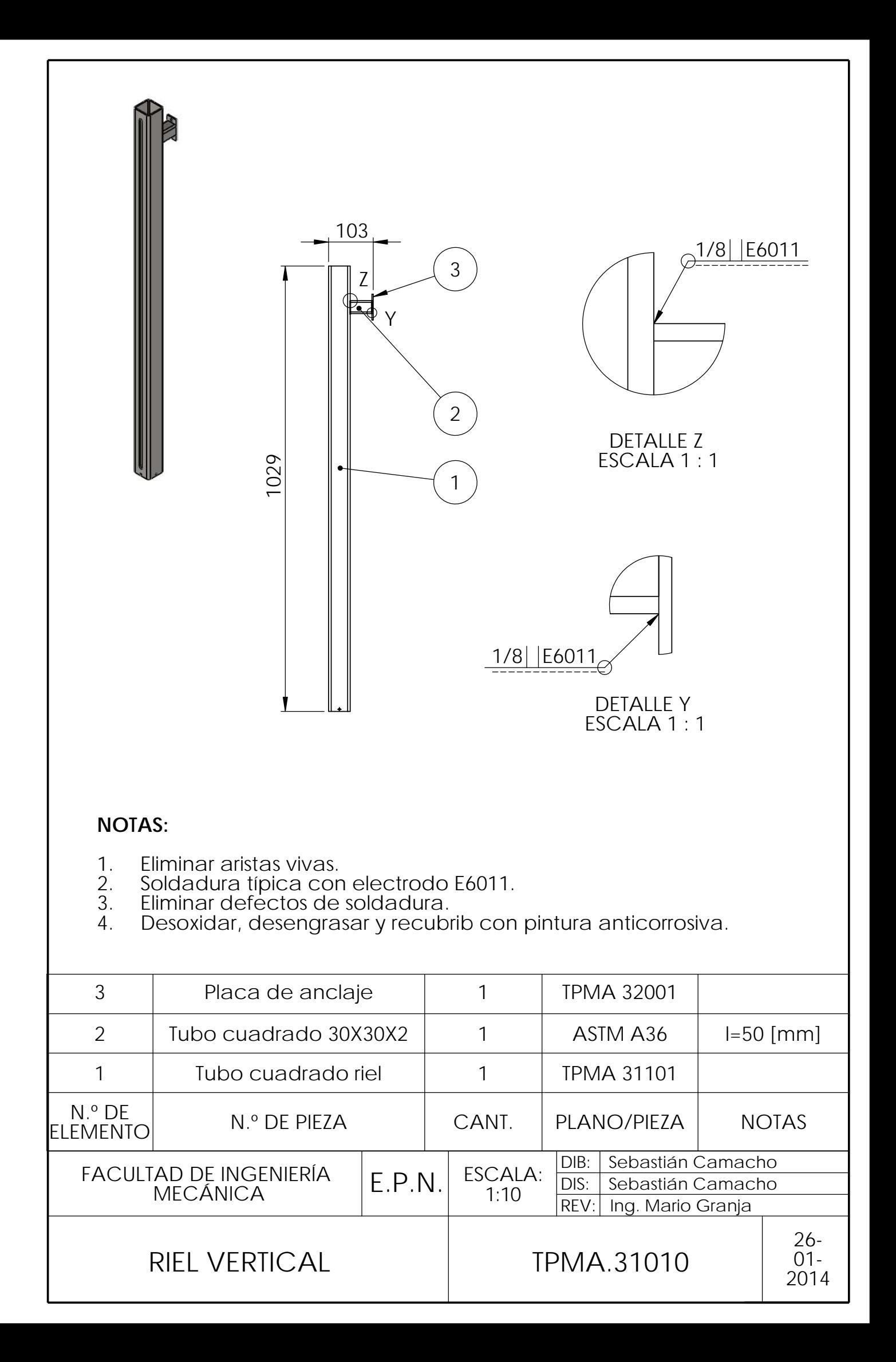

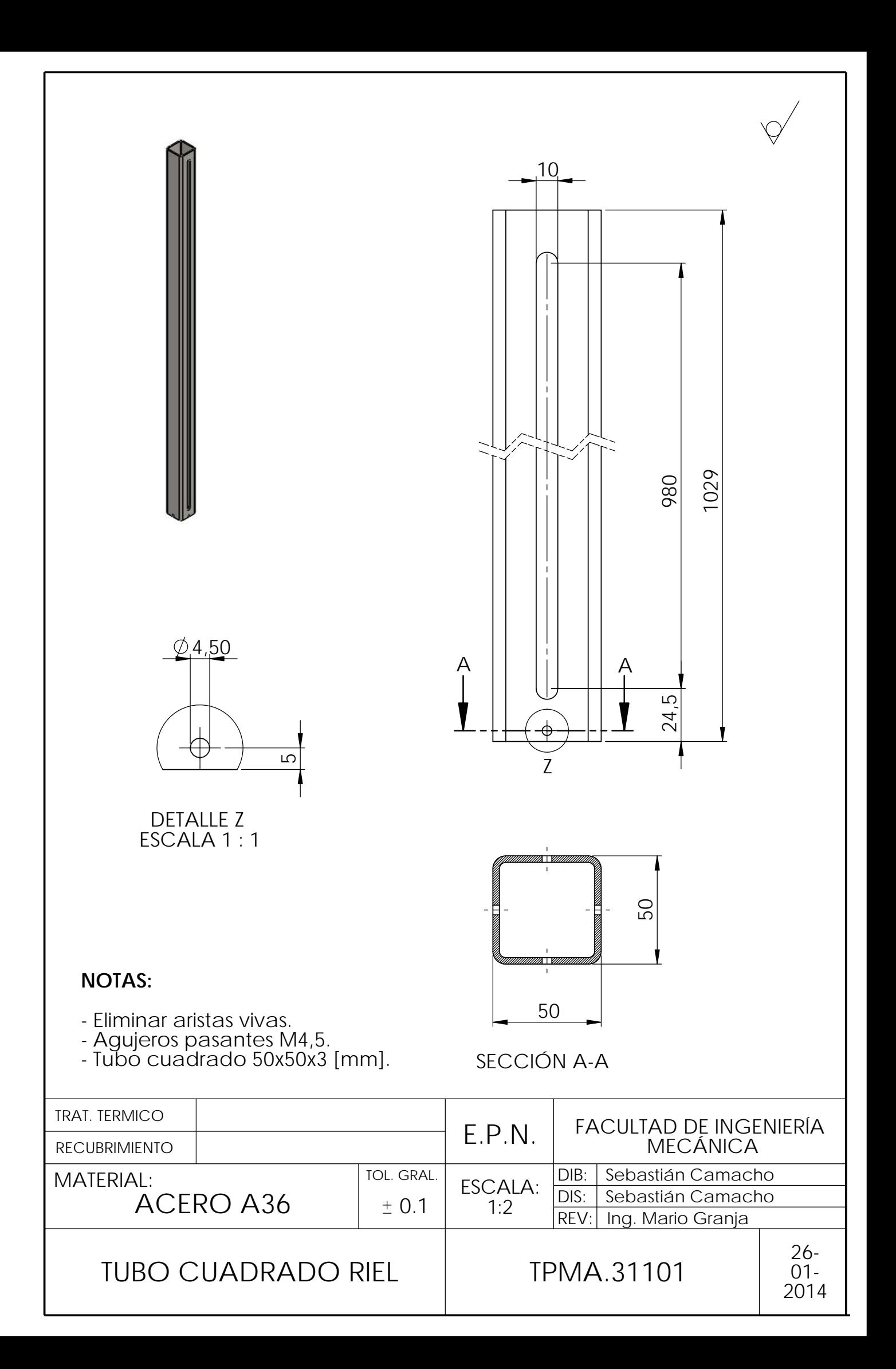

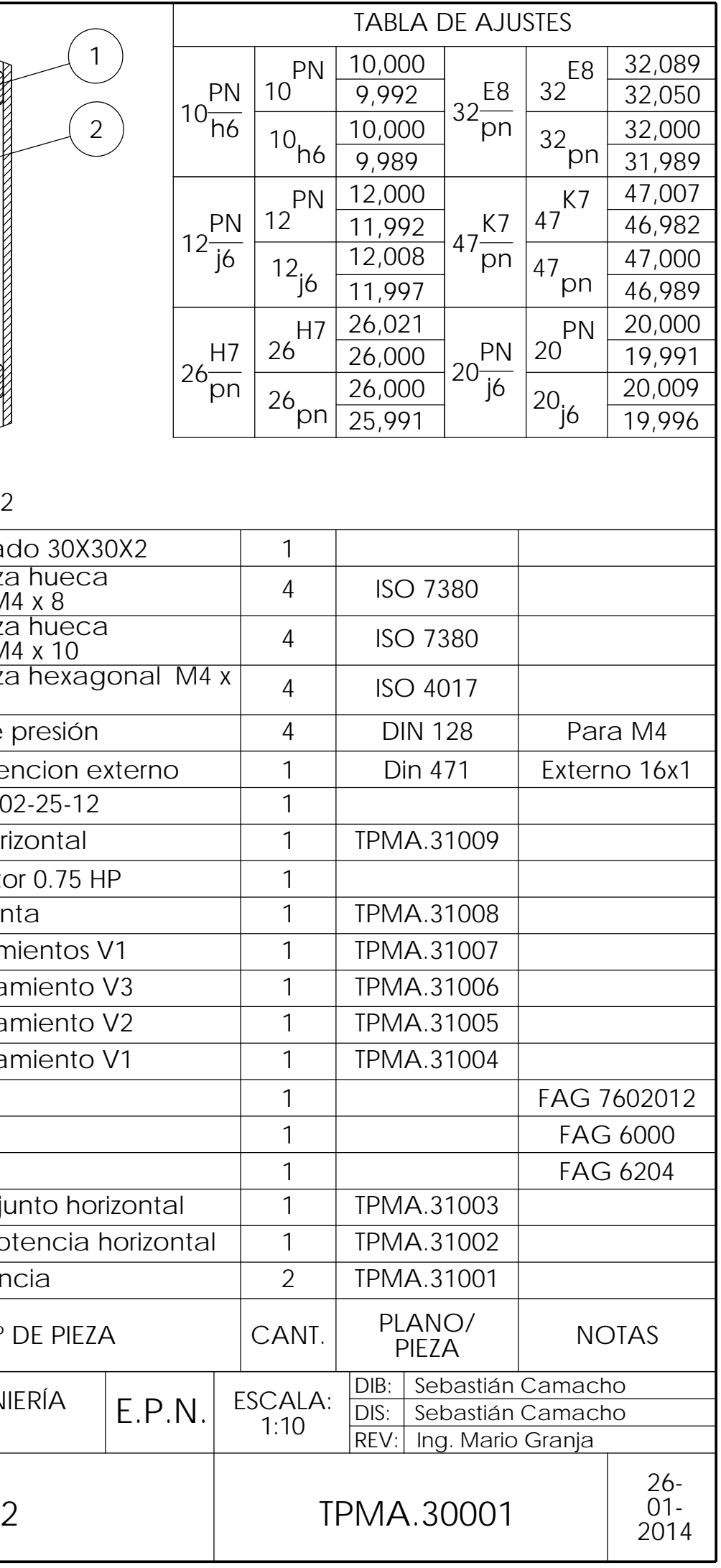

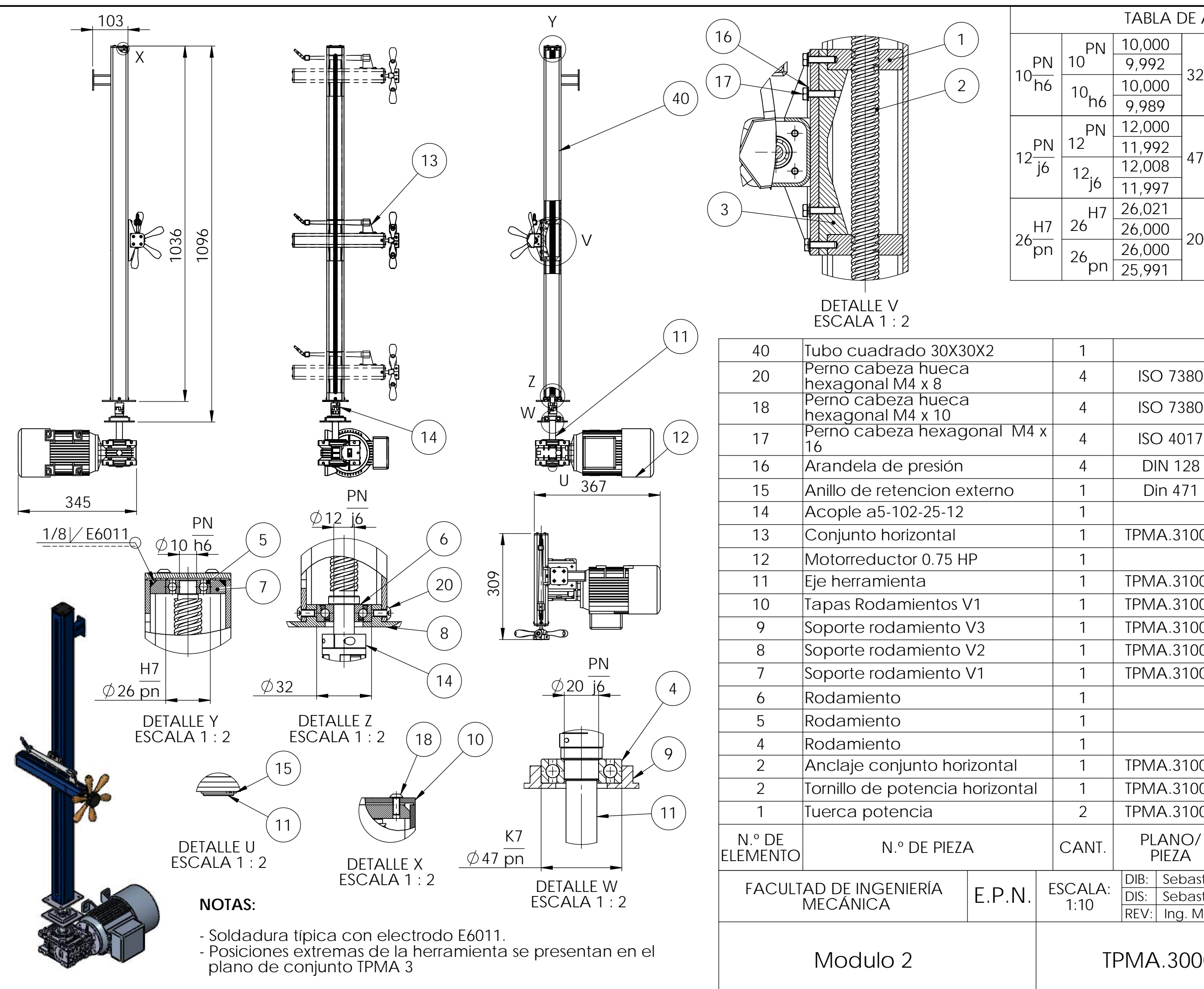

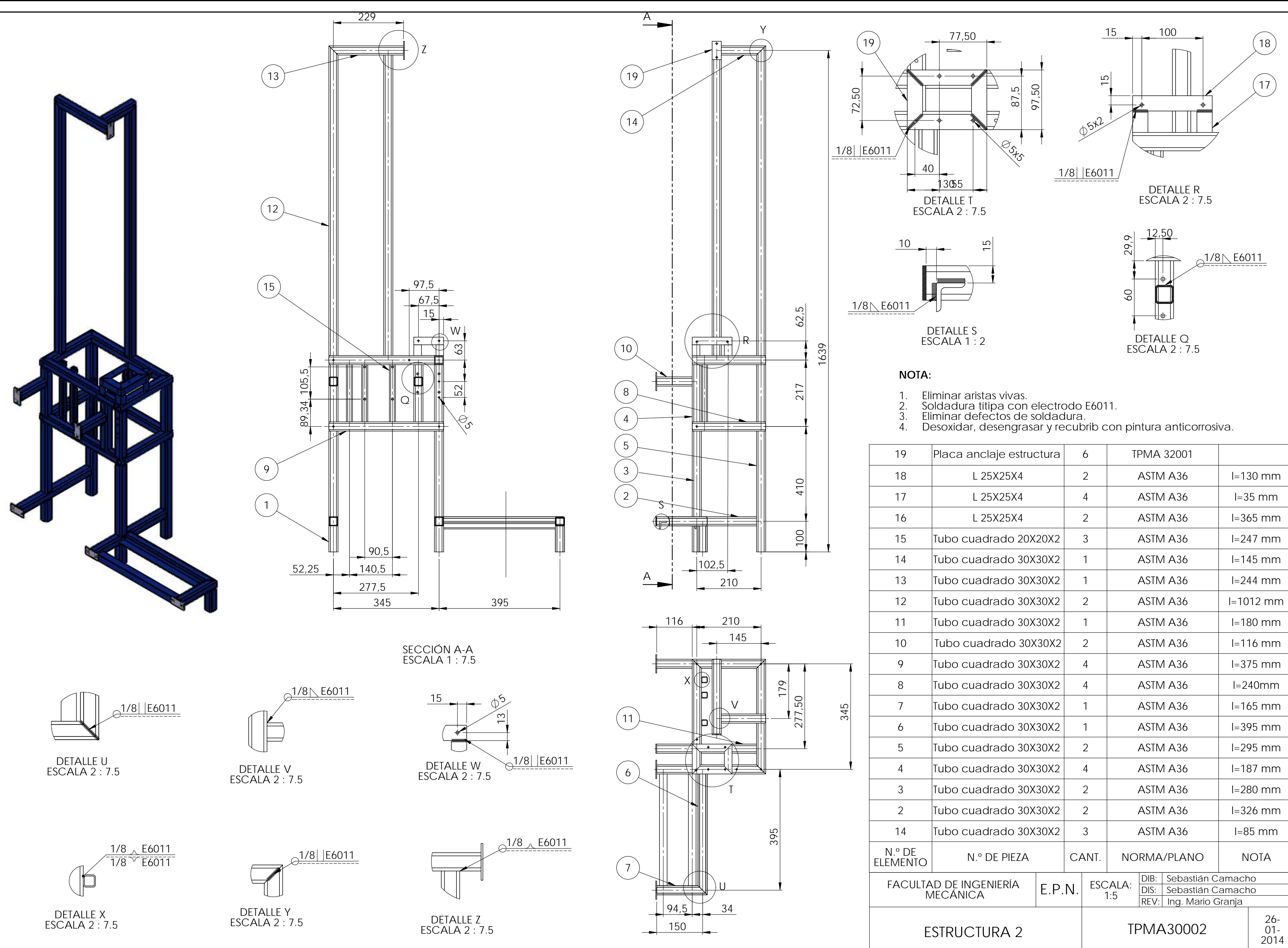

- 
- 
- 
- 

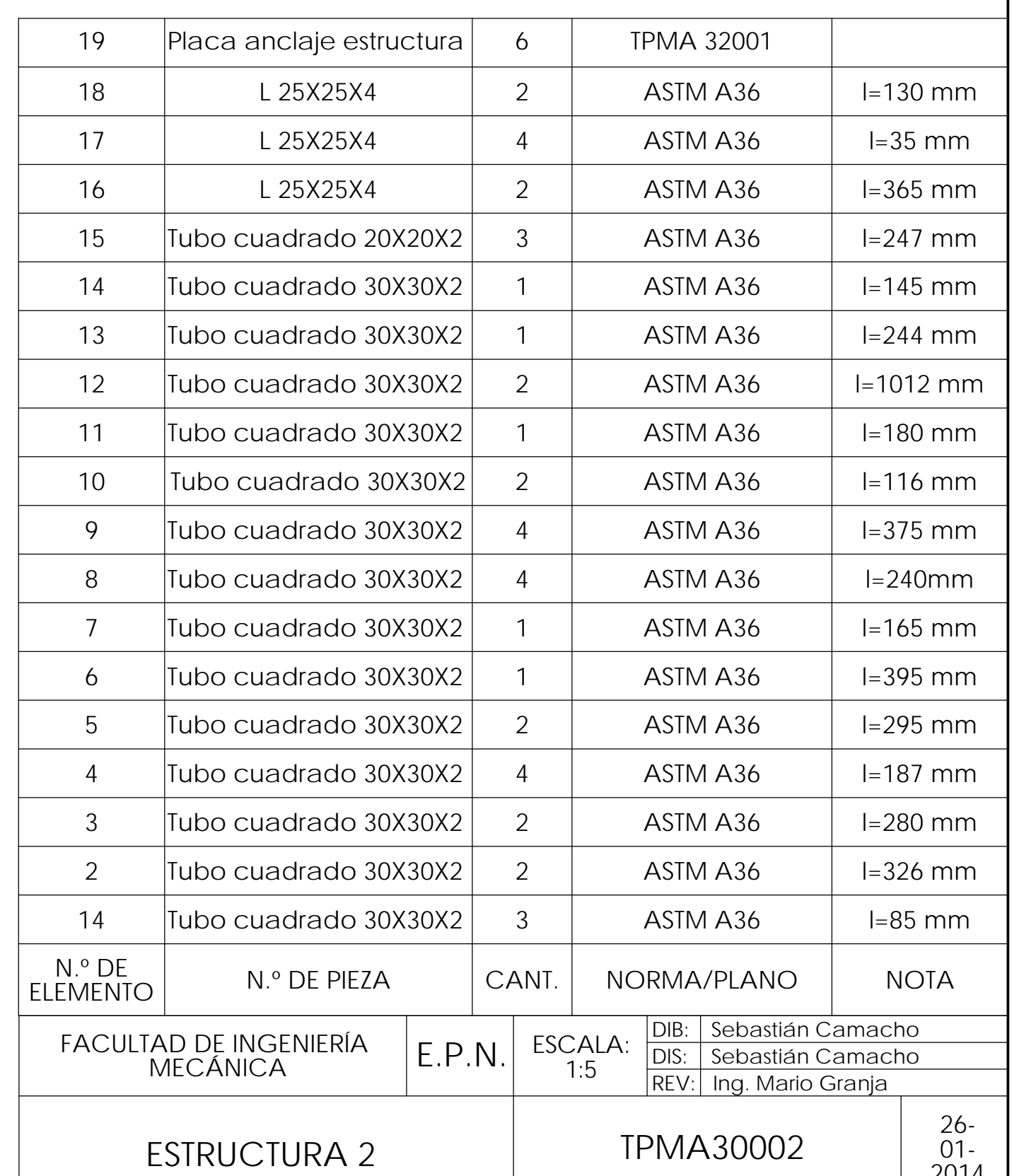

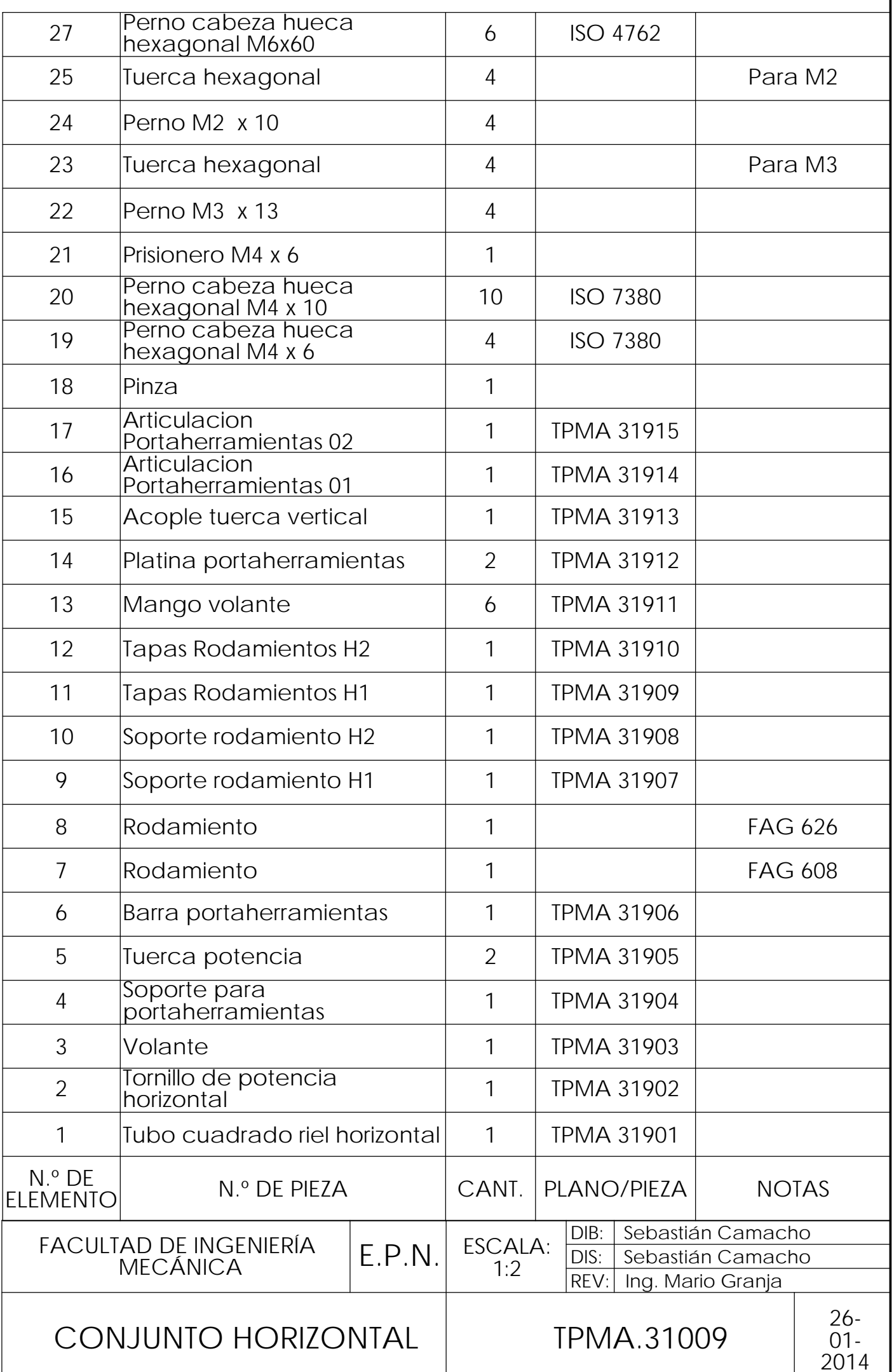

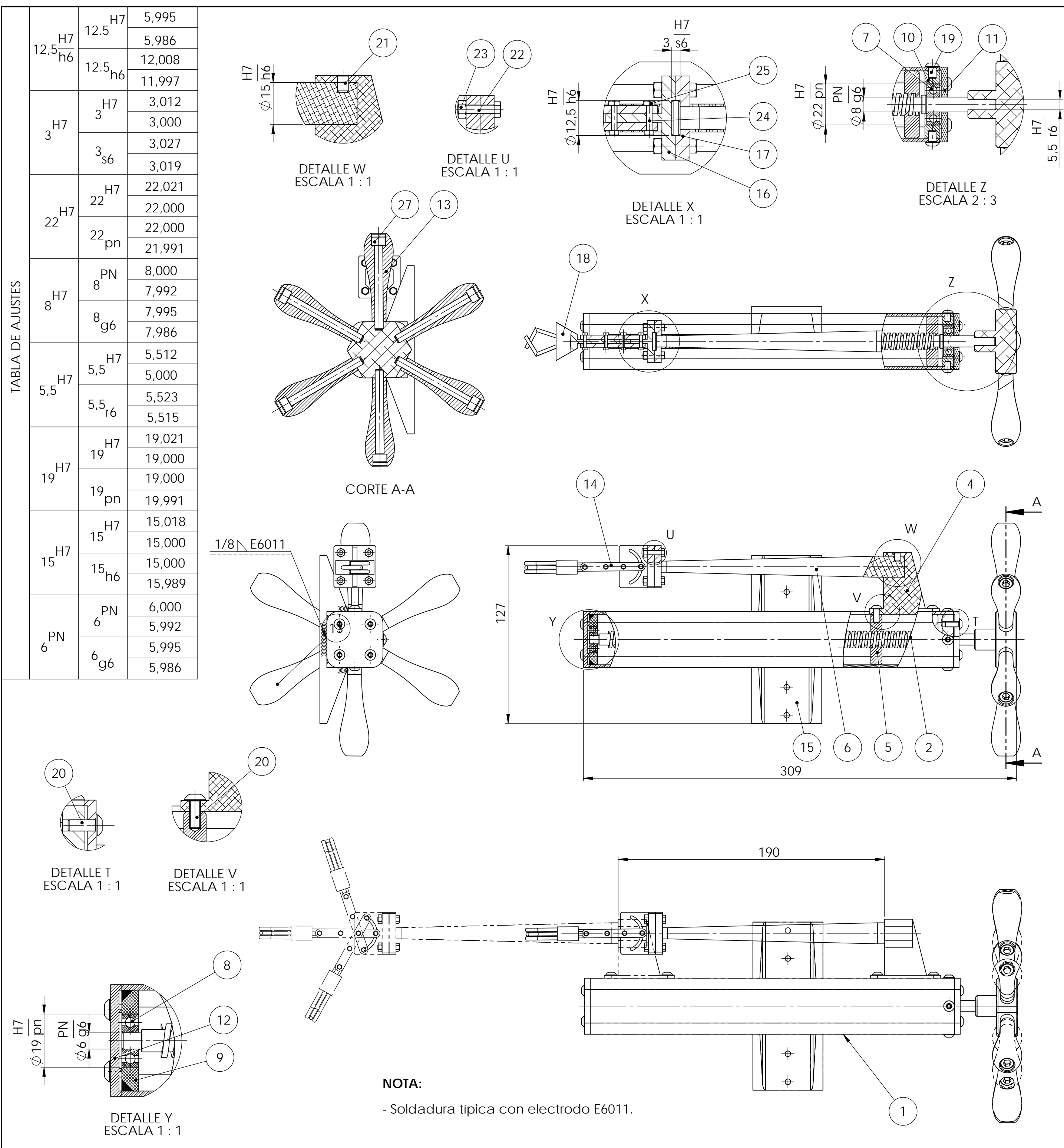

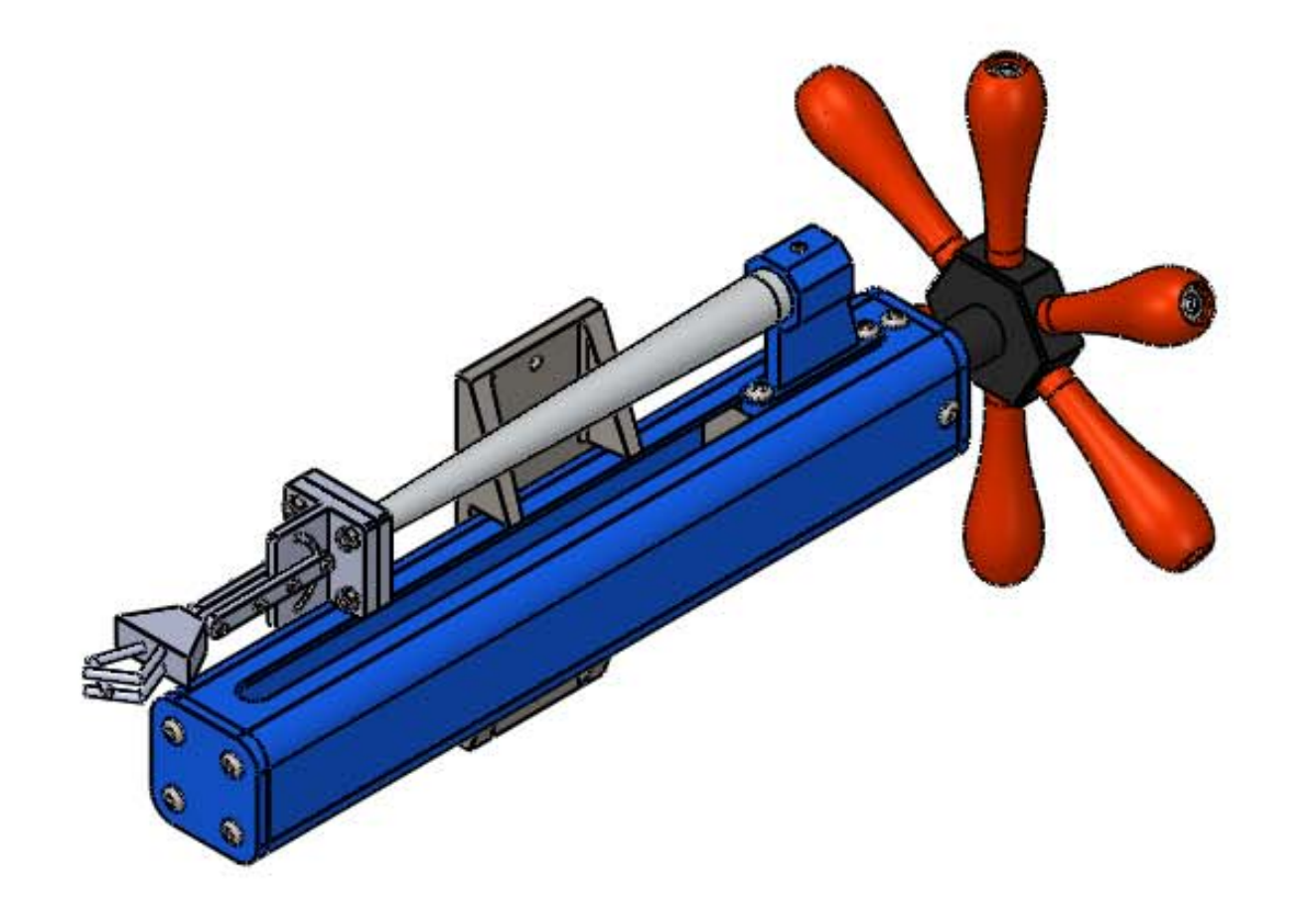

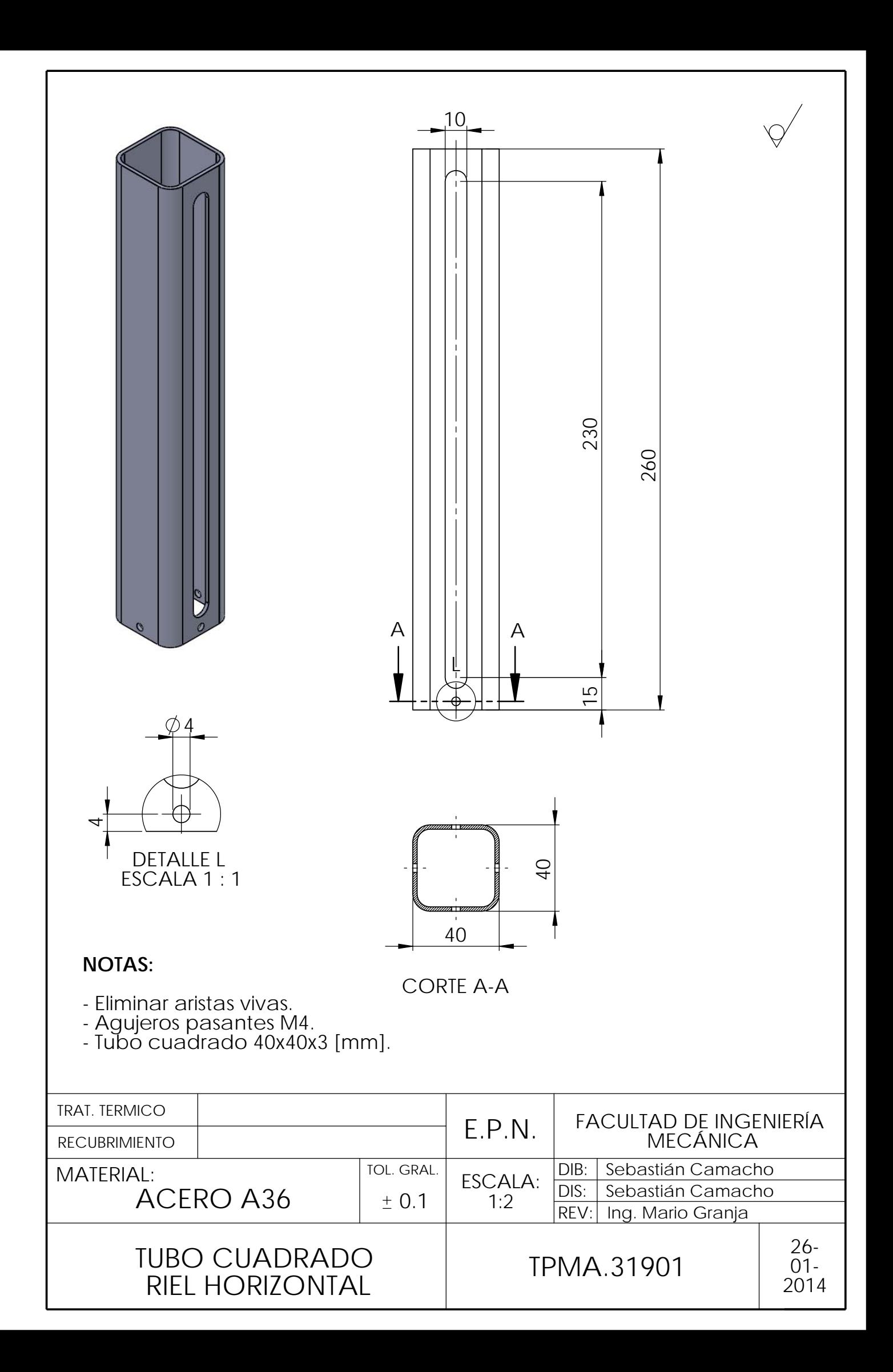

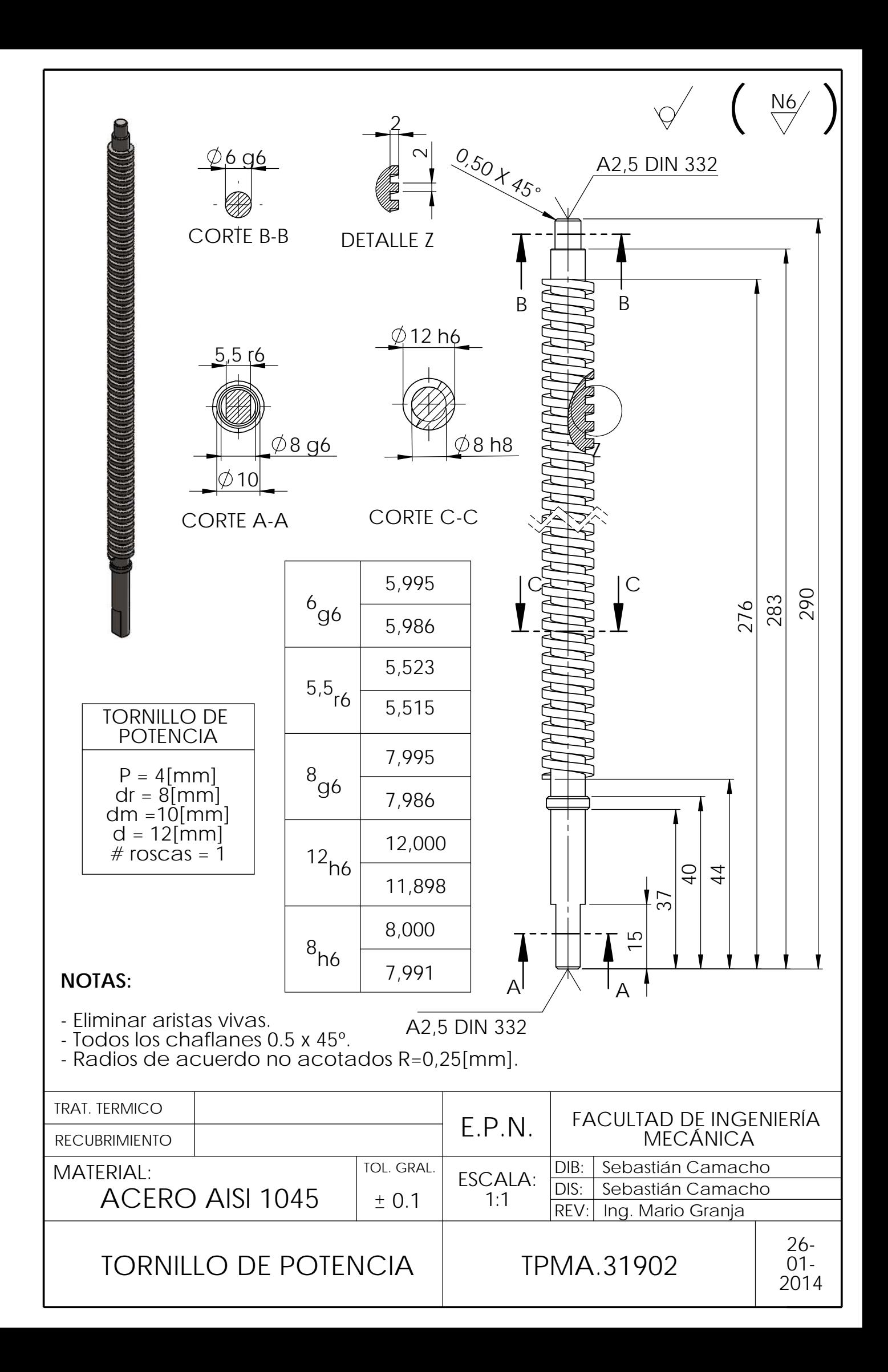

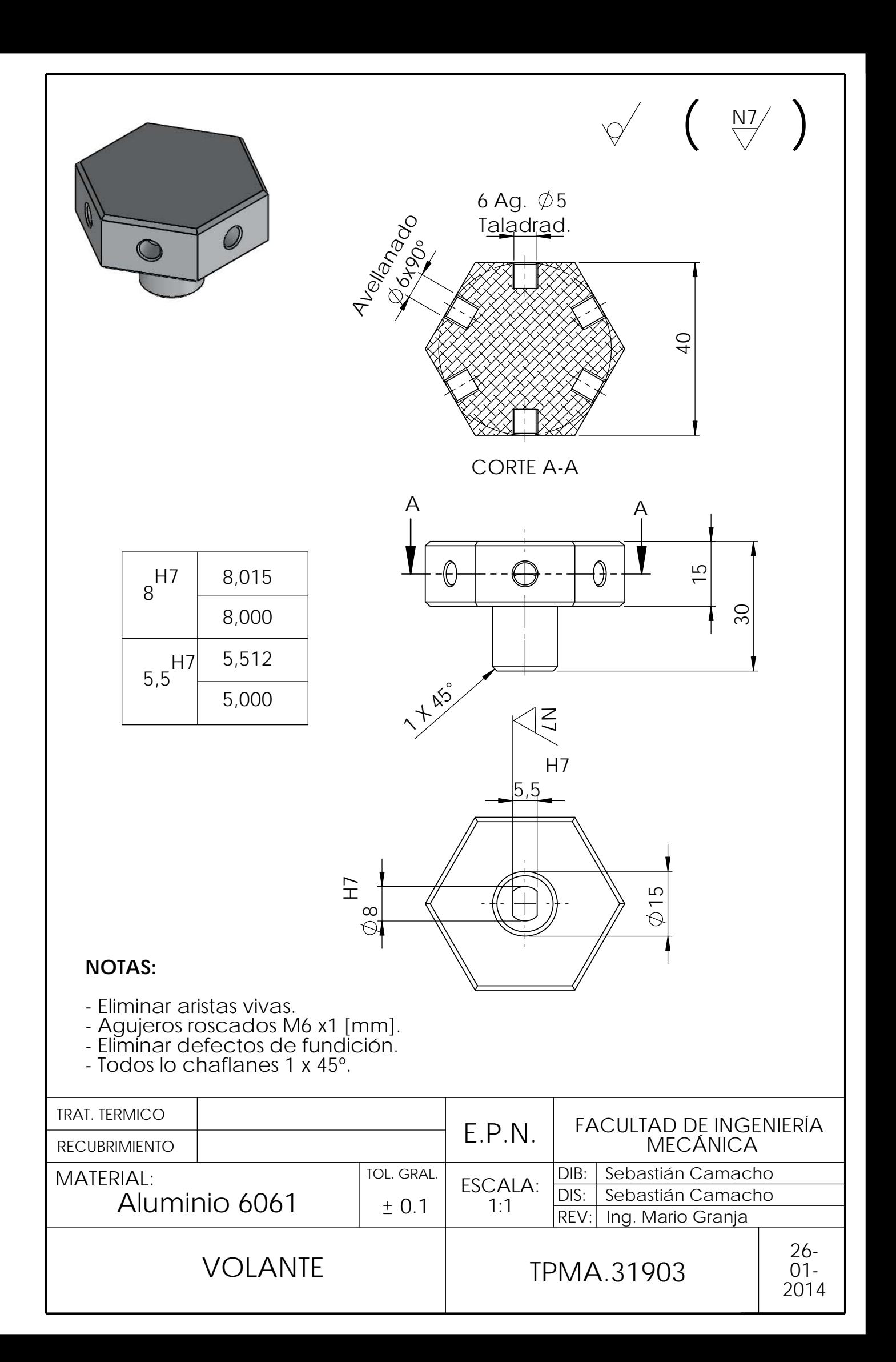

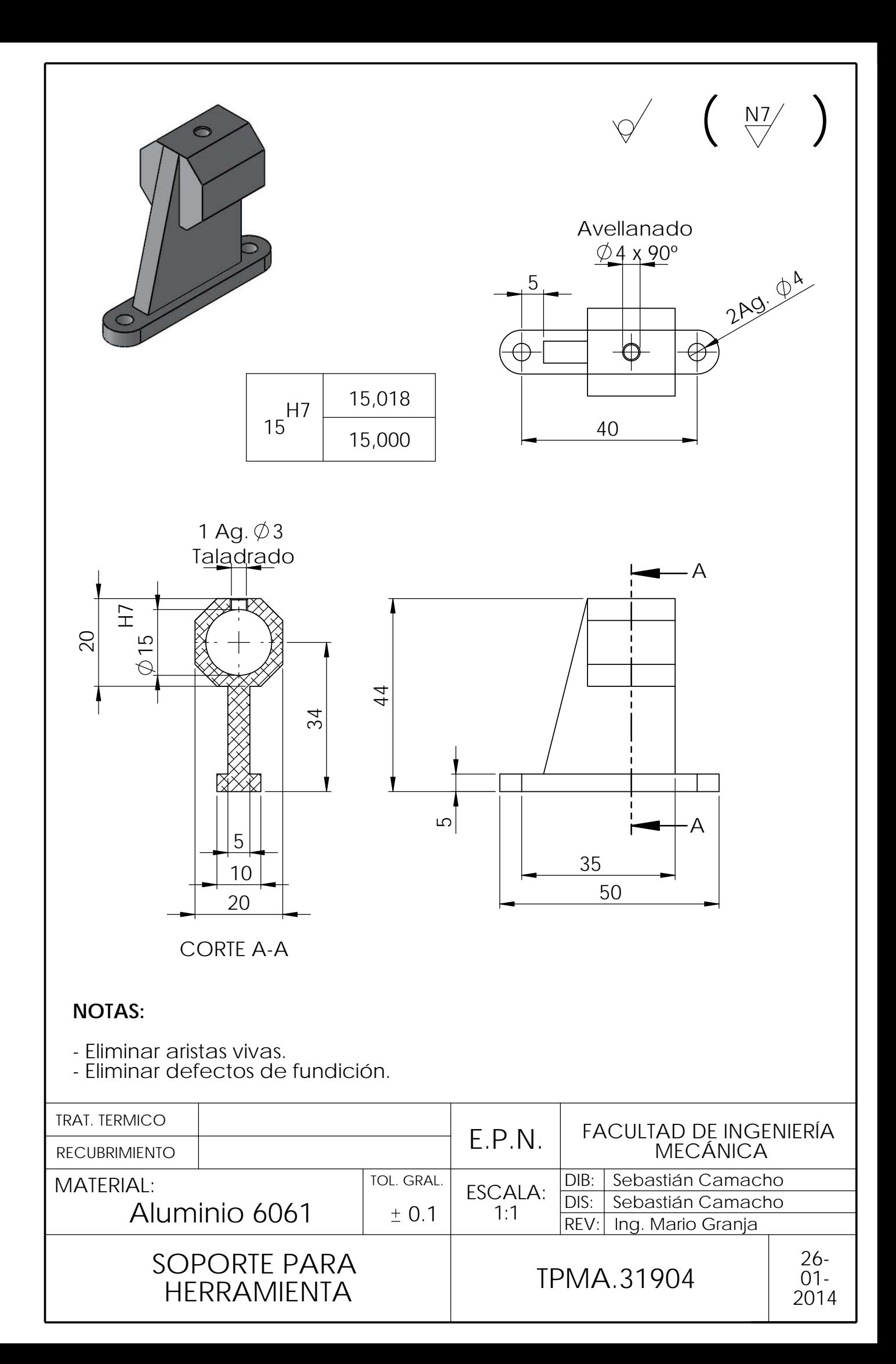

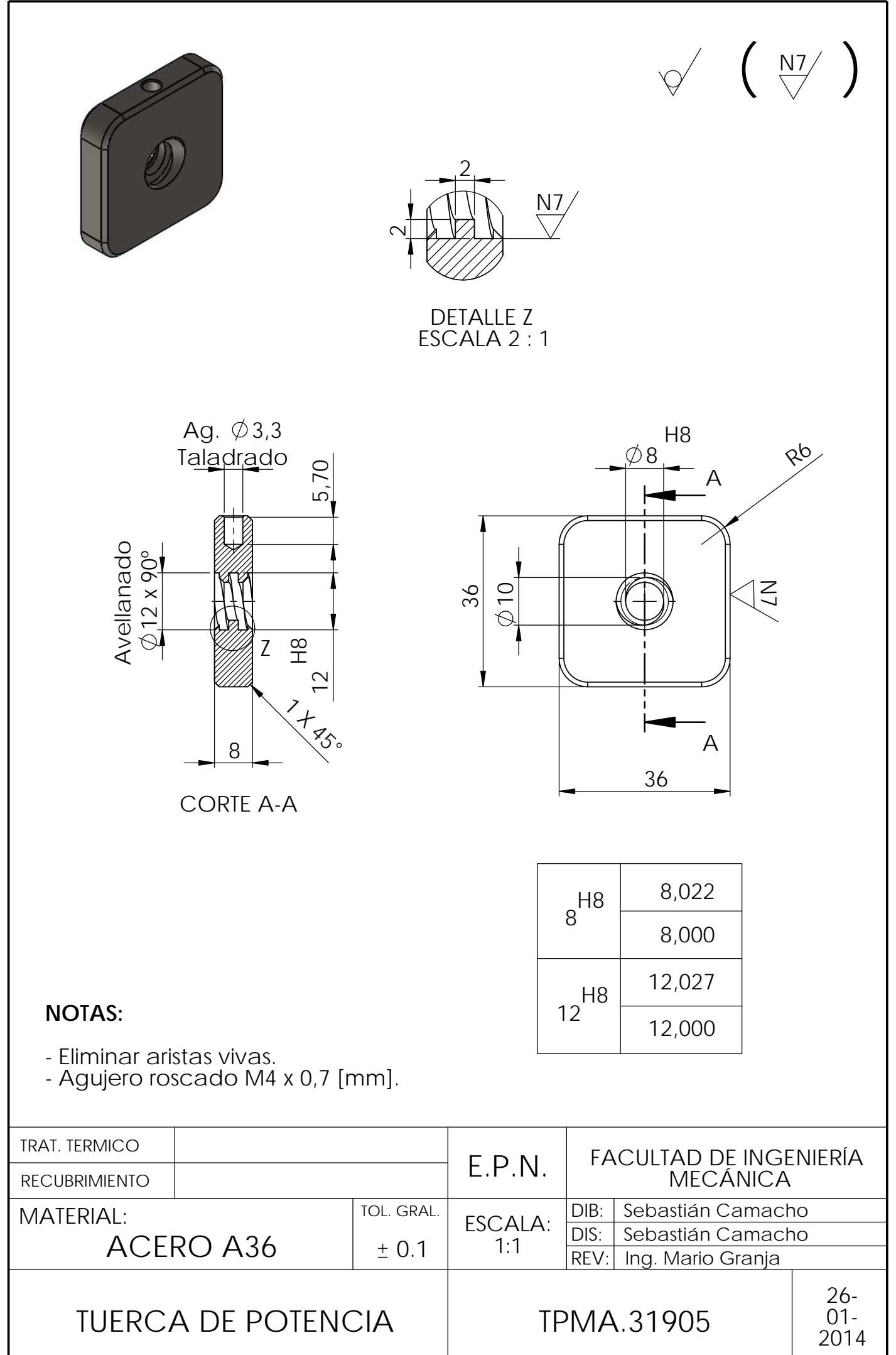

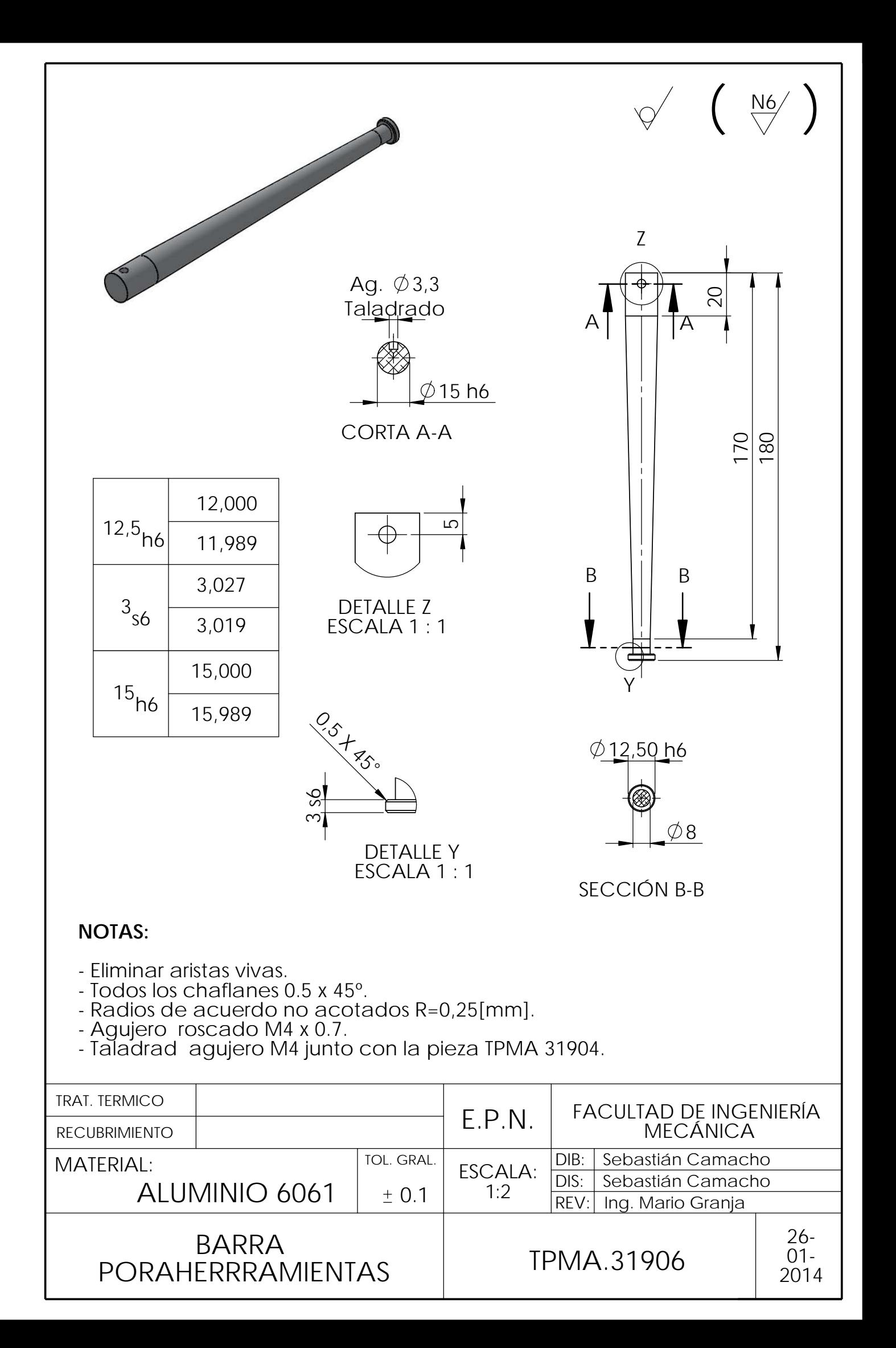

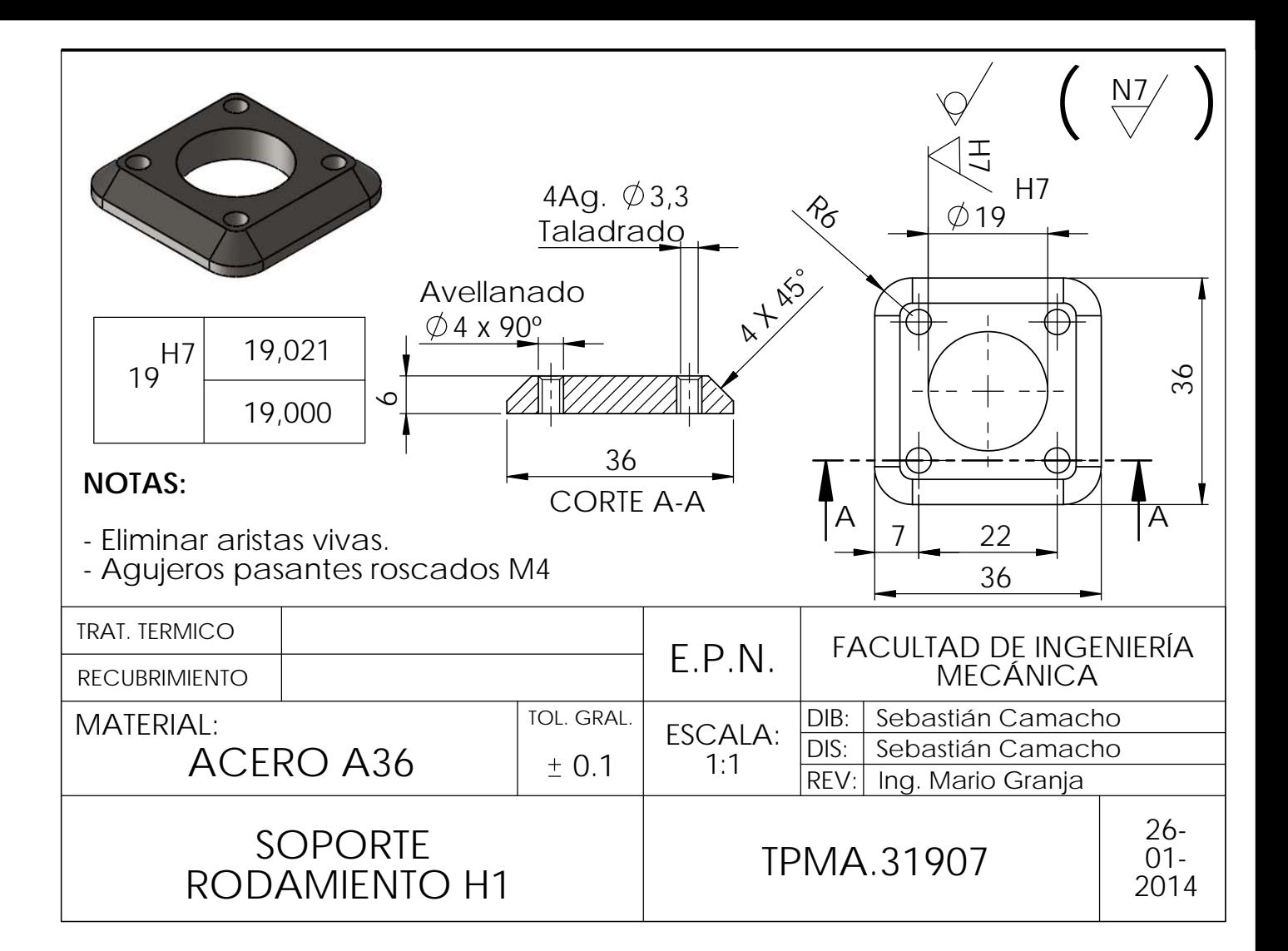

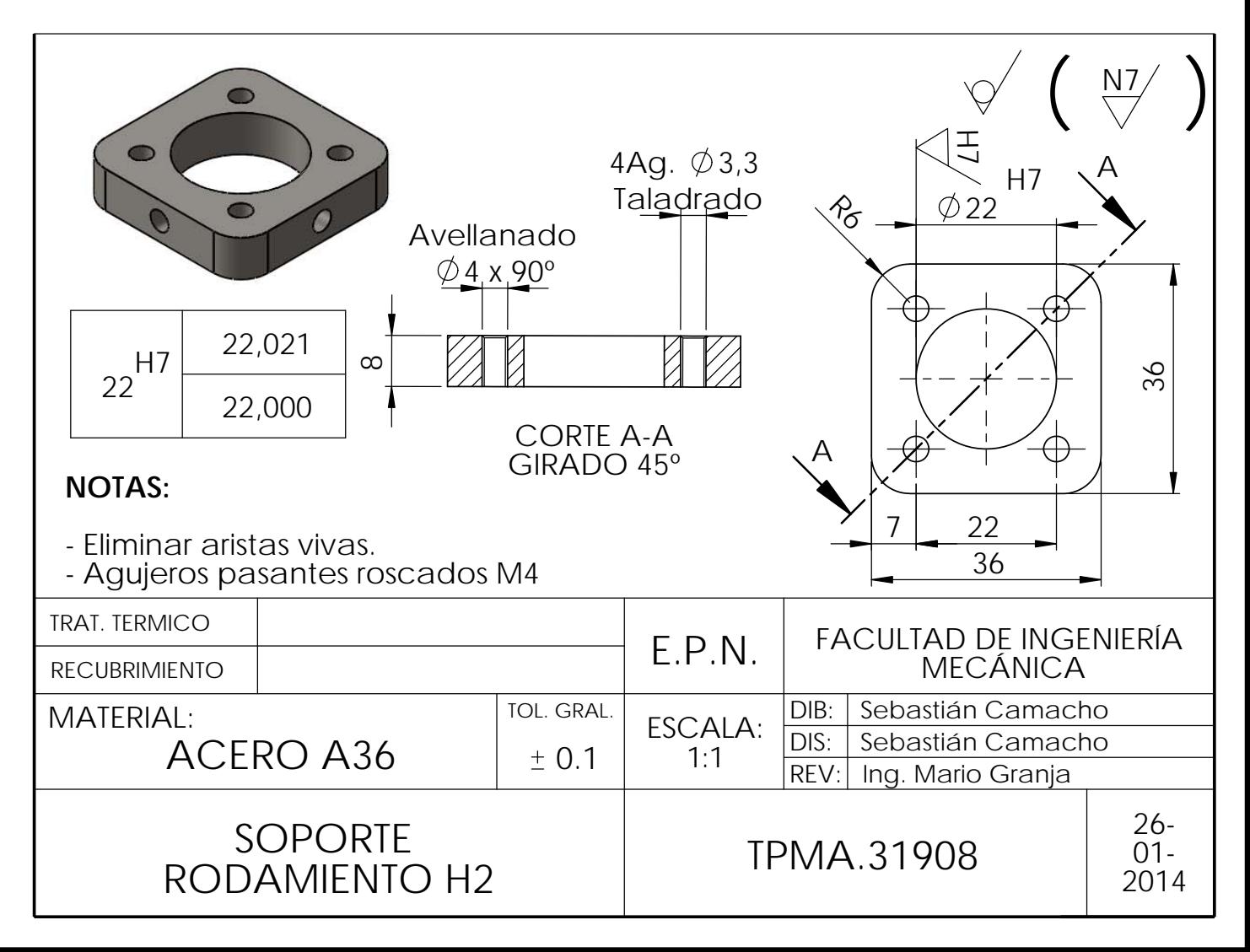

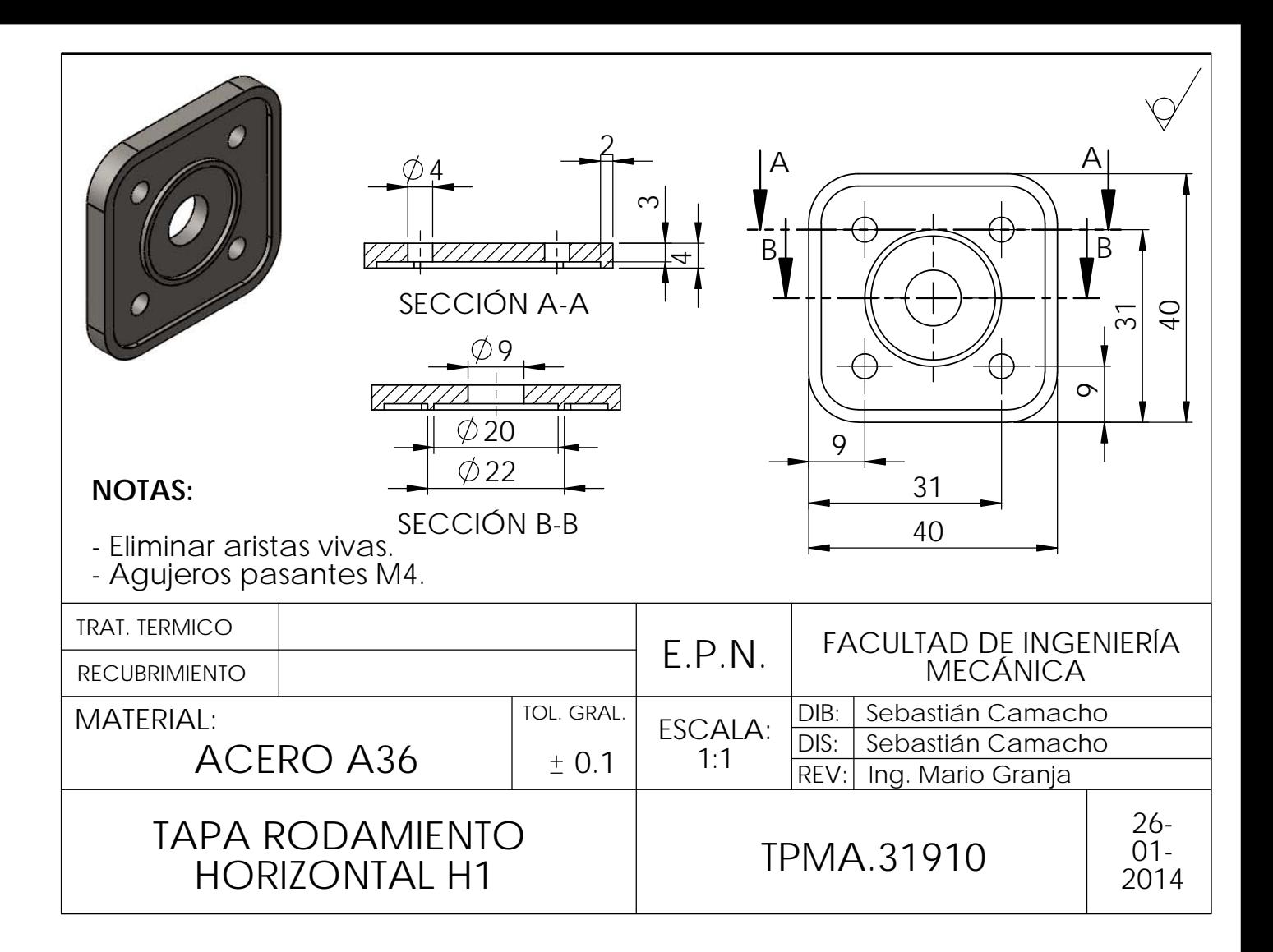

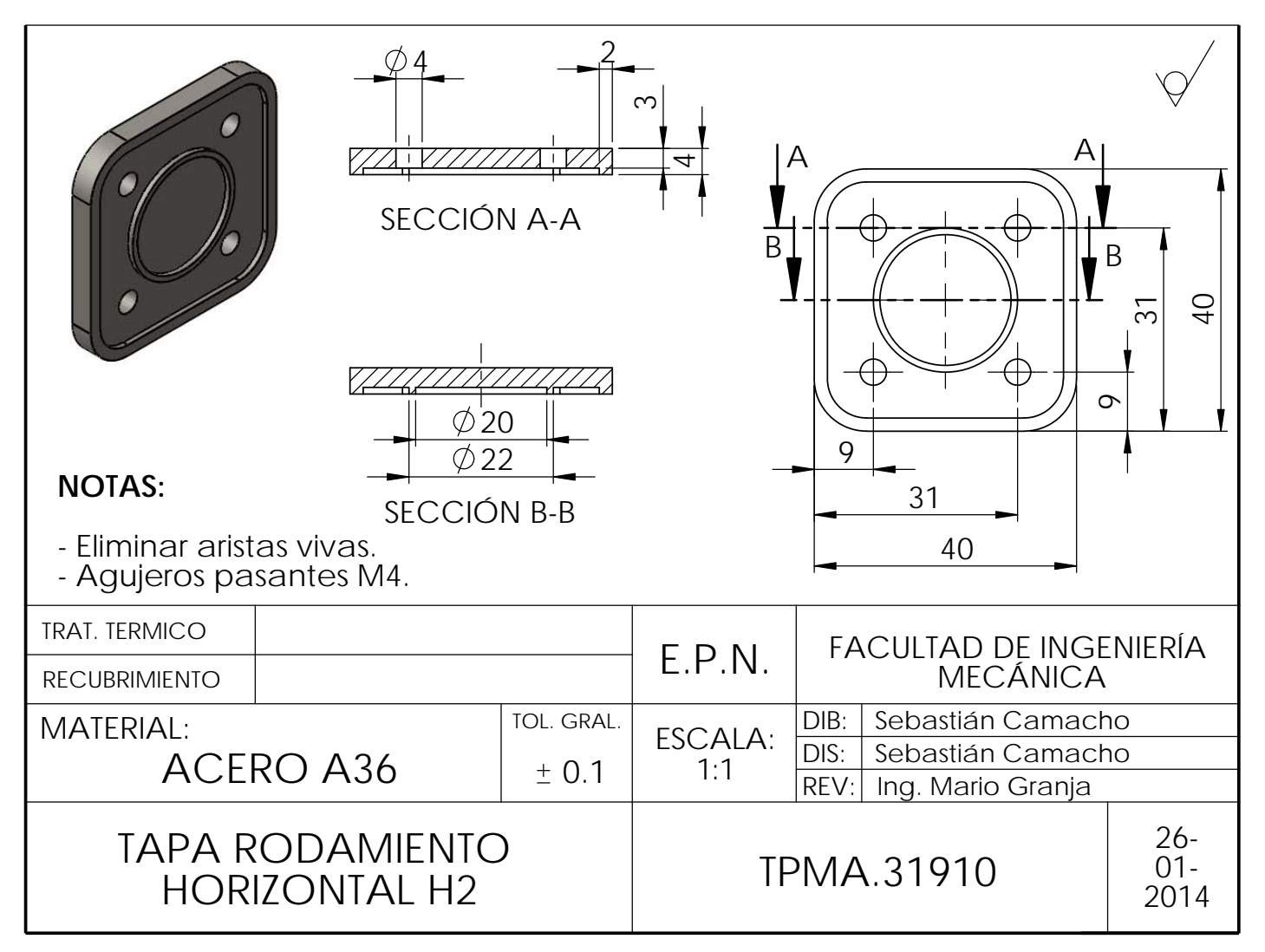

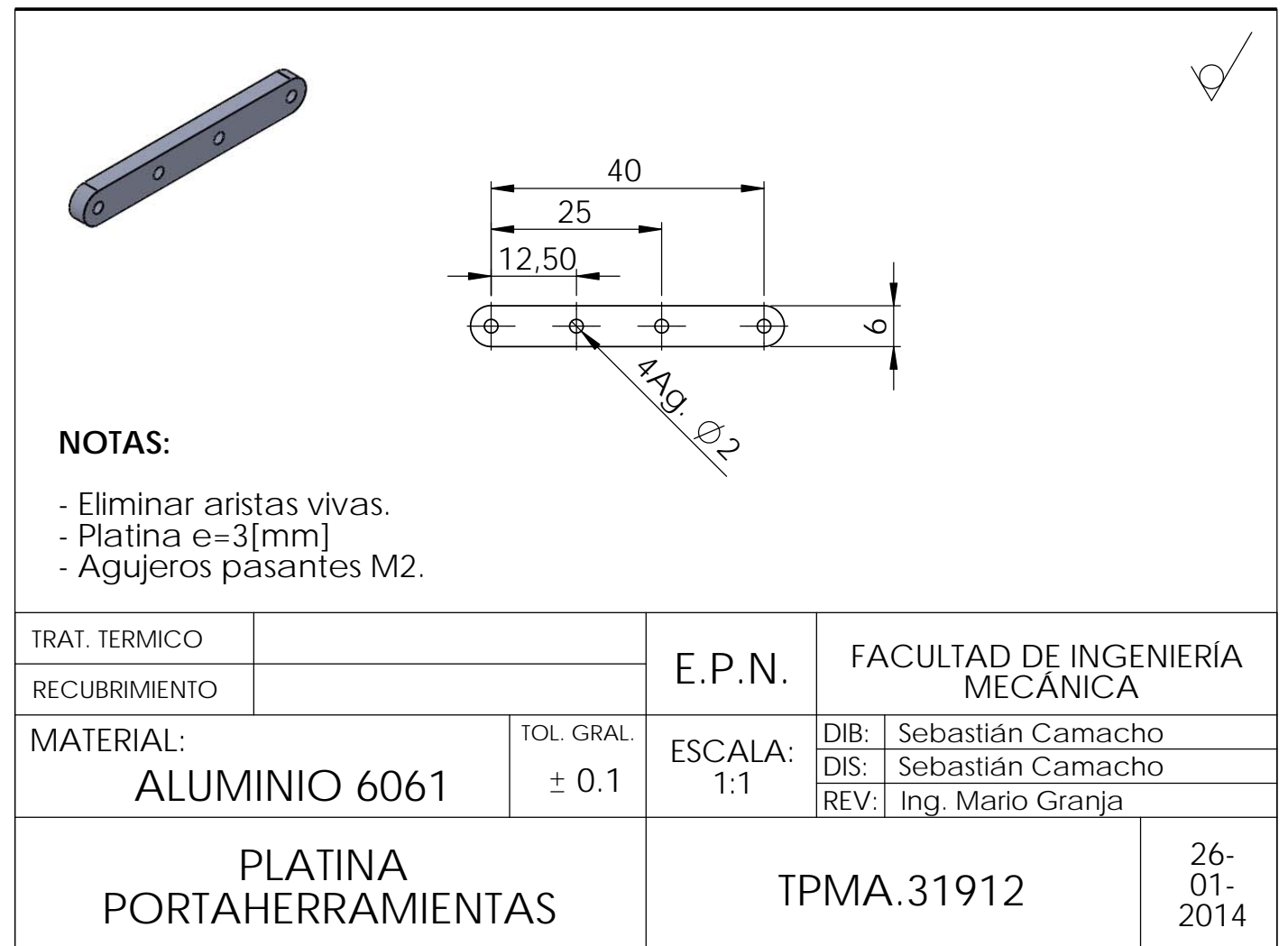

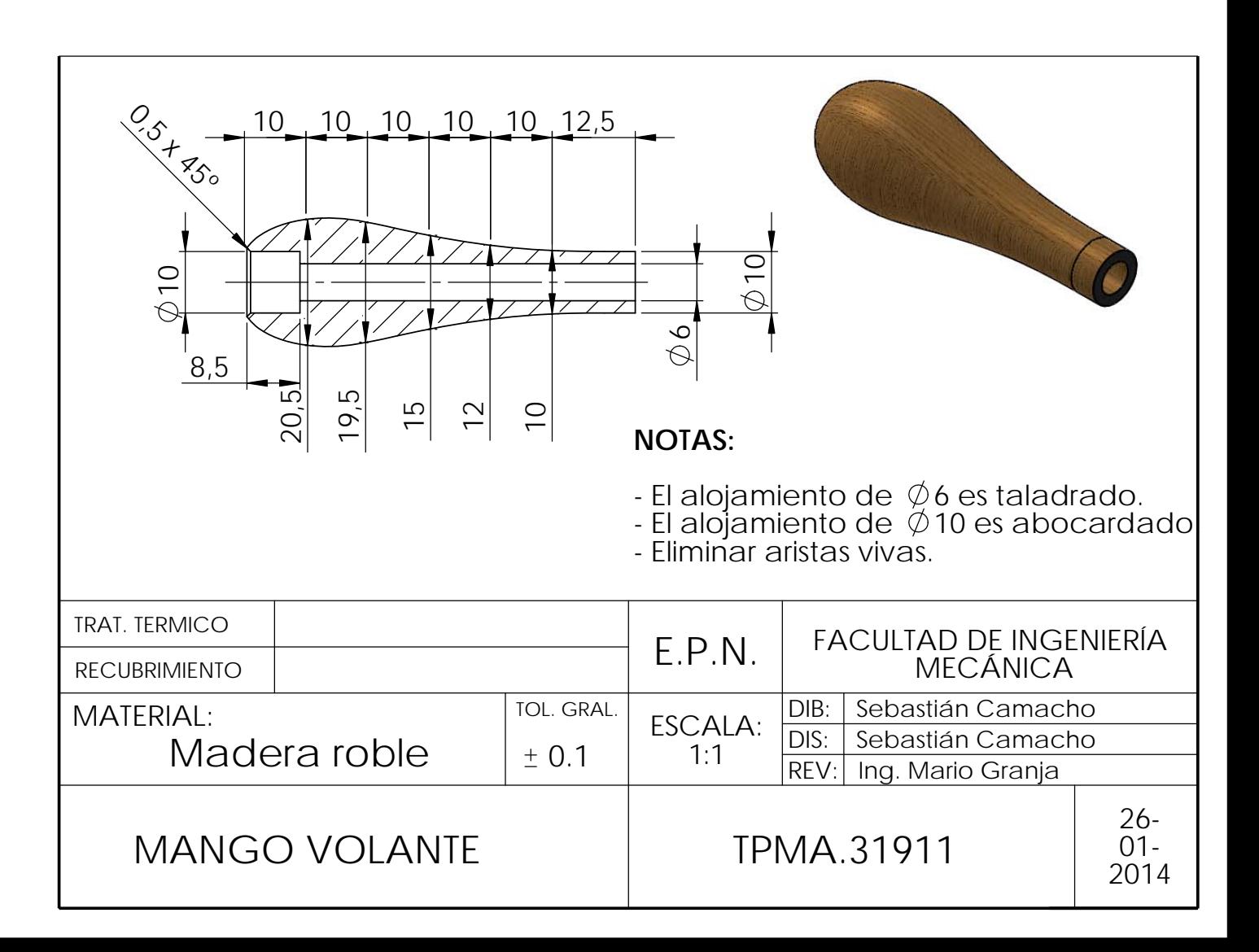

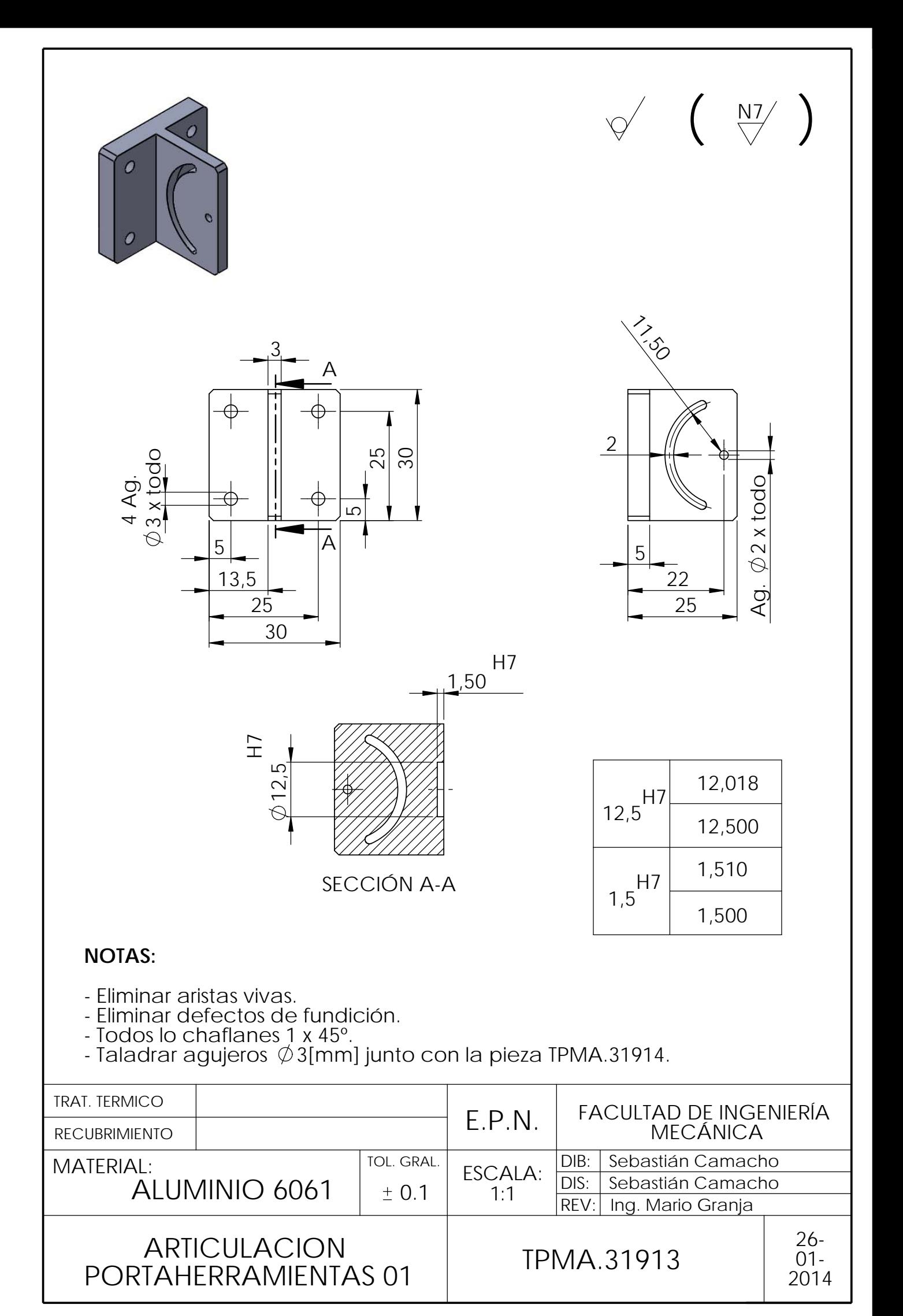

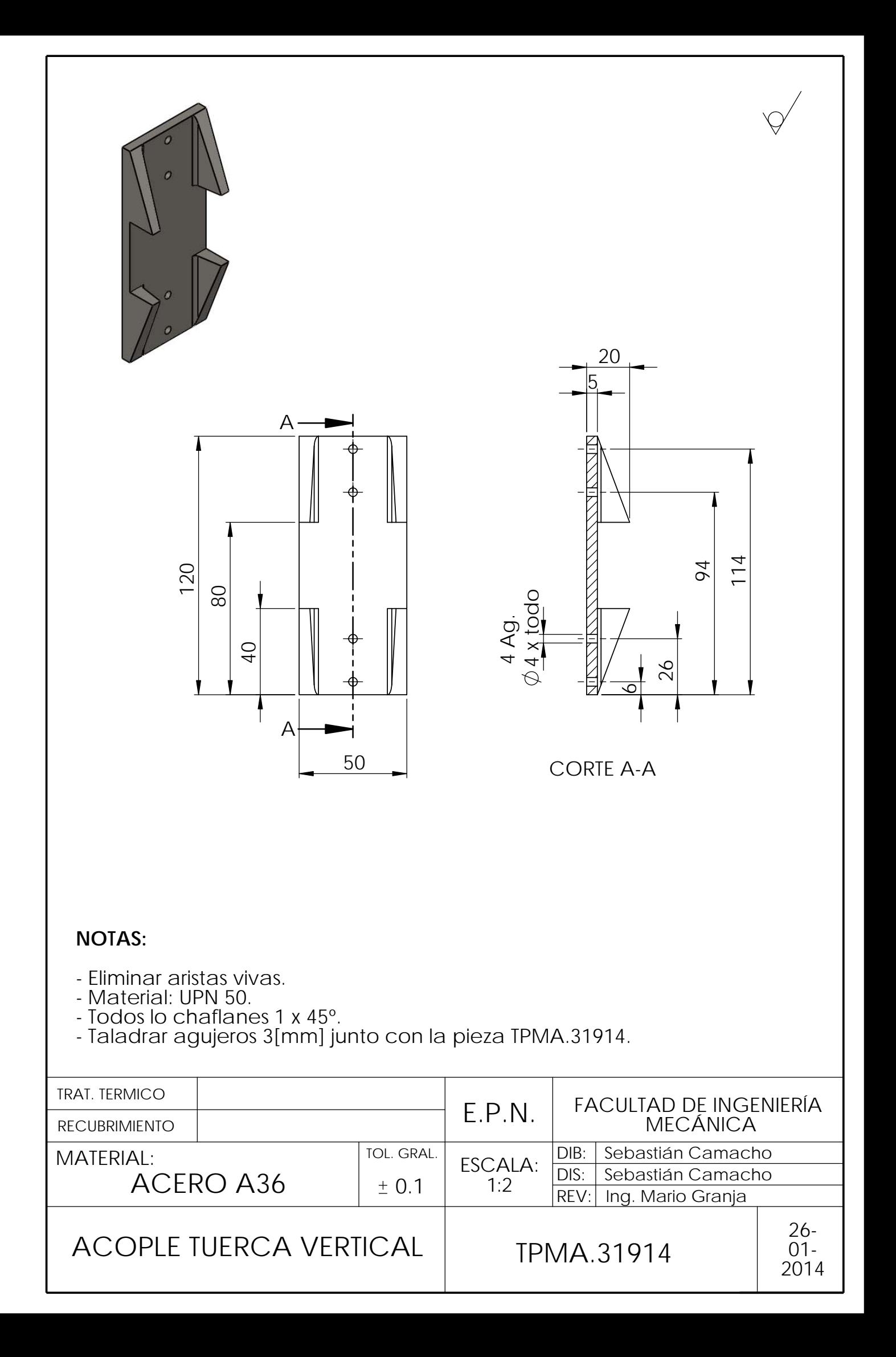

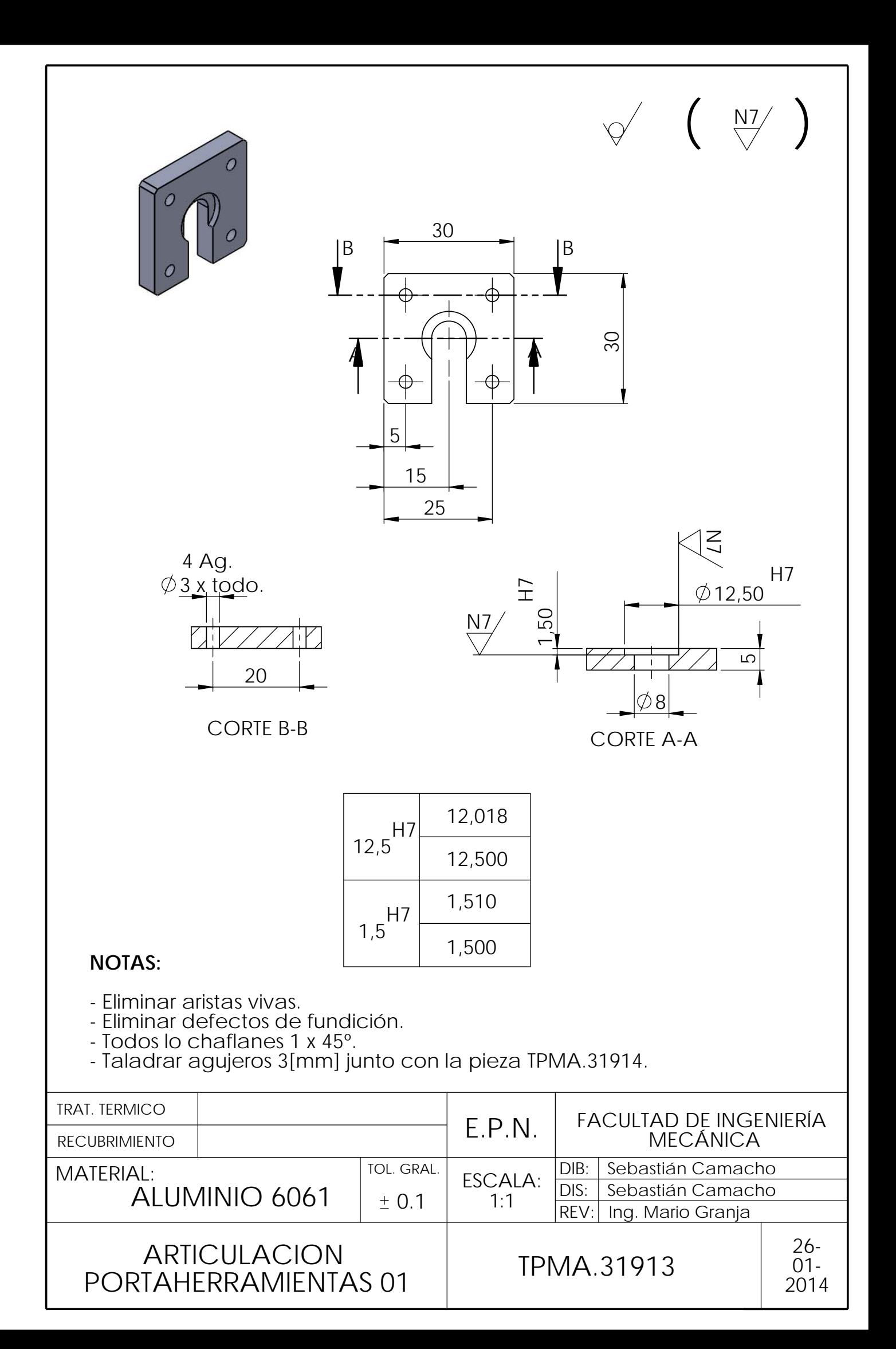

ANEXO 8: Catálogo SINAMICS

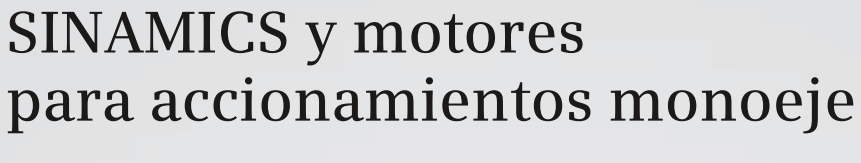

# **Catálogo D 31 • 2012**

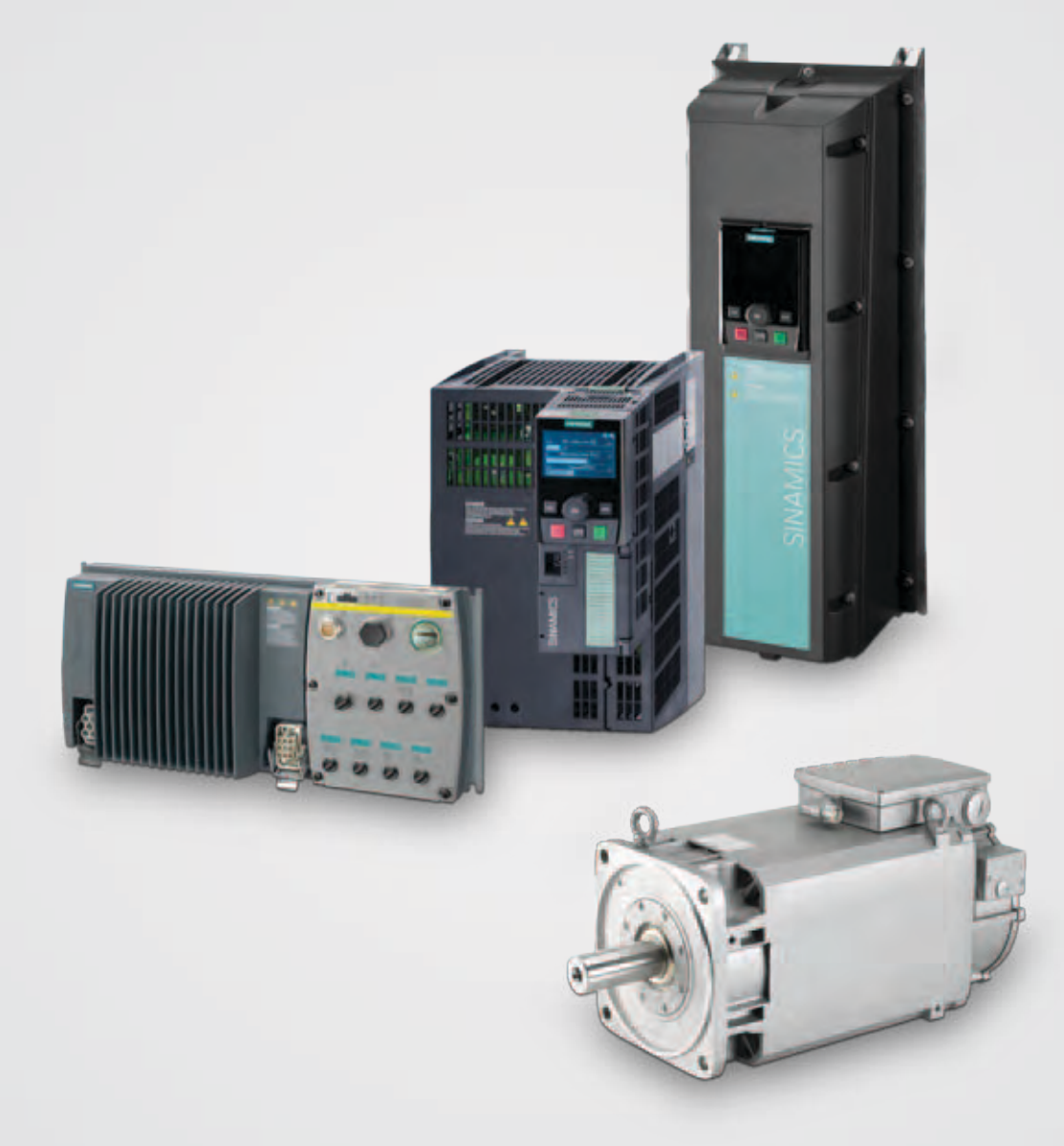

# **Motion Control Drives**

**Answers for industry.**

# **SIEMENS**

#### **Controlled Power Modules**

#### ■**Beneficios**

- **F** Instalación, parametrización y puesta en marcha simples
- **¤ Diseñado para máxima compatibilidad electromagnética**
- Extenso rango de parámetros que permite configurarlo para una amplia gama de aplicaciones
- Simple conexión por cable
- Funcionalidad escalable gracias a variantes analógica y USS
- Funcionamiento silencioso del motor gracias a altas frecuencias de pulsación
- **n** Información de estado y avisos de alarma a través de panel de mando BOP (Basic Operator Panel) opcional
- 7 Posibilidad de copiar rápidamente parámetros usando el panel BOP opcional
- 7 Opciones externas para comunicación con PC así como BOP
- 7 Actuación rápida y reproducible de las entradas digitales para aplicaciones que exigen respuesta rápida
- Ajuste preciso de consigna gracias a entrada analógica de 10 bits de alta resolución (sólo variantes analógicas)
- **FLED** para información de estado
- Variante con filtro CEM integrado de clase A o B
- Interruptor DIP para fácil adaptación a aplicaciones de 50 Hz o 60 Hz
- **1** Interruptor DIP para cierre del bus en la variante USS (RS485)
- Interfaz serie RS485 (sólo variantes USS) con conectividad a bus para su integración en sistemas de accionamiento conectados en red
- Mando vía 2 ó 3 hilos (señales sostenidas/o impulsos) para control universal vía las entradas digitales
- Posibilidad de ajustar el límite inferior de tensión en el circuito intermedio para iniciar un frenado controlado del motor en caso de caída de la red

#### *Accesorios (resumen)*

- Panel de mando BOP
- Adaptador para montaje sobre perfiles DIN (sólo tamaños FSA y FSB)
- Juego de conexión convertidor-PC
- Herramienta de puesta en marcha STARTER

#### *Componentes de potencia lado red (resumen)*

- Filtro CEM de clase B con bajas corrientes de fuga (disponible adicionalmente para convertidores con filtro integrado)
- Filtro CEM de clase B
- (disponible adicionalmente para convertidores con filtro integrado)
- Bobinas de red

#### *Normas internacionales*

- Cumplen los requisitos de la Directiva de baja tensión de la UE
- Marcado CE
- Certificados conforme a UL y cUL
- c-tick

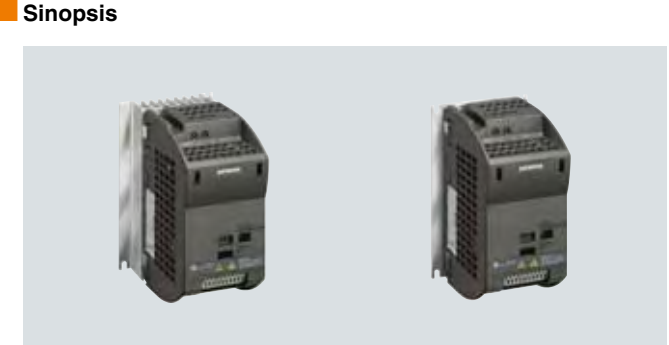

SINAMICS G110, tamaño FSA (lado derecho con disipador plano)

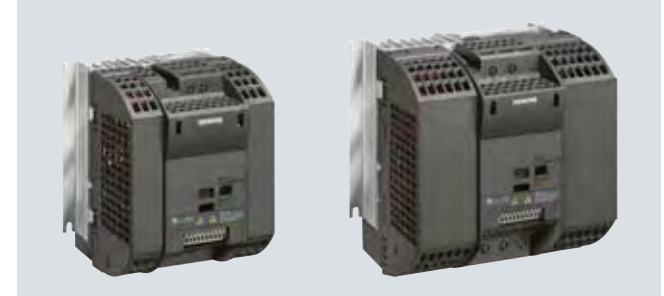

SINAMICS G110, tamaños FSB y FSC

SINAMICS G110 es un convertidor de frecuencia con funcionalidad básica para toda clase de accionamientos industriales de velocidad variable.

El convertidor ultracompacto SINAMICS G110 funciona con control de frecuencia y tensión en redes monofásicas de 200 V a 240 V.

Es el convertidor de frecuencia económico ideal dentro de la gama baja de la familia de productos SINAMICS.

Para los convertidores SINAMICS G110 existen los siguientes **componentes de potencia lado red**:

- Filtro CEM
- Bobinas de red
- Fusibles
- Interruptor automático

Además, están disponibles los siguientes **accesorios**:

- Panel de mando
- Accesorios de montaje
- Herramienta de puesta en marcha

Documentación técnica actualizada (catálogos, planos acotados, certificados, manuales e instrucciones de servicio) disponible en Internet en la dirección:

www.siemens.com/sinamics-g110/documentation

y también offline en el DVD-ROM CA 01, en el Configurador DT. Asimismo, se puede utilizar el Configurador DT desde Internet, sin necesidad de instalarlo en el PC. El Configurador DT se encuentra en el Industry Mall de Siemens, en la siguiente dirección:

www.siemens.com/dt-configurator

#### **Controlled Power Modules**

#### ■**Diseño**

Los convertidores estándar SINAMICS G110 incluyen un módulo de control y un módulo de potencia y confieren al convertidor, en la versión CPM 110 (Controlled Power Module = etapa de potencia controlada), un diseño compacto y eficiente. Funcionan con tecnología IGBT de última generación y control digital por microprocesador.

La familia de convertidores de frecuencia (variadores) SINAMICS G110 comprende las variantes y ejecuciones siguientes:

- La **variante analógica** está disponible en las ejecuciones siguientes:
	- Sin filtro CEM, con disipador
	- Con filtro CEM integrado de clase A/B, con disipador
	- Sin filtro CEM, con disipador plano (sólo tamaño FSA)
	- Con filtro CEM integrado de clase B, con disipador plano (sólo tamaño FSA)
- La **variante USS** (RS485) está disponible en las ejecuciones siguientes:
	- Sin filtro CEM, con disipador
	- Con filtro CEM integrado de clase A/B, con disipador
	- Sin filtro CEM, con disipador plano (sólo tamaño FSA)
	- Con filtro CEM integrado de clase B, con disipador plano (sólo tamaño FSA)

En los modelos de tamaño FSA, la refrigeración es por disipador y convección natural. Los modelos de tamaño FSA con disipador plano ofrecen una disipación de calor favorable y economizadora de espacio, ya que puede montarse un disipador adicional fuera del armario eléctrico. En los modelos de tamaño FSB y FSC, un ventilador integrado se encarga de refrigerar el disipador, lo que ha permitido un diseño tan compacto.

Todos los convertidores de la gama tienen bornes de conexión fácilmente accesibles y con posición unificada. Para mayor claridad y una óptima compatibilidad electromagnética los bornes de conexión de la red y el motor están en lados opuestos (como en los contactores). La regleta de mando tiene bornes de resorte, es decir, exentos de tornillo.

El panel de mando BOP (Basic Operator Panel) opcional se monta sin necesidad de herramientas.

#### ■**Funciones**

- Protección de los órganos mecánicos de la máquina gracias a banda de frecuencias inhibible para evitar resonancias, rampas de aceleración/deceleración parametrizables de hasta 650 s, redondeo de rampas, así como posibilidad de conectar el convertidor sobre un motor en marcha (rearranque al vuelo)
- Incremento de la disponibilidad de la instalación gracias a rearranque automático tras corte de red o fallo.
- Limitación rápida de corriente (FCL) para funcionamiento sin anomalías en caso de golpes súbitos de carga
- Característica *U*/*f* parametrizable (p. ej. para motores síncronos)
- Frenado por inyección de corriente continua y frenado combinado para frenado rápido sin necesidad de resistencia externa al efecto
- Limitación de tensión en circuito intermedio mediante regulador U<sub>DCmáx</sub>
- Compensación de deslizamiento, función de potenciómetro motorizado electrónico y tres consignas fijas de velocidad
- Elevaciones parametrizables de tensión para mayor respuesta dinámica en el arranque y la aceleración
- Función de freno de mantenimiento en motor, para mandar un freno mecánico externo

#### **Controlled Power Modules**

#### ■**Datos para selección y pedidos**

En relación con la intensidad de salida asignada, se admiten motores de baja tensión con al menos 2 y hasta 6 polos, p. ej. la nueva serie de motores 1LE1. La potencia asignada es una

magnitud meramente orientativa. La descripción del comportamiento con sobrecarga se encuentra en los datos técnicos generales de los Controlled Power Modules.

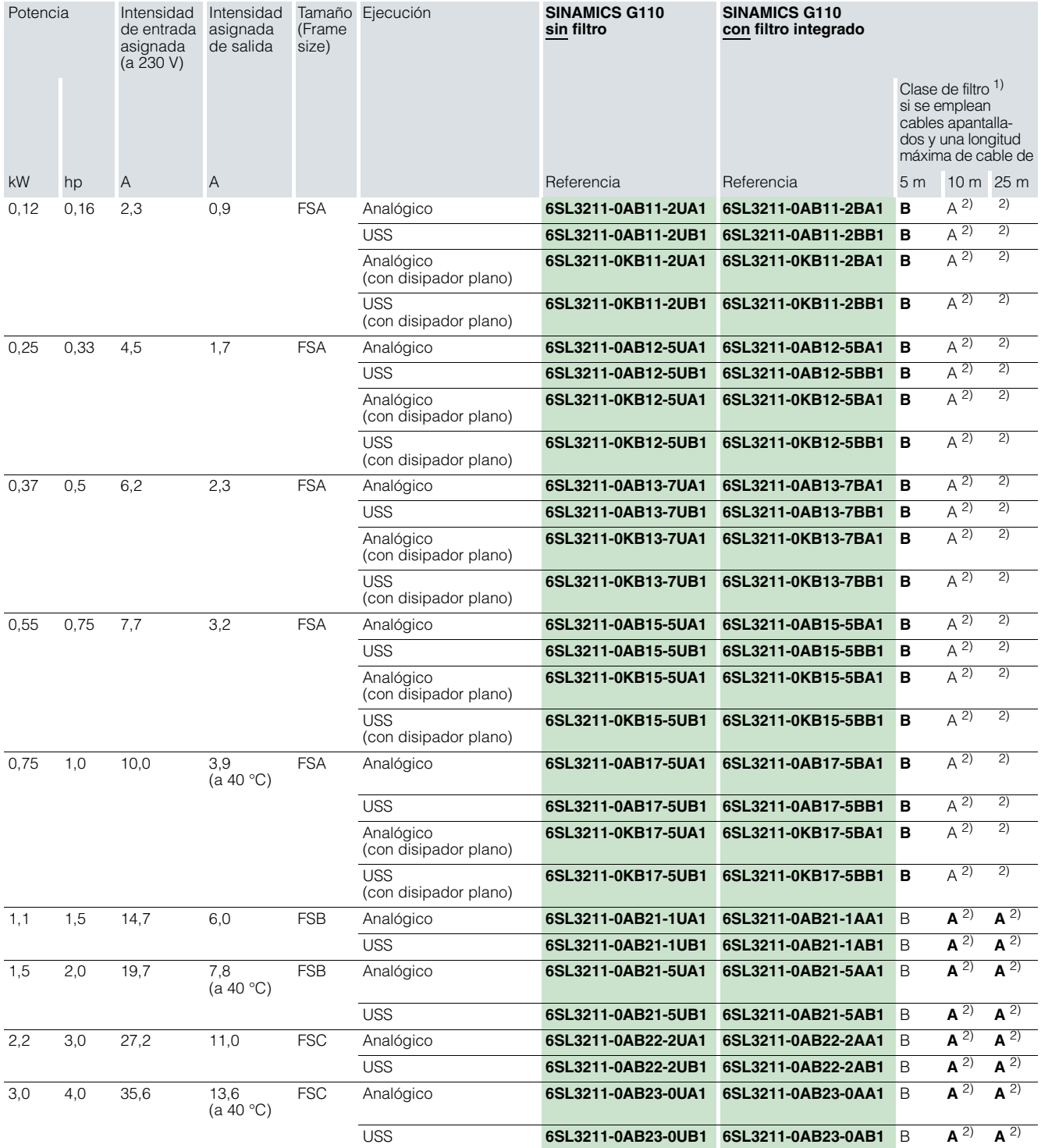

Los valores de intensidad son válidos para una temperatura ambiente de 50 °C, siempre que no se indique lo contrario.

La versión de un determinado convertidor SINAMICS G110 está codificada en la última posición de la referencia completa. Por ello el equipo recibido puede diferir del pedido en dicha posición de la referencia como consecuencia del progreso tecnológico.

1) La clase de filtro se indica **en negrita** en la placa de características del convertidor.

2) Con filtro adicional, también clase B.

Todos los convertidores SINAMICS G110 se suministran sin panel de operador (BOP). El BOP u otros accesorios deben pedirse por separado.

#### **Controlled Power Modules**

#### ■**Datos técnicos**

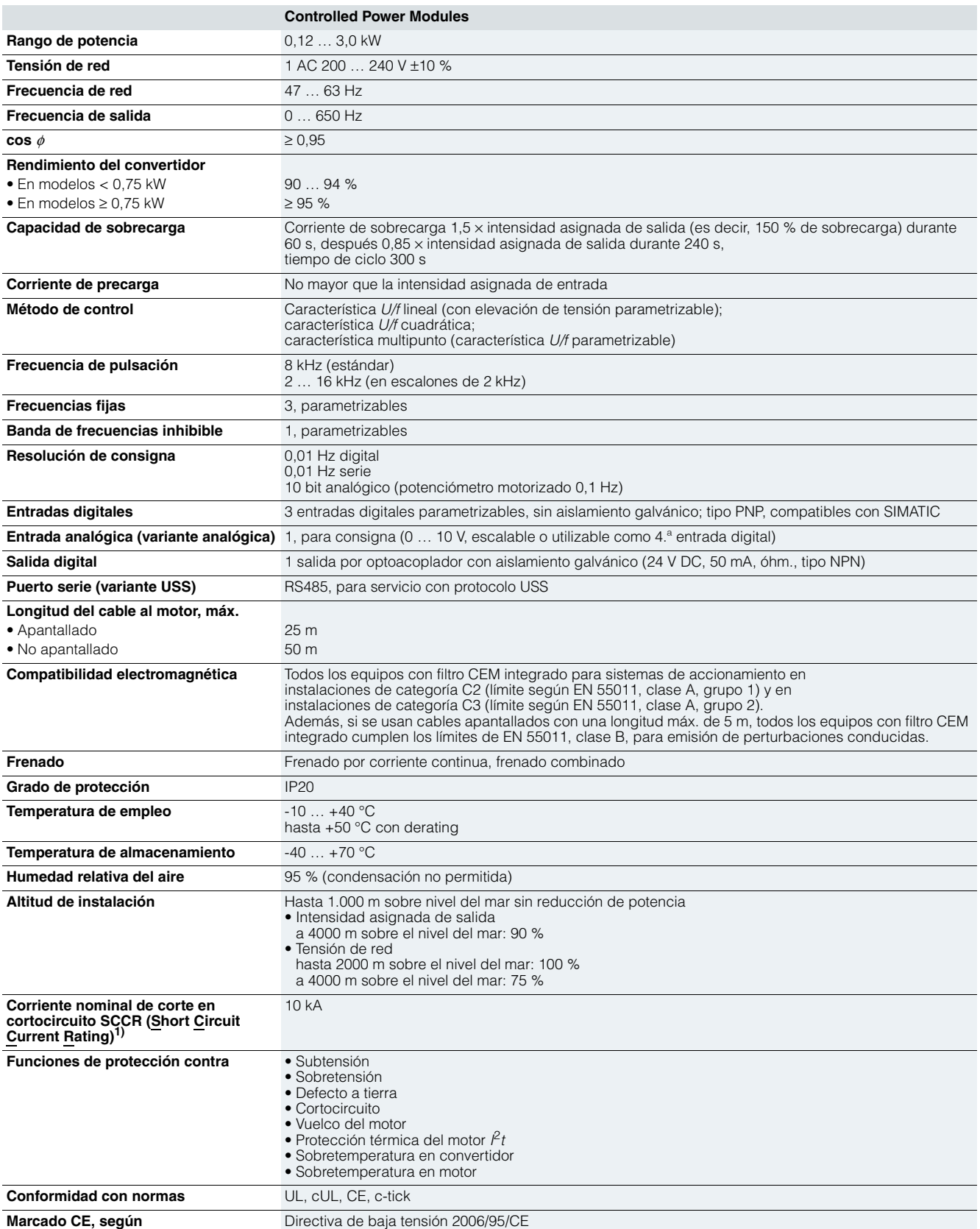

1) Válido para instalaciones industriales en armario según NEC Article 409/UL 508A.

#### **Controlled Power Modules**

#### ■**Datos técnicos**

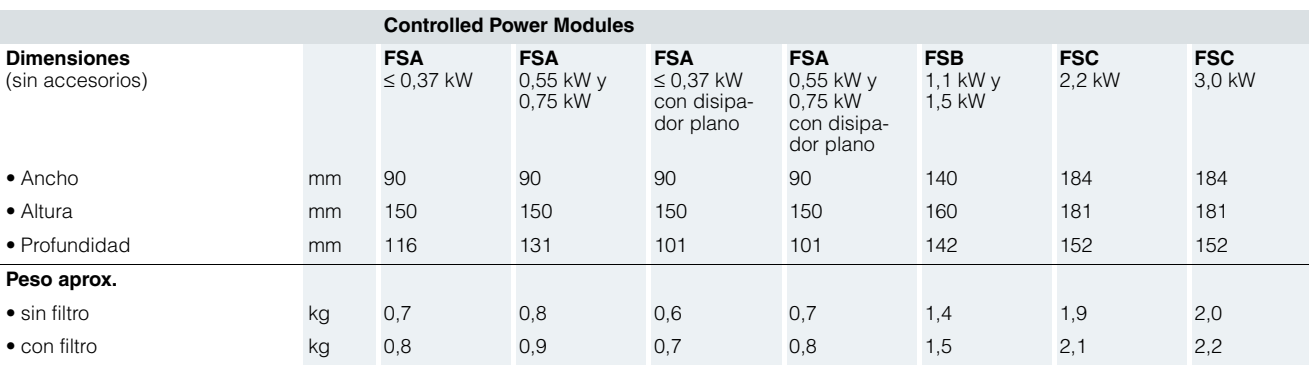

#### *Datos técnicos para versión con disipador plano*

La versión con disipador plano ofrece una disipación de calor favorable y ahorradora de espacio, ya que puede montarse un disipador adicional fuera del armario eléctrico.

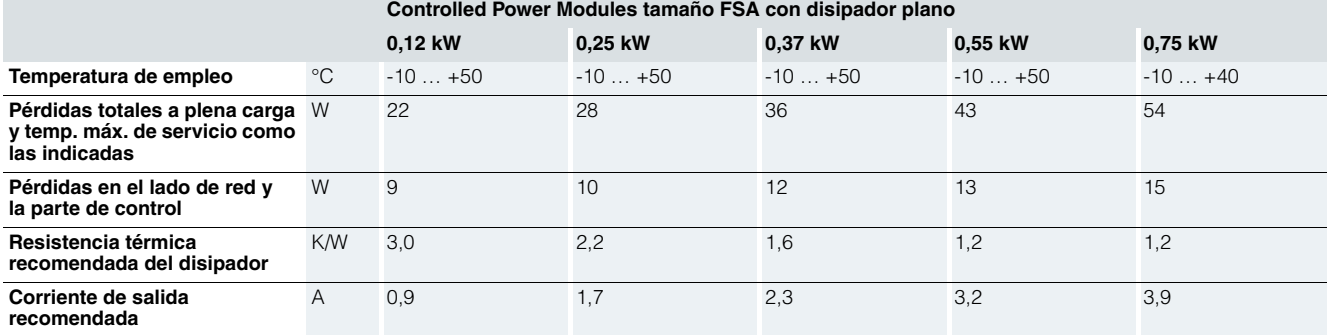

#### *Datos para derating y pérdidas*

Frecuencia de pulsación

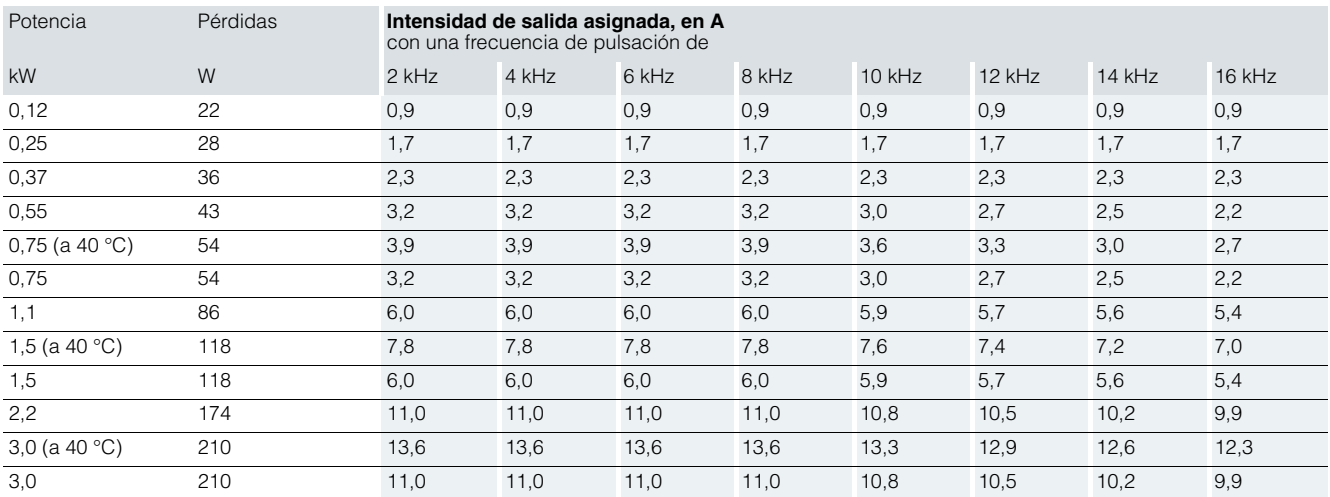

Los valores de intensidad son válidos para una temperatura ambiente de 50 °C, siempre que no se indique lo contrario.

ANEXO 9: Diagrama de bloques del SINAMICS G110 y programacion del mismo.

### **Convertidores estándar SINAMICS G110** © Siemens AG 2012

# de 0,12 kW a 3 kW

#### **Controlled Power Modules**

#### ■**Diagramas de circuitos**

#### *Esquema simplificado*

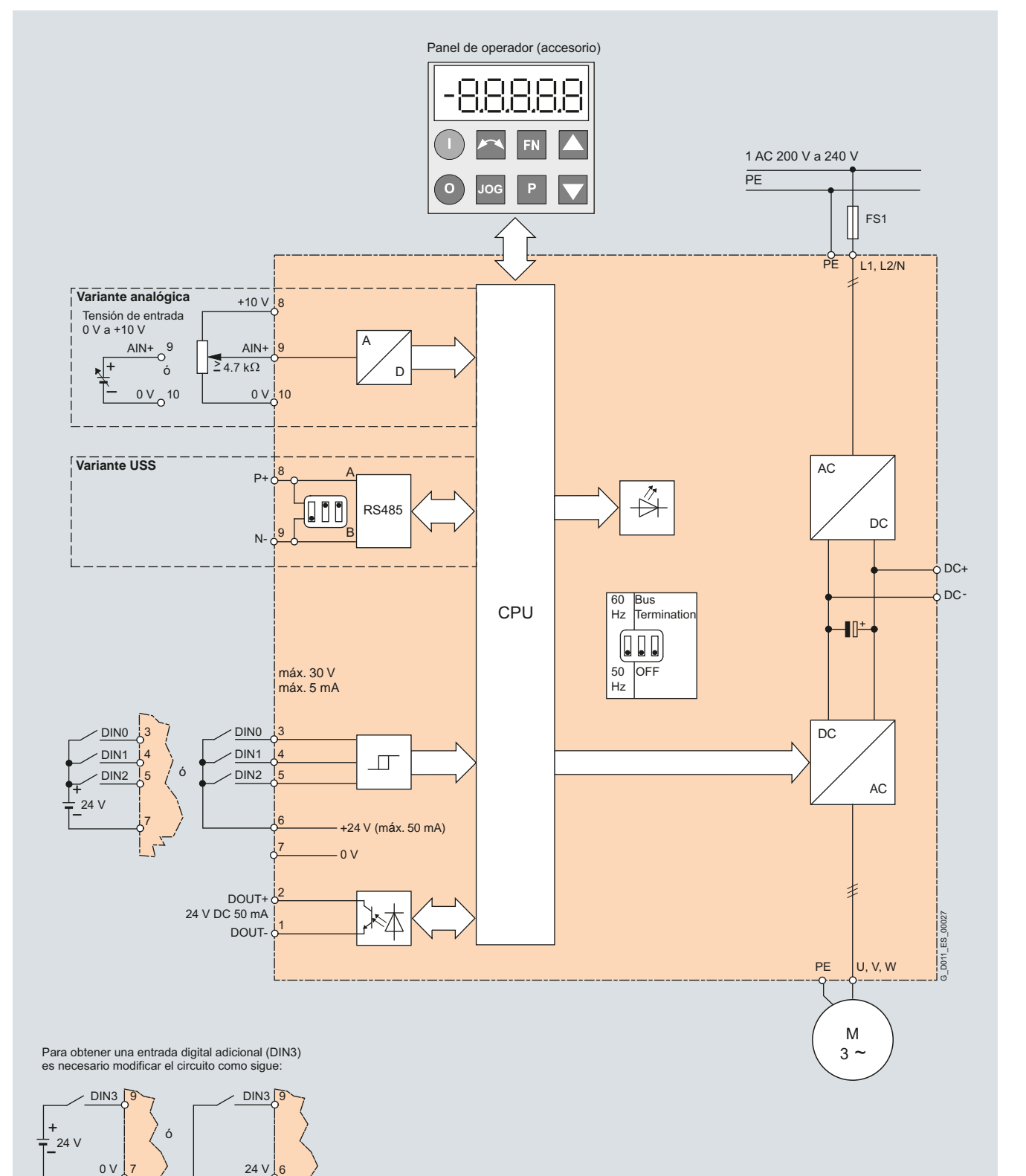

# **SIEMENS**

Micro Automation Set 12 Entry ID 23753479

# **2 Structure**

The configuration of Micro Automation Set 12a is shown in the figure below.

Figure 2-1

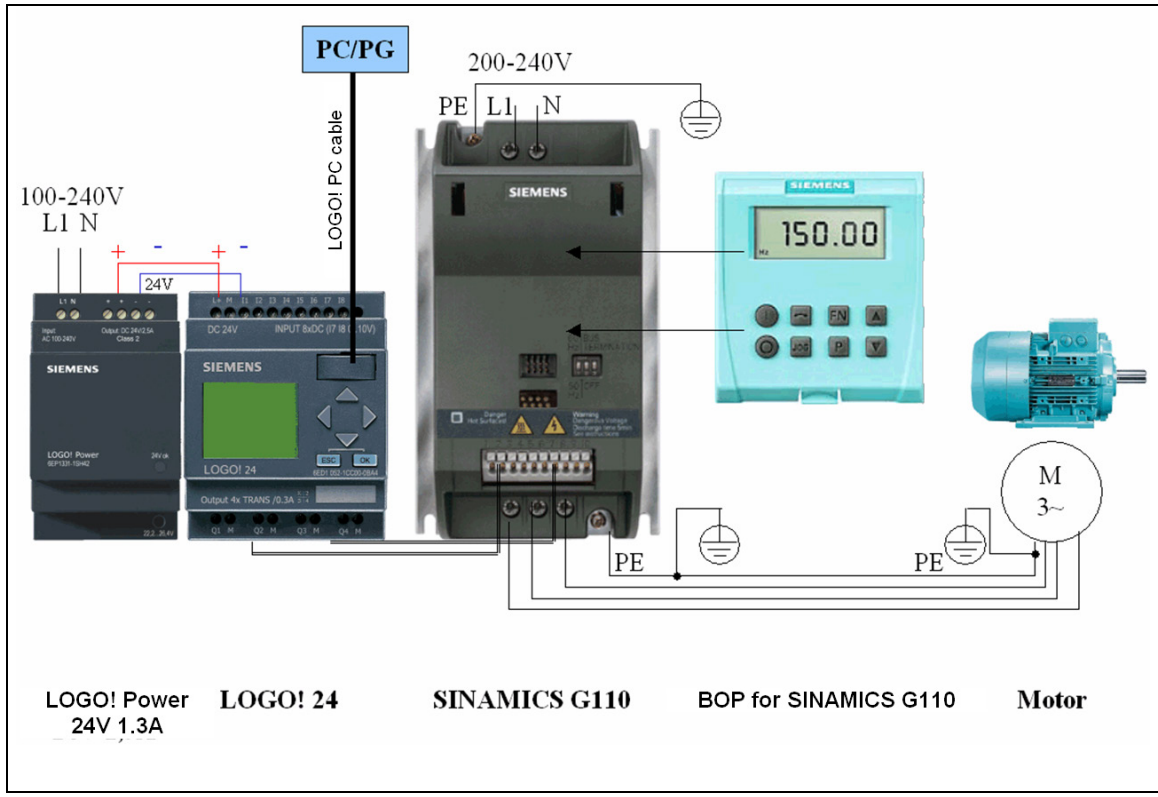

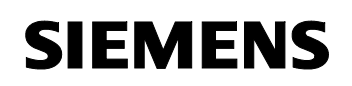

Micro Automation Set 12 Entry ID 23753479

#### **LOGO! Logic module LOGO! Configuring Soft Comfort**

Table 5-2

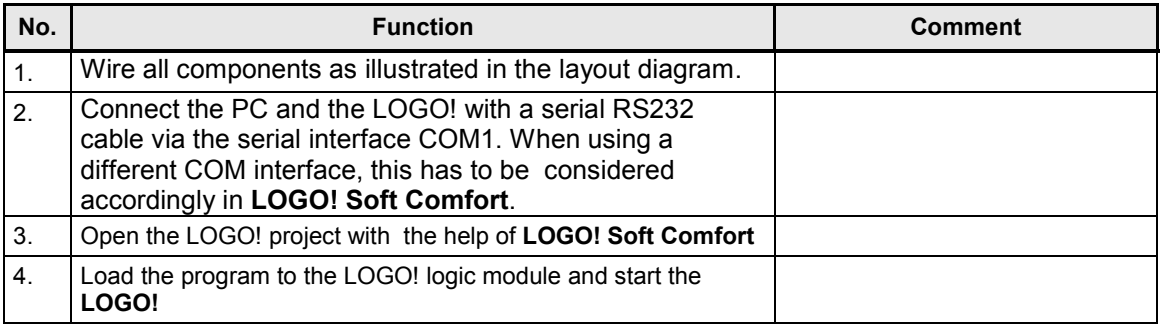

#### **Parameterizing the SINAMICS frequency inverter**

As an alternative to the following parameterization of the SINAMICS G110 you can also use the starter project file.

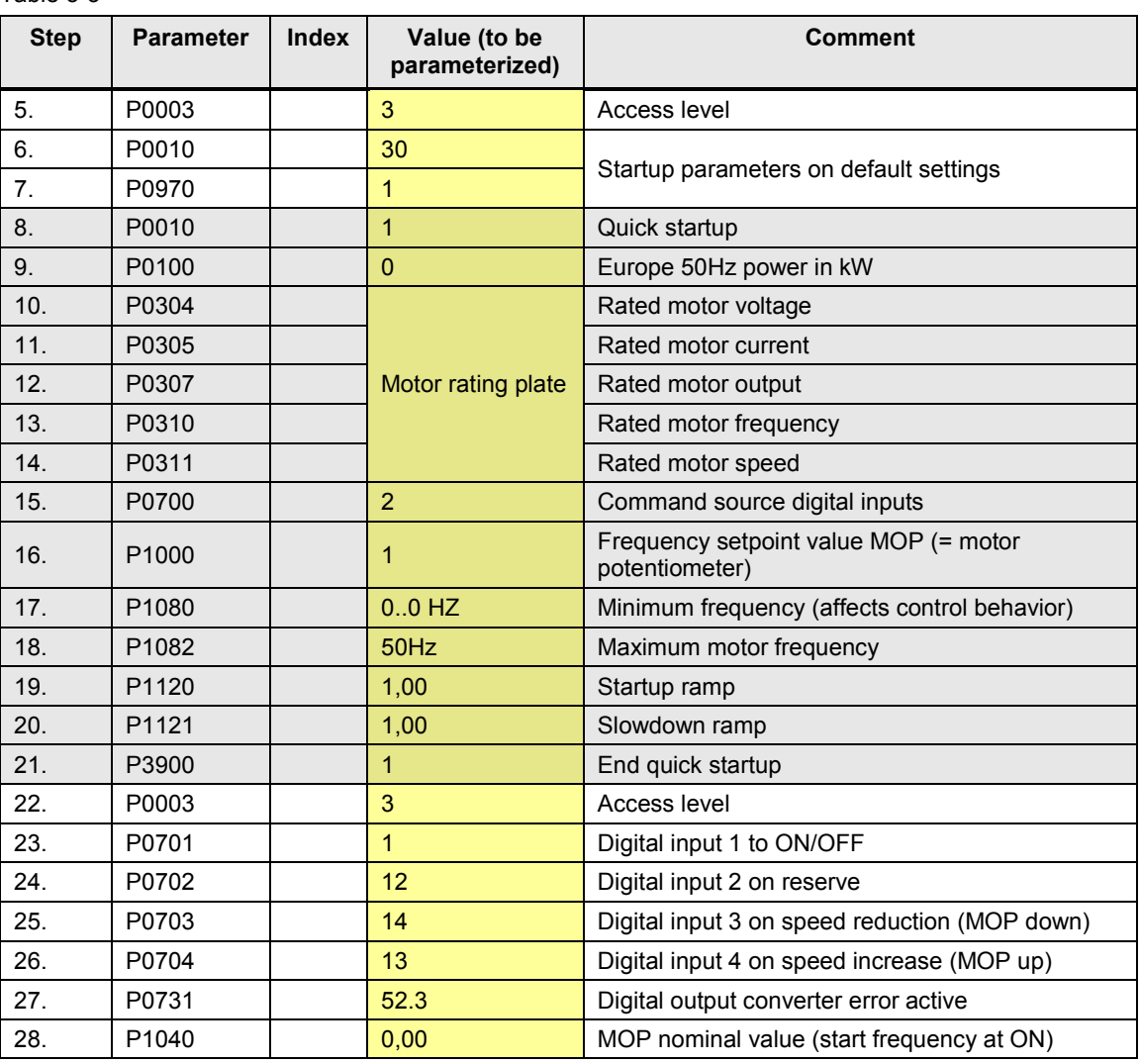

#### Table 5-3

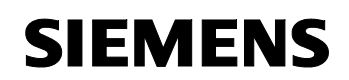

Micro Automation Set 12 Entry ID 23753479

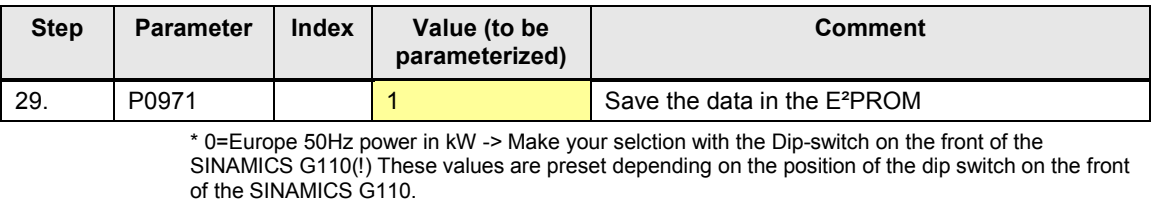

**Note** Some of the parameters can only be set during quick startup P0010=1.

## **Note Note on the STARTER project file**

If you use this project you must reconfigure the drive !

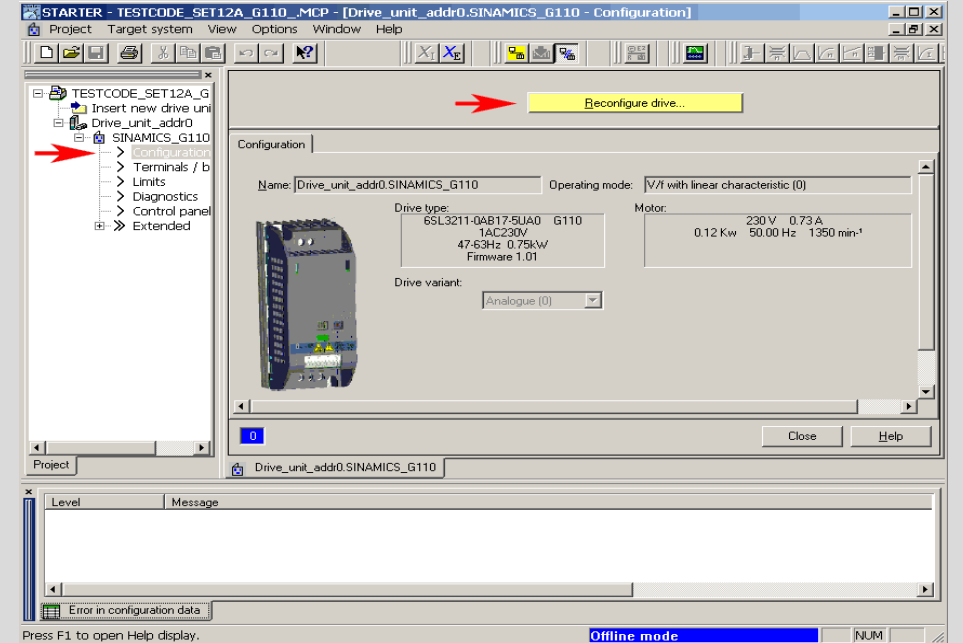

ANEXO 10: Catálogo LOGO!.

# Manual Edición 06/2003

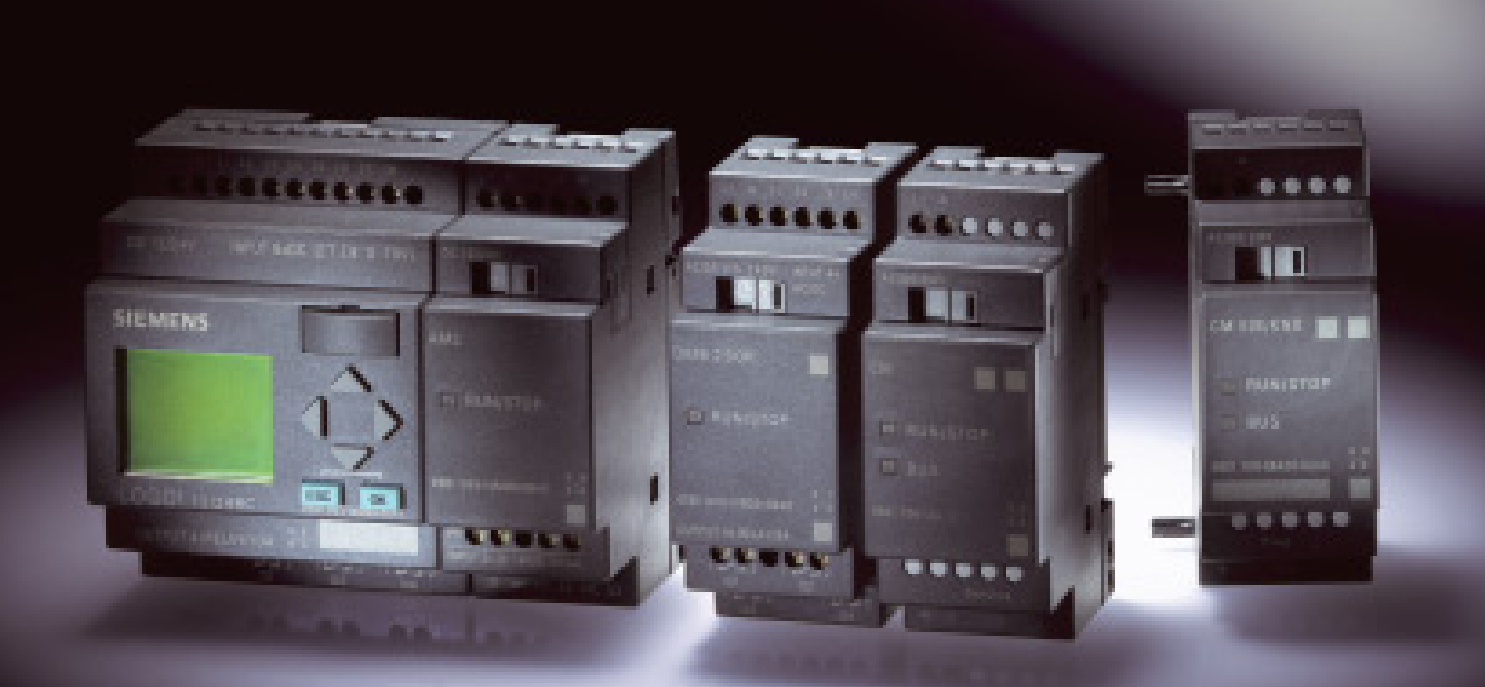

# LOGO!

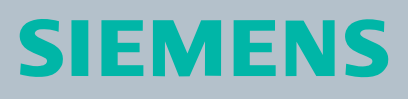

# **Variantes disponibles**

Existen las siguientes variantes de LOGO!:

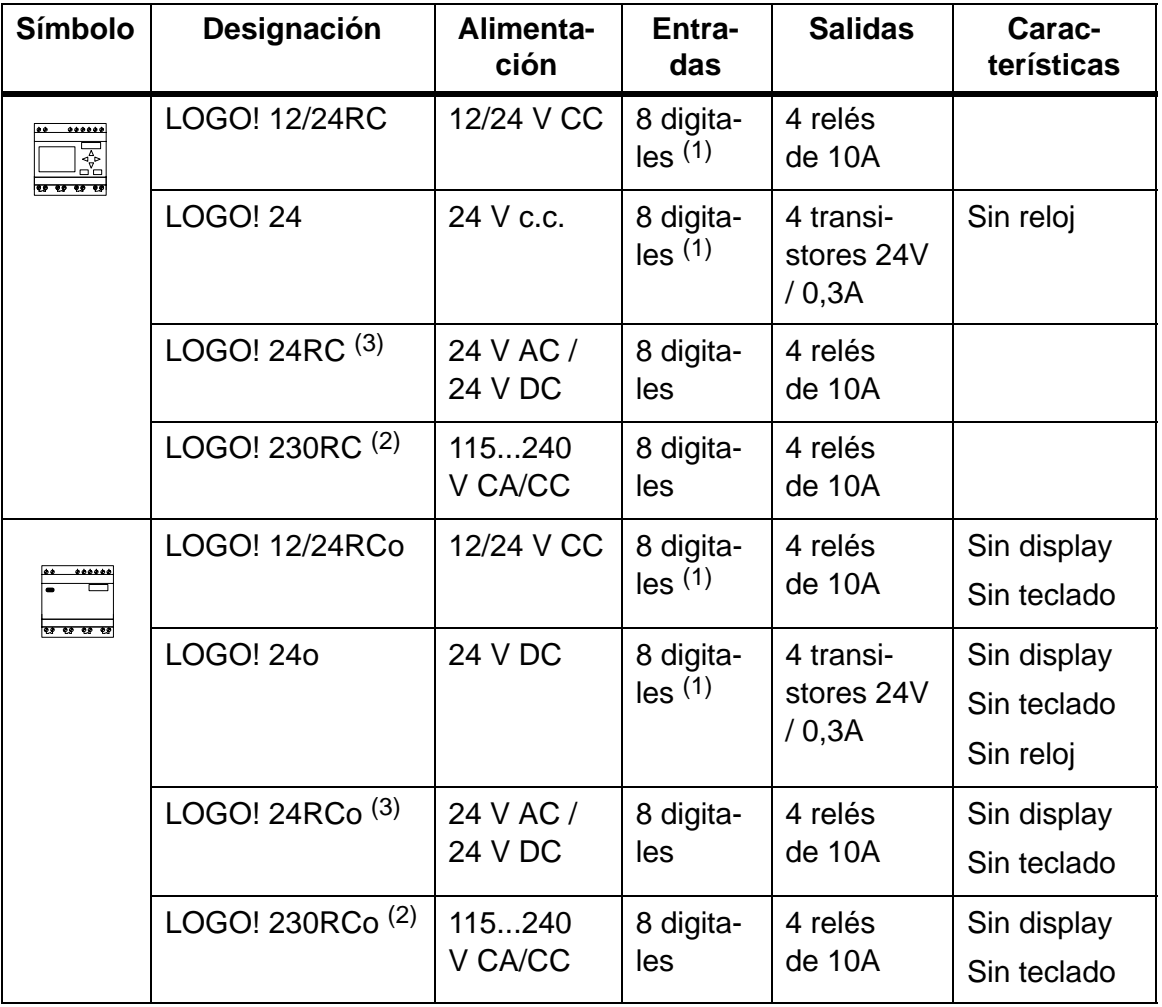

(1): De ellos pueden utilizarse alternativamente: 2 entradas analógicas (0 ... 10V) y 2 entradas rápidas. (2): Variantes de 230 V: entradas en dos grupos de 4.

- Dentro del grupo sólo puede haber una misma fase, entre grupos puede haber fases distintas.
- (3): Las entradas digitales pueden utilizarse alternativamente con conexión P o conexión N.

## **Módulos de ampliación**

A LOGO! se pueden conectar los siguientes módulos de ampliación:

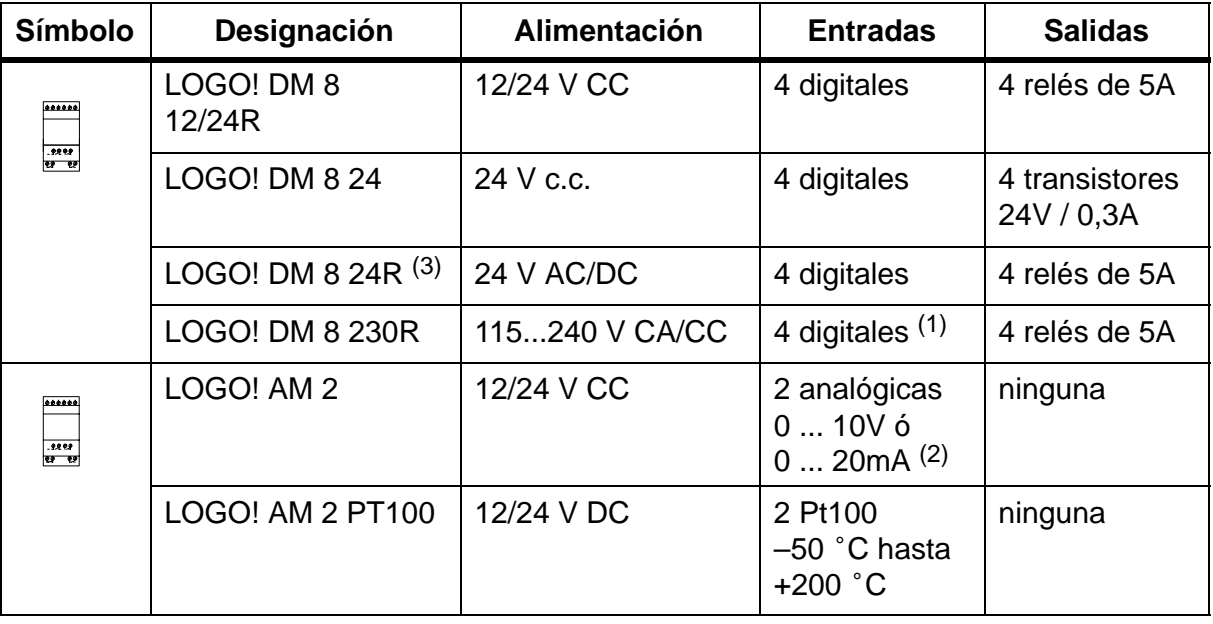

(1): No se admiten fases distintas entre las entradas.

(2): 0 ... 10V, 0 ... 20 mA pueden conectarse de forma alternativa.

(3): Entradas digitales pueden utilizarse alternativamente con conexión P o conexión N.

# **Certificación y autorización**

LOGO! está certificado de acuerdo con cULus y FM.

- cULus
	- Underwriters Laboratories Inc. (UL) según
	- UL 508 (Industrial Control Equipment)
	- CSA C22.2 No. 142 (Process Control Equipment)

– UL 1604 (Hazardous Location)

– CSA–213 (Hazardous Location)

APPROVED for use in

Class I, Division 2, Group A, B, C, D Tx

Class I, Zone 2, Group IIC Tx

• Homologación FM

Factory Mutual Research (FM) según Approval Standard Class Number 3611, 3600, 3810 APPROVED for use in Class I, Division 2, Group A, B, C, D Tx Class I, Zone II, Group IIC Tx

ANEXO 11: Programación del LOGO! 230 RC.
Fecha de creación/modificación: 19/11/03 5:04/30/05/14 4:54

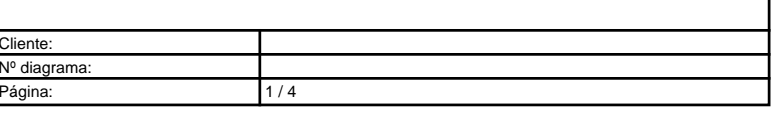

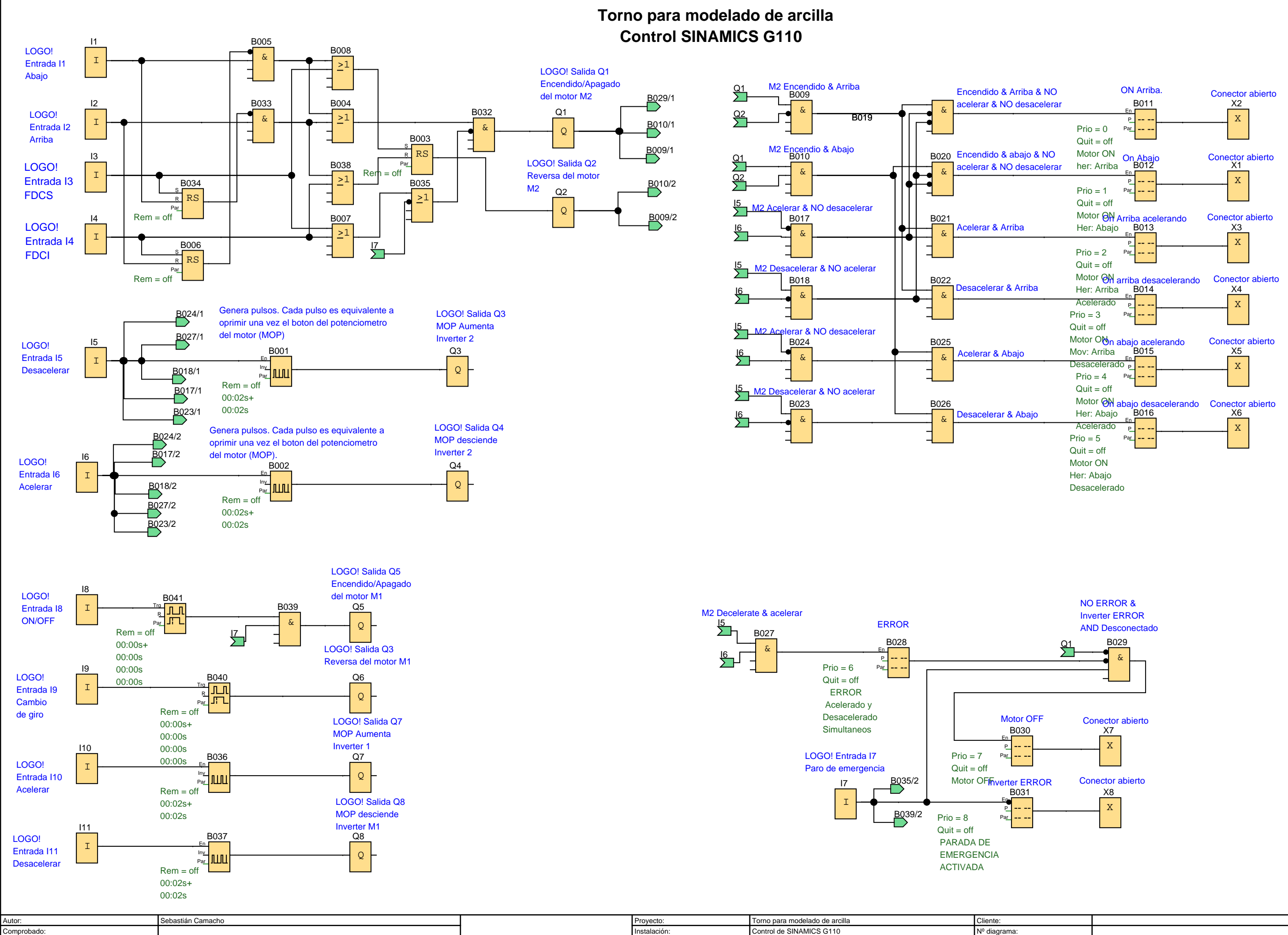

archivo: Contorl Velocidad.lsc